# UNIVERSIDAD NACIONAL DE INGENIERÍA FACULTAD DE INGENIERIA INDUSTRIAL Y DE SISTEMAS

'

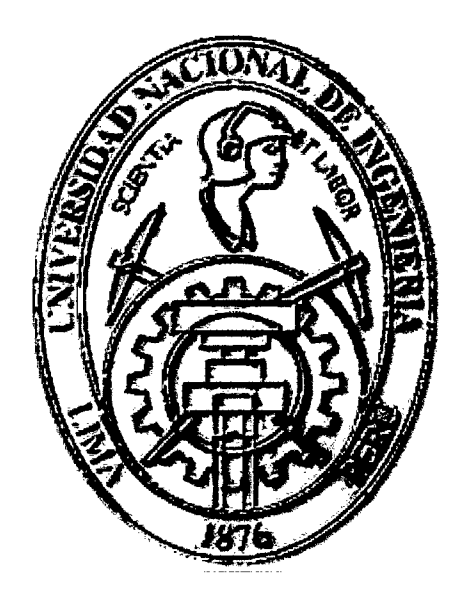

# "PRONÓSTICO DE DEMANDA DE EFECTIVO EN CAJEROS AUTOMATICOSAPLICANDO REDES NEURONALES ARTIFICIALES"

**TESIS** 

PARA OBTENER EL TITULO PROFESIONAL DE: INGENIERO DE SISTEMAS

## SILVIA GABRIELA GRANADOS FLORES

LIMA-PERÚ

2010

### Digitalizado por:

Consorcio Digital del Conocimiento MebLatam, Hemisferio y Dalse

# DEDICATORIA

Dedicado a todas las personas que con perseverancia y valentía consiguen sus sueños y hacen de nuestra realidad un mundo mucho mejor.

### .AGRADECIMIENTO

Gracias a Dios absolutamente. Gracias a mis padres Haydeé y Andrés por su cariño, ejemplo, apoyo, paciencia y toda representación que su infinito. amor\_me alcanza.

Gracias a mi hermana Haydeé por su profundo amor, ejemplo y apoyo en cada uno de mis emprendimientos. Gracias a todas las personas valiosas que me rodean día a día cuyo ejemplo y carjño

me alientan a seguir alcanzando mis metas.

# **INDICE**

 $\mathcal{A}^{\text{max}}_{\text{max}}$  and  $\mathcal{A}^{\text{max}}_{\text{max}}$ 

 $\overline{\phantom{a}}$ 

k)

k,

 $\sim$ 

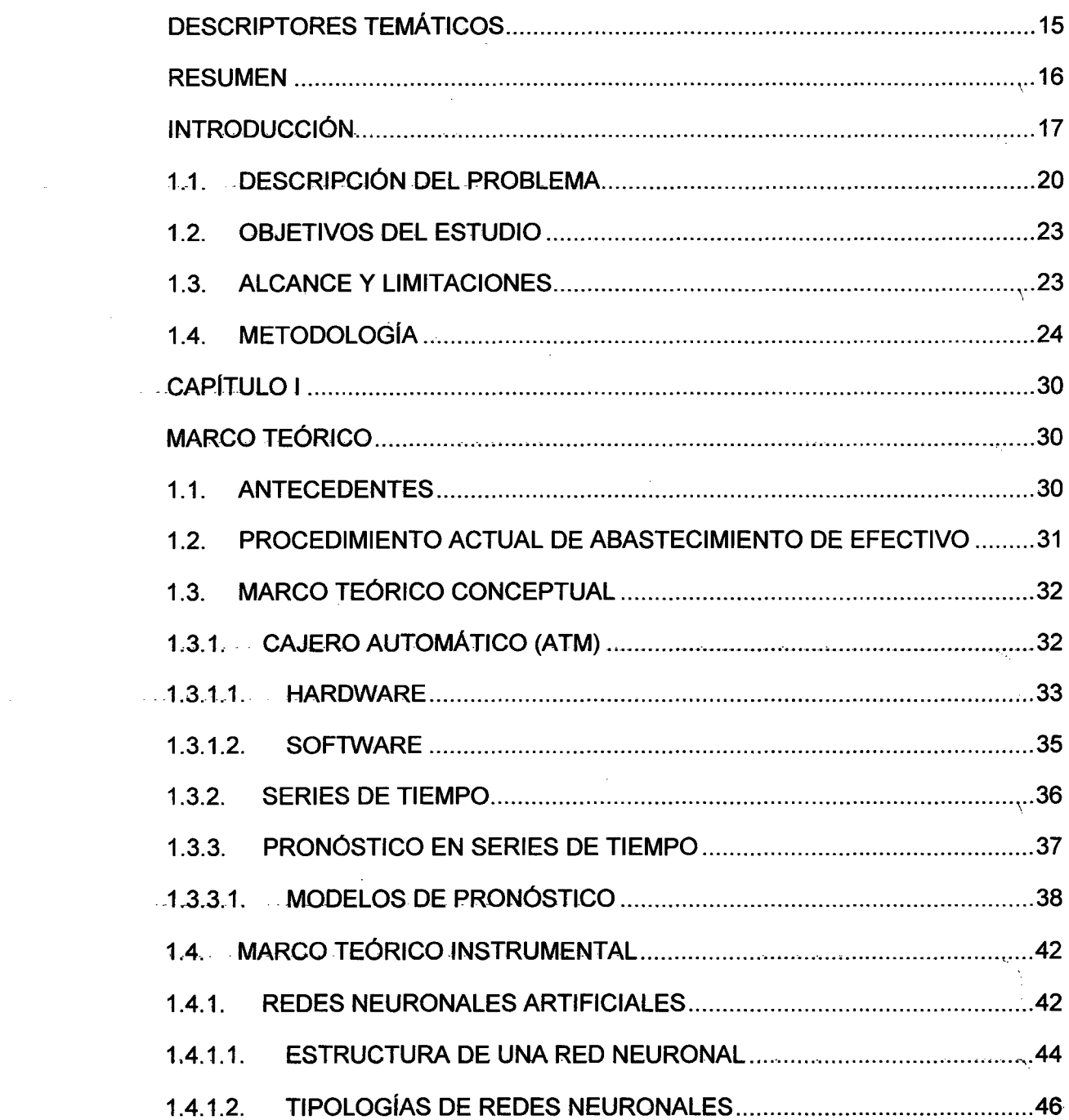

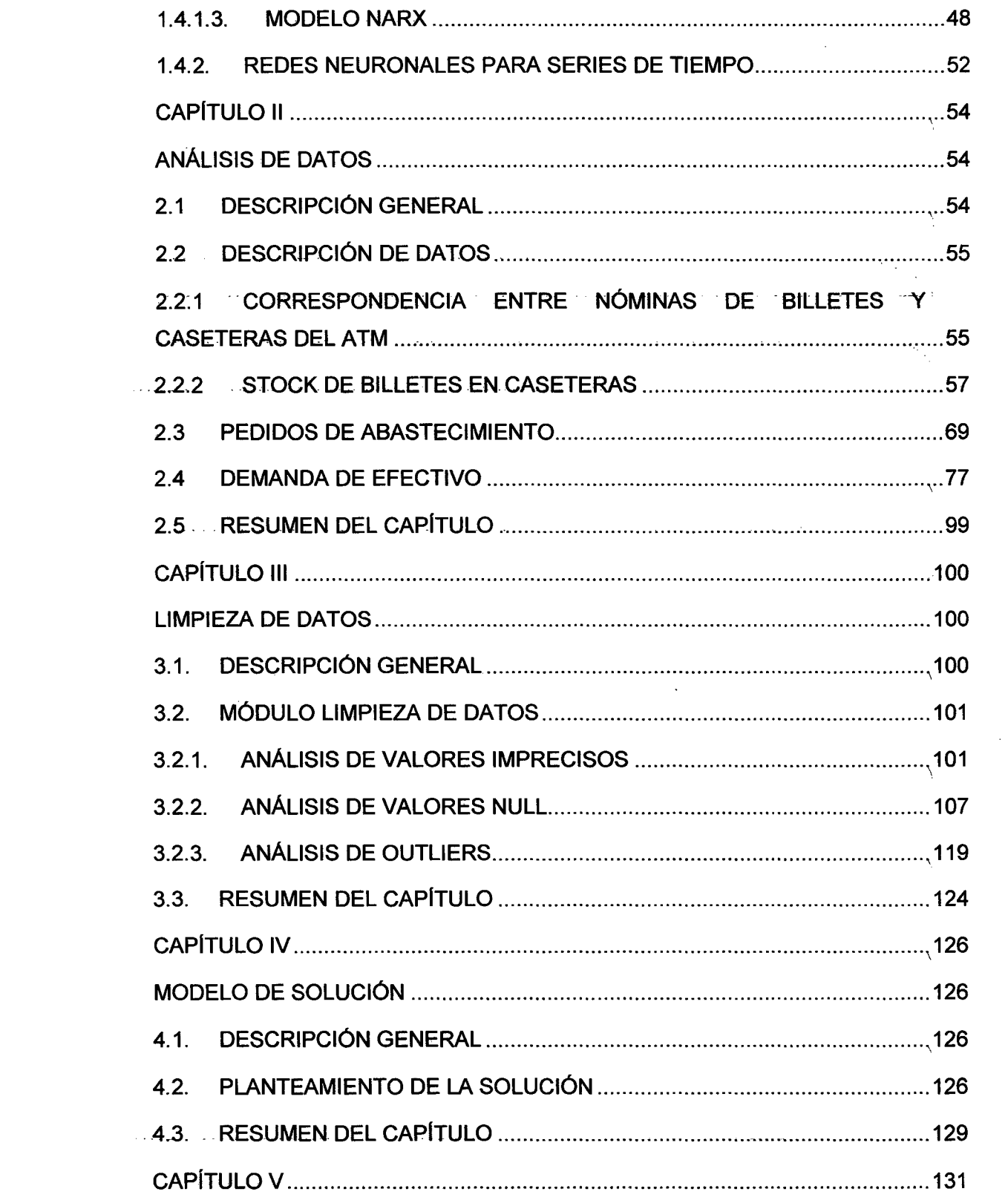

 $\label{eq:2.1} \frac{1}{\sqrt{2}}\int_{\mathbb{R}^3}\frac{1}{\sqrt{2}}\left(\frac{1}{\sqrt{2}}\right)^2\frac{1}{\sqrt{2}}\left(\frac{1}{\sqrt{2}}\right)^2\frac{1}{\sqrt{2}}\left(\frac{1}{\sqrt{2}}\right)^2\frac{1}{\sqrt{2}}\left(\frac{1}{\sqrt{2}}\right)^2.$ 

 $\begin{pmatrix} 1 \\ 0 \\ 0 \\ 0 \end{pmatrix}$ 

 $\mathcal{A}^{\mathcal{A}}$ 

 $\frac{1}{\sqrt{2\pi}}\int_{0}^{\pi/2}d\mu\int_{0}^{\pi/2}d\mu\int_{0}^{\pi/2}d\mu\int_{0}^{\pi/2}d\mu\int_{0}^{\pi/2}d\mu\int_{0}^{\pi/2}d\mu\int_{0}^{\pi/2}d\mu\int_{0}^{\pi/2}d\mu\int_{0}^{\pi/2}d\mu\int_{0}^{\pi/2}d\mu\int_{0}^{\pi/2}d\mu\int_{0}^{\pi/2}d\mu\int_{0}^{\pi/2}d\mu\int_{0}^{\pi/2}d\mu\int_{0}^{\pi/2}d$ 

 $\label{eq:2.1} \frac{1}{\sqrt{2}}\left(\frac{1}{\sqrt{2}}\right)^{2} \left(\frac{1}{\sqrt{2}}\right)^{2} \left(\frac{1}{\sqrt{2}}\right)^{2} \left(\frac{1}{\sqrt{2}}\right)^{2} \left(\frac{1}{\sqrt{2}}\right)^{2} \left(\frac{1}{\sqrt{2}}\right)^{2} \left(\frac{1}{\sqrt{2}}\right)^{2} \left(\frac{1}{\sqrt{2}}\right)^{2} \left(\frac{1}{\sqrt{2}}\right)^{2} \left(\frac{1}{\sqrt{2}}\right)^{2} \left(\frac{1}{\sqrt{2}}\right)^{2} \left(\$ 

 $\overline{\mathbf{5}}_{\text{eq}}$ 

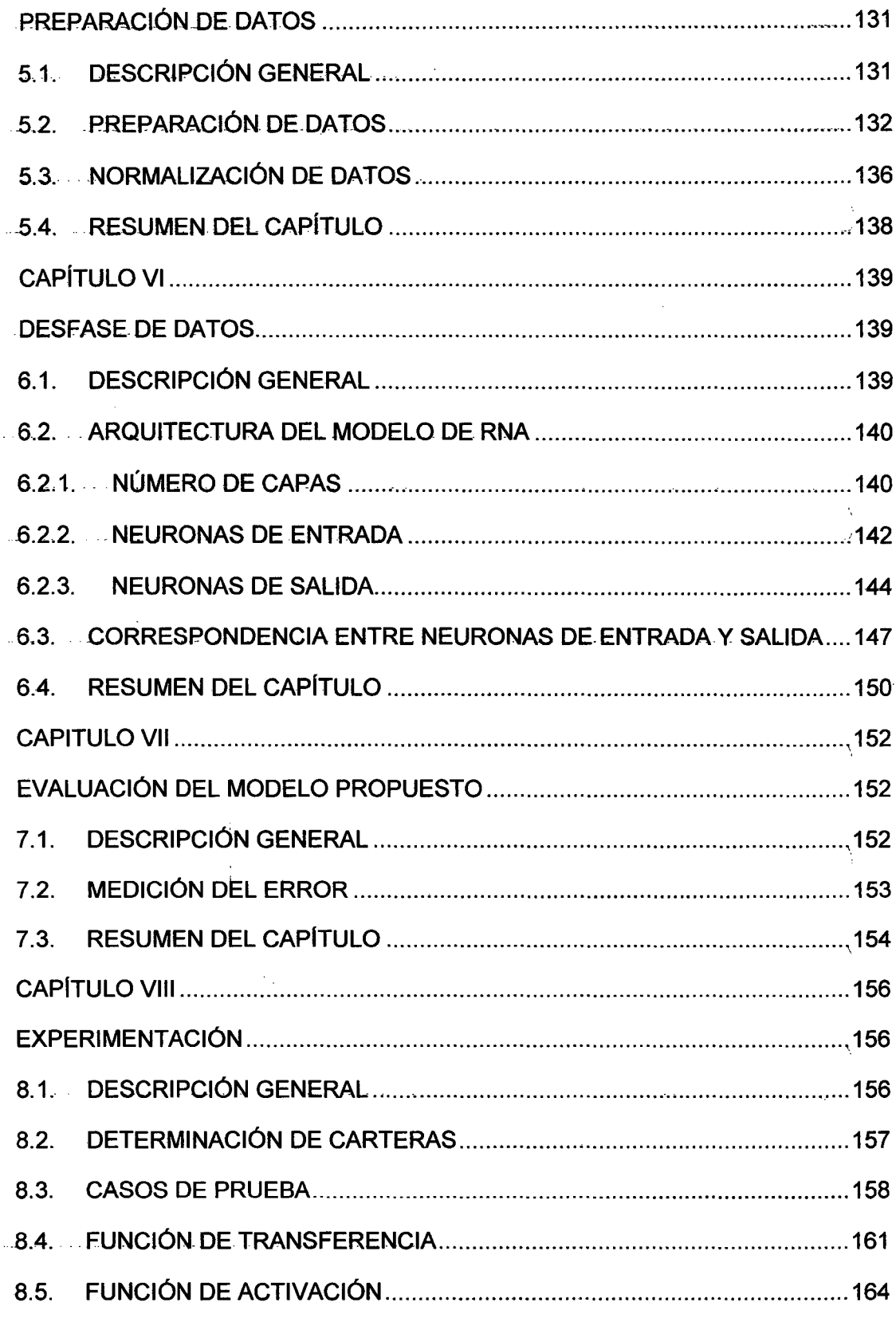

 $\mathbf{r}$ 

 $6<sup>1</sup>$ 

 $\mathcal{L}$ 

 $\hat{\lambda}_1$ 

 $\sim$ 

 $\mathcal{L}_{\mathcal{A}}$ 

 $\bar{\zeta}$ 

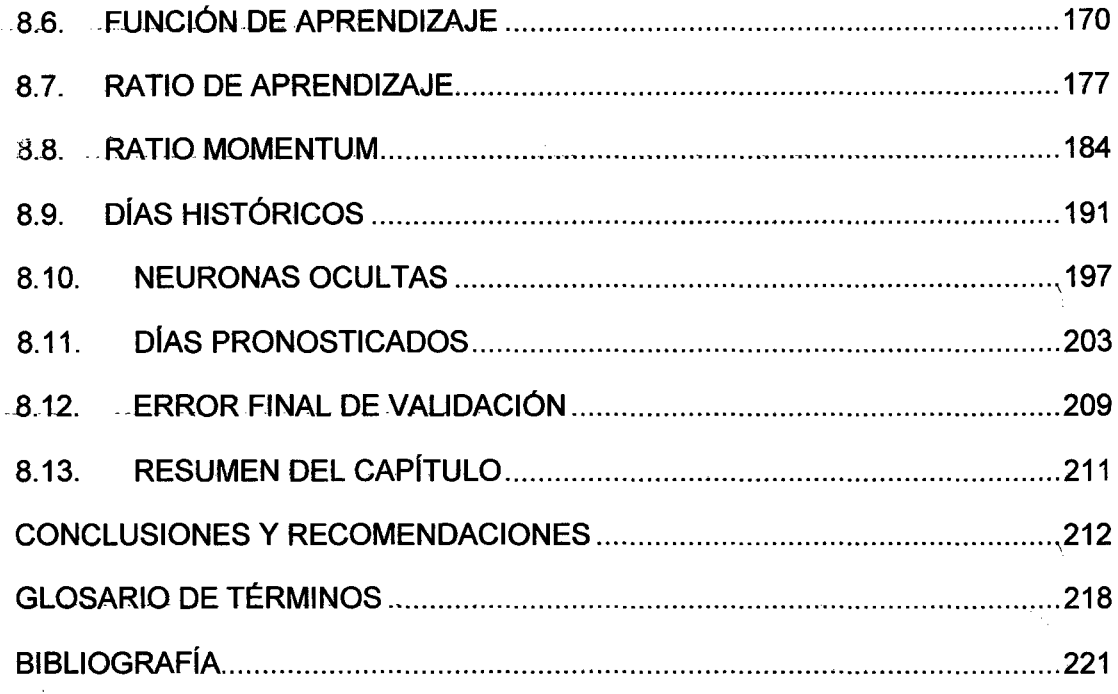

 $\bullet$ 

 $\mathcal{L}$ 

# **INDICE DE TABLAS**

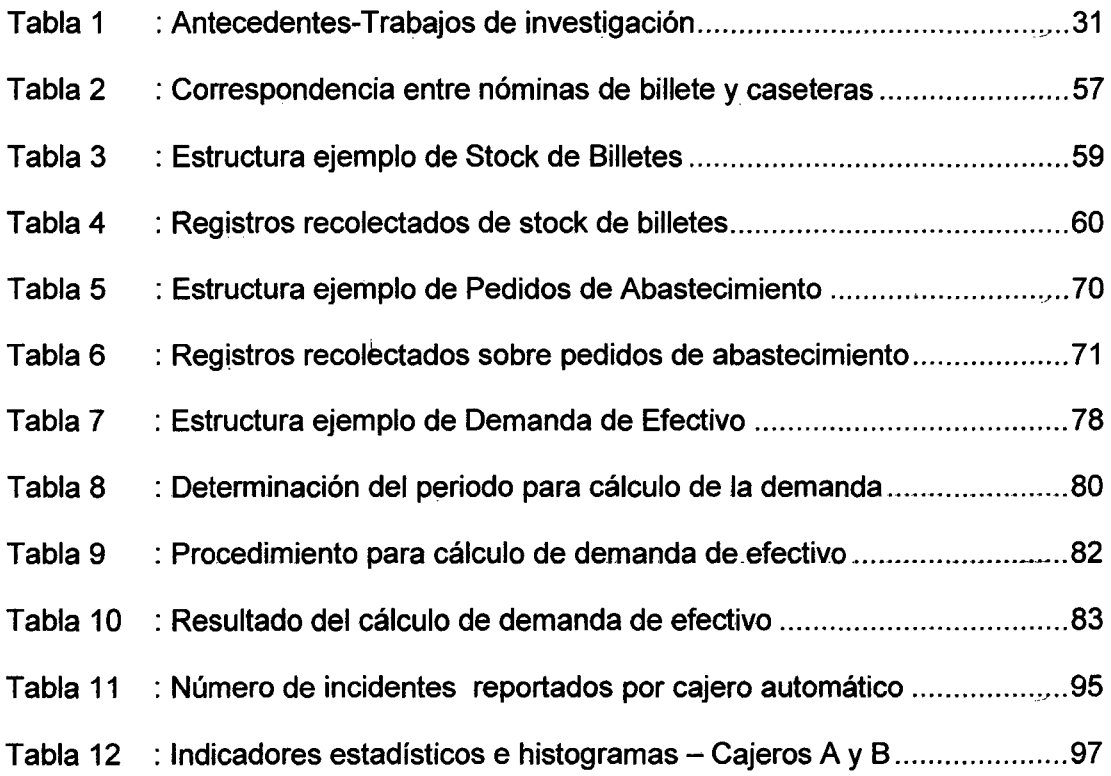

 $\mathbf{Z}_{\mathcal{H}}$ 

 $\bar{z}$ 

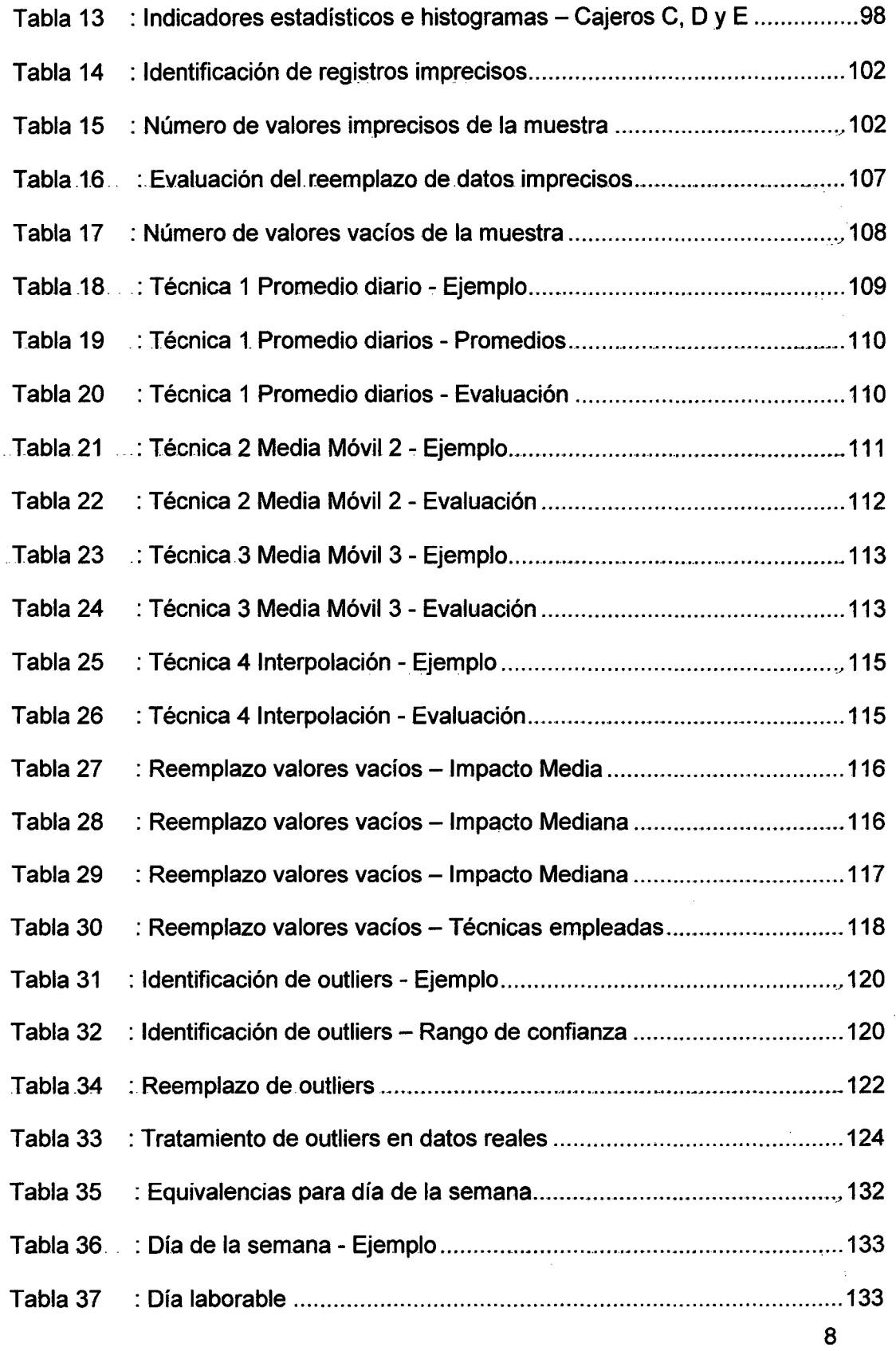

 $\label{eq:2.1} \frac{1}{\sqrt{2}}\int_{\mathbb{R}^3}\frac{1}{\sqrt{2}}\left(\frac{1}{\sqrt{2}}\right)^2\frac{1}{\sqrt{2}}\left(\frac{1}{\sqrt{2}}\right)^2\frac{1}{\sqrt{2}}\left(\frac{1}{\sqrt{2}}\right)^2\frac{1}{\sqrt{2}}\left(\frac{1}{\sqrt{2}}\right)^2.$ 

 $\mathcal{L}^{\text{max}}_{\text{max}}$  and  $\mathcal{L}^{\text{max}}_{\text{max}}$ 

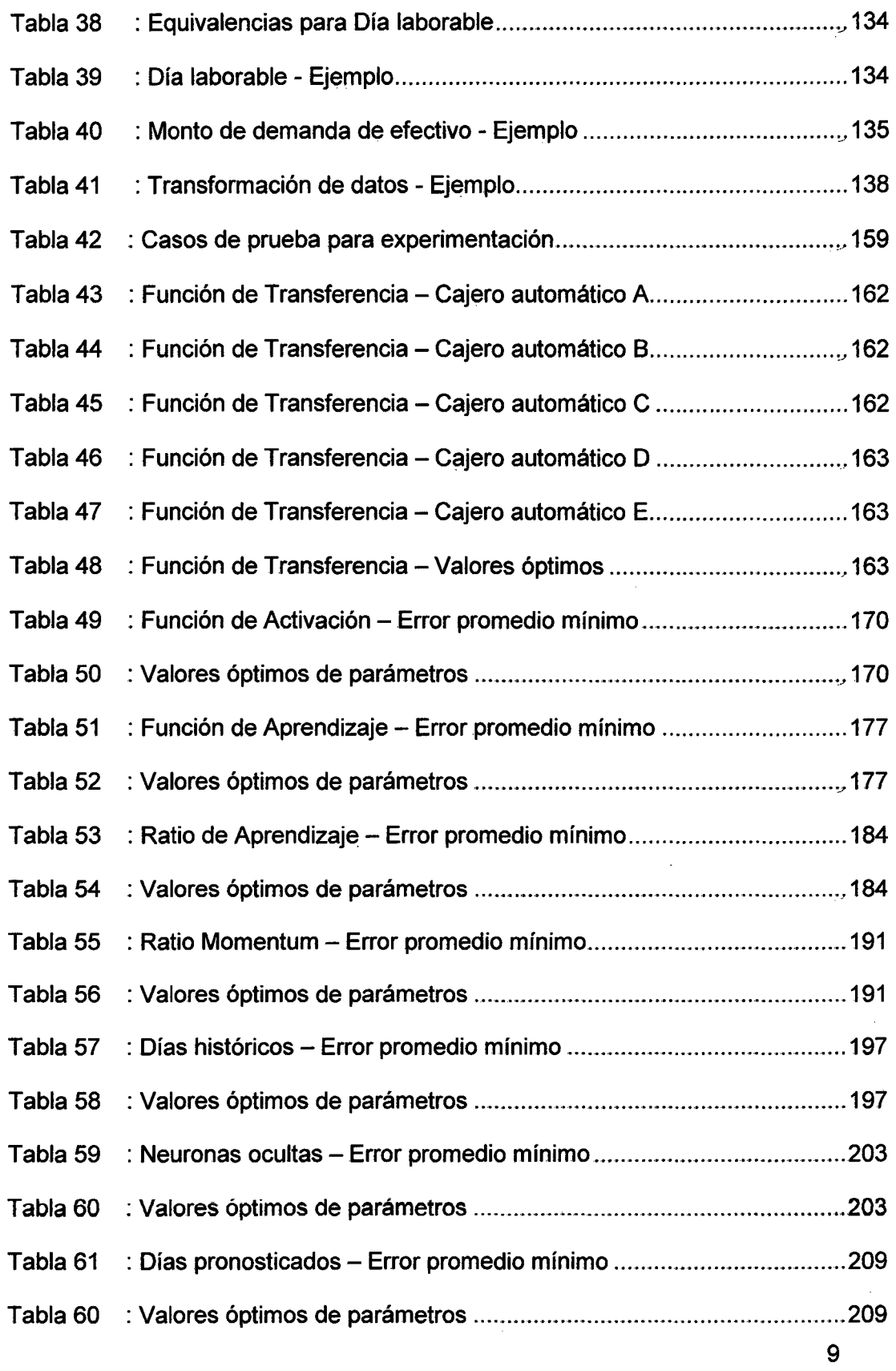

 $\bar{z}$ 

 $\hat{\boldsymbol{\beta}}$ 

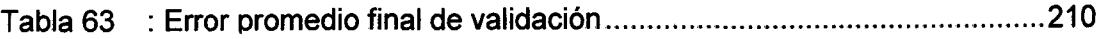

# **INDICE DE GRÁFICOS**

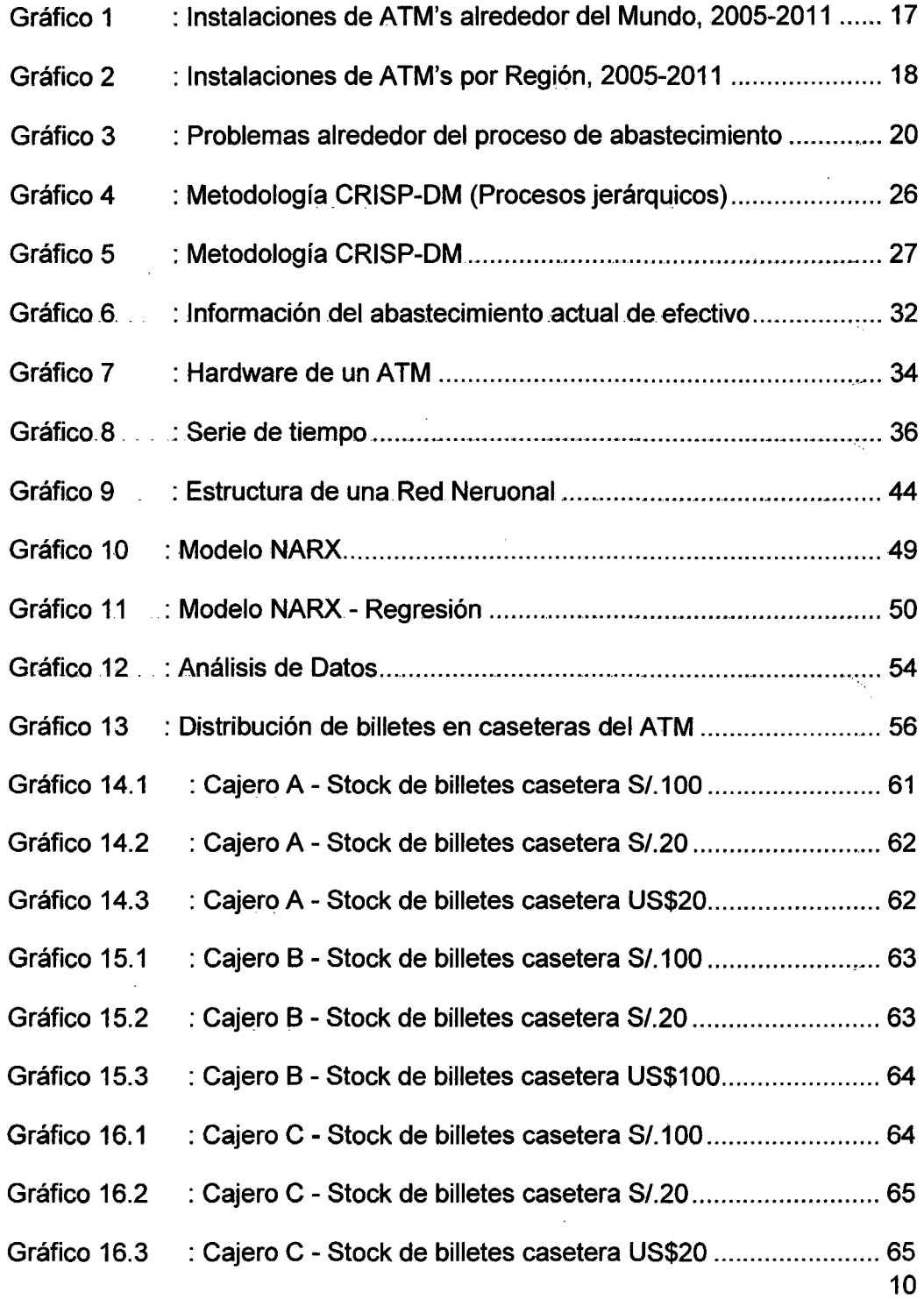

 $\overline{\phantom{a}}$ 

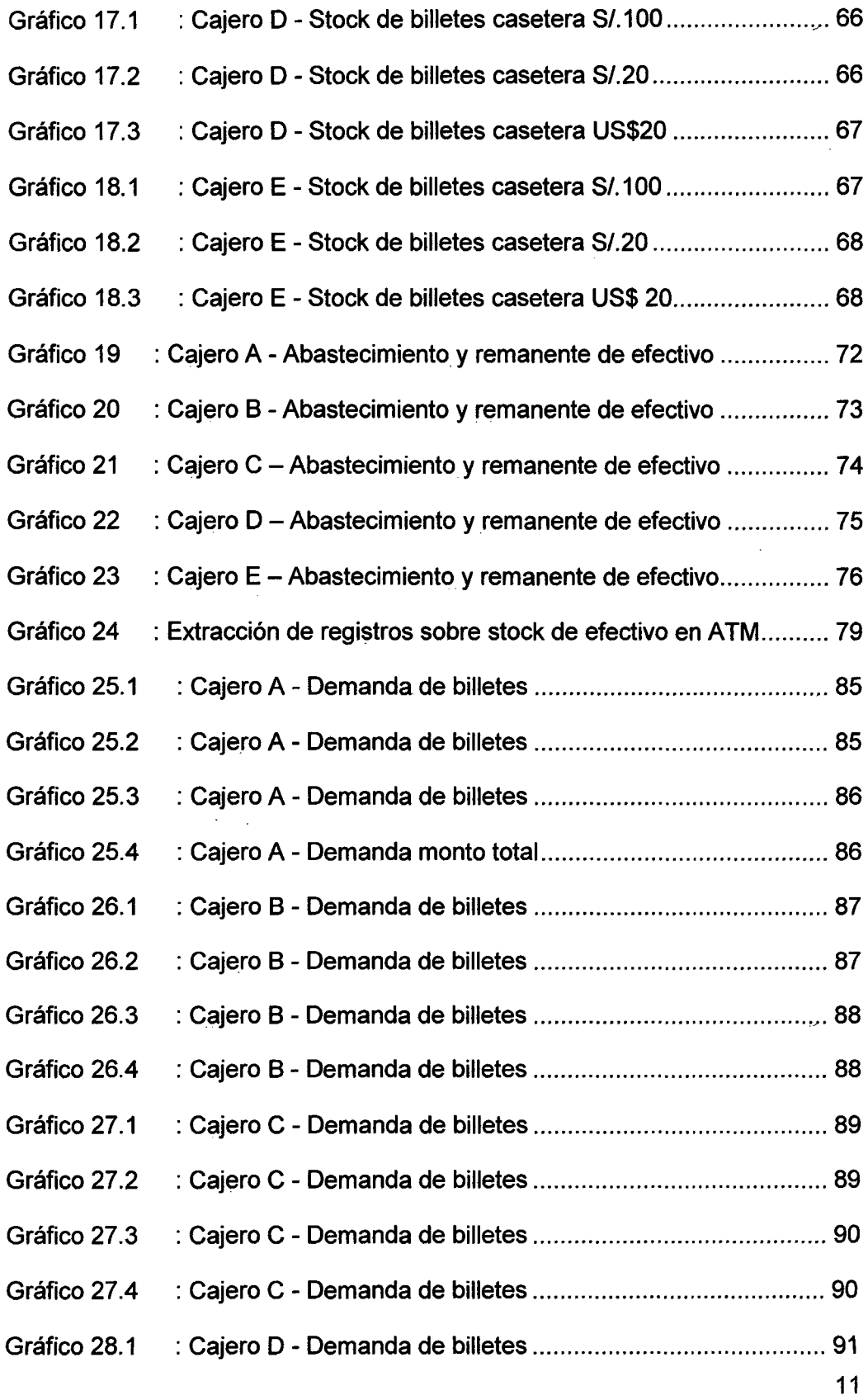

 $\sim$   $\sim$ 

 $\label{eq:2} \frac{1}{\sqrt{2}}\left(\frac{1}{\sqrt{2}}\right)^{2} \left(\frac{1}{\sqrt{2}}\right)^{2} \left(\frac{1}{\sqrt{2}}\right)^{2} \left(\frac{1}{\sqrt{2}}\right)^{2} \left(\frac{1}{\sqrt{2}}\right)^{2} \left(\frac{1}{\sqrt{2}}\right)^{2} \left(\frac{1}{\sqrt{2}}\right)^{2} \left(\frac{1}{\sqrt{2}}\right)^{2} \left(\frac{1}{\sqrt{2}}\right)^{2} \left(\frac{1}{\sqrt{2}}\right)^{2} \left(\frac{1}{\sqrt{2}}\right)^{2} \left(\frac{$ 

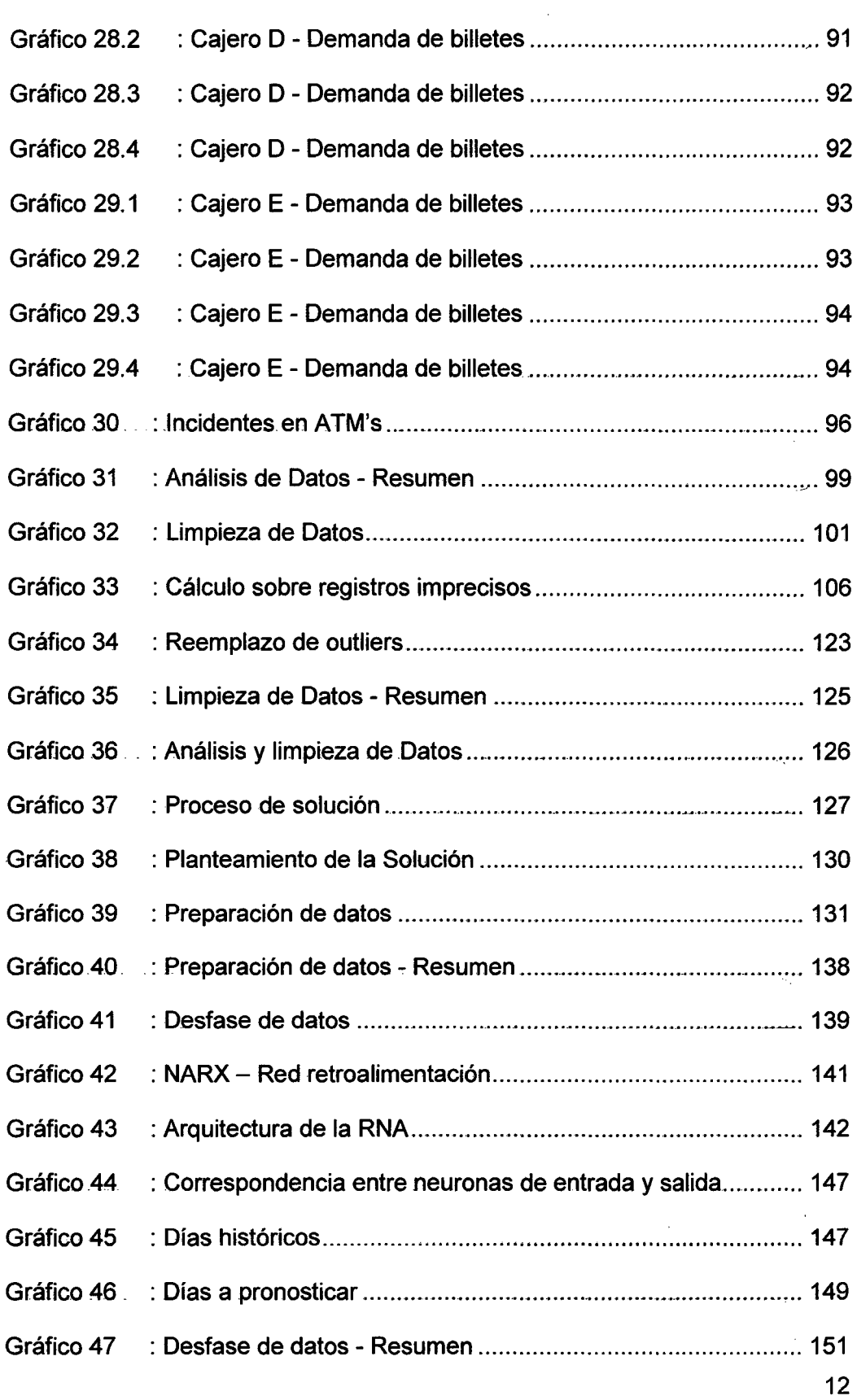

 $\bar{\phantom{a}}$ 

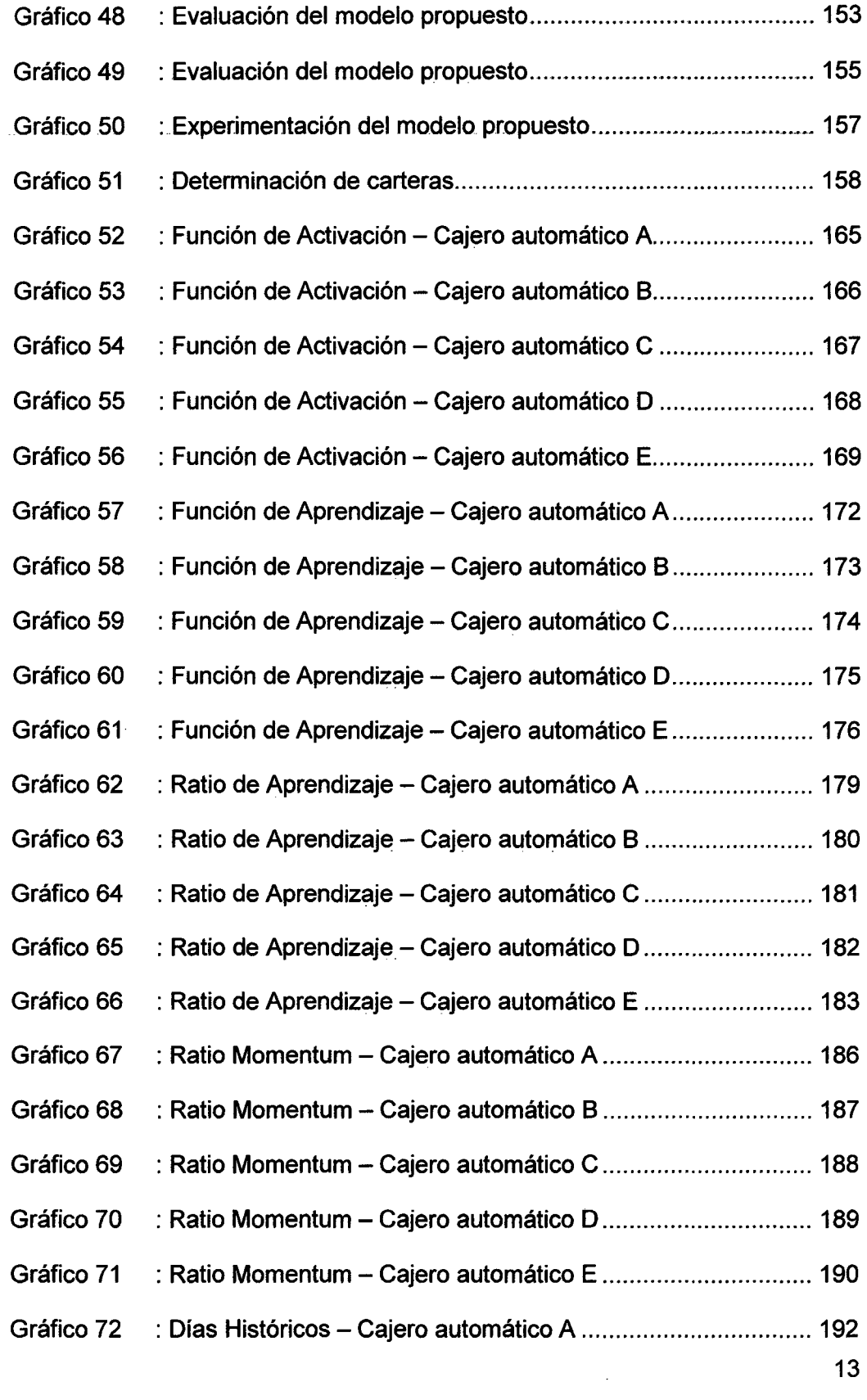

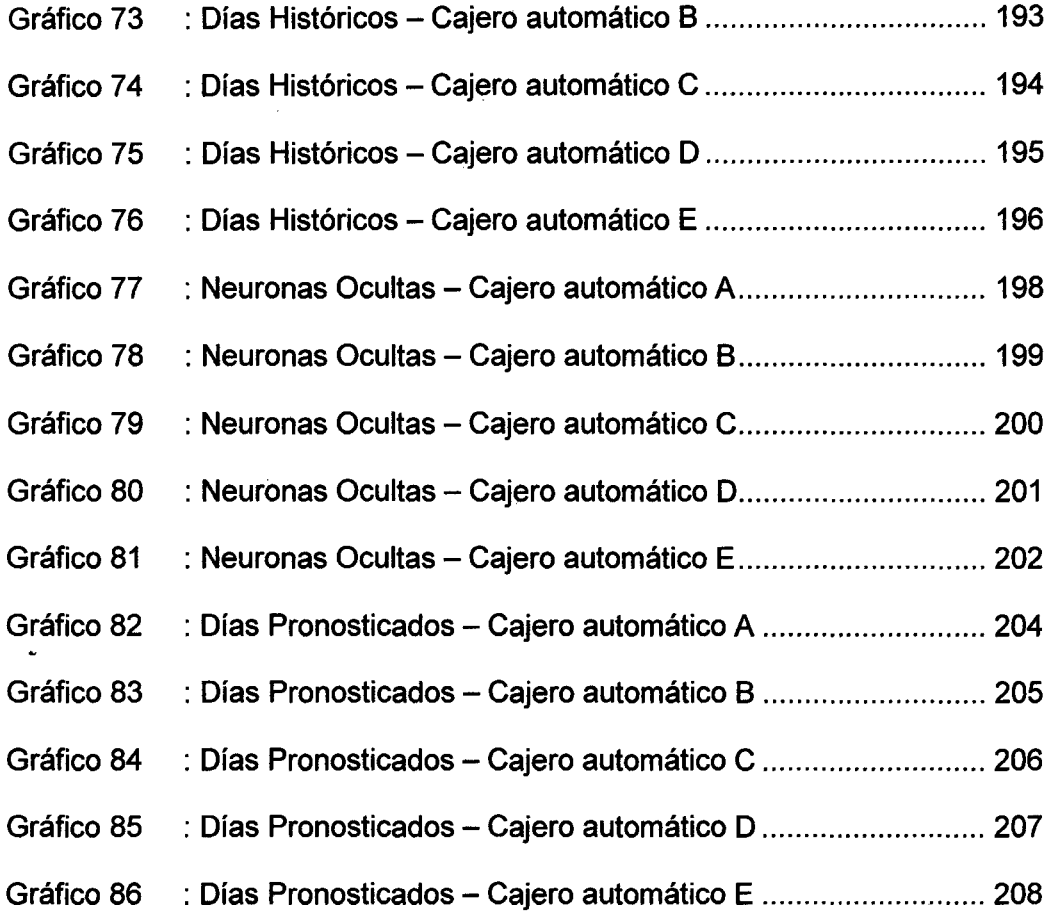

 $\sim$   $\sim$ 

 $\mathcal{L}^{\text{max}}_{\text{max}}$ 

 $\sim$ 

 $\label{eq:2.1} \frac{1}{\sqrt{2}}\int_{\mathbb{R}^3}\frac{1}{\sqrt{2}}\left(\frac{1}{\sqrt{2}}\right)^2\frac{1}{\sqrt{2}}\left(\frac{1}{\sqrt{2}}\right)^2\frac{1}{\sqrt{2}}\left(\frac{1}{\sqrt{2}}\right)^2.$ 

 $\mathcal{L}^{\text{max}}_{\text{max}}$ 

# **DESCRIPTORES TEMÁTICOS**

 $\sim$   $\sim$ 

Redes-Neuronales Artificiales

Q.

. -Cajeros. Automáticos

Series de Tiempo

··Pronóstico

Demanda de-Efectivo

Empresa Financiera

### **RESUMEN**

Esta investigación propone un modelo basado en Redes Neuronales . . Artificiales -del . tipo Autorregresivo No-Lineal . con . Entradas -Exógenas (modelo NARX) capaz de pronosticar -la demanda de efectivo en cajeros ∴ automáticos basado en la evolución de variables en serie de tiempo: El desarrollo de esta investigación se efectúa sobre la metodología estándar CRISP-DM y alineado a los procesos jerárquicos que se identifican en su despliegue. Para la construcción de este modelo se obtuvieron registros sobre stock de billetes y pedidos de abastecimiento históricos con-una frecuencia diaria, lo que permitió calcular la demanda ... histórica de efectivo de cinco cajeros automáticos pertenecientes a la red de distribución de una Empresa Financiera Local. Luego de realizar el análisis, limpieza y transformación de los datos, se desarrolló el modelo . de solución propuesto con el que se logró . construir .la red neuronal artificial conformada por una capa de entrada, una oculta y una de -salida, AdicionaJmente se- realizó la experimentación del- modelo, ejecutándose 138,240 corridas del sistema por cada cajero automático analizado, identificándose los valores óptimos para los parámetros -establecidos en el modelo. En base a las pruebas realizadas se identificó el diseño óptimo del sistema propuesto, obteniendo un error ... MAPE promedio de validación en el pronóstico entre 7% y 15%, resultado de conjugar los valores óptimos identificados. Asimismo se detallan las conclusiones y recomendaciones a tomar en cuenta-para investigaciones futuras de la índole de Redes Neuronales Artificiales en series de tiempo.

### **INTRODUCCIÓN**

Actualmente la competitividad en la industria financiera exige a las empresas ofrecer canales confiables y totalmente disponibles.

Para una empresa de servicios financieros contar con una red de cajeros automáticos (ATM's - siglas en inglés) localizada en puntos estratégicos y que se encuentre operativa las 24 horas del día, significa calidad y servicio que satisface las necesidades del cliente y asimismo, reflejan una gestión efectiva sobre los recursos disponibles para este canal.

En . el . Gráfico 1 se . ilustra . la evolución del mercado . de cajeros automáticos (ATM's) a nivel mundial y su proyección hasta el 2011 (P. Nicholls [7]).

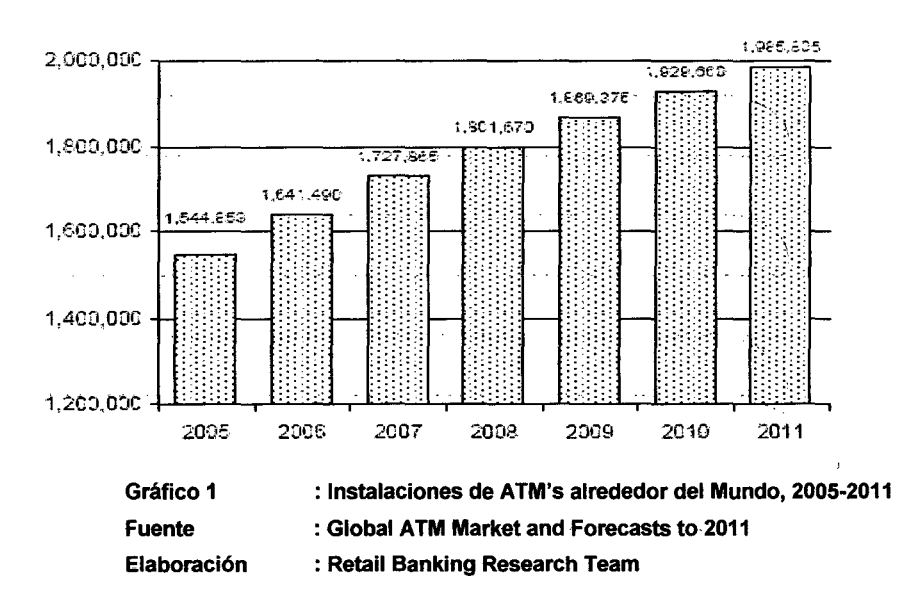

Global ATM Installations 2005-2011

17

En el- Gráfico -2 se- presenta una comparación- entre datos -históricos del 2-005- y. un pronóstico para eL 2011 sobre una distribución regional alrededor del mundo (P. Nicholls [7]).

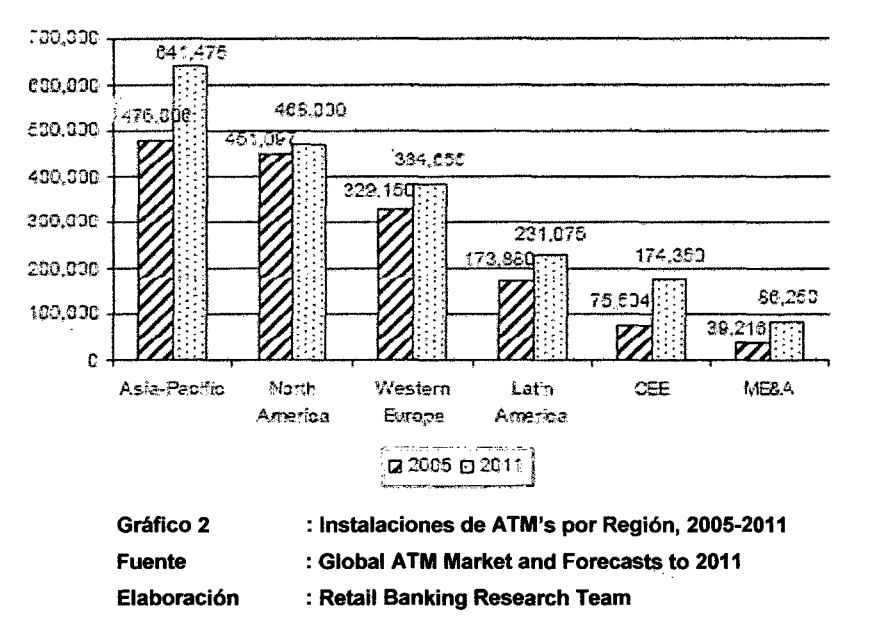

fnstallatíons by Region. 2005 and 2011

Se observa un incremento significativo en el total de instalaciones de cajeros automáticos (ATM's) en todas las regiones mencionadas.

Sin embargo debe considerarse que una ampliación en el número de cajeros automáticos (ATM's) para una organización, significa un incremento-de recursos empleados en su operativa. En este sentido el .. nivel de efectivo inmovilizado en las caseteras de estas máquinas, principal. recurso de su operativa, sería el principal\_ impactado (G . . Lepecq. [4]).

La Inteligencia Artificial, específicamente las Redes Neuronales Artificiales (ANN, siglas en inglés) permiten emplear técnicas y desarrollar modelos capaces de identificar patrones de comportamiento.

Una vez obtenidos estos patrones, es posible pronosticar el posible comportamiento para futuras condiciones (A. Jain et. al. [20]).

-Últimamente las empresas de servicios financieros alrededor-del-mundo emplean diversas soluciones informáticas para pronosticar la demanda  $\ldots$  de efectivo en su-red de cajeros automáticos (ATM's). Entre ellas, se emplean las Redes Neuronales Artificiales, algunos ejemplos de estas soluciones:

- a. Gescash© de la empresa Gestran S.A.(Bandera 84 Oficina 309, ... Santiago de Chile - Chile)
- b. **ATM Network Optimization Suite©** de la empresa Penkiu -Kontinentu Bankines Technologijos, . UAB (Kalvariju -str. ~143, Vilnius - Lithuania)
- --c.--Diebold--ATM Cash Management© de la empresa Diebold, lncorporated (North Canton, Ohio 44720-8077- EEUU)
- ...... d. *-Cash Optimization & Forecasting Solutions*© de la empresa Fiserv, lnc. (255 Fiserv Orive, Brookfield- EEUU)
	- e. *MorphisCM*© de la empresa Morphis, Inc. (6060 North Central Expressway, Suite 442 Dalias, TX 75206- EEUU)

. Además en el mercado se emplean otras técnicas que cuentan con reconocimiento mundial por la performance de sus resultados, tal como el-Modelo Autorregresivo-lntegrado de Media. Móvil (AR1MA, siglas en inglés). ARIMA es un modelo- estadístico que utiliza .variaciones y  $\ddot{\phantom{1}}$ regresiones de datos estadísticos con el fin de encontrar patrones-para su- predicción (P. Rossini [2]). Actualmente el Banco de Reserva de .. Nueva Zelanda emplea una herramienta basada en esta técnica estadística para pronosticar la demanda de moneda nacional y planificar su producción.

Finalmente,-esta tesis- tiene- como-objetivo emplear los-beneficios-de un sistema basado en Redes Neuronales Artificiales para pronosticar la .. demanda de efectivo en cajeros automáticos (ATM's), tomando-como referencia-los patrones de comportamiento sobre información histórica (R. Poler et. al. [11]).

### 1.1. DESCRIPCIÓN DEL PROBLEMA

 $\mathbf{t}$ 

. El proceso de abastecimiento de efectivo en cajeros automáticos origina el análisis de cuatro problemas que la autora considera principales y representa en el Gráfico 3:

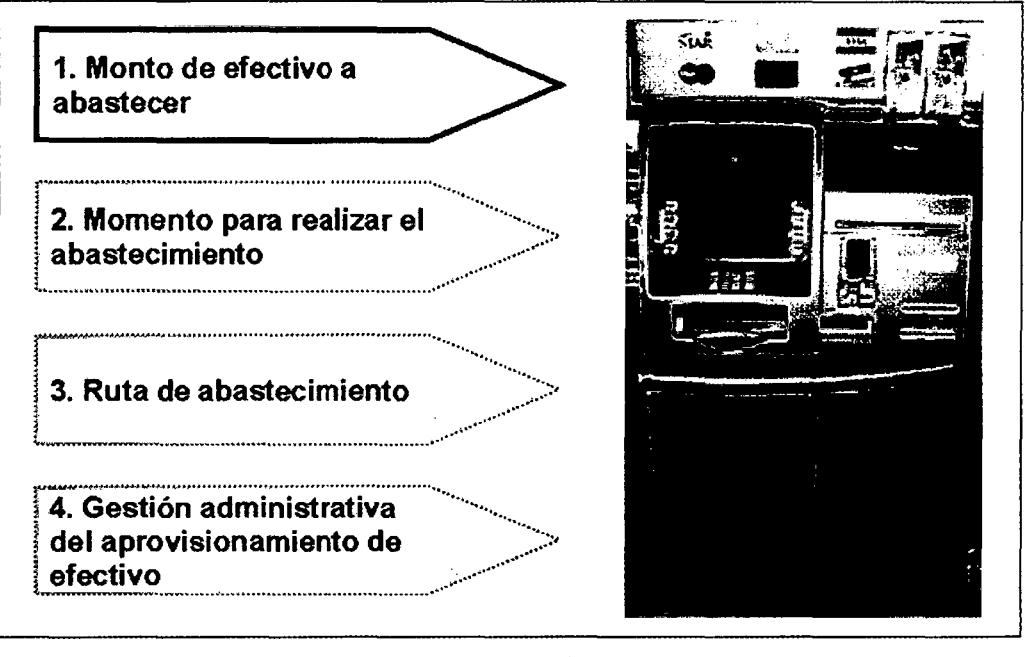

Gráfico 3 Fuente Elaboración : Problemas alrededor del proceso de abastecimiento : ATM Networks and Cash Usage : Silvia Granados Flores

.1. Monto de efectivo a abastecer: Referido. a determinar. el-monto óptimo de efectivo que permita atender la demanda de efectivo y reducir el remanente.

- 2. Momento- para realizar el abastecimiento:-Se- refiere-al-punto-en el
- tiempo para efectuar la descarga de remanente y carga de nuevo efectivo en las caseteras del cajero automático (ATM). De esta manera, se busca reducir el tiempo de inoperatividad de té ···máquina.
- 3. Ruta de abastecimiento: Referido a determinar-la secuencia de -abastecimiento entre -los- distintos puntos- de -la red de cajeros automáticos .(ATM's) y así optimizar el costo del servicio de -abastecimiento.
- 4. Gestión administrativa del aprovisionamiento de efectivo: Incluye ta optimización- de- las condiciones establecidas -para: la planificación y control del proceso.

En -esta investigación -se propondrá una . solución al -primer- probtéma planteado,

--A fin- de-identificar el- monto- a- abastecer, que optimice requerimientos futuros de efectivo, es necesario identificar tendencias sobre el comportamiento de la demanda para realizar el pronóstico en periodos siguientes.

La demanda de efectivo es una variable que se desarrolla sobre una serie temporal cuyo comportamiento resulta no lineal, lo que eleva el nivel de complejidad para el pronóstico (ver capítulo II).

La predicción de series de tiempo es un problema de investigación que  $\ddot{\phantom{0}}$ ha sido abarcado con técnicas estadísticas, econométricas, inteligencia artificial; entre otras.

- Dentro de las técnicas anteriormente mencionadas, las Redes Neuronales Artificiales (RNA) ofrecen ventajas sobre series no lineales, esto se debe a-que los modelos basados en un sistema de-RNA-pueden aproximar. una . función continua sobre un dominio y son. tolerantes ante el ruido, la información incompleta y los datos contradictorios.

#### Problema-de-investigación

¿Cómo deterrrnnar un modelo basado en- Redes Neurortales Artificiales ··con- el ·que· se ·pueda ·pronosticar ·la ·demanda ·de efectivo · en ·cajeros automáticos minimizando el error?

-Considerando que el error será medido en base al estándar-MAPE-{ver capítulo 6).

#### **-Hipótesis**

La hipótesis formulada para solucionar el problema planteado es con la identificación de variables independientes puede definirse un modelo basado en Redes Neuronales Artificiales que entrenado con data histórica válida, identifique patrones de comportamiento para estimar la demanda futura de efectivo en cajeros automáticos .

#### . . **Preguntas- de investigación**

- . ¿Cuáles son Jos factores a considerarse como. inputs en la arquitectura del sistema de Redes Neuronales Artificiales?
- . ¿Cuál-es el número de días históricos que se requieren para
- .. pronosticar -la demanda de . efectivo . en . cajeros- automáticos (ATM's), minimizando el error?
- ¿Cuál es el número de días sobre los que se puede pronosticar la demanda de efectivo en (ATM's), minimizando el-error?
- -Sobre un. universo de datos referidos. a la. demanda -histótica, ¿cuál-es el error promedio que se obtendrá al experimentar con el modelo de Redes Neuronales Artificiales propuesto?

22

#### **1.2. -OBJE-TIVOS- DEL-ESTUDIO**

#### **A .. Objetivo principal**

-Modelar un sistema basado en Redes-Neuronales-Artificiales capaz de pronosticar -la demanda de efectivo en cajeros automáticos (ATM's) minimizando el error.

#### **B. Objetivos secundarios**

- Identificar las variables independientes (inputs del modelo) que impacten - representativamente en el comportamiento de la
- . demanda de efectivo.
- Determinar bajo-técnicas de minería de datos, la data histórica óptima- que permita ·identificar patrones de comportamiento eh la demanda de efectivo.
- $-$  Identificar el error promedio del pronóstico de demanda de efectivo, luego de experimentado el modelo propuesto con la data histórica recolectada.

#### **1.3. ALCANCE Y LIMITACIONES**

-Este informe de investigación detalla las actividades correspondientes al ánálisis, construcción, experimentación y resultados del modelo propuesto.

Para el análisis, se detalla el proceso actual de abastecimiento de efectivo en los cajeros automáticos (ATM's) y se identifica la información necesaria para la construcción del modelo. Dentro de esta información se cuenta con 726 registros referentes al stock de billetes en las caseteras de 5 cajeros . automáticos- (ATM's) durante el periodo del 01/12/2008 al 30/11/2009, generados en turnos de 8:45 a.m., 12:00-p.m. y 5:00 p.m. diariamente. Asimismo se cuenta con el detalle de los pedidos de abastecimiento efectuados-durante el mismo-periodo.-Con la información recopilada se calculará la demanda diaria de efectivo desde

2&.

el 01/12/2008 al 30/11/2009. Una vez calculada la demanda, se procederá. a- reemplazar. -los. valores .. null; . imprecisos y . ovtliers ... identificados en la serie de datos, para ello se emplearán técnicas de promedio global, media móvil y/o interpolación para luego transformar  $\ldots$  los datos a través de una función continua como el logaritmo neperiano. Estos datos finales serán empleados en el modelo a construir.

-Para la construcción, se prepararán los datos identificando las variables independientes para la demanda de efectivo, así como los números ... tentativos de días históricos y de días a pronosticar. De esta manera, se desfasarán los datos siguiendo el orden de las series de tiempo y se determinará la arquitectura inicial del sistema (neuronas de entrada y neuronas de salida) .

. En la experimentación, se efectuarán las pruebas necesarias para la simulación del modelo, empleando posibles valores para los parámetros -como: -número -de neuronas ocultas, función de transferencia, .función umbral, función de aprendizaje, ratio de aprendizaje y momentum ..

-Una vez-obtenidos los resultados de la experimentación, se identificará el conjunto de parámetros que genere el menor error de validación y de esta manera se obtendrá el modelo óptimo.

#### **1.4.- · METODOLOGÍA** ·

. El modelo propuesto sobre un. sistema de- Redes Neuronales. Artificiales generará información que será empleada en la toma de decisiones del ... proceso de abastecimiento de efectivo en cajeros automáticos (ATM's). Por este motivo; el desarrollo de esta investigación se incluye dentro de . .un proceso .de minería de datos.

Este trabajo de investigación se desarrolla en base a la metodología estándar CRISP-DM, empleada para el diseño y construcción de soluciones enfocadas en la minería de datos.

 $24$ 

La metodología CRISP-DM desarrolla el macroproceso de minería de datos desde la identificación de los requerimientos de información hasta la validación y explotación de la misma. Ésta a su vez, está conformada por. un conjunto .de procesos jerárquicos aplicables, los cuales se presentan en el Gráfico 4.

 $\bar{z}$ 

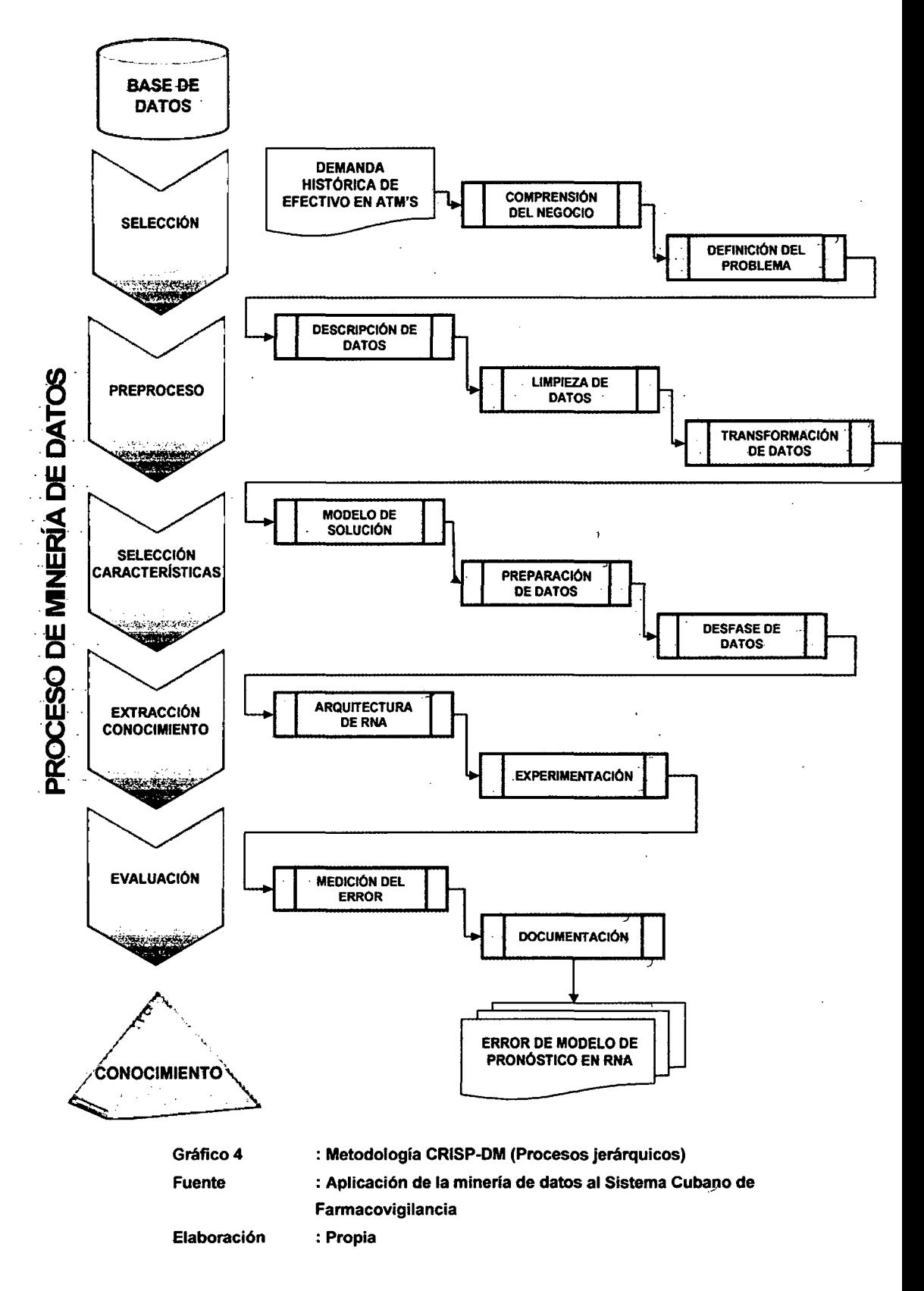

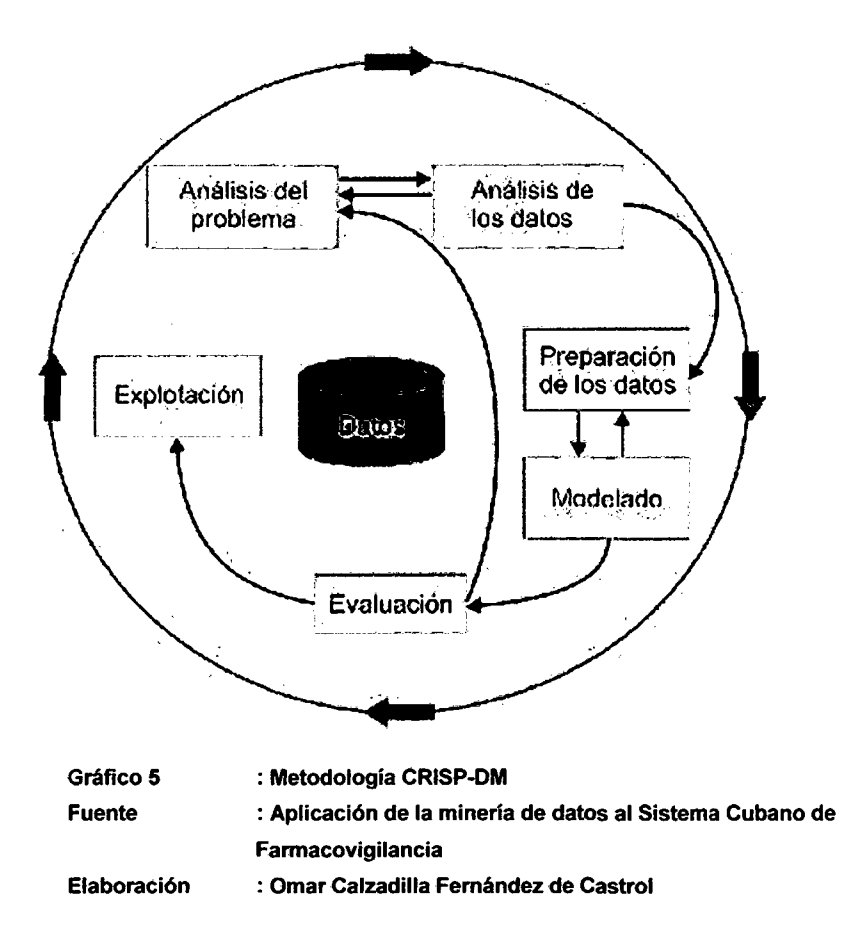

En el Gráfico 5 representa la metodología CRISP-DM; la cual desarrolla el ciclo de vida de un proyecto de minería de datos en seis fases: Estas fases interactúan entre ellas de forma iterativa durante el desarrollo del . proyecto.

En base a los Gráficos 4 y 5 se detallan las fases sobre las cuales se desarrollará la metodología CRIP-DM empleada en esta investigación (I. García Martín [3]):

.. A. Fase Análisis del Problema (Procesos: Comprensión del Negocio y Definición del Problema): Comprensión de los objetivos y ... requerimientos del proyecto desde una perspectiva empresarial-para luego ser traducidos en objetivos técnicos.

En el desarrollo del informe, esta fase se efectúa a través de la identificación del proceso actual de abastecimiento de efectivo en -cajeros automáticos y el- reconocimiento del problema-(ver -Gapftwo 1).

- R. Fase Análisis de Datos (Procesos: Descripción. de Datos, Limpieza de Datos y Transformación de Datos): Recolección inicial de datos,  $i$ dentificación de la calidad de los mismos y establecimiento de las -relaciones más evidentes -que permitan establecer las . primeras hipótesis.
	- En esta fase se emplearán los 726 registros sobre stock de billetes en las caseteras del cajero automático y los pedidos de -abastecimiento efectuados dentro del periodo analizado y para el mismo cajero. Se efectuará el cálculo de la demanda histórica de efectivo para luego efectuar la limpieza (reemplazo de valores null, imprecisos y outliers) y transformación de los datos (ver Capítulo III)
- -C. Fase -Preparación de Datos (Procesos: -Modelo -de -Solución, Preparaciém de Datos y Desfase de. Datos): En base al modelp de solución establecido, se seleccionarán y completarán las variables independientes a la demanda de efectivo (día del mes, día qe la semana, sábado/lunes equivalente y día de pago) y que se consideran influyentes en su comportamiento. Finalmente en función
	- $\cdots$ a la serie de tiempo, se desfasarán los datos a- fin de mantener la continuidad de la variable (ver Capítulo IV y V)
- -D. -Fase- Modelado (Procesos: Arquitectura RNAy Experimentación): En esta fase se determinará la arquitectura de la red considerando como input los datos analizados y preparados. Se efectuarán las experimentaciones de entrenamiento y validación del sistema, las cuales emplearán los valores identificados como probables para los parámetros del modelo (Ver capítulo VI)
- -E. Fase -Evaluación (Proceso: Medición del Error): Evaluación del modelo desde el punto de vista del cumplimiento de los criterios de

28.

éxito del problema. El criterio seleccionado en esta investigación es la medición del error a través del estándar MAPE (ver capítulo VII).

-F. -Fase -Explotación (Proceso: -Documentación):.-Documemación y presentación -de resultados, asegurando el mantenimiento de la solución (ver capítulo VIII).

# **CAPÍTULO 1 MARCO TEÓRICO**

### **1.1. ANTECEDENTES**

En la Tabla 1-se listan trabajos de investigación que desarrollan el tema del pronóstico sobre demanda de algún recurso, la misma que se ejecuta sobre una serie de tiempo:

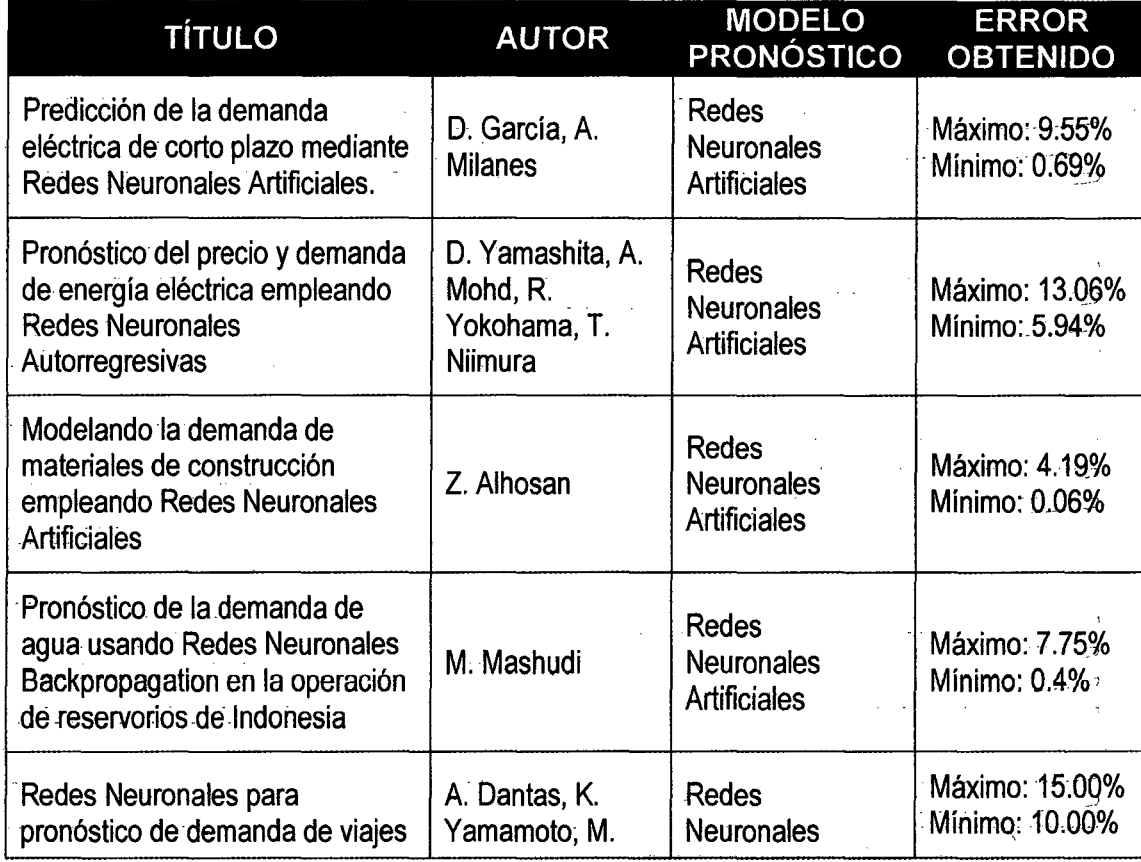

30

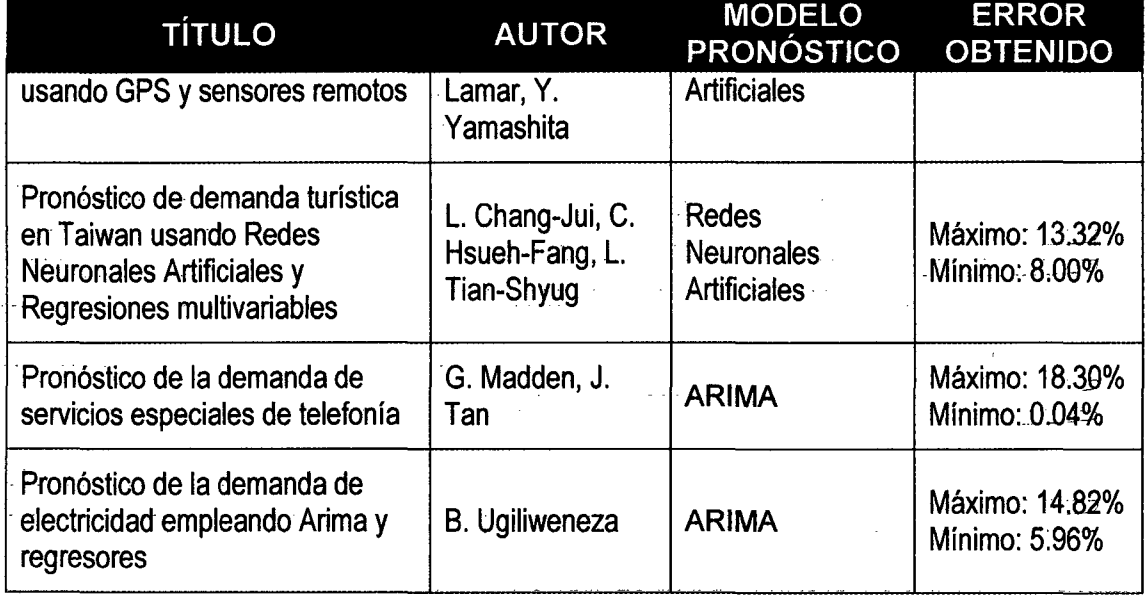

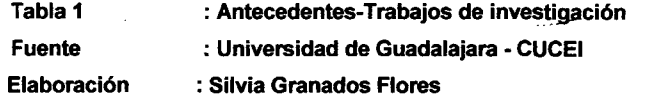

# **-1.2. -- PROCEDIMIENTO ACTUAL DE ABASTECIMIENTO DE EFECTIVO-**

Actualmente la entidad financiera propietaria de la información empleada en esta investigación no posee un sistema automatizado para determinar los montos de abastecimiento de- efectivo en -su--red de cajeros automáticos. El control se lleva manualmente a través de hojas -de cálculo, -las - cuales se actualizan - diariamente y -almacenan información acerca del stock de-billetes en las caseteras de los equipos. \ Como lo indica el Gráfico 6, para determinar el monto y la oportunidad de abastecimiento de efectivo, se toma como factor base el stock actual

---de -billetes, -Asimismo para definir si es necesario realizar el abastecimiento, se consideran las demandas históricas hasta tres --meses anteriores (a juicio del analista podría identificarse alguna tendencia) y de ser el caso, el pronóstico enviado por el proveedor de -abastecimiento .. Si el resultado- fuese positivo, el- monto a -abastecerse será-similar al-monto efectuado en las últimas oportunidades. -

--Hoy en día, el procedimiento no--considera casuísticas de series temporales, posibilidades de estacionalidad o tendencia.

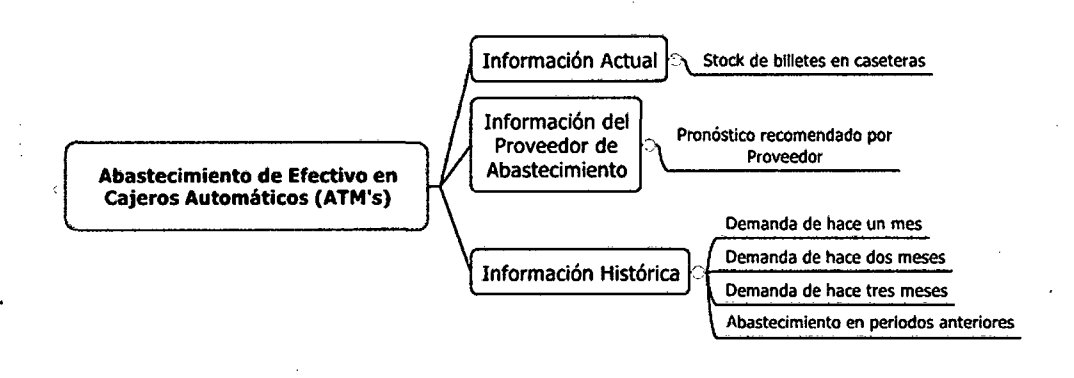

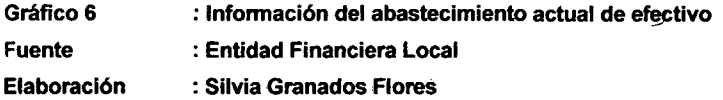

### 1.3. **MARCO TEÓRICO CONCEPJUAL**

### **1.3.1. CAJERO AUTOMÁTICO (ATM)**

--Un-cajero automático es una máquina expendedora usada para-extraer dinero utilizando una tarjeta magnética.

Algunas transacciones financieras que pueden realizarse a través de un cajero automático:

- ···· Retiro de efectivo de cuentas o tarjeta de crédito
- Abono en cuentas
- Transferencia entre cuentas propias o cuentas de terceros
- $-$  Consulta de saldos y movimientos
- <sub>∵</sub> Pago de servicios públicos —
- Pago de tarjetas de crédito
- Obtención de contraseñas olvidadas de banca online o telefónica
- Recargas de cuentas de servicio

Envío de remesas de dinero- al extranjero

El- uso -del cajero automático. genera ahorro en costos. al banco· porque -reduce el empleo de personal en el registro de las transacciones anteriormente señaladas .

#### . **-1.3.-1.1. -HARDWARE**

Los dispositivos que constituyen un cajero automático son (H. Snellman . -[22]):

- CPU, el cual controla la interfase entre el usuario y los .. dispositivos que procesan la transacción.
- Lector de banda magnética o chip, el cual identifica al cliente.
- -PIN.- Pad, . dispositivo de seguridad . de . pantalla táctil o /tipo calculadora para que el usuario introduzca claves de seguridad.
- -- Criptoprocesador de seguridad.
- Display, dispositivo para que el usuario efectúe sus . transacciones.
- Botones funcionales o-de pantalla táctil (los cuales están incluidos . en el dispositivo de display}
- Impresora, la. cual proporciona al usuario el resumen de sus transacciones .

 $-$ Bóveda, la cual almacena los billetes a dispensar y/o recibir así como. las. partes.que permitirán estos mecanismos.-Mecanismos que incluyen la estructura de la bóveda:

- . o Mecanismo dispensador (provee dinero . o . elementos de valor}
- . o Mecanismo . de depósito; . incluyendo -.. modulo de procesamiento de cheques y notas de aceptación ...
	- o . Sensores de seguridad (magnéticos, térmicos, sísmicos}
	- o · Llaves, los cuales aseguran acceso controlado a la bóveda.

33

- o Sistema journal, puede ser sistema electrónico o un dispositivo de impresión; el cual registra el record de operaciones, número de billetes dispensados, etc.
- Cobertura, cuya dimensión y diseño depende de la estética del equipo.

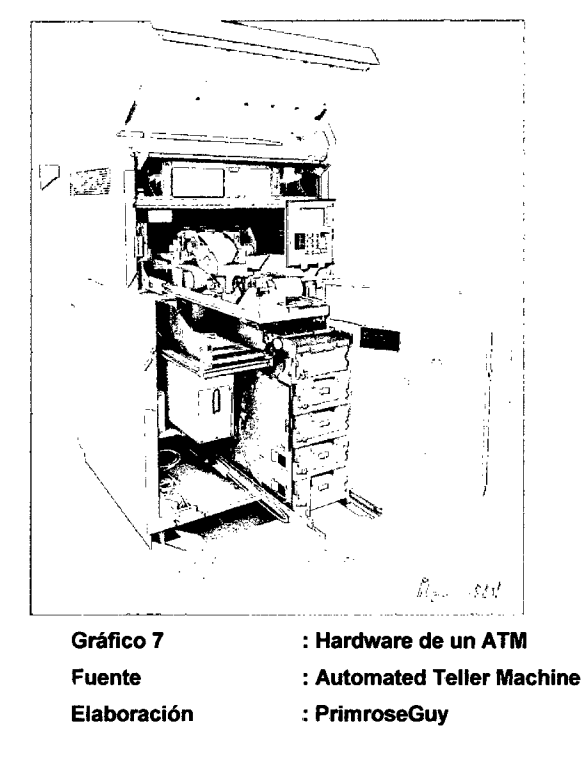

. -Actualmente, debido a las nuevas funcionalidades requeridas para-estos aparatos así como la reducción de los precios para arquitectura casi computacionales,-los cajeros automáticos están adoptando arquitecturas que emplean microcontroladores y/o circuitos integrados con -aplicaciones -específicas, -asimilándose -a un . computador -persenal. Existen modelos de cajeros automáticos capaces de emplear. sistemas operatives como Microsoft Windows y Linux (D. Bounie et. al. [23]).

#### 1.3.1.2. SOFTWARE

Con-la migración del hardware a semi-computadoras personales, el software de un-cajero automático-puede basarse en-sistemas-operativos comerciales así como el ambiente de programación. Las- plataformas -mayormente empleadas en- cajeros -automáticos son RMX, OS/2 y sistemas operativos de Microsoft como MS-DOS, PC-DOS, Windows -NT, Windows 2000, Windows XP Professional o Windows XP. -Java, Linux y Unix también pueden ser empleados en este dispositivo.

Linux también está siendo empleado en el Mercado de cajeros automáticos.-Por ejemplo, el banco Bansirul de Brasil reemplazó el MS- -DOS de sus cajeros por Linux así como el Banco Do Brasil.

Protocolos -para -las capas de procesamiento de transacciones . como -Diebold 911 or 912, IBM PBM, and NCR NDC or NDC+-pueden-trabajar con generaciones anteriores de hardware así como nuevas plataformas lo que permite construir nuevas funcionalidades, compañías como NCR mantiene innovación continua de sus protocolos generando nuevas  $\sim$ versiones como  $\sim$ NCR Aptra Advance NDC Version 3.x.y (donde $\sim$ x.y son subversiones}.

Con la estandarización de-los software. base; instituciones- financieras han incrementado sus investigaciones a fin de perfeccionar las aplicaciones de programas que les permite manejar sus dispositivos. WOSA/XFS o CEN XFS condiciona un API común para acceder y manipular los diferentes dispositivos del cajero automático.

Los cajeros automáticos que operan bajo la plataforma XFS emplean software como Triton PRISM, Diebold Agilis, CR2 BankWorld, KAL Kalignite, NCR Corporation Aptra Edge, Phoenix Interactiva VISTAatm, and-Wincor Nixdorf Protopas.

Con la industrialización de los dispositivos computacionales de los cajeros automáticos, las empresas comercializadoras desarrollan planes a-fin-de-perfeccionar la integridad-y potencia del software-implementado en la máquina.

#### **1.3.2. SERIES DE TIEMPO**

Se denomina- Serie de Tiempo- al conjunto de- mediciones de cierto .fenómeno . o . experimento . registradas . secuencialmente en--el -tiempo. Estas\_ observaciones pueden denotarse. por:

 ${x(t_1), x(t_2), x(t_3),..., x(t_n)} = {x(t): t \in T \subseteq R}$  donde  $x(t_i)$  es el valor de la variable  $x$  en el instante  $t_i$ .

El Gráfico 8 representa una serie de tiempo sobre la variable temperatura.

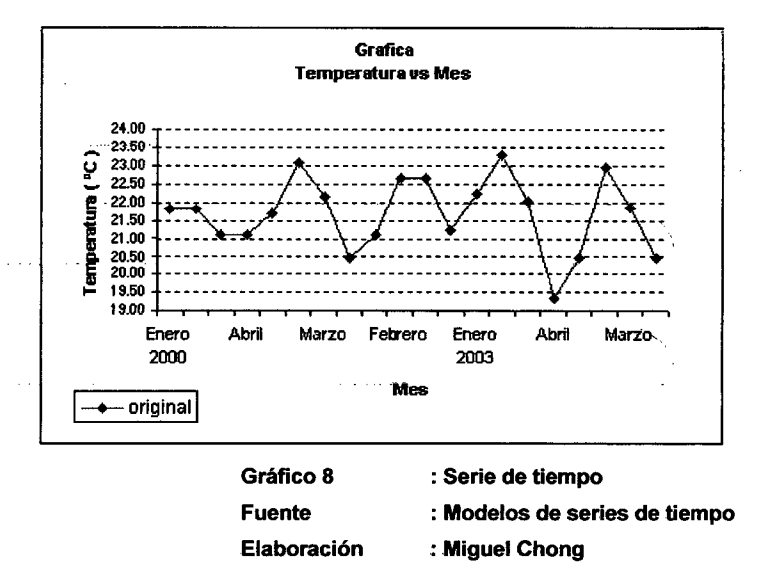

#### **--Componentes de la serie-de-tiempo**

En una serie existen cuatro tipos de variación, los cuales sobrepuestos o . actuando .. de .. manera sincronizada; . contribuyen -a -los --.cambios observados en un periodo de tiempo y dan a la serie un aspecto errático. Estas cuatro componentes son (N. Davey et. al. [21]):
- Tendencia secular: O tendencia a largo- plazo de una-serie y-es el resultado de factores a largo plazo. las tendencias a largo plazo se ajustan a diversos esquemas, algunas se mueven continuamente hacia arriba, otras declinan y otras permanecen \_-igual en un cierto periodo o intervalo-de tiempo.
- •-- Variación estacional: Representa -la variabilidad en los datos -debida a influencias de las estaciones, se llama también componente estacional. Esta variación corresponde a movimientos de una serie que ocurren año tras año en los mismos meses.
- -Variación cíclica: Son secuencias alternas de puntos abajo y arriba de la línea de tendencia que duran más de un año, esta variación se mantiene después de que se han eliminado las variaciones o tendencias estacional e irregular.
- · Variación irregular: Son variaciones ocasionadas por factores a corto plazo, imprevisibles y no recurrentes. Esta variación es - impredecible por lo. que. no. se puede descifrar- con -anterioridad cuál será su impacto sobre la serie.

#### . **-1.3.3. PRONÓSTICO EN SERIES DE TIEMPO**

El-análisis en series de tiempo se basa en que se pueden usar los datos --relacionados del pasado para realizar pronósticos.

El objetivo de un método de series de tiempo es descubrir-en los datos históricos un patrón para después extrapolar ese patrón al futuro; el pronóstico se basa únicamente en los valores de la variable en el pasado o en errores de pronóstico en el pasado.

# 1.3.3.1. MODELOS DE PRONÓSTICO

#### Promedios móviles

En-este método;- para pronosticar el- periodo siguiente, -se -emplea el promedio de valores de los n datos más reciente de la serie de tiempo. El cálculo de un promedio móvil se hace como sigue:

$$
y = \frac{\sum_{i=1}^{n} x_i}{n}, n \neq 0
$$

Donde:

y : Promedio móvil

 $\mathbf{x}_{i}$ : Valor i de la serie

*n*  : Número de datos de la serie

El término móvil se usar porque cada vez que en la serie de tiempo hay una nueva observación, ésta sustituye a la observación más antigua que se emplee en la ecuación y-se calcula un nuevo promedio. De esta manera el promedio se modifica, o se mueve, cada que se tiene una nueva observación.

#### Promedios móviles ponderados

En el método de los promedios móviles, a todos los datos que se emplean en el cálculo se les da el mismo peso. En este modelo, a cada uno de los valores de los datos se le da-un pedo-diferente-y; después, se calcula el promedio ponderados de los valores de los n datos más recientes para obtener el pronóstico. Por ejemplo, a las observaciones más-recientes se le da el mayor peso y los pesos disminuyen-conforme los datos son más antiguos. Considerando además que la suma de los pesos es igual a 1. El cálculo de un promedio móvil ponderado se hace como sigue:

$$
y = \frac{\sum_{i=1}^{n} d_i x_i}{n}, n \neq 0
$$

38.

#### Donde:

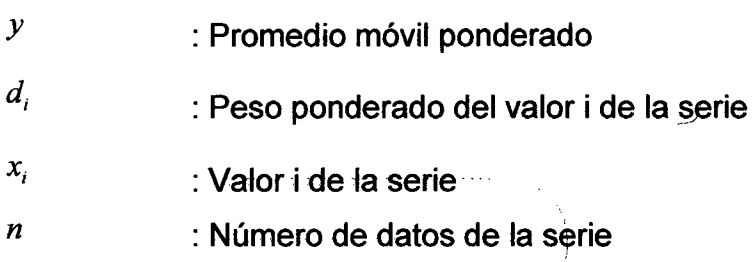

#### **Suavizamiento exponencial**

En este modelo se usa un promedio ponderado de los valores pasado de la serie de tiempo; es un caso especial del método de promedio ponderados móviles; en este caso sólo hay que elegir un peso, el peso para-la observación más reciente. Los pesos para los demás datos se .calcuJan.automáticamente y son-más. pequeños .a-medida -QUe -Jos-datos son más antiguos. A continuación s presente el modelo de suaviza miento exponencial básico: . \_\_ \_

$$
F_{t+1} = \alpha Y_t + (1-\alpha)F_t
$$

Donde:

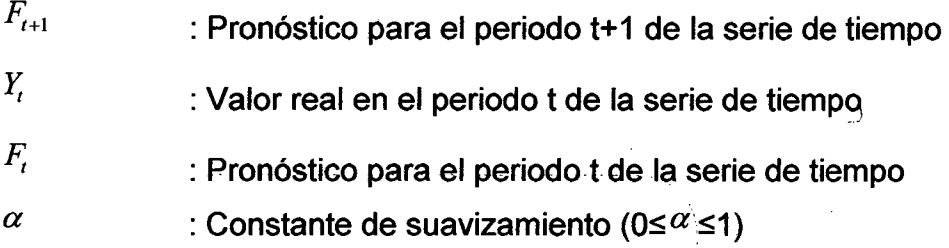

# **Modelo Holt-Winters**

--.El -modelo - de- -Holt-Winters - es --una -ampliación . perfeccionada del alisamiento exponencial; pues al incorporar la tendencia general de crecimiento o de decrecimiento permite estimaciones a medio y largo

plazo, superando así las restricciones que mostraban tanto las medias móviles -como el suavizamiento exponencial. Este método es especialmente aconsejable cuando la serie histórica muestra tendencia a crecer o decrecer. El proceso de predicción de este método está --formado-por tres componentes: el-nivel, la- tendencia-y-el -componente estacional y están relacionados por ecuaciones iterativas.

-Para usar-este método, en un momento i es necesario estimar el-valor de la serie suavizada ei y el valor de la tendencia Ti, de acuerdo con las siguientes fórmulas:

$$
e_i = \alpha (e_{t-1} + T_{t-1}) + (1 - \alpha)Y_t
$$

$$
T_t = \beta T_{t-1} + (1 - \beta)(e_t - e_{t-1})
$$

Donde:

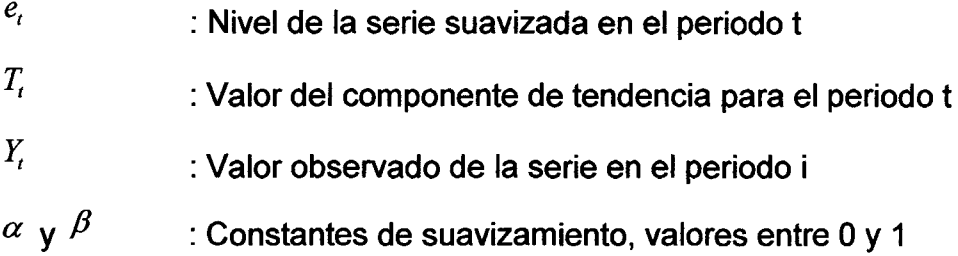

#### **Regresión Múltiple**

El modelo -de regresión múltiple estudia la relación de una variable dependiente con dos o más variables independientes.

Este método está basado en la determinación de factores que influyen en el comportamiento de la variable dependiente y el cálculo de su correlación, El -propósito- es- determinar la- funcionalidad de esta influencia y predecir valores futuros de las variables dependientes.  $\rightarrow$ 

El proceso se inicia con la identificación de las variables- significativas -independientes cuyos comportamientos- podrían- impactar -a \_Ja -variable dependiente: A continuación se procede a validar los factores determinados a través de la evaluación de las relaciones intrínsecas con

-la variable dependiente para dar paso a la formulación de las hipótesis que las sustentarán. Asimismo sobre las variables dependientes, se eliminarán las redundantes; es decir, aquellas con bajo grado de relación lineal como datos nulos y outliers. Finalmente-se aplican las . -técnicas seleccionadas . para -el -análisis.- correlaciona!.- y -calcYiar los coeficientes de las variables independientes con el objetivo de estimar el . .pronóstico para las siguientes series de tiempo. Inicialmente-se-asume una--forma- de los datos y se evalúan Jos resultados, luego se toman -otros valores y-se vuelve a evaluar su performance, esto continua-hasta alcanzar una forma válida de menor error. A continuación el modelo:

$$
y = \beta_0 + \beta_1 x_1 + \beta_2 x_2 + \dots + \beta_p x_{p1} + \varepsilon
$$

Donde: ..

*y*  : Valor pronosticado  $x_1, x_2, x_p$ :Variables independientes  $\beta_0, \beta_1, \beta_2, \beta_p$  : Parámetros del modelo *e*  : Error del pronóstico

# **Métodos Box Jenkins o ARIMA**

Este modelo considera que la serie temporal que se trata de predecir es generada-- por .un .proceso estocástico- cuya naturaleza .puede -ser caracterizada por un modelo. Para efectuar una estimación basada en este modelo se requiere . de un . elevado -número de . observaciones a comparación de los modelos anteriormente descritos. Básicamente, la . metodología consiste en encontrar un modelo matemático que represente el comportamiento de una serie temporal de datos y permita efectuar-pronósticos únicamente introduciendo el periodo de tiempo correspondiente.

En los modelos del tipo univariante se explica el comportamiento de una serie temporal a partir de las observaciones pasadas de la propia-serie y . --a .partir de .Jos errores pasados de previsión. B modelo se representa--por la siguiente ecuación:

$$
Y_{t} = \alpha_{0} + \alpha_{t-1}y_{t-1} + L + \alpha_{t-p}y_{t-p} + a_{t} - \theta_{1}a_{t-1} - L - \theta_{q}a_{t-q}
$$

Donde:

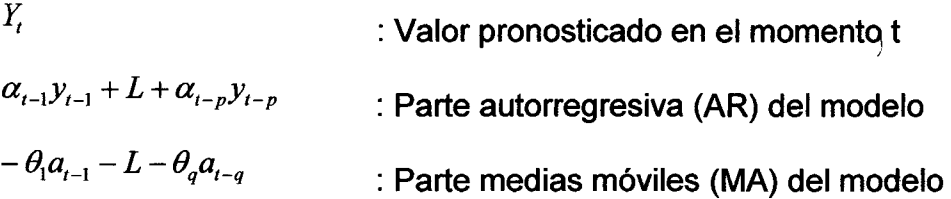

# 1.4. MARCO TEÓRICO INSTRUMENTAL

#### **1.4.1. REDES NEURONALES ARTIFICIALES**

Las Redes Neuronales Artificiales (RNA) ofrecen un enfoque diferente a  $\sim$ las soluciones presentadas en los puntos anteriores, por  $40$  que comúnmente . son denominadas . como la sexta generación de la ... - computación (P. Rossini. [2]) .. Son modelos predictivos- no lineales que aprenden directamente del entrenamiento y reensamblan redes de ... neuronas biológicas en su estructura. Estos sistemas proveen una herramienta que se reprograma como resultado de su auto-aprendizaje.

Las RNA hacen referencia a una clase de modelos inspirados en el sistema nervioso humano. Están formadas por elementos sencillos de cálculo -aritmético, equivalentes. a las neuronas, o sea,-las -células que procesan la información en el cerebro, por tanto la red neuronal equivale -a un conjunto-de neuronas interconectadas.

El pronóstico- a través de las. RNA está -siendo recientemente -considerado debido a los buenos resultados conseguidos tanto en el reconocimiento de patrones como en la predicción de valores, dando a luz una serie de artículos y publicaciones académicas alrededor-de-este

tema. El concepto está basado en sistemas computacionales que son capaces de aprender a través de la experiencia adquirida por medio del reconocimiento de . patrones existentes -en .el -conjumo -de -datos analizados (Palmer et. al. [12]).

-Para la implementación efectiva de las RNA se requiere cumplir-con una serie de condiciones, las cuales se detallan a continuación (l. Kaastra et. .al. -[13]):

- •· -El-conjunto de datos disponibles deberá representar información necesaria para caracterizar el problema.
- •· .. El- tamaño del conjunto. de -datos disponibles . deberá ser el adecuado tanto para el entrenamiento como el testeo.
- Entendimiento de la naturaleza básica del problema a resolver -para que de esta manera pueda decidirse iniciar el modelado de la -red neuronal.
- . ..L..as decisiones también incluirán definir las funciones~ de activación y transferencias, así como los métodos de aprendizaje.
- Entendimiento de las herramientas de desarrollo.
- . Adecuados recursos computacionales (algunas aplicaciones . requieren de procesamiento a tiempo real. el. cual podria -exceder los recursos estándares).

Las principales ventajas del uso de redes neuronales son (P. García et. al. [14]):

- Aprendizaje adaptativo: Capacidad de aprender a realizar tareas basadas en un entrenamiento o una experiencia inicial.
- .. Auto organización: . La red .crea su propia representación ~ la información en su interior, descargando al usuario de esto. .
- Tolerancia a fallos: Debido a que una red neuronal almacena la información de forma redundante, ésta puede seguir

43.

-respondiendo aceptablemente aún si los datos de entrada son ruidosos.

-Flexibilidad: Una red -puede-manejar cambios no importantes en la-- información- de entrada, -como -señales- con ruido- u. otros - cambios en la entrada (por ejemplo si la información de entrada es la imagen de un objeto, la respuesta correspondiente no sufre -cambios si la imagen cambia un poco su brillo-o-el objeto-cambia ligeramente).

# **1.4.1.1. ESTRUCTURA DE UNA RED NEURONAL**

Una red neuronal está constituida por nodos unidos mediante -conexiones, y cada una de éstas se le asigna un peso numérico (B. Krose et. al. [1]). Los pesos constituyen el principal recurso de memoria de largo plazo y el aprendizaje se realiza con la actualización de tales pesos. Algunos de los nodos están conectados al ambiente externo y son designadas como unidades de entrada o de salida, como se representa en el Gráfico &:

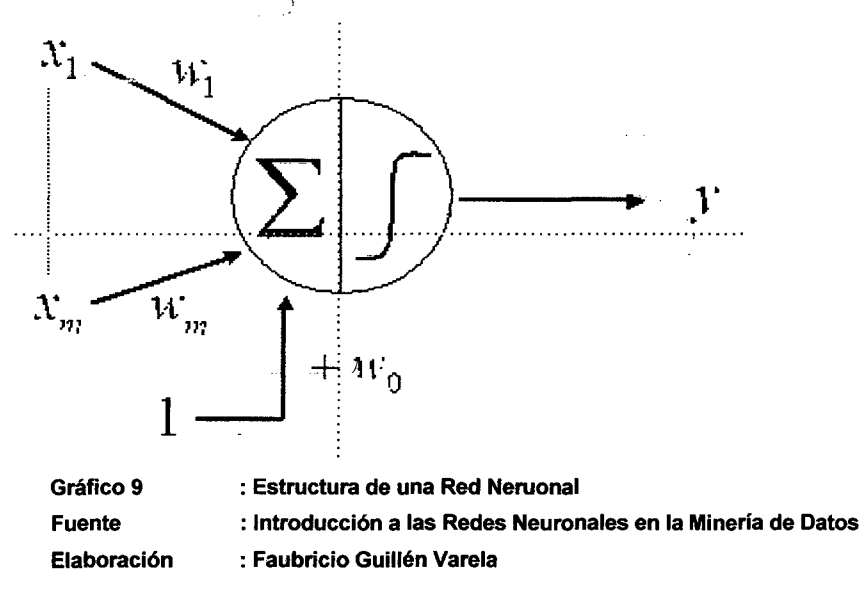

Cada-nodo-realiza el cálculo, recibe señales de sus vínculos de entrada y calcula el correspondiente nuevo nivel de activación que envía a través

de sus vínculos de salida. El cálculo del nivel de activación está basado en los valores de cada-una de las señales de entrada que envía un nodo vecino, así como los pesos de cada uno de los vínculos de entrada. El cálculo consta de dos partes, la primera es un componente lineal denominado función de entrada, que calcula la suma ponderada de los valores de la unidad. La segunda es un componente no lineal conocido . -como. función- de- activación que. transforma-la suma- ponderada-en el valor -final- que sirve como- valor de activación- de la- unidad; todas las unidades utilizan el mismo valor de activación (M. Gómez-Martínez [5]). La entrada ponderada total- es la suma de las activaciones de entrada multiplicadas por sus pesos respectivos: .

$$
y = \gamma \left( \sum_{i=1}^m w_i x_i + w_0 \right)
$$

Donde:

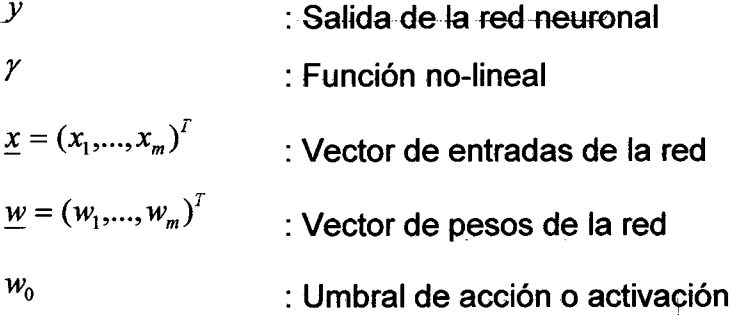

#### **Función de Propagación**

Calcula el valor de base o entrada total a la unidad, como simple-suma ponderada- de todas las entradas recibidas, es decir, de las entradas -multiplicadas por el peso o valor de las conexiones. Equivale a la combinación de las señales excitatorias e inhibitorias de las neuronas biológicas (L. Flores [6]).

# **Función de Activación**

Caracteristica . que define. el comportamiento de la . red. neurona, se encarga de calcular el nivel o estado de activación de la neurona en función de la entrada total.

#### **Conexiones ponderadas**

Hacen el papel de las conexiones sinápticas, el peso de la conexión equivale a la fuerza o efectividad de la sinapsis. La existencia de conexiones determina si es posible-que. una unidad influya-sobre otra, definen el tipo (excitatorio/inhibitorio) y la intensidad de la influencia.

# **Salida**

. Calcula .la salida de la neurona en función de-la activación de la misma, aunque normalmente no se aplica más que la función identidad. y se toma como salida el valor de activación. El valor de salida cumple la función de la tasa de disparo en las neuronas biológicas.

# **1.4.1.2. TIPOLOGÍAS DE REDES NEURONALES**

#### **A. Topología**

l. ..

 $\mathbf{U}$ 

- En base al patrón de conexiones que presentan, se definen tres tipos básicos de redes:
	- Monocapa: Red de propagación hacia delante (feed forward) o acíclica, las señales van desde la capa de entrada hacia la salida.
		- ....Sólo existe una capa de neuronas de entrada y otra de salida. Por ejemplo el perceptrón y Adaline.
	- Multicapa: Red de propagación hacia delante (feed forward) o acíclica, las señales van desde la capa de entrada hacia la salida.
		- .... Existe un conjunto de capas intermedias entre la capa de entrada y. la. de \_salida (capas ocultas). Por ejemplo, el perceptrón multicapa.

• - Recurrentes: Red . que presenta al- menos. un ciclo -cerrado de activación neuronal. Por ejemplo la red de Elman, la red de Hopfiel y la máquina de Bolzman.

#### **B. Aprendizaje**

-En- función- al- tipo- de aprendizaje- (si- necesita- o- no -un-conjunto de entrenamiento supervisado) (B. Krose et. al. [1]). Para cada tipo de . aprendizaje se encuentran los-siguientes modelos:

- --Aprendizaje supervisado: necesitan un conjunto -de datos de entrada previamente clasificados; es decir la respuesta objetivo se conoce. Ejemplos de este tipo de redes son el perceptrón
	- -(simple y- multicapa), la ·red Adaline · y ·la memoria- asociativa bidireccional
- Aprendizaje no supervisado o autoorganizado: no necesitan-de tal conjunto previo. Ejemplos de estas redes son las memorias asociativas, redes de Hopfiel; máquina de Bolzman y las redes de Kohonen.
- Redes híbridas: son un enfoque mixto en el que se utiliza una función de mejora para facilitar la convergencia. Un ejemplo de  $\ldots$  estas redes son las funciones de base radial (RBF).
- Aprendizaje reforzado: se sitúa a medio camino entre el supervisado y el autoorganizado.

#### **C. Tipo de entrada**

-Clasificación en base a -la capacidad de procesar información de -distinto tipo:.

• Redes analógicas: procesan datos de entrada con valores continuos y, -habitualmente acotados.- Ejemplos son .la red de Hopfield, de Kohonen y redes de aprendizaje competitivo.

• Redes discretas: procesan datos de entrada de naturaleza discreta; habitualmente valores lógicos booleanos. Ejemplos de este tipo de redes son las máquinas de Bolzman y Cauqhy.

#### **1.4.1.3. MODELO NARX**

.. El modelo NARX de redes neuronales artificiales está construido sobre una red perceptrón multicapas y sobre la cual se establecen regresores . tanto en las entradas como en-las salidas.

Estas redes son altamente empleadas cuando se trata de resolver . problemas de . ecuaciones . diferenciales en el mundo continuo, y ecuaciones diferenciales en el tiempo discreto, por ejemplo cuando se -trabaja con datos cuya naturaleza se basa en la dinámica de un reloj,

La estructura del modelo NARX es parametrizada con una red neuronal de propagación hacia adelante {llamada también perceptrón multicapa). El modelo consiste de tres capas: una entrada y dos capas de procesamiento.

La capa de entrada está formada por los elementos del vector de regresión. En el modelo NARX, el vector de regresión está constituido por valores pasados de la salida y valores actuales y pasados de la entrada. Las entradas se conectan hacia adelante, propagándose-por dos capas procesadoras, hasta obtener la muestra estimada de salida.

. las. capas procesadoras están constituidas por una capa oculta-y una capa de salida, las cuales consisten en un conjunto de nodos de cálculo basados en neuronas de McCulloch-Pitts. Cada nodo, o neurona, realiza la operación de una suma ponderada de las señales de entrada y un . término de sesgo- (bias), que alimenta a una función de. actwación, resultando la salida del- nodo. El término de sesgo puede considerarse ... una entrada unitaria, con su debida ponderación.

La dimensión del vector de regresión determina el número de entradas de la red. En la estructura NARX utilizada, cada una de las entradas se conectan a cada uno de los nodos de la capa oculta, pero no hay conexión entre nodos dentro de una capa. Cada nodo de la capa-oculta, con "n" entradas y una salida, presenta una relación entrada - salida dada por pesos que ponderan las sumas para cada entrada del nodo. La capa de salida contiene un solo nodo, con una función de activación lineal. Este nodo realiza la suma ponderada de çada una de las salidas de los nodos de la capa oculta y un término de sesgo.

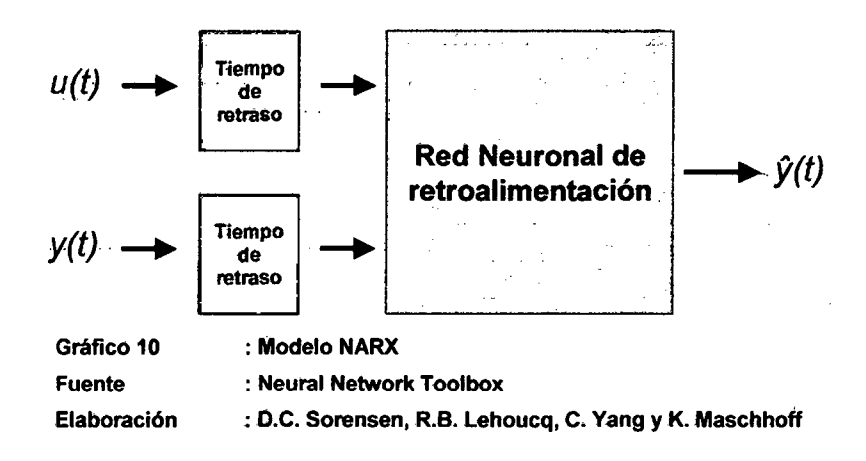

1 !

49. $\mathbf{L}$ 

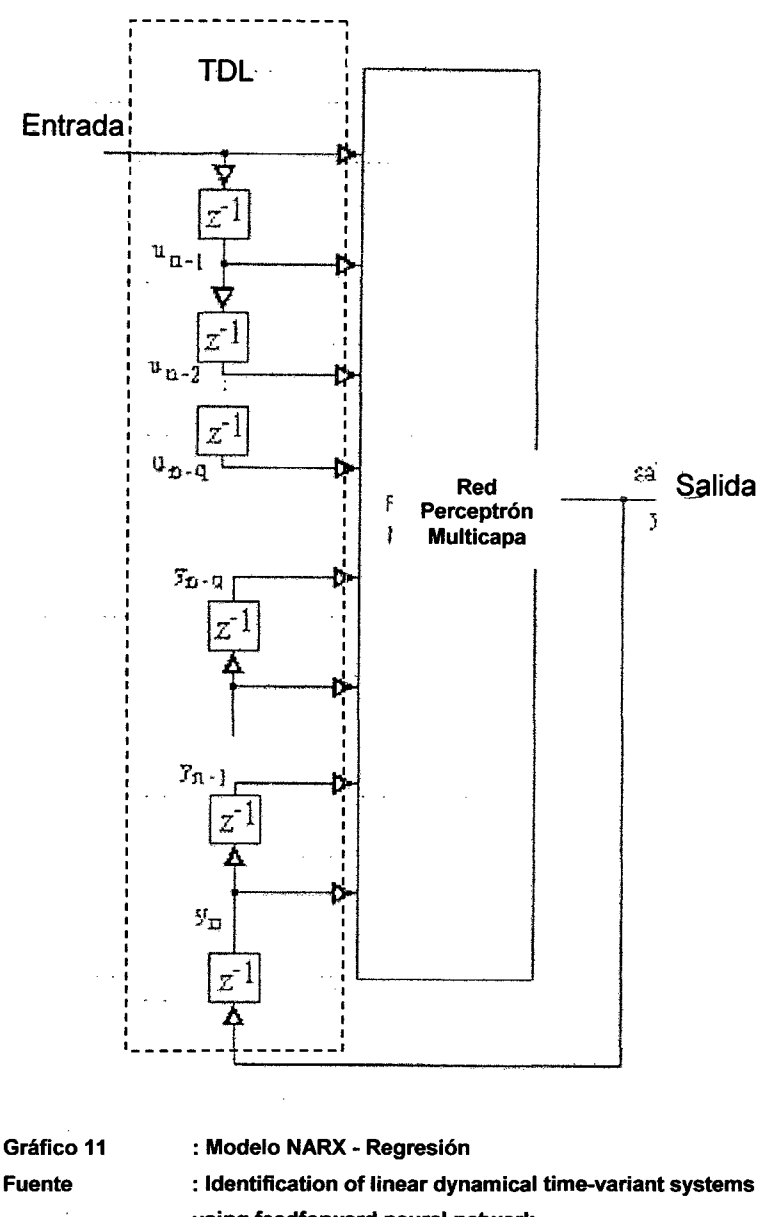

using feedforward neural network Elaboración : Ghatol A. A.

Los Gráficos 10 y 11 muestran la arquitectura del modelo NARX que . sigue naturalmente del perceptrón multicapa.

El modelo tiene sólo una entrada, la cual se aplica a una red de retardo .(memoria) .de *q* .unidades. Tiene. una sola .salida. que.retroalimenta 'a la entrada por medio de otra red de retardo también de *q* unidades. El

contenido de estas dos redes de retardo (memorias)-es usado para alimentar la capa de entrada del perceptrón multicapas (P. Chand et. al. .[8]).

El valor presente del modelo de entrada es denotado por  $u_n$ , y el valor correspondiente de la salida del modelo  $y_{n+1}$ ; esto es, la salida está adelantada a la entrada por una unidad de tiempo (TDL: Time delay ., line). Por lo tanto, el vector de señales aplicado a la capa de entrada del perceptrón multicapa consiste en un conjunto de datos como sigue:

- Valores presentes y pasados de la entrada, llamados  $u_n$ ,  $u_{n-1}$ ,  $u_{n-q+1}$  los cuales representan entradas exógenas originadas desde fuera de la red.
- Valores retrasados de la salida  $y_n$ ,  $y_{n-1}$ ,  $y_{n-q+1}$  en los cuales la salida del modelo  $y_{n+1}$  es retroalimentada.

El . comportamiento dinámico del modelo NARX es descrito por la siguiente ecuación:

$$
y_k = f(y_n, y_{n-1}, \dots, y_{n-q+1}, u_n, u_{n-1}, \dots, u_{n-q+1})
$$

Donde:

 $y_k$ : Salida de la red neuronal

 $y_n, y_{n-1}, y_{n-q+1}$  : Valores de periodos anteriores con tiempo de retardo

 $u_n, u_{n-1}, u_{n-q+1}$  : Valores de entrada presentes y pasados

-El-sistema de entrenamiento consiste en:

- .. Empezar . con unos pesos sinápticos cualquiera (generalmente elegidos al azar).
- •- . Introducir datos de- entrada- (en la capa de entradas) en base al tiempo de retardo que sea necesario aplicar.
- Dejar que la red genere un vector de datos de salida (propagación hacia. delante).
- Comparar la salida generada por la red con la salida deseada.
- $\bullet$  La diferencia obtenida entre la salida generada y la deseada . (denominada error) se usa para ajustar los pesos sinápticos de las neuronas de la capa de- salidas. .
- . -• .. -EJ error se. propaga . hacia. atrás; . hacia -la . capa . de -neuronas anterior, y se usa para ajustar los pesos sinápticos en esta capa.
- -• -Se . continua. propagando el error . hacia atrás. y . ajustando los pesos hasta que se alcance la capa de entradas.

Este proceso se repetirá con los diferentes datos de entrenamiepto.

#### **1.4.2. REDES- NEURONALES PARA SERIES DE-TIEMPO** -

Para predecir series de tiempo se han diseñado las redes neuronales alimentadas hacia delante (feed-forward) y las redes recurrentes . (recurrent). Dentro de las redes alimentadas hacia adelante existen algoritmos como: Linear Associator, Backpropagation, Cascade Correlation, Cascade 2, RAN (Resource Allocating Network) (I. García ... Martín [3]). Entre las redes recurrentes se tiene: Recurrent Cascade Correlation, Simple Recurrent Networks, Real-Time Recurrent-Learning, Sequential-Cascaded Network (A. González et. al. [18]).

. Las Redes Neuronales Artificiales han sido empleadas principalmente en los casos donde la variable medida en el tiempo presenta ... características de no ergodicidad, persistencia y no estacionalidad, además de exhibir - dependencia a largo plazo, lo cual origina que . algunos de los- modelos dinámicos de series de- tiempo más-populares sean inadecuados en este contexto, como son los modelos tipo ARMA y - GARCH (J. de Andrés S [9]).

Por un lado, en los modelos de RNA, las redes tipo feedforward con regresares son las más empleadas en series de tiempo, dadas sus

52

características de estabilidad y convergencia a la solución óptima. Y entre estas, las más populares son las redes perceptrón multicapas con regresores tanto en las entradas como salidas anteriores (O.Martin et. al.  $[10]$ .

Las redes totalmente recurrentes tipo Jordan también han sido empleadas con muy buenos resultados,-debido a que pueden responder ... según las decisiones tomadas en un pasado inmediato, siendo esto  $coherence con$  las propiedades de memoria y dependencia a largo plazo en estos objetos de estudio. No obstante, teniendo en cuenta que para estos casos, siempre se puede disponer de un valor deseado en la .... respuesta de la red neuronal para el conjunto de entrenamiento, se implementa una instrucción de tipo supervisado.

Asimismo. paquetes de software matemáticos de. propósito general-tales como MATLAB [27], MATHCAD, SIMULINK [30], LABVIEW y  $a$ plicaciones estadísticas como SPSS  $\psi$  S-PLUS representan herramientas que permiten explotar las ventajas de las redes neuronales artificiales y aplicarlas a diversos tipos de problemas. La ventaja con respecto a los entornos VENSIM [28] o STELLA [29], los cuales optan ... por ofrecer un soporte de modelado basado en el símil hidrodinámico de las ecuaciones diferenciales, estos han de ser formulados en términos de depósitos, flujos y reguladores de flujo, de forma similar a los diagramas . de Forrester, . que - son ensamblados gráficamente: La .. desventaja. de este enfoque es que a menudo exige descomponer las ecuaciones- del modelo en varios términos, o al menos ser capaz de . expresarlas en base al símil utilizado en el software de modelado,-GOmo resultado el tiempo de aprendizaje aumenta en función de su familiaridad con ese símil.

# CAPÍTULO 11 ANÁLISIS DE DATOS

# 2.1 DESCRIPCIÓN GENERAL

En. este. capítulo se. detallarán las actividades para calcular la demanda de efectivo en cajeros automáticos (ATM's).

Se detallarán los pasos necesarios y consideraciones para calcular la demanda a partir del stock de billetes en caseteras y los pedidos de abastecimiento efectuados en el periodo.

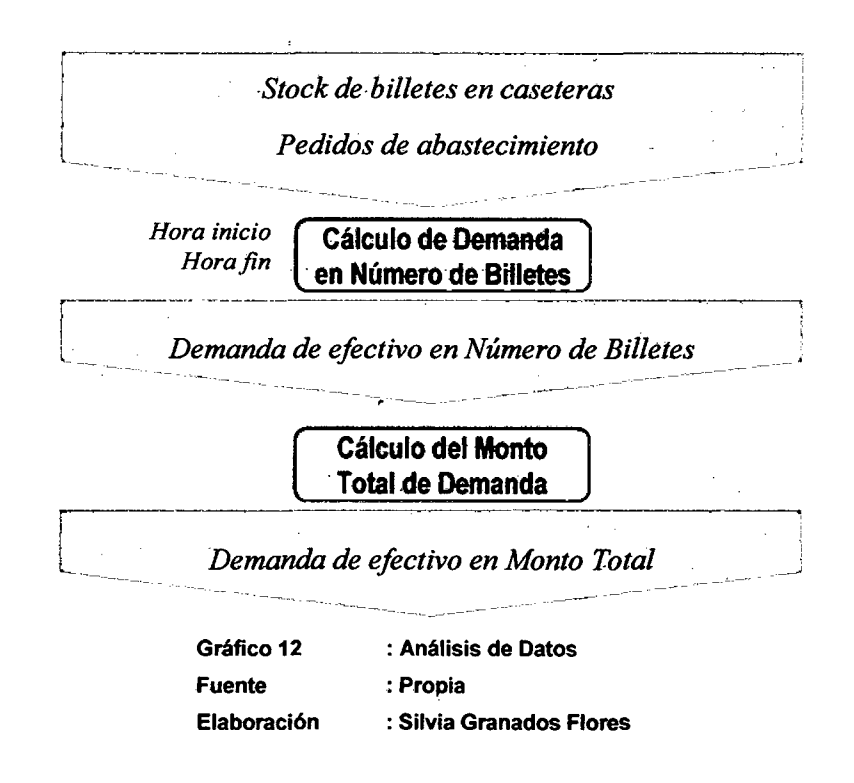

# **2.2 DESCRIPCIÓN DE DATOS**

Con la finalidad de predecir la demanda de efectivo se requiere contar . con información sobre su demanda histórica,- de esta-manera--el-sistema de redes neuronales artificiales podrá aprender a través de los patrones -----de comportamiento histórico y a través de su generalización, pronosticará el futuro comportamiento de la demanda.

Para la elaboración de este informe, una Empresa Financiera local proporcionó información real sobre cinco cajeros automáticos de su red,  $-a$  los cuales denominaremos A, B, C, D y E. Para este caso la empresa no contaba con datos directos sobre demanda histórica de efectivo; por · lo que fue necesario realizar una serie de cálculos sobre los datos accesibles a fin de obtener la demanda histórica.

Se.cuenta.con:

- ·-Stock de billetes en caseteras de los cajeros automáticos (ATM's) ·en-ciertos momentos del dia.
- Pedidos de abastecimiento de efectivo en un mes.

# **2.-2¡1 CORRESPONDENCIA -ENTRE · NÓMfNAS ·DE·· BillETES Y CASETERAS DEL ATM**

Antes de efectuar los cálculos para obtener la demanda histórica de efectivo,- resulta necesario analizar la estructura de las caseteras de Jos cajeros automáticos y su correspondencia con las nóminas de billetes.

La distribución de las nóminas de billetes en las caseteras de los cajeros automáticos de esta Entidad Financiera puede graficarse de la siguiente manera:

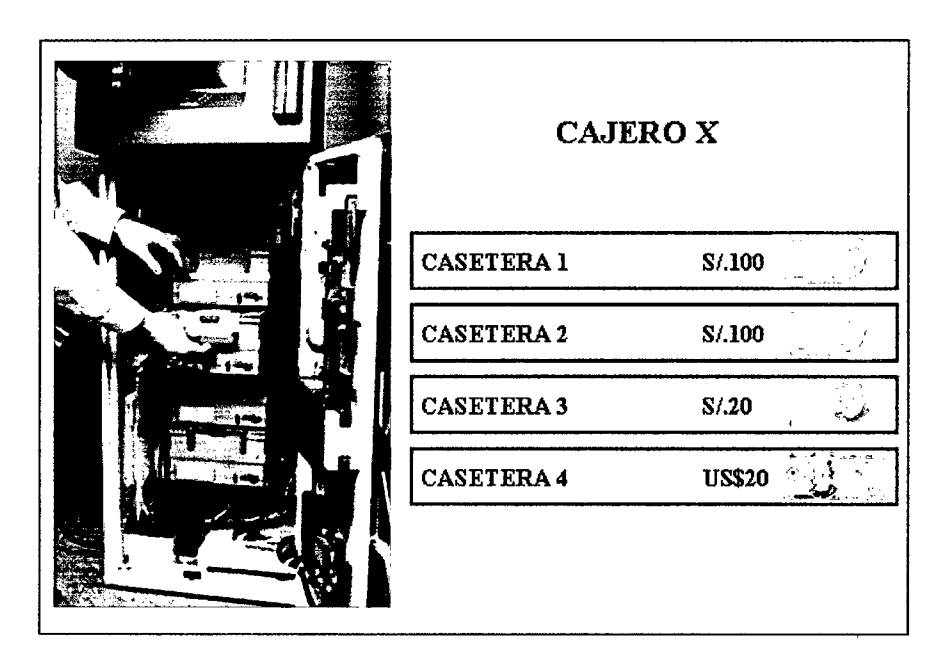

Gráfico 13 : Distribución de billetes en caseteras del ATM Fuente : Entidad Financiera local Elaboración : Propia

En la práctica las caseteras 1 y 2 funcionan como una única casetera debido a que al momento de realizar el abastecimiento, el efectivo es repartido por igual en ambas. Por otro lado, la emisión de billetes es realizada por una a la vez, cuando el stock de billetes de la casetera 1 es menor al límite establecido, deja de emitir billetes y la casetera 2 se activa.

Para- el desarrollo de este trabajo- de investigación se considerarán tres nóminas de billetes y tres caseteras (creándose una casetera virtual que incluya la casetera 1 y 2) generando la siguiente correspondencia:

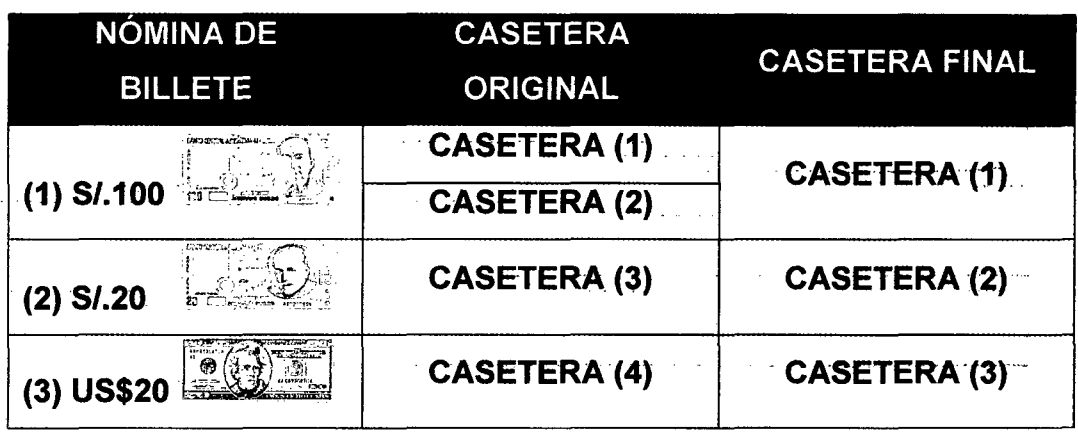

Tabla 2 Fuente Elaboración : Correspondencia entre nóminas de billete y caseteras

:Entidad Financiera local

: Silvia Granados Flores

Por lo indicado en la tabla anterior, todo cálculo a efectuarse sobre la nómina . de billete 1, totalizará los montos parciales de las caseteras originales 1 y 2.

# **2.2.2 - STOCK DE BILLETES EN CASETERAS** -

. Estos datos son obtenidos a través de un sistema de información que genera. reportes sobre . el- stock en las -caseteras . diariamente y en .. -determinadas horas programadas (8:45a.m.,-12-:00m. y. 5:00p.m.-).

Se han obtenido datos que corresponden al periodo del 01 de Diciembre del 2008 al 30 de Noviembre del 2009, conformando una base de datos de 1098 registros (3 registros por día).

#### **Estructura de Datos**

La estructura del registro sobre stock de billetes en las caseteras de los · cajeros automáticos en un determinado momento, tiene la siguiente estructura:

Stock de billetes en caseteras  $S^X_T = \left\{ F_T, H_T, C_X, S_T^{X,S \neq 0.100}, S_T^{X,S \neq 20}, S_T^{X,U S} \right\}$ ------- -~-

#### Donde:

 $S^X_\tau$ *r* : Stock. de. billetes. en -las caseteras del. cajero. automático "X" en un instante de tiempo "T".

 $F_T$   $\cdot$  Fecha del instante de tiempo "T" en el que se mide el stock de billetes en las caseteras del cajero automático "X".

 $H_T$  **b** is the rangel instante de tiempo "T" en el que se mide el stock de billetes en las caseteras del cajero automático "X".

 $C_X$  : Cajero automático "X".

 $S_{r}^{\chi,S\,(.100)}$ 

: Stock de billetes con nómina S/.100 en el cajero .automático "X" en el instante de tiempo "T". El stock de billetes se representará en número de billetes.

 $S^{X,S/20}_T$ 

**T. Stock de billetes con nómina S/.20 en el cajero** automático "X" en el instante de tiempo "T". El stock de billetes se representará en número de billetes.

 $S_T^{X,US\$20}$ 

**T Stock de billetes con nómina US\$20 en el cajero** automático "X" en el instante de tiempo "T". El stock de billetes se representará en número de billetes.

La siguiente tabla-grafica la estructura de datos que correspondería al .... reporte de stock de billetes en las caseteras de un cajero automático  $(ATM)$ :

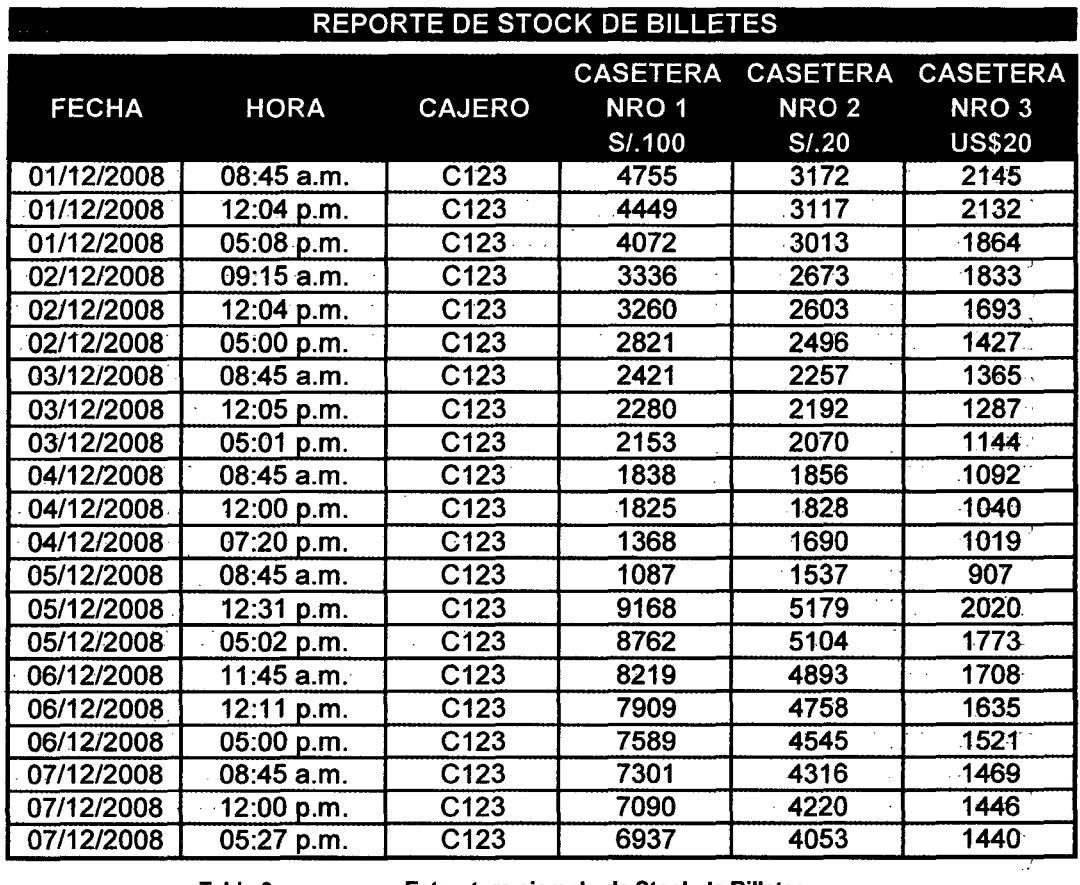

Tabla 3 Fuente

: Estructura ejemplo de Stock de Billetes :Propia

Elaboración

: Silvia Granados FJores

# **Datos recolectados**

-Para esta investigación se han recolectado registros con información sobre stock de billetes en las caseteras de cinco cajeros automáticos (A,

B, C, D y E) correspondiente al periodo del 01 de Diciembre del 2008 al 30 de Noviembre del 2009 ..

... Para cada cajero automático los registros obtenidos se totalizan en la siguiente tabla:  $\hat{\varphi}$  ).

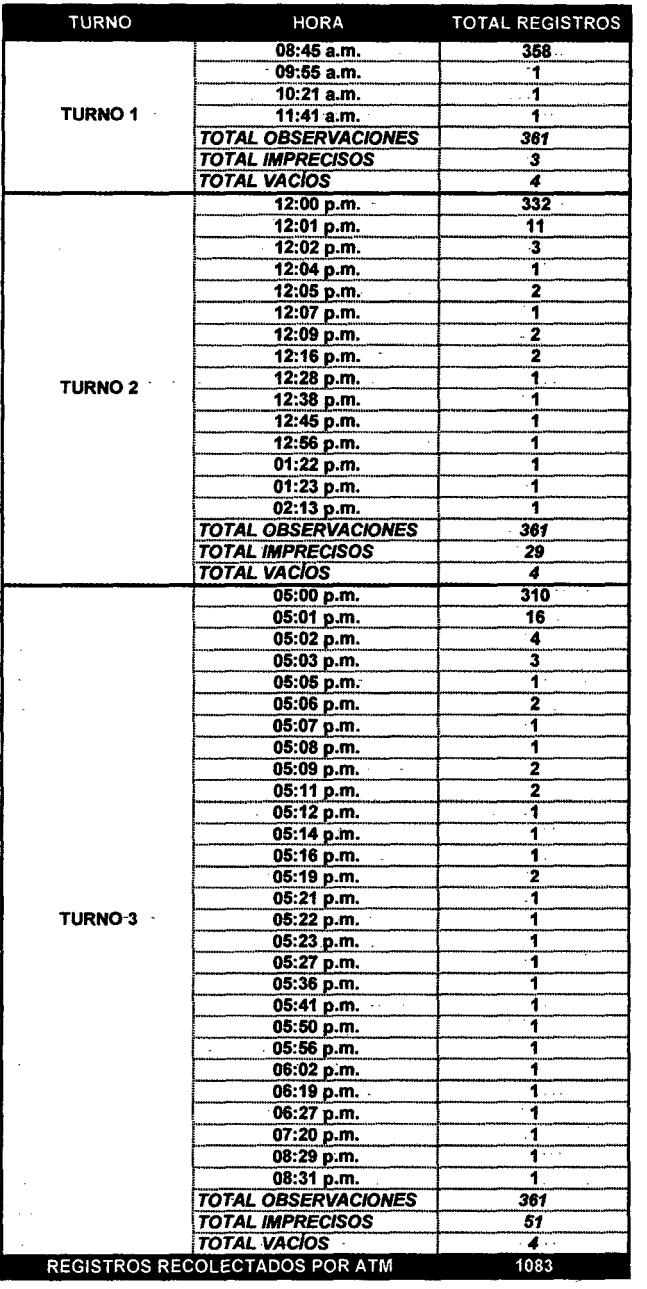

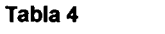

: Registros recolectados de stock de billetes

: Entidad Financiera local

Elaboración

Fuente

ŀ,

: Silvia Granados Flores

# Comportamiento de los datos

Los datos recolectados pueden ser graficados a través de curvas de evolución para observar su comportamiento. En los Gráficos 14, 15, 16, 17 y 18 se presentan los stock de billetes de las caseteras de S/.100, S/.20 y US\$20 de los cajeros automáticos A, B, C, D y E.

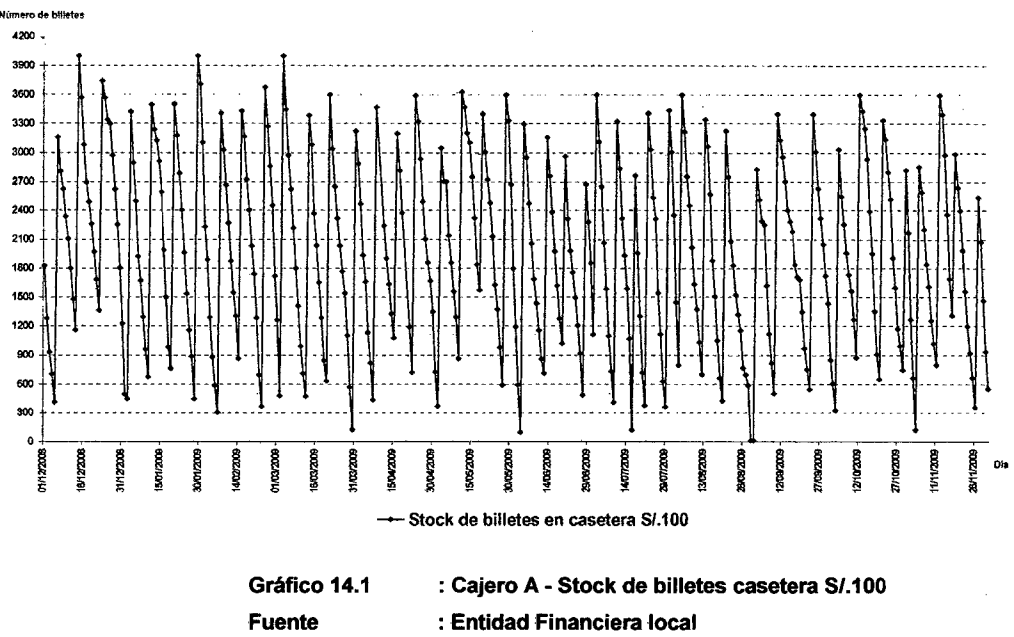

Elaboración

: Silvia Granados Flores

61

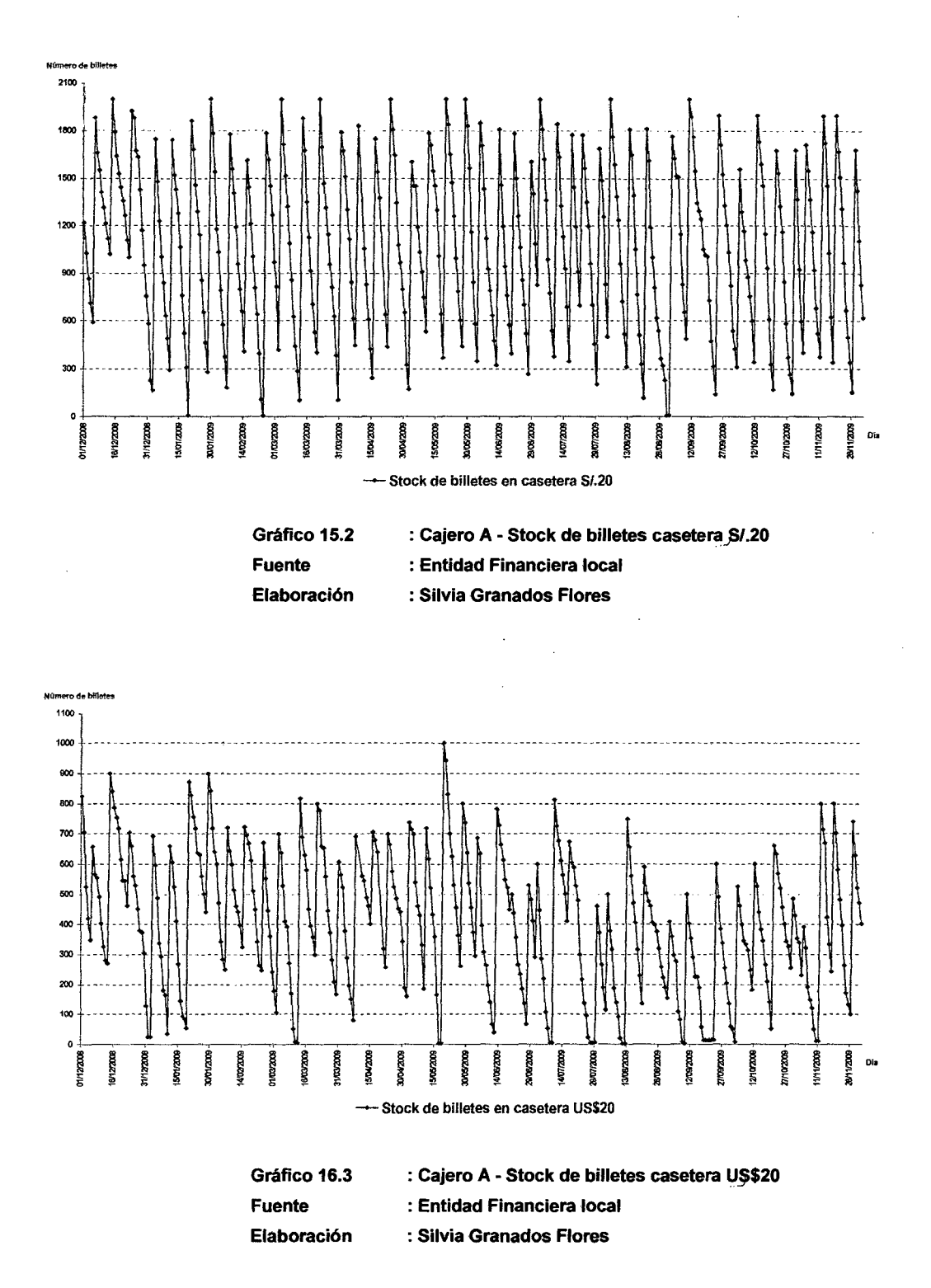

62

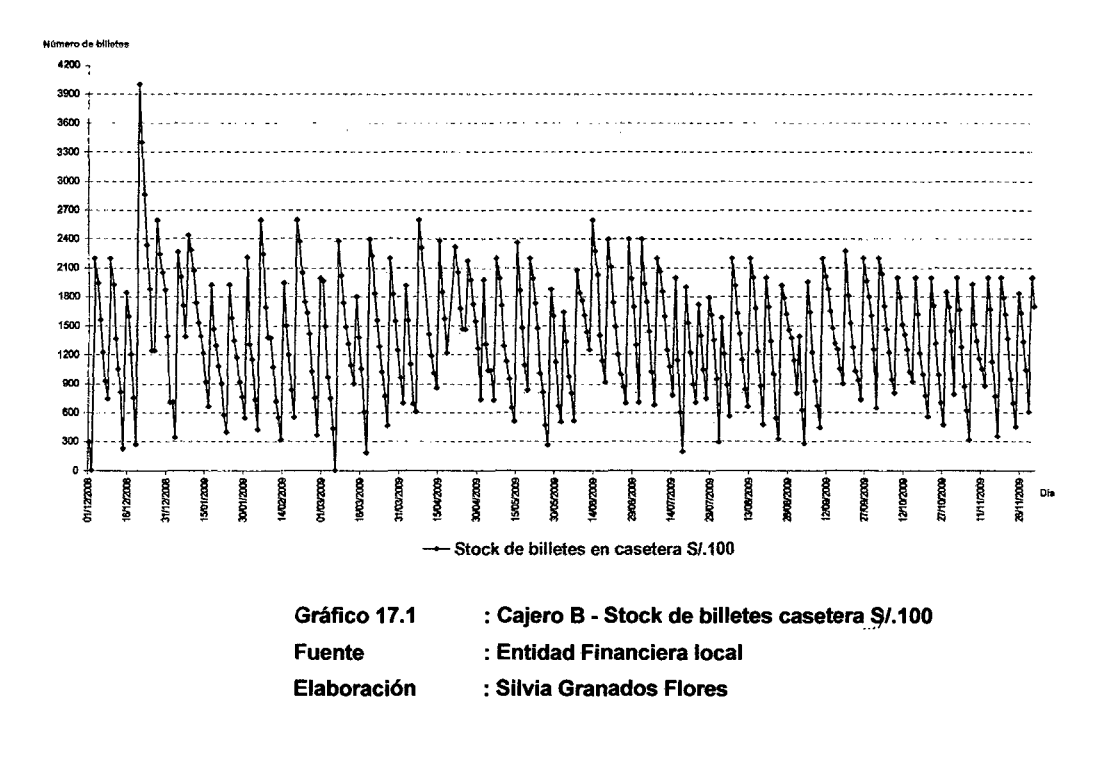

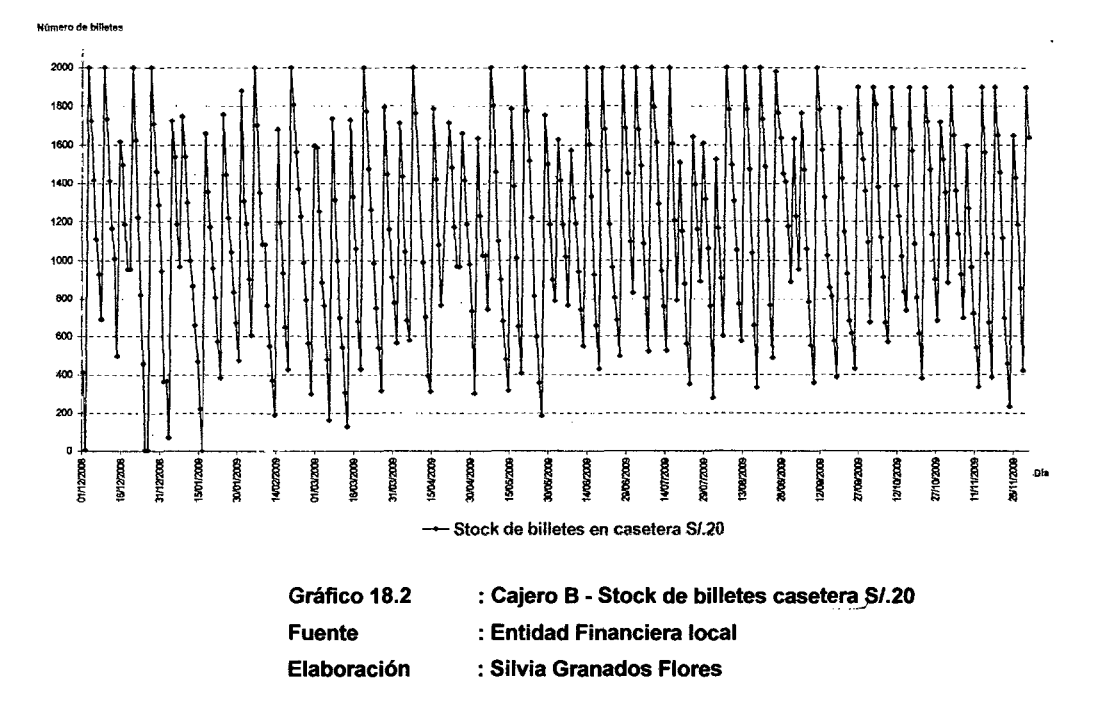

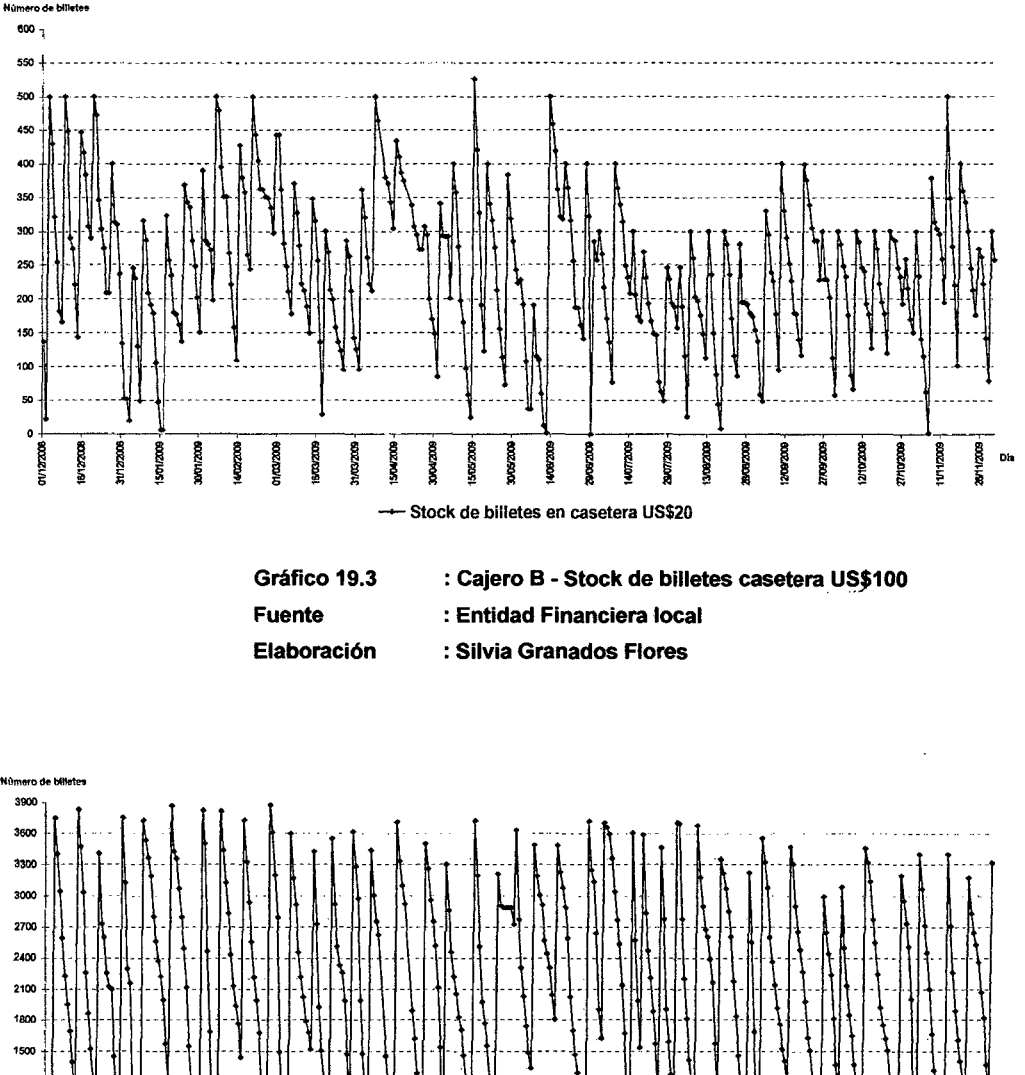

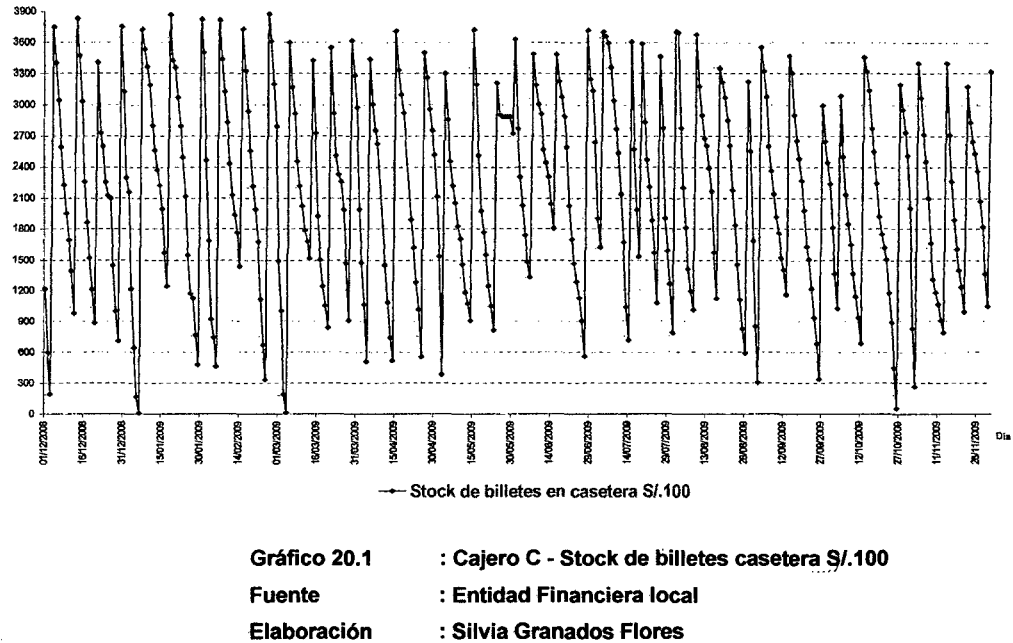

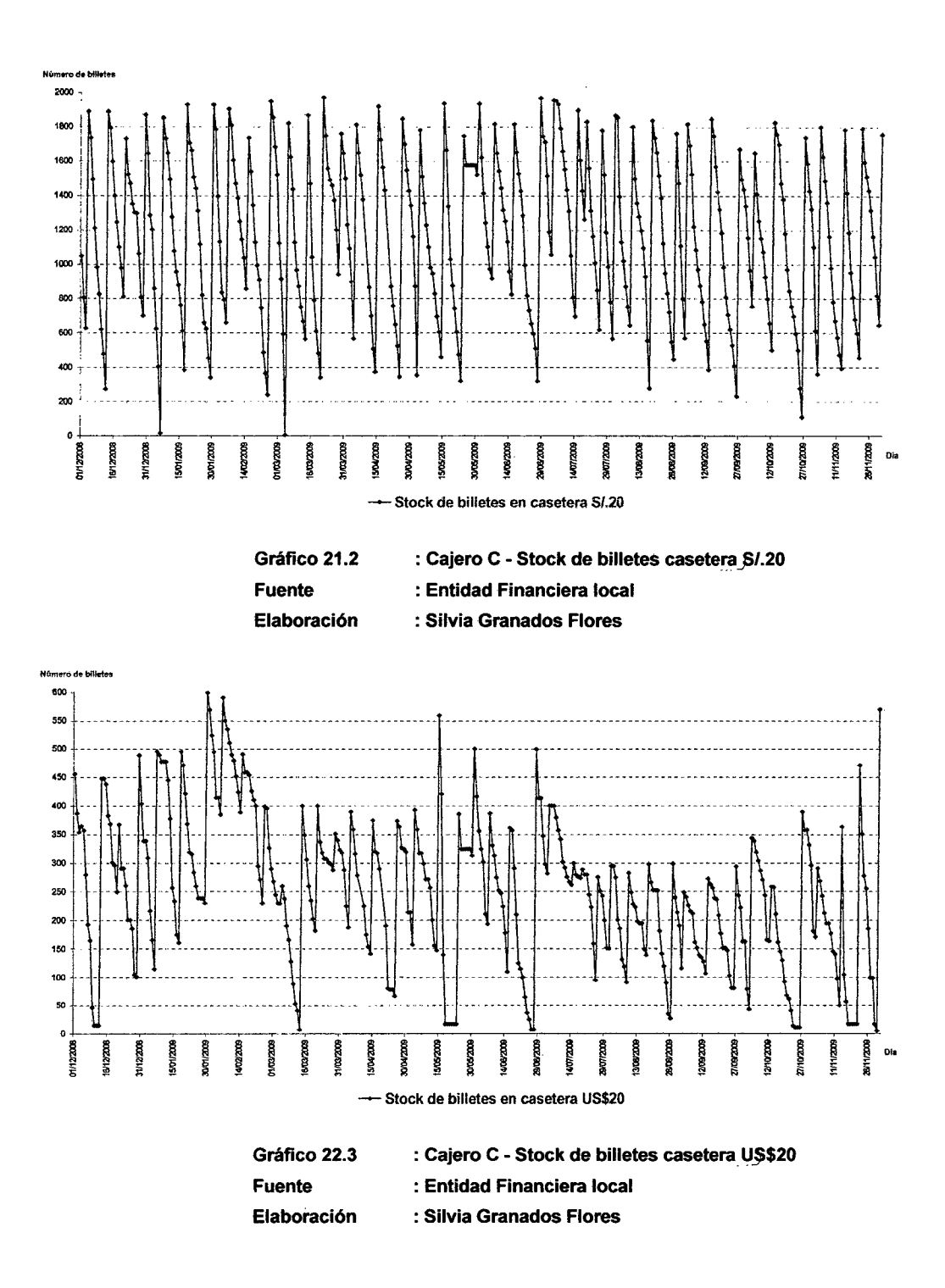

 $\ddot{Q}$ 

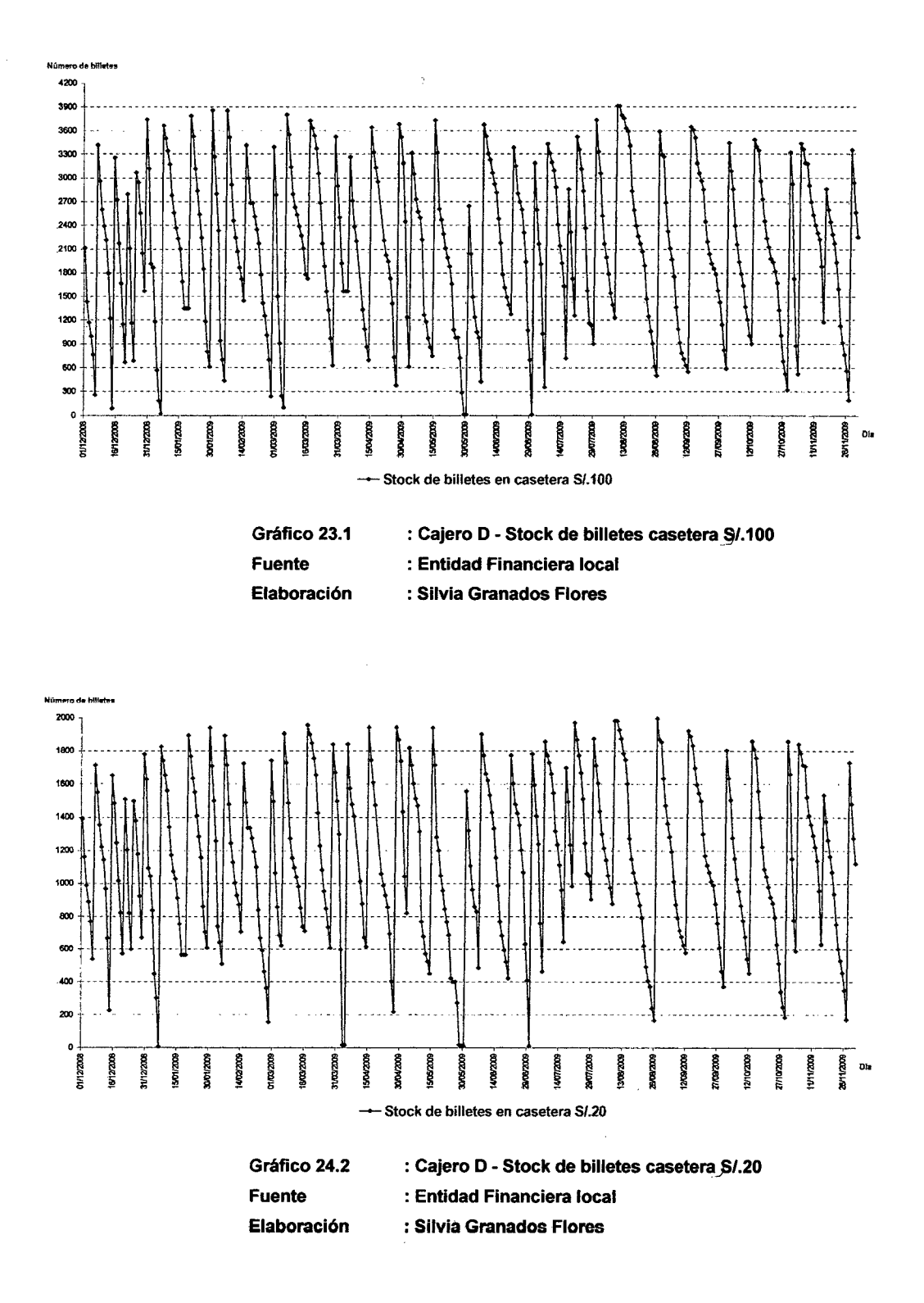

66

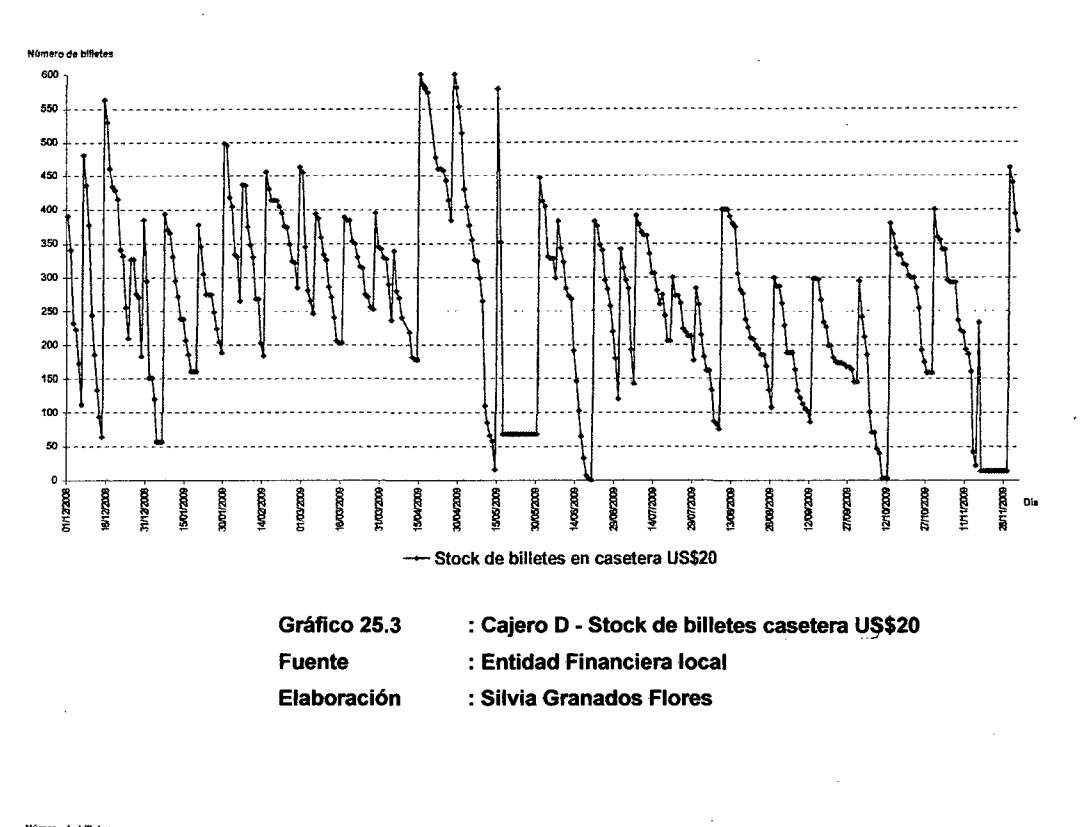

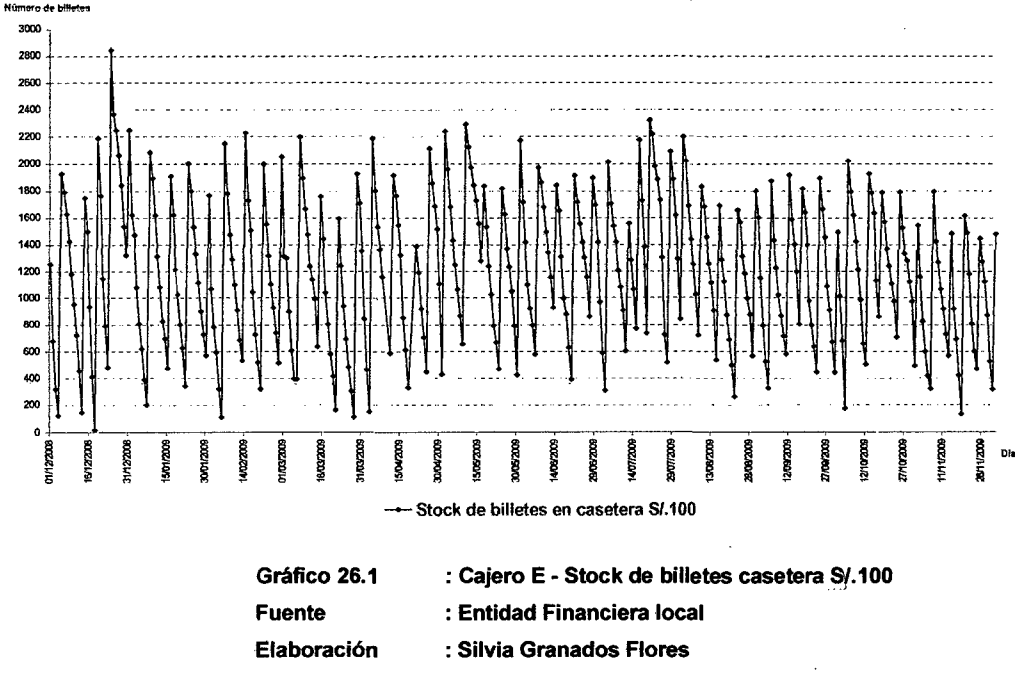

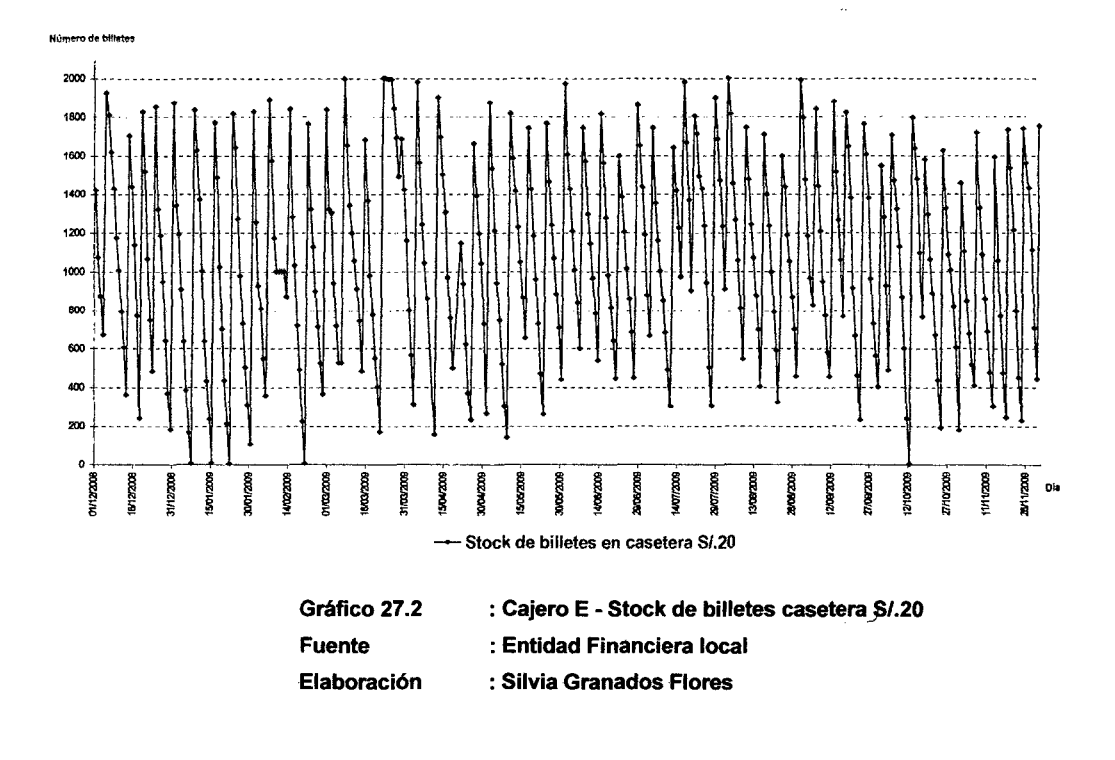

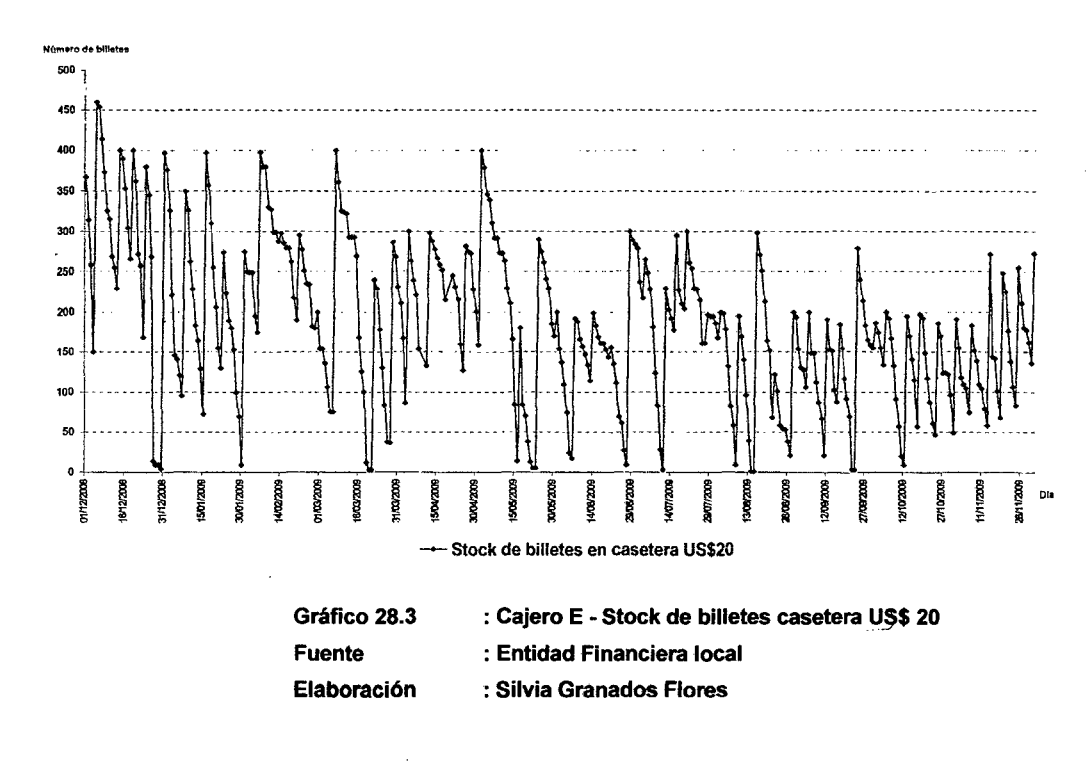

# 2.3 .. **-PEDIDOS-DE ABASTECIMIENTO**

Estos datos corresponden al consolidado mensual con los pedidos de recarga de efectivo en los cajeros automáticos.

De este modo, se ha obtenido información correspondiente a los ·pedidos·de·abastecimiento·efectuados·del· 01· de Diciembre· del·2008 al 30 de Julio del 2009.

#### **Estructura de Datos**

La estructura del registro correspondiente al pedido de abastecimiento de efectivo en un cajero automático se representará:

redidos de abastecimiento<br>  $A_r^X = \{F_r, H_r, C_r, A_r^{X,S/.100}, A_r^{X,S/.20}, A_r^{X,US$20}, R_r^{X,S/.100}, R_r^{X,S/.20}, R_r^{X,US$20}\}$ Pedidos de abastecimiento  $\mathcal{A}_T = \mathcal{A}_T, \mathcal{A}_T, \mathcal{$ l\_

#### Donde:

 $H_r$ 

 $A^X_\tau$ **Abastecimiento de billetes en el cajero automático "X" en** un instante de tiempo "T".

 $F_{\tau}$ :Fecha del abastecimiento en un instante de tiempo f'T".

:Hora del abastecimiento en un instante de tiempo "T".

 $C_{X}$ : Cajero automático "X"

 $A^{X, S / .100}$ *T*  : Número . de -billetes abastecidos -en la -casetera con nómina S/.100 correspondiente al cajero automático "X" en el instante de tiempo "T".

 $A_{\tau}^{\text{X},S \, \prime \, .20}$ : Número de billetes abastecidos en la casetera con nómina.S/.20 correspondiente al cajero automático "X" en el instante de tiempo "T".

 $A_{\tau}^{X,US\,$ \$20

*T* : Número - de -billetes abastecidos -en -1a casetera. con - nómina-US\$20 correspondiente al cajero-automático "X"-en el instante de tiempo "T".

 $R_{\tau}^{X,S\,\prime.100}$ 

*T* : -Número de -billetes remanentes en -la . casetera con nómina S/.1 00 correspondiente al cajero automático "X" en el instante de tiempo "T".

 $R_{\tau}^{X,S/.20}$ : Número de billetes remanentes en la casetera con nómina Sl-.20- correspondiente al cajero automático "X''. en- el- instante de tiempo "T''.

 $R_{\rm T}^{X,US\, \$20}$ 

*T* : Número de -billetes remanentes en -Ja . casetera con nómina US\$20 correspondiente al cajero automático "X" en el instante de-tiempo "T".

La siguiente tabla representa la estructura de datos que correspondería ral reporte de pedidos de abastecimiento en un cajero automático (ATM): REPORTE DE PEDIDOS DE ABASTECIMIENTO DE EFECTIVO

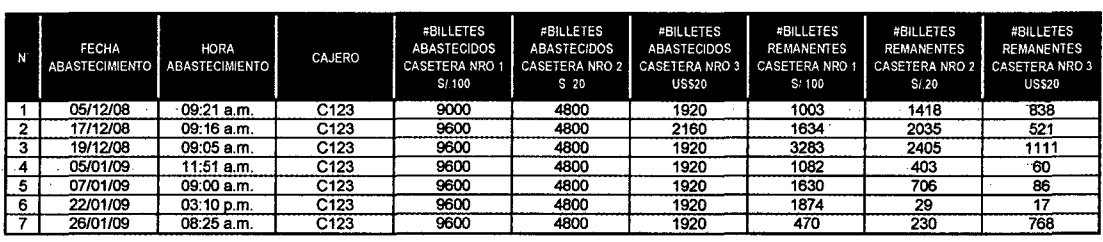

Tabla 5 : Estructura ejemplo de Pedidos de Abastecimiento

Fuente

Elaboración

: Silvia Granados Flores

:Propia

**Datos recolectados** 

Los pedidos de abastecimiento de billetes efectuados desde el 01 de Diciembre del 2008 al 31 de Julio del 2009 se totalizan en la siguiente ... tabla:

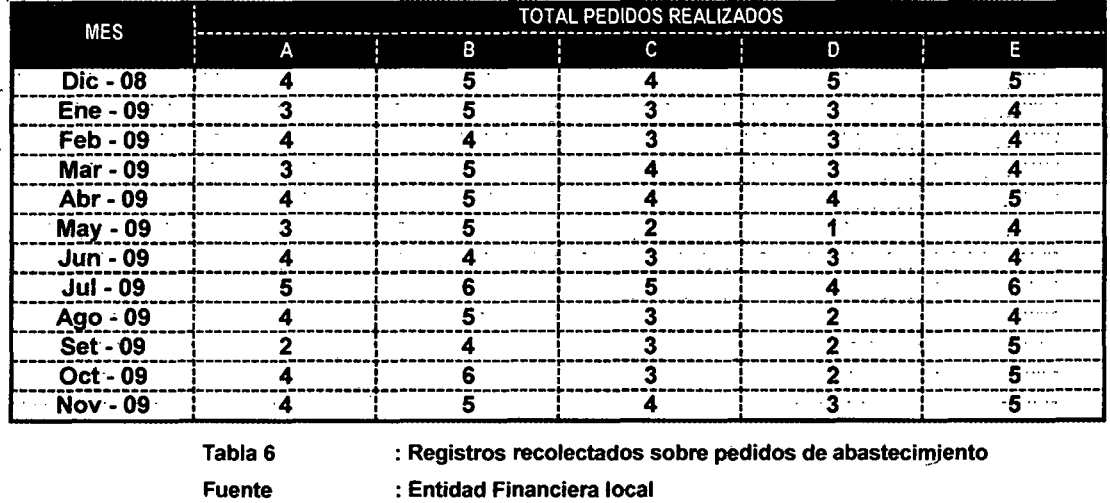

Elaboración : Silvia Granados Flores

#### Comportamiento de los datos

Los datos recolectados sobre pedidos de abastecimiento en los cajeros automáticos A, B, C, D y E se representan en los Gráficos 17, 18, 19, 20 y 21 respectivamente. Se grafican los montos de abastecimiento y remanentes en las caseteras de S/.1 00, S/.20 y US\$20.

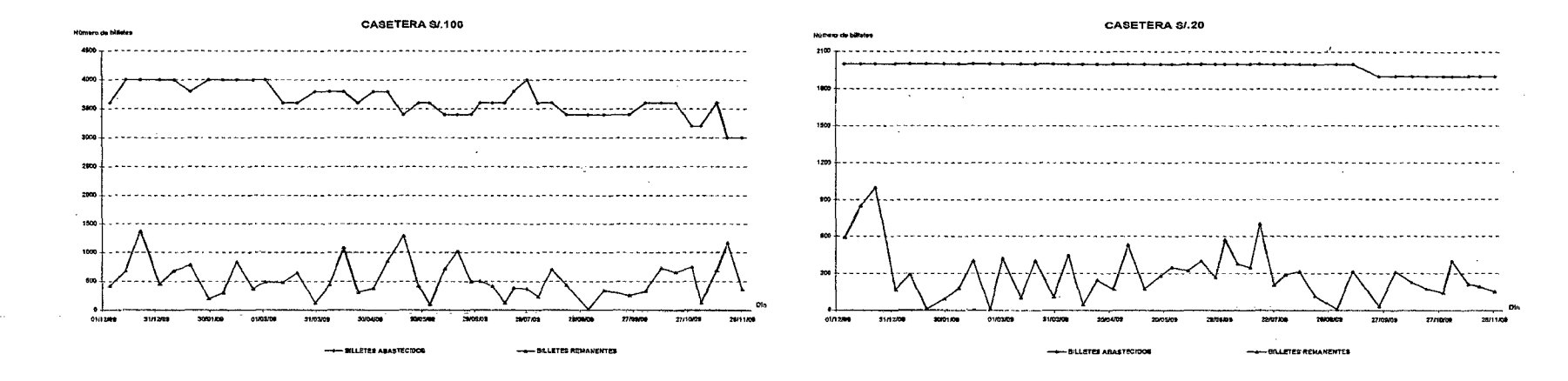

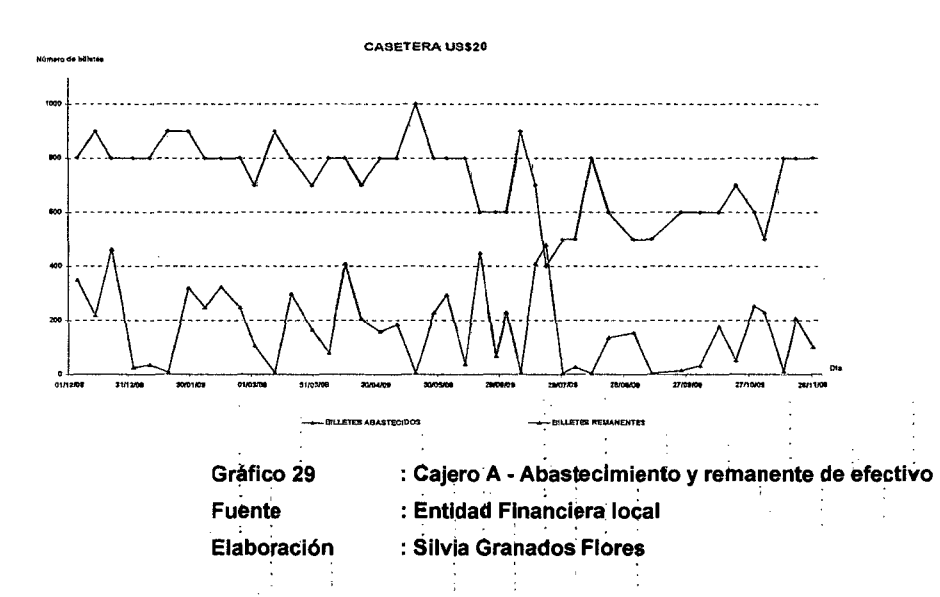
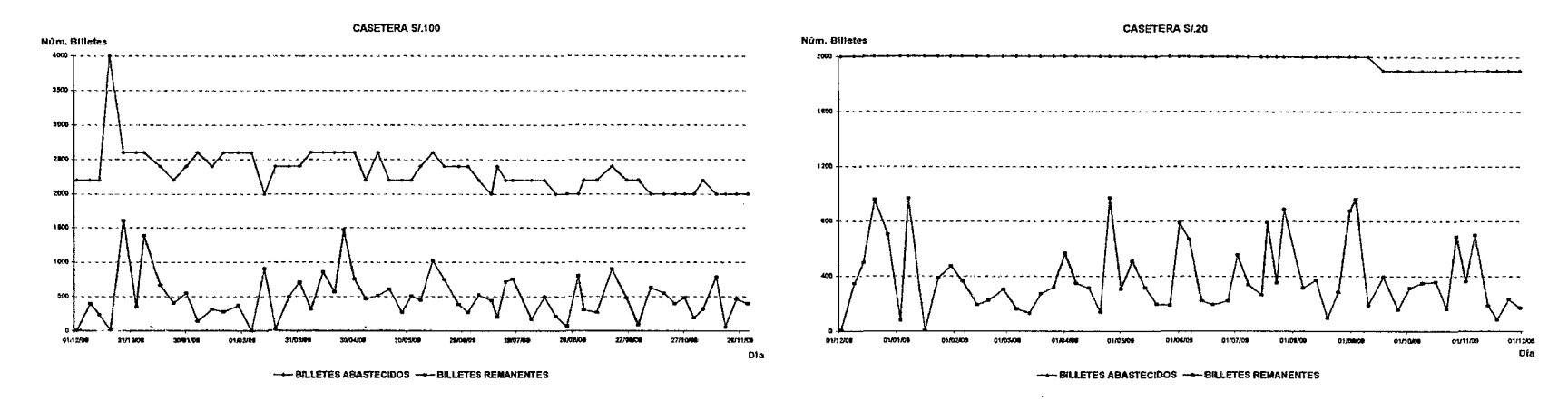

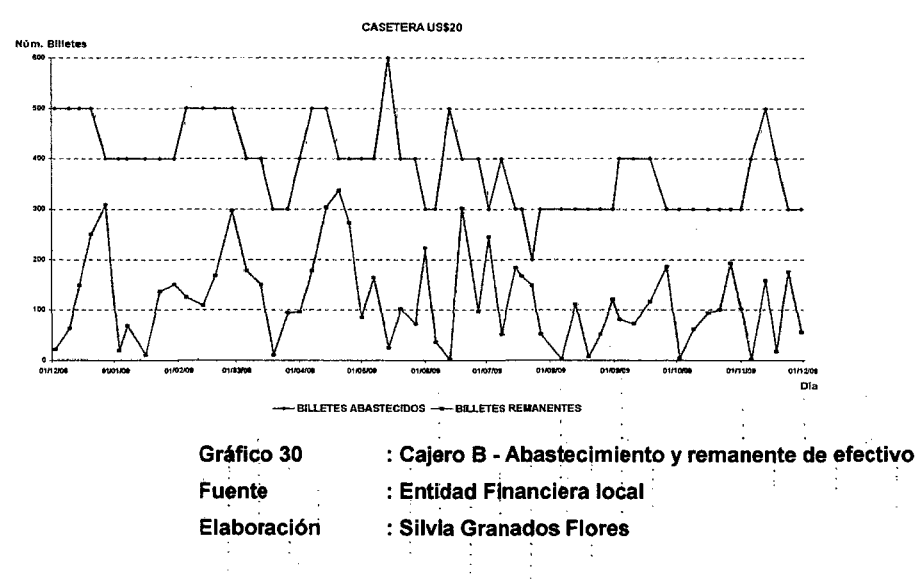

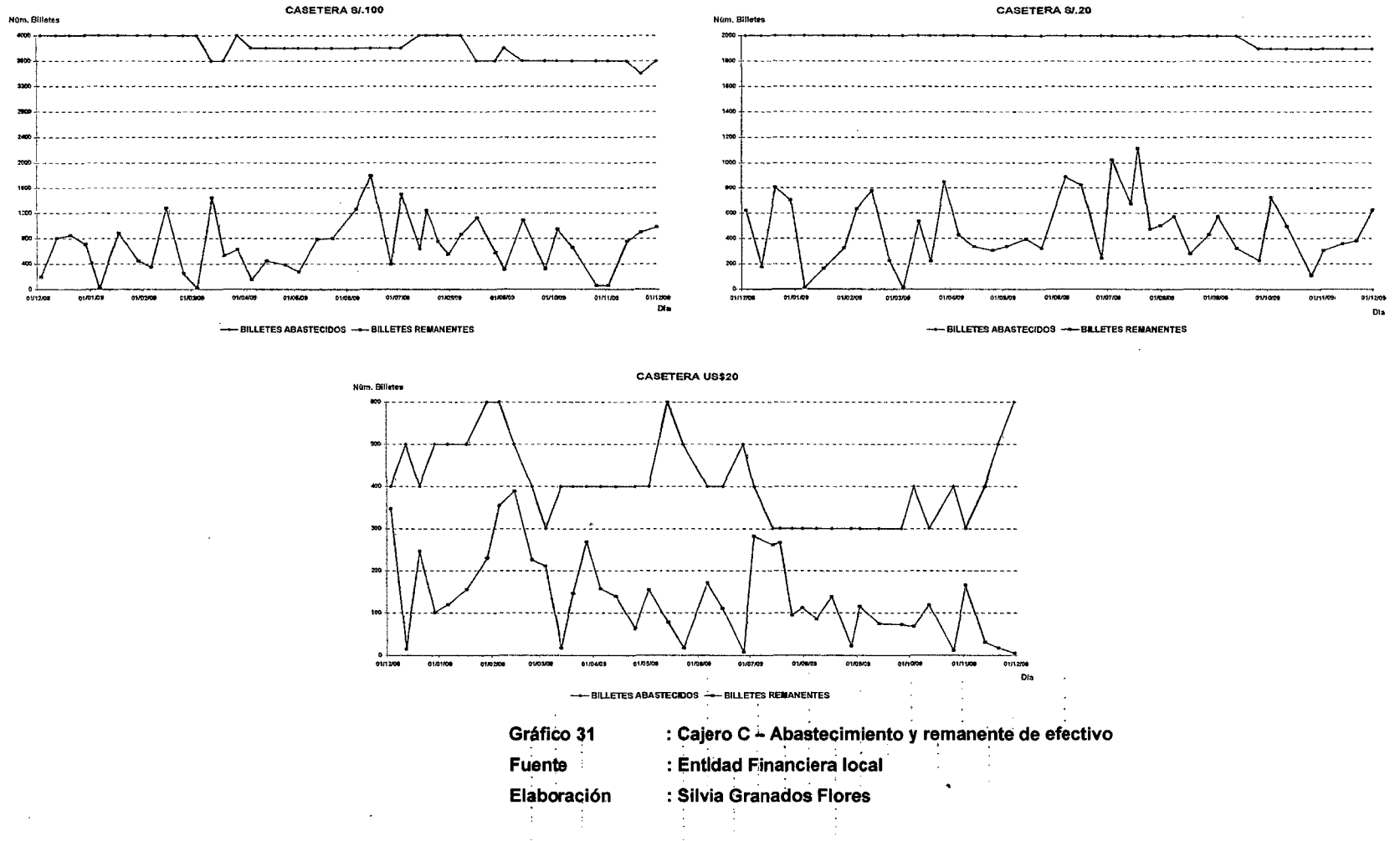

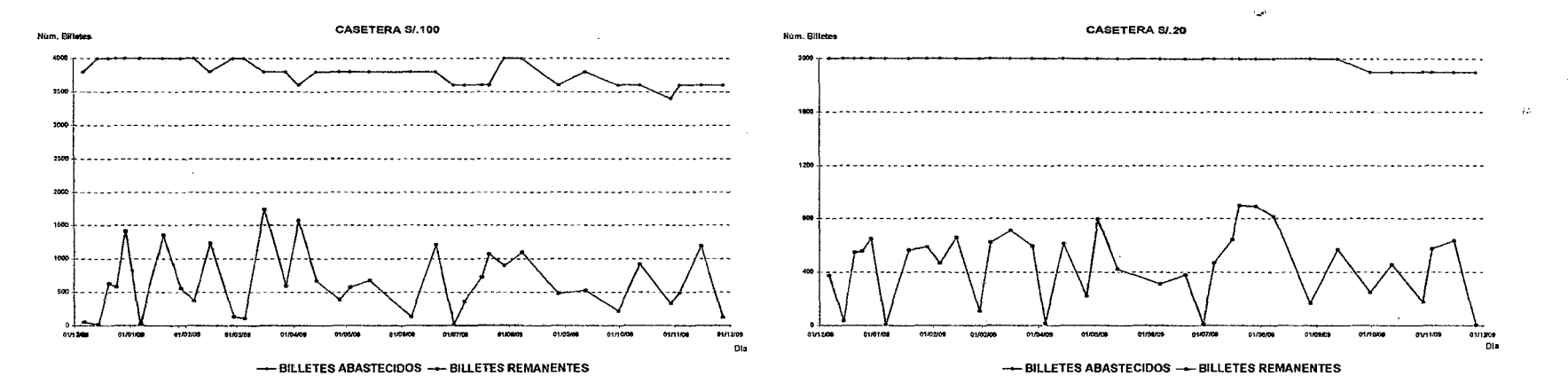

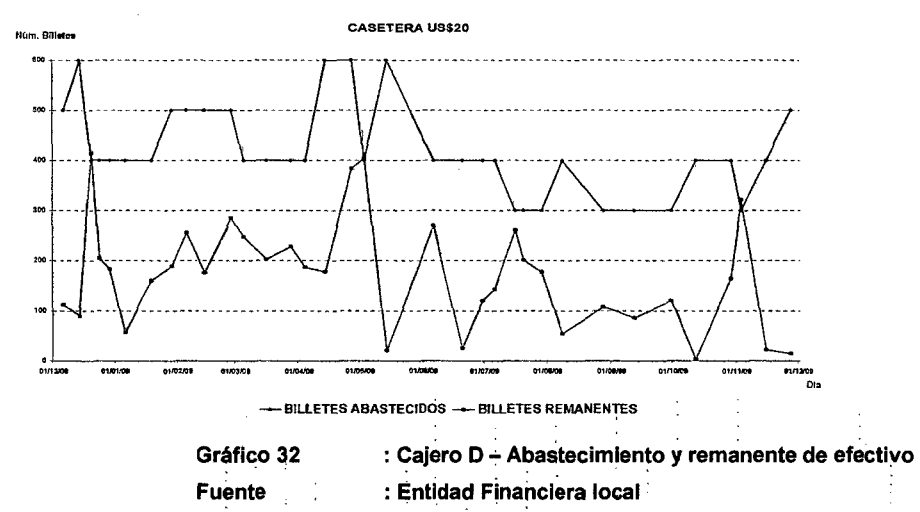

Elaboración

: Silvia Granados Flores

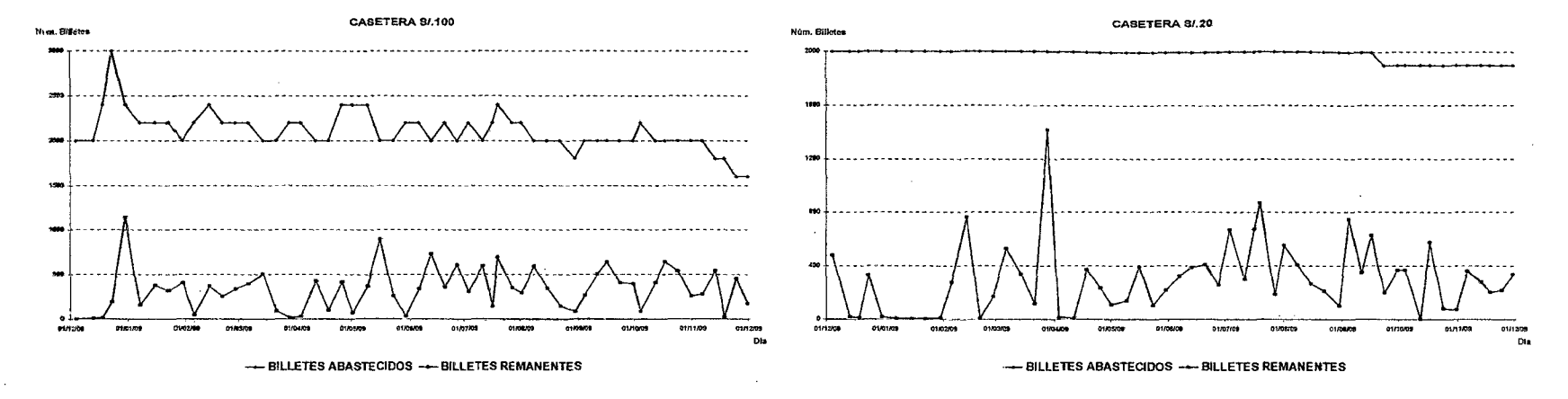

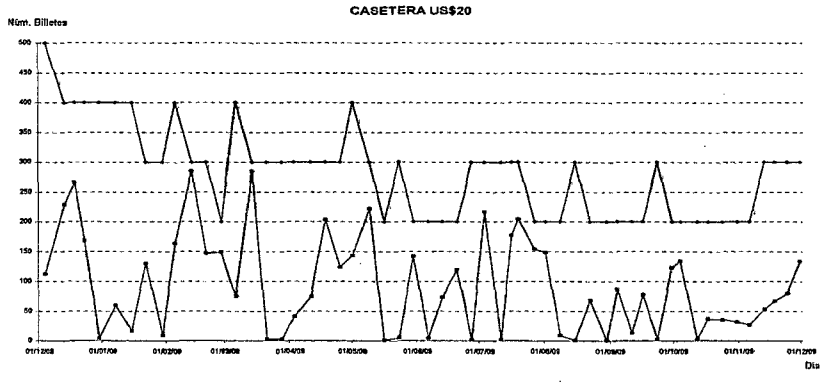

- -- BILLETES ABASTECIDOS -- BILLETES REMANENTES
- Gráfico 33 Fuente Elaboración

: Cajero E - Abastecimiento y remanente de efectivo

- : Entidad Financiera local
- : Silvia Granados Flores

## **.2A --DEMANDA-DE EFECTIVO**

La estructura del dato correspondiente a la demanda de efectivo en número de billetes se representará de la siguiente manera:

Demanda en Número de Billetes  $D_I^X = \{C_X, P_I, Fi_I, Hi_I, Ff_I, Hf_I, D_I^{X,S/100}, D_I^{X,S/20}, D_I^{X,US$20}\}$ |<br>|<br>|--

Donde:

 $D_{I}^{X}$ : Demanda de efectivo en el cajero automático (ATM) "X" en el intervalo de tiempo "l". La demanda de efectivo será representada por número de billetes.

- ·-·-~---.--

*Cx* : Cajero. automático "X"

 $P_{I}$ : Denominación del periodo "I" en el que-se mide la demanda de efectivo. Este intervalo de establece desde el punto de inicio {  $^{Fi_I}$  ,  $^{Hi_I}$  } al punto final {  $^{Ff_I}$  ,  $^{Hf_I}$  }.

 $Fi<sub>I</sub>$ :Fecha del punto de inicio del intervalo de tiempo "1".

 $Hi<sub>r</sub>$ :Hora del punto de inicio del intervalo de tiempo "1".

 $Ff$ :Fecha del punto final del intervalo de tiempq "1".

 $Hf$ , : Hora del punto final del intervalo de tiempo **"1".** 

 $D^{X,S/.100}$ 

1 . :. Demanda de billetes de S/.100 en el cajero automático (ATM)· "X"· en- el intervalo de tiempo "1". La demanda de efectivo será representada en número de billetes.

 $D^{X,S/.20}_{I}$ : Demanda de billetes de S/.20 en el cajero automático . (ATM). ~'X" . en .el. intervalo. de. tiempo. "1" .. La demanda de efectivo-será representada en número de billetes.

*DX,US\$20*  : Demanda de billetes de US\$20 en el cajero automático (ATM) "X'~ en el intervalo de tiempo **"1".** La demanda de efectivo será . representada en número de billetes.

La siguiente tabla representa-la-estructura de datos que correspondería a la demanda de efectivo en un cajero automático (ATM):

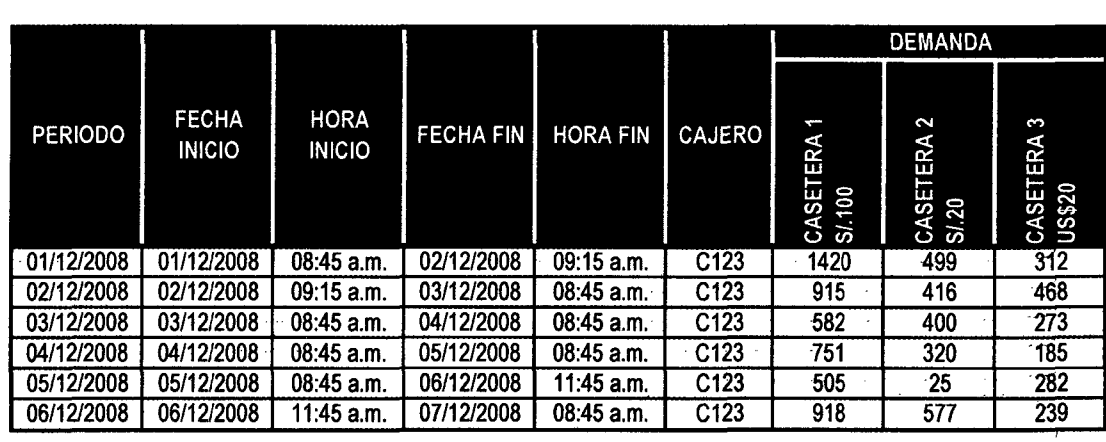

DEMANDA DE EFECTIVO EN CAJERO AUTOMÁTICO

Tabla 7 Fuente Elaboración : Estructura ejemplo de Demanda de Efectivo :Propia : Silvia Granados Flores

### **Cálculo de Demanda en Número de Billetes**

A partir del reporte de stock de efectivo en cajeros automáticos se extraerán los registros cuya hora contemple el límite del periodo determinado análisis.

Por ejemplo, podría determinarse (empleando los registros de la Tabla

.2) que el periodo  $\frac{P_I}{P}$  será diario e iniciará a las 8:45 horas y finalizará a las 8:44 horas del día siguiente. Por este motivo desde la Tabla 2 se extraerán los registros correspondientes a las 8:45 horas o aquellos de mayor aproximación, tal como se indica en el Gráfico 22

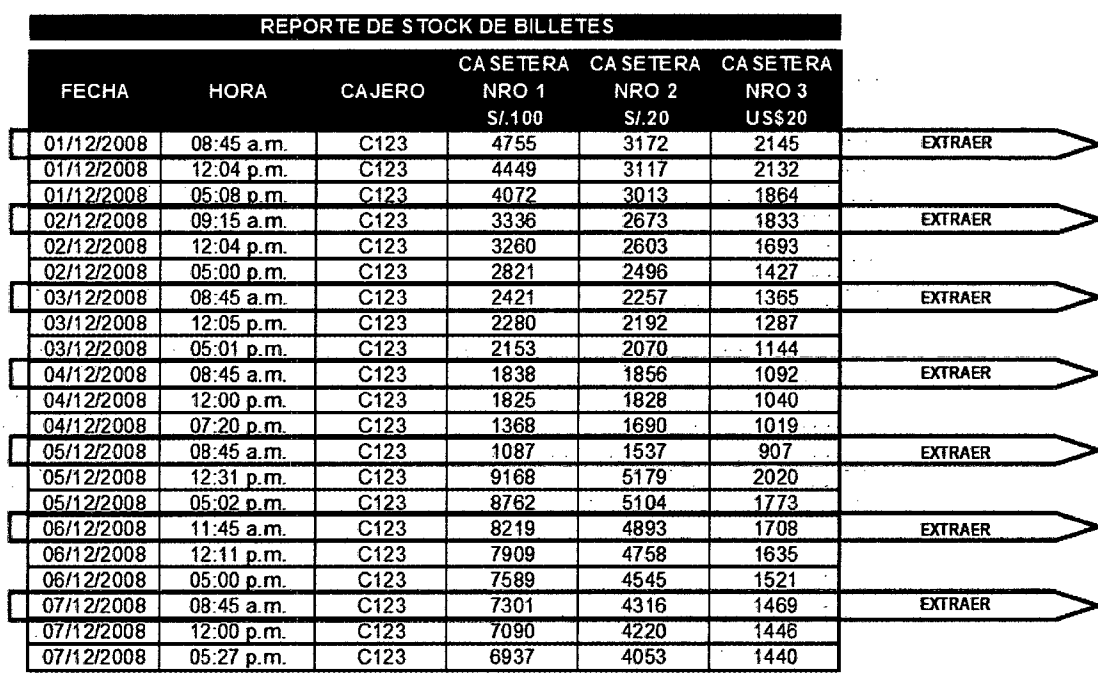

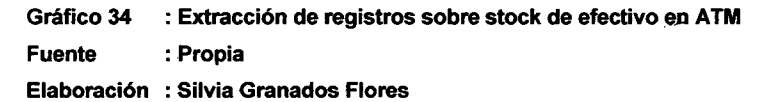

.. 1nicialmente -la matriz correspondiente a -la demanda de efectiva se construirá a partir de los registros extraídos. Se considerará como rango ----del periodo: mayor- o- igual a la fecha y- hora del stock del día- y- menor que la fecha y hora de stock del día siguiente:

$$
P_{I} = [S_{T}^{X} \{F_{T}, H_{T}\}, S_{T+1}^{X} \{F_{T+1}, H_{T+1}\} >
$$

Entonces:

$$
D_{I}^{X}\{Fi_{I}, Hi_{I}\} = S_{T}^{X}\{F_{T}, H_{T}\}
$$

$$
D_{I}^{X}\{Ff_{I}, Hf_{I}\} = S_{T+1}^{X}\{F_{T+1}, H_{T+1}\}
$$

Por lo que:

$$
P_{I} = \left[ D_{I}^{X} \{ Fi_{I}, Hi_{I} \} , D_{I}^{X} \{ Ff_{I}, Hf_{I} \} \right]
$$

Donde se espera que -las horas de inicio y fin de los periodos sean iguales:

$$
P_{I} H_{I} = P_{I+1} H_{I+1}
$$
  

$$
P_{I} H_{I} = P_{I+1} H_{I+1}
$$

-.. En la Tabla 7 se presenta la construcción de los registros sobre demanda de efectivo, específicamente en la determinación del periodo.

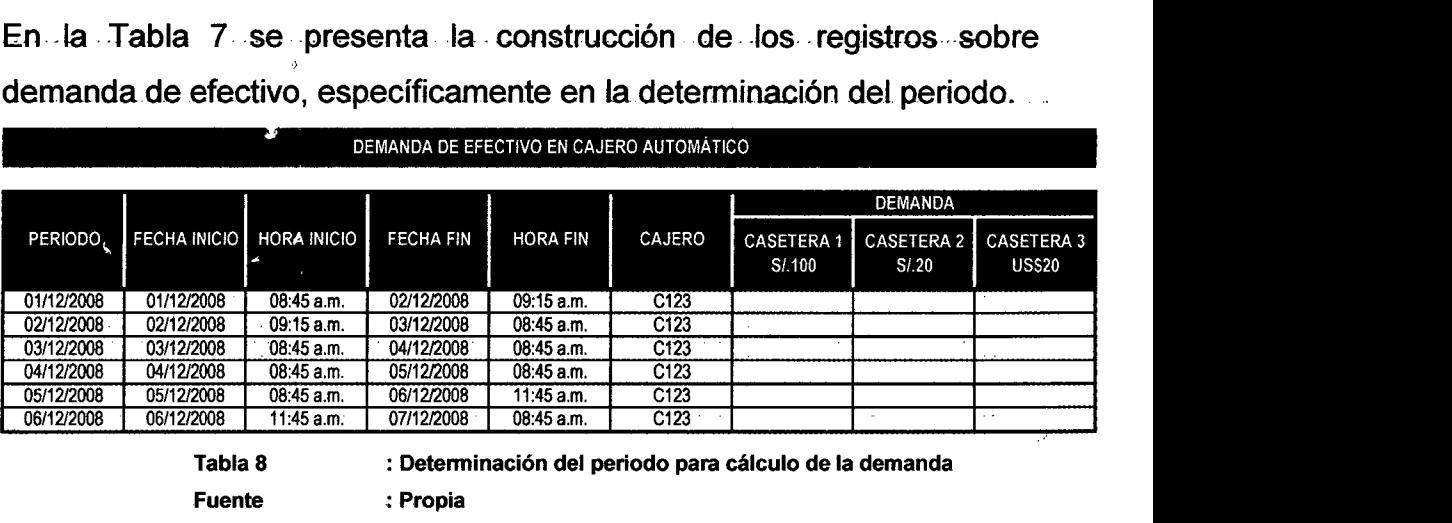

Considerando que los pedidos de abastecimiento se realizan en una -fecha y hora conocidas; cada registro será incluido dentro del cálculo de demanda de efectivo del periodo que corresponda.

: Silvia Granados Flores

Elaboración

- Para determinar qué registro de demanda de efectivo será incluido en qué periodo debe -de considerarse la fecha y hora del -pedidQ de \ ---abastecimiento. De esta manera, el registro de abastecimiento será incluido dentro del lapso de tiempo "1" si es mayor o igual- a la fecha y  $\cdots$ hora de inicio y menor a la fecha- y hora fin del registro de demanda de efectivo.

Por lo que:

$$
\text{Si} \quad A_T^X \{ F_T, H_T \} \in \left\{ D_I^X \{ Fi_I, Hi_I \}, D_I^X \{ Ff_I, Hf \} \right\} \text{entonces}
$$
\n
$$
A_T^X \text{ se include en el cálculo de } D_I^X
$$

Fin

80-.

Esto quiere decir que la demanda de efectivo por nómina de billete se calculará de la siguiente manera:

Si 
$$
A_T^X \{F_T, H_T\} \in |D_I^X \{Fi_I, Hi_I\}, D_I^X \{Ff_I, Hf_I\} \rangle
$$
 entonces  
\n
$$
D_I^{X, S/100} = S_I^{X, S/100} + A_T^{X, S/100} - R_T^{X, S/100}
$$
\n
$$
S_{I+1}^{X, S/100};
$$
\n
$$
D_I^{X, S/20} = S_I^{X, S/20} + A_T^{X, S/20} - R_T^{X, S/20} - S_{I+1}^{X, S/20};
$$
\n
$$
D_I^{X, US$20} = S_I^{X, US$20} + A_T^{X, US$20} - R_T^{X, US$20} -
$$
\n
$$
S_{I+1}^{X, US$20};
$$

Sino

 $\sim$ 

 $\sim$   $\sim$ 

 $\hat{\boldsymbol{\beta}}$ 

 $\bar{z}$ 

l.

 $\hat{\mathcal{A}}$ 

 $\mathcal{L}$ 

$$
D_I^{X,S/.100} = S_T^{X,S/.100} \cdot S_{T+1}^{X,S/.100};
$$
  
\n
$$
D_I^{X,S/.20} = S_T^{X,S/.20} \cdot S_{T+1}^{X,S/.20};
$$
  
\n
$$
D_I^{X,US$20} = S_T^{X,US$20} \cdot S_{T+1}^{X,US$20};
$$

Fin

 $\mathcal{L}$ 

A continuación en la Tabla 9 se representa la dinámica a seguir para el cálculo de la demanda de efectivo en número de billetes:  $\sim 1000$  and  $\sim 1000$  $\mathcal{A}^{\text{max}}$  and  $\mathcal{A}^{\text{max}}$ 

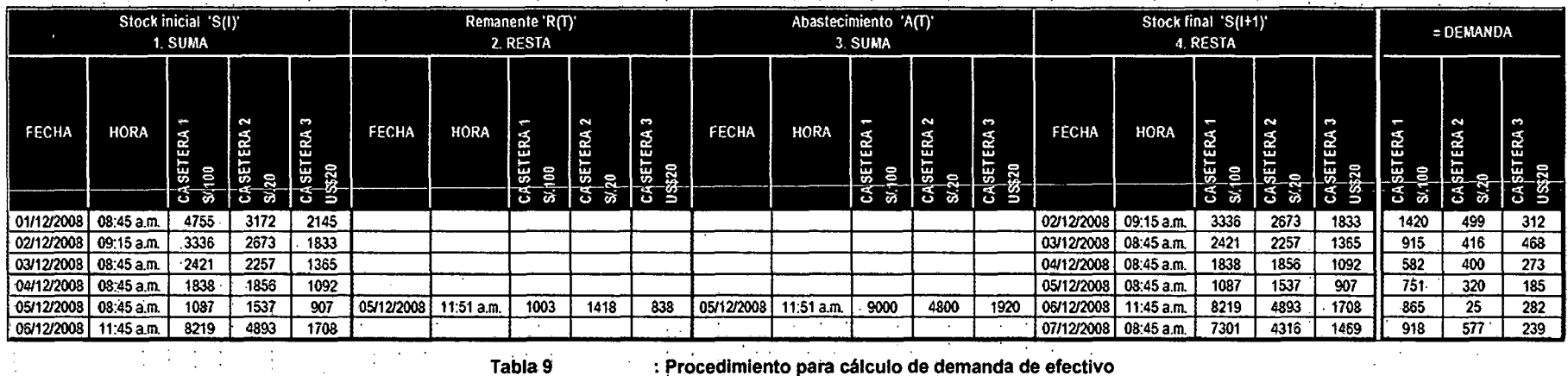

: Procedimiento para cálculo de demanda de efectivo

 $\chi \sim 0.1$ 

82

Fuente

Tabla 9

 $\ddot{\phantom{a}}$ 

 $\sim$  $\sim$ 

Elaboración

: Silvia Granados Flores

: Propia

En base.al ejemplo anterior. y. el procedimiento detaflado;-se-obtienen los siguientes registros para la demanda de efectivo:

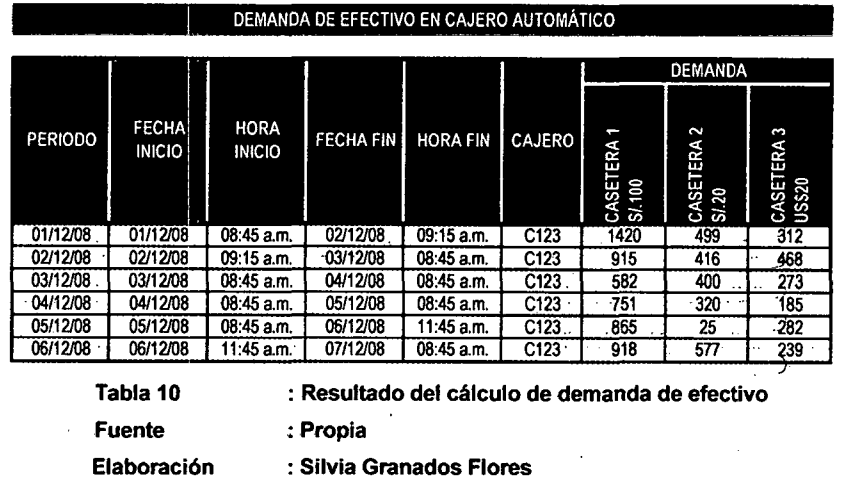

### **Cálcu.lo de la Demanda de Efectivo en Monto Total**

- La variable Monto Total se refiere al valor total de la demanda en moneda de Nuevo Soles. Cabe considerar que para la conversión de ; dólares a soles se empleó el tipo de cambio promedio para el 2009 de 3.00,· según. la Superintendencia de Banca y Seguros, -
	- · El cálculo de la variable Monto Total se efectúa a través de la siguiente fórmula:

Monto Total = Demanda Billetes S/.100 \* 100+Demanda Billetes S/.20 \* 20+ Demanda Billetes US\$20 \* 20\*3.00

De esta. manera el registro de Monto de demanda de efectivo se obtiene  $\cdot$  de la siguiente manera:

1 ! Monto de demanda de efectivo  $\left\{MD_{I}^{X} = \left\{P_{I}, Fi_{I}, Hi_{I}, Ff_{I}, Hf_{I}, C_{X}, MD_{I}^{X,S/.100}, MD_{I}^{X,S/.20}, MD_{I}^{X,US320}\right\}\right\}$ "-~-

83

-,

Donde:

 $MD_i^X$ : Valor Total de la demanda de efectivo en el cajero automático (ATM) "X" en el intervalo de tiempo "1".

 $P_I$  : Denominación del periodo "l" en el que se mide la demanda de efectivo. Este intervalo de establece desde el punto de inicio {  $^{Fi_I}$  ,  $^{Hi_I}$  } al punto final {  $^{Ff_I}$  ,  $^{Hf_I}$  }.

 $Fi<sub>I</sub>$ :Fecha del punto de inicio del intervalo de tiempo "1".

 $Hi<sub>r</sub>$ :Hora del punto de inicio del intervalo de tiempo "1".

 $Ff_i$ :Fecha del punto final del intervalo de tiempq "1".

 $Hf$ <sub>*r*</sub> :Hora del punto final del intervalo de tiempo "1".

 $C_{x}$ : Cajero automático "X"

 $MD_{I}^{X,S/.100}$ : Valor Total de la demanda de billetes de S/.100 en el cajero automático (ATM) "X" en el intervalo de tiempo "1".

 $MD<sub>I</sub><sup>X,S/.20</sup>$ *I..* : Valor Total de la -demanda -de -billet~s de S/.20 en el cajero automático (ATM) "X" en el intervalo de tiempo "1".

*MDX,US\$20*  <sup>I</sup>. : Valor Total-de la demanda de- billetes de US\$20 en el cajero automático (ATM) "X" en el intervalo de tiempo "1".

### **Comportamiento de los datos**

... En los siguiente gráficos se presentan los comportamientos de la demanda- histórica calculada para los cajeros automáticos A, B, C, D y E. Tanto para número de billetes en las tres nóminas así como el Monto Total.

- A continuación se presenta el comportamiento de las 4 variables en los Gráficos 25, 26, 27,28 y 29:

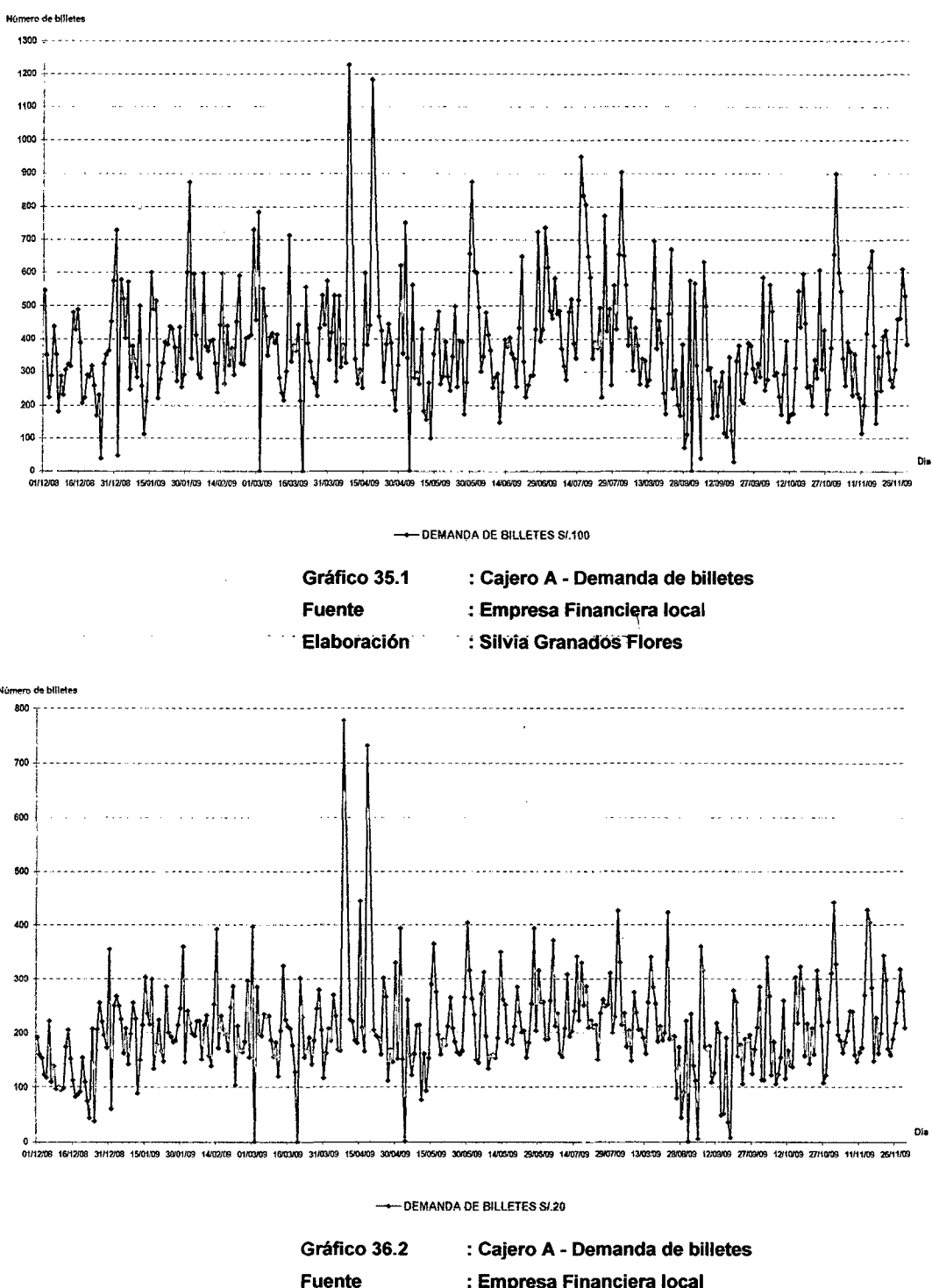

: Empresa Financiera local

Elaboración : Silvia Granados Flores

85

×

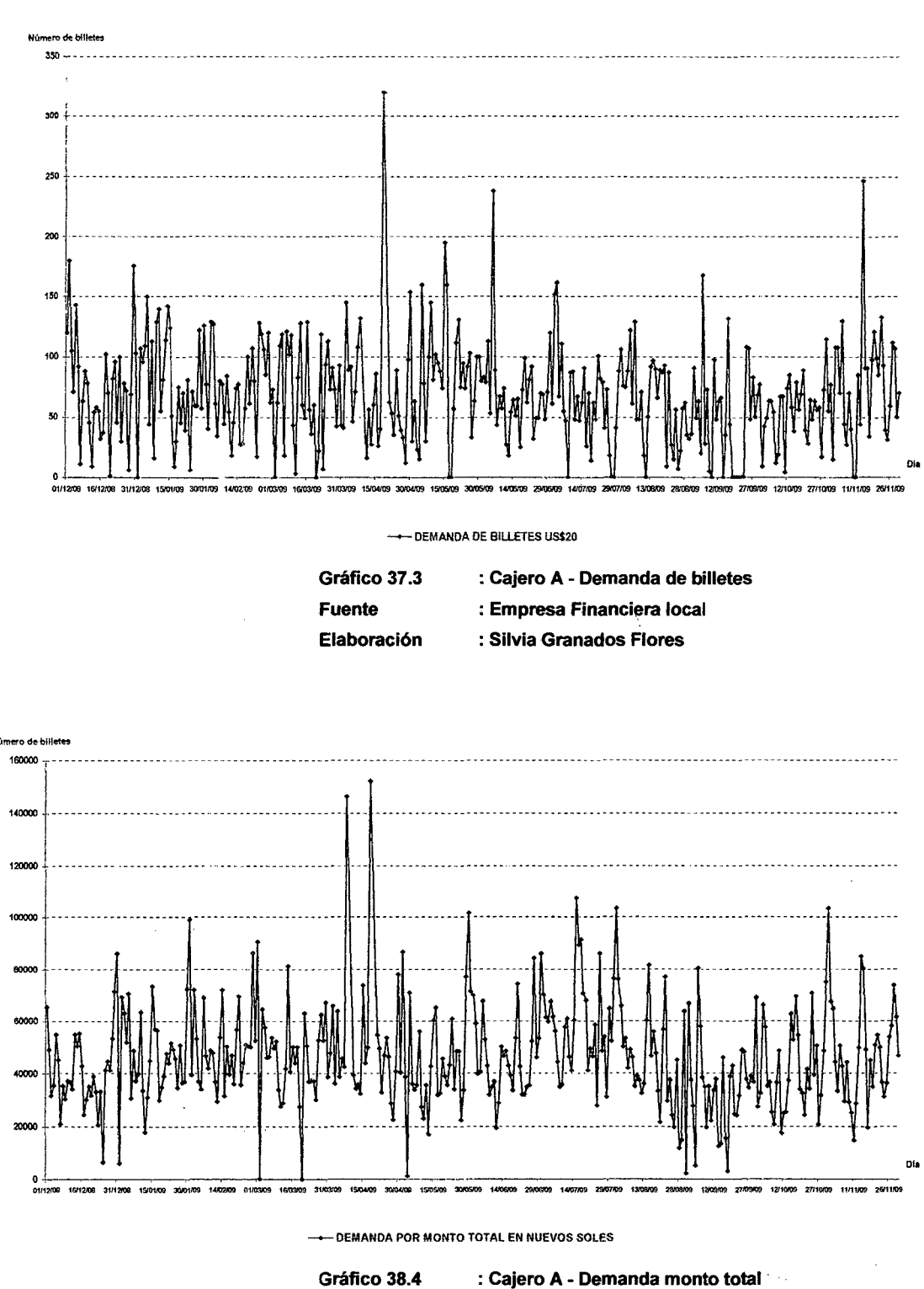

- : Empresa Financiera local
- Elaboración : Silvia Granados Flores

**Fuente** 

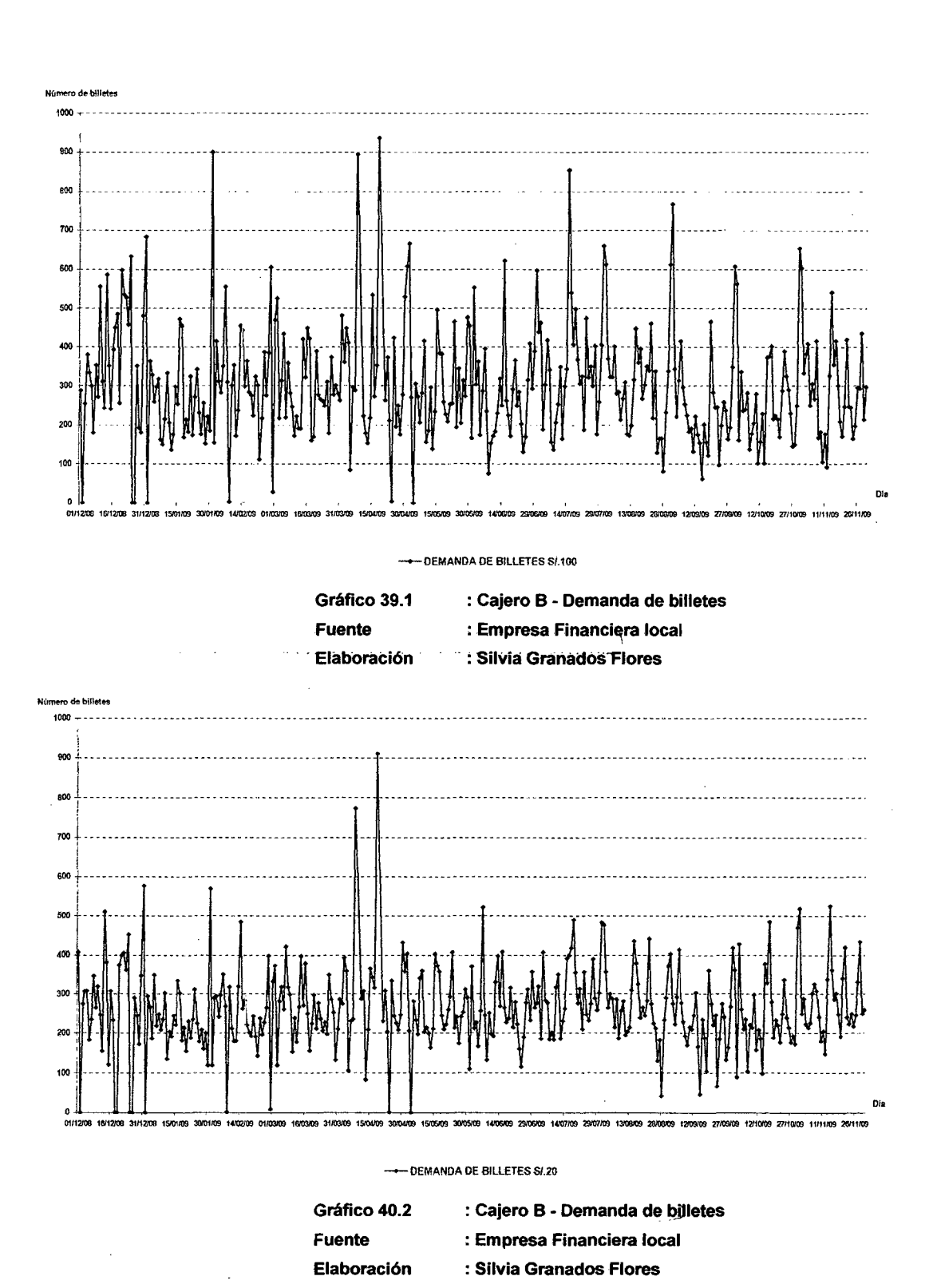

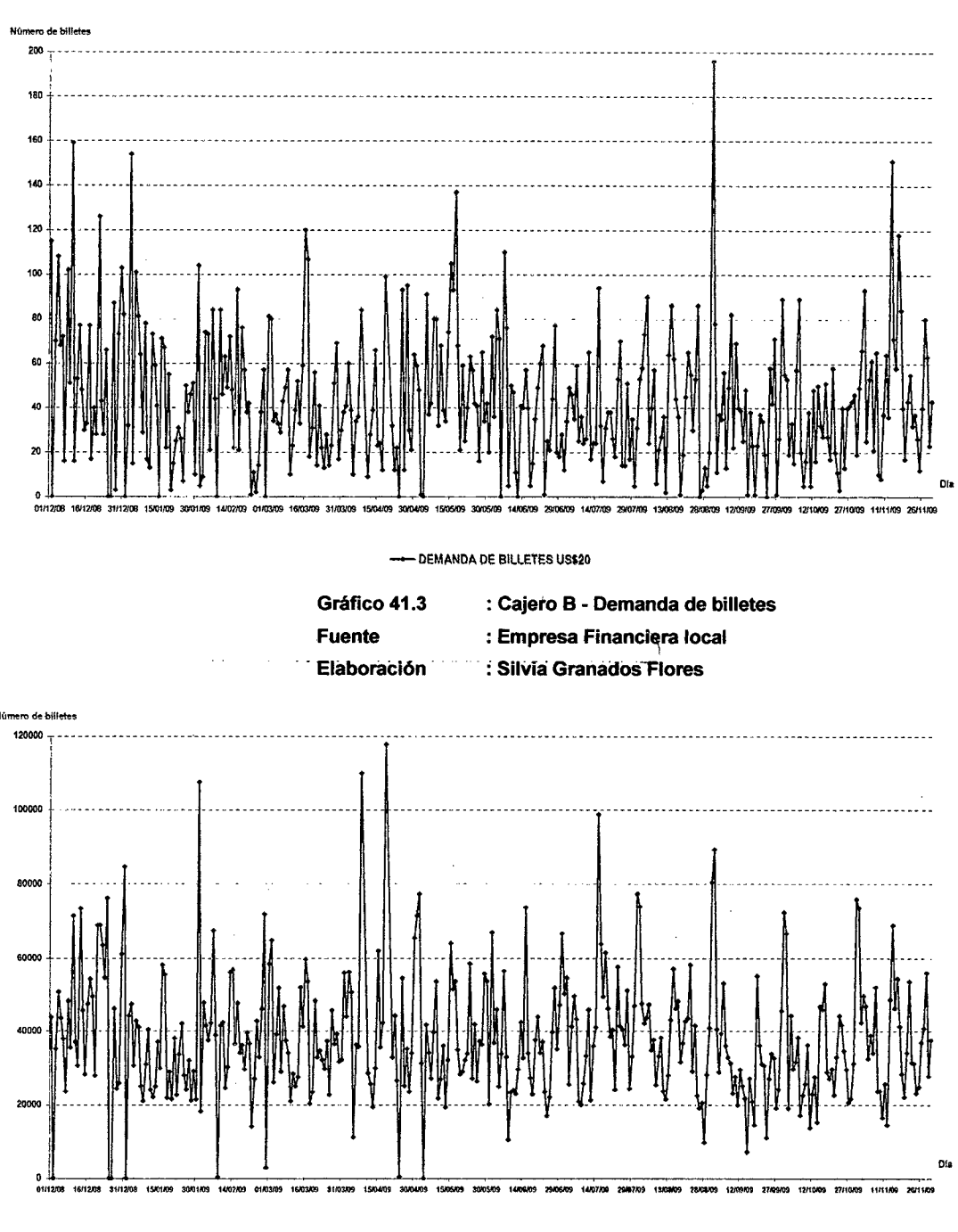

- DEMANDA POR MONTO TOTAL EN NUEVOS SOLES

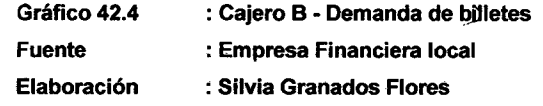

 $88<sub>1</sub>$ 

 $\sim$ 

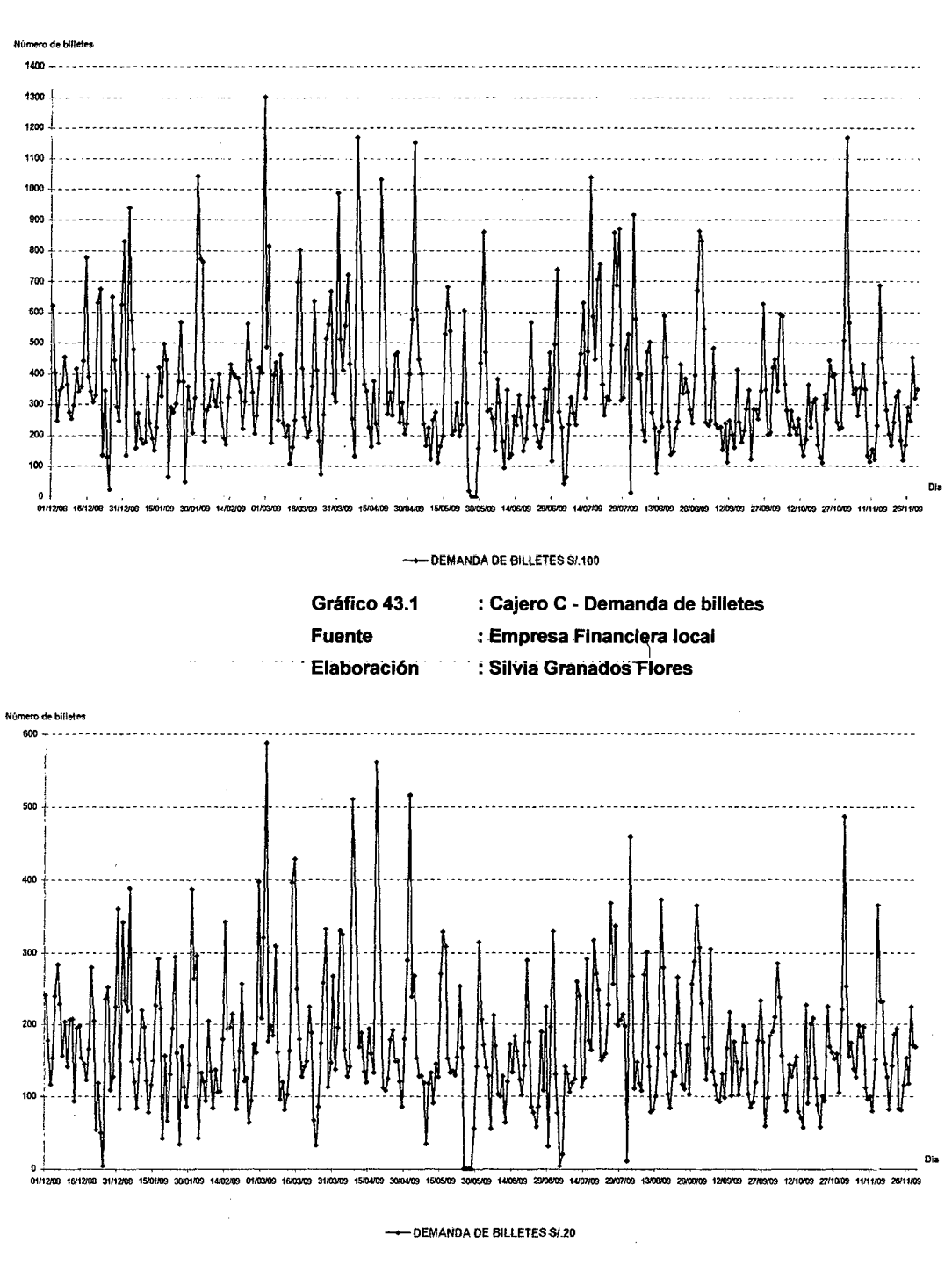

Gráfico 44.2 : Cajero C - Demanda de billetes Fuente : Empresa Financiera local Elaboración : Silvia Granados Flores

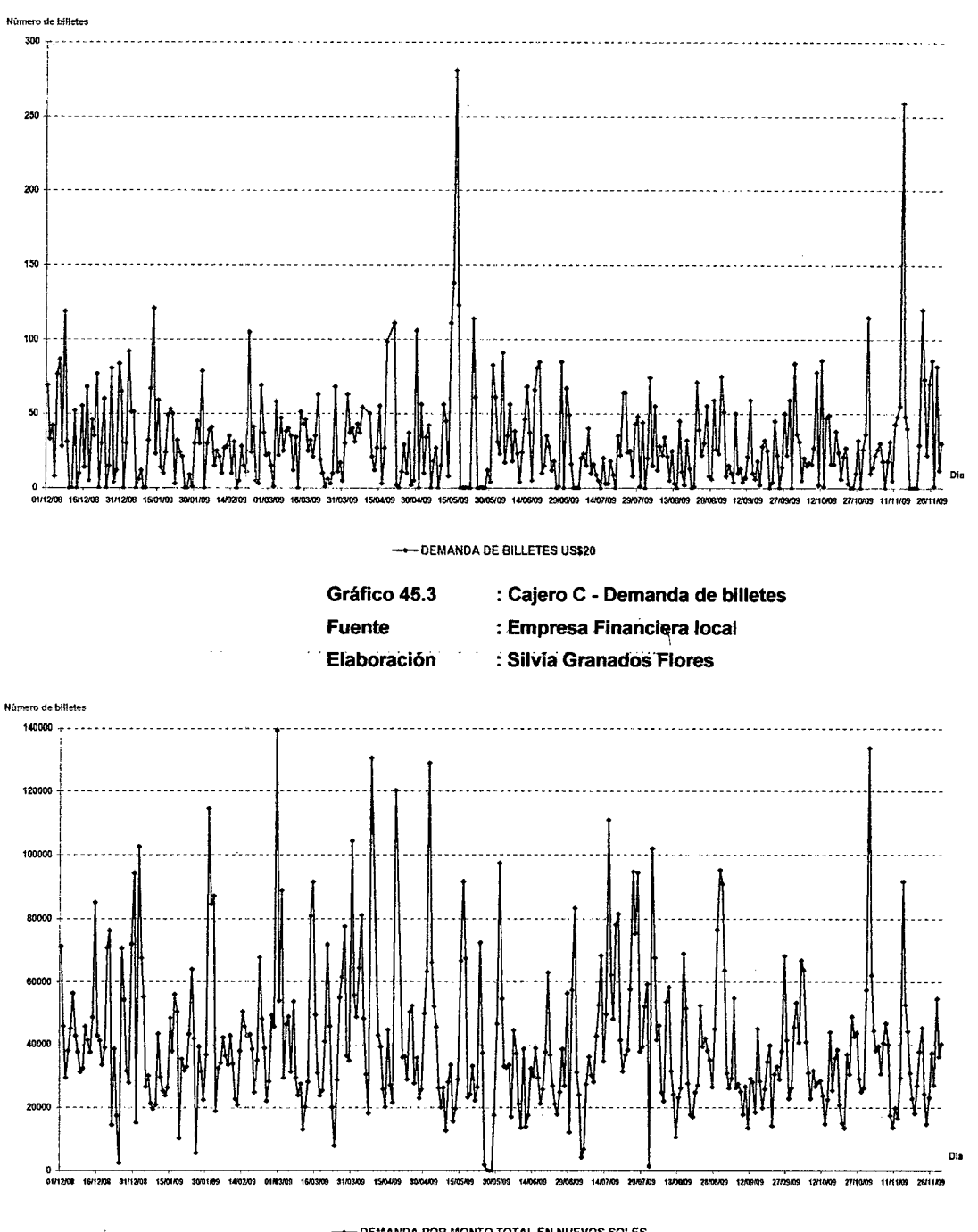

-- DEMANDA POR MONTO TOTAL EN NUEVOS SOLES

Gráfico 46.4 : Cajero C - Demanda de billetes Fuente : Empresa Financiera local Elaboración : Silvia Granados Flores

 $90<sub>1</sub>$ 

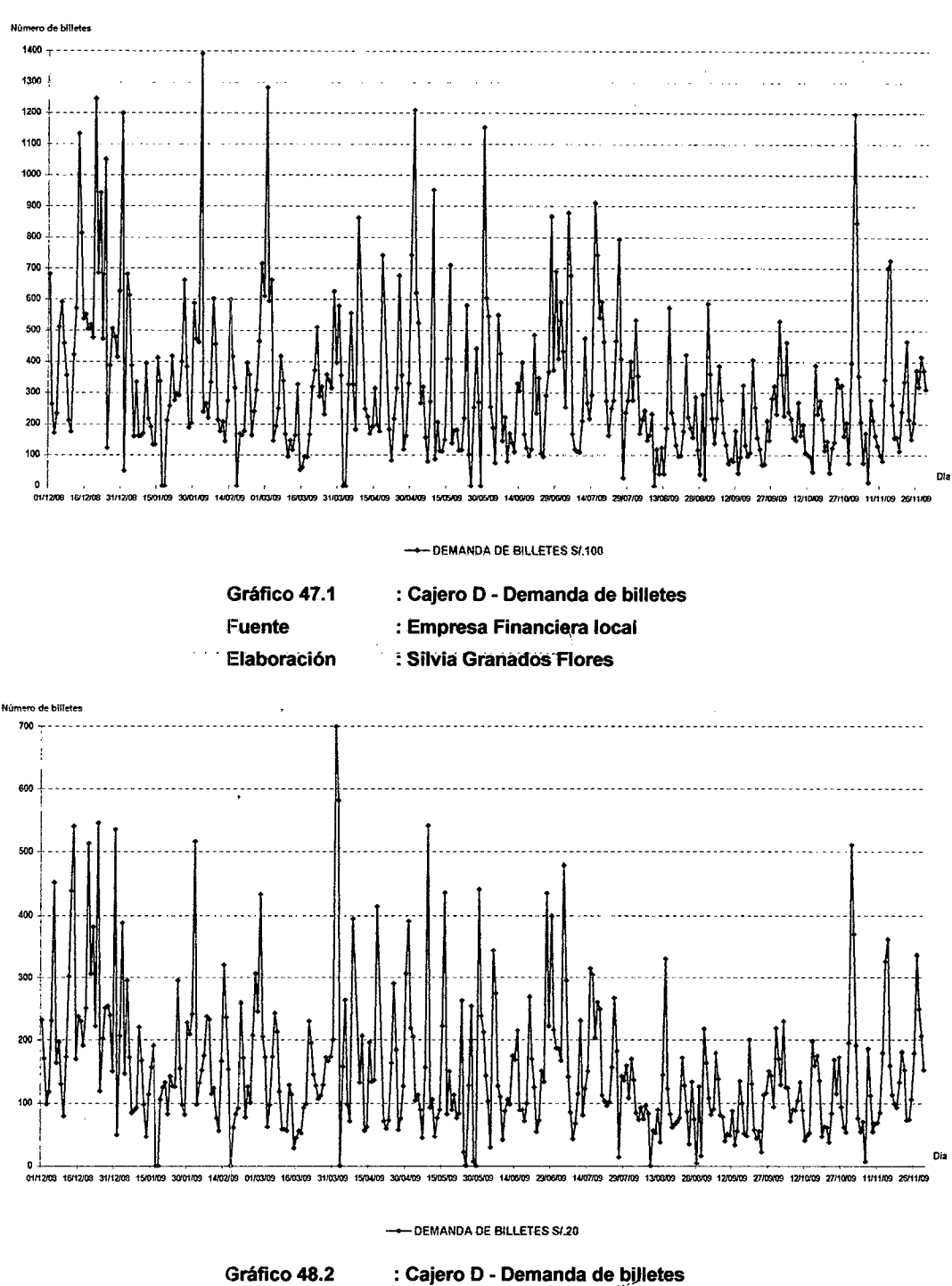

Fuente

 $\mathbb{R}^2$ 

- Elaboración
- : Empresa Financiera local
- : Silvia Granados Flores

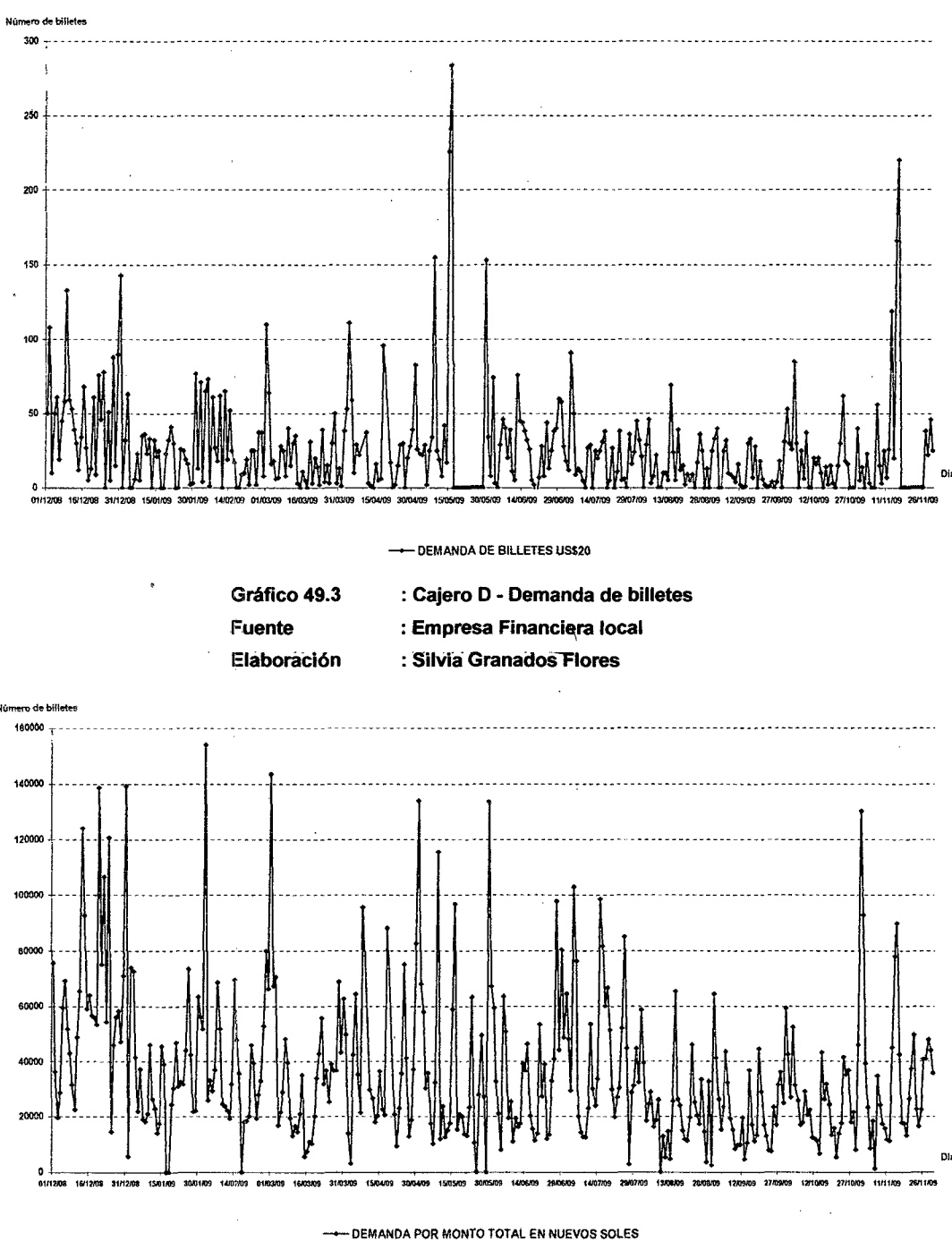

- Gráfico 50.4 Fuente
- : Cajero D Demanda de billetes : Empresa Financiera local
- Elaboración
	- : Silvia Granados Flores

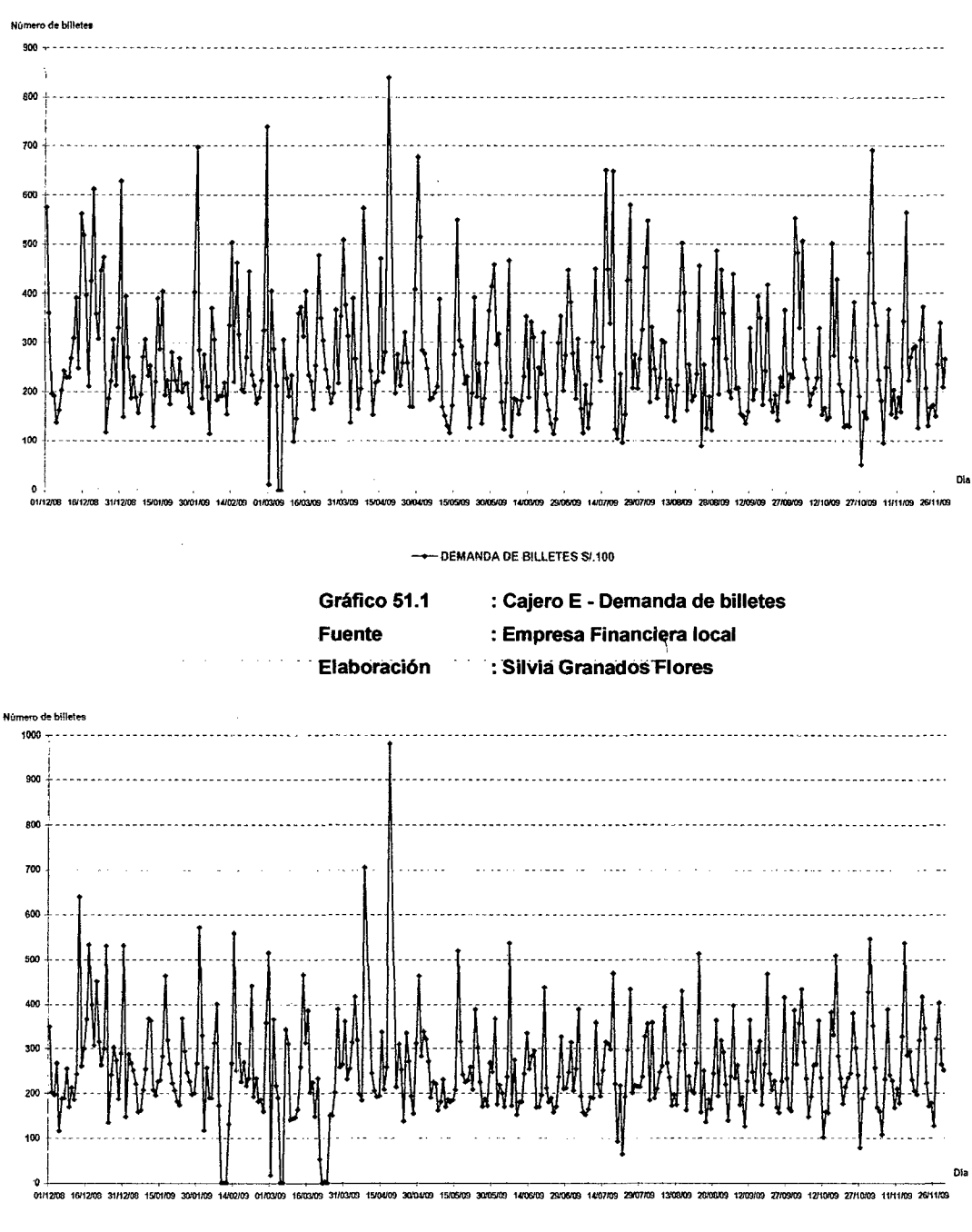

~DEMANDA DE BILLETES S/.20

Gráfico 52.2 Fuente Elaboración : Cajero E - Demanda de billetes : Empresa Financiera local : Silvia Granados Flores

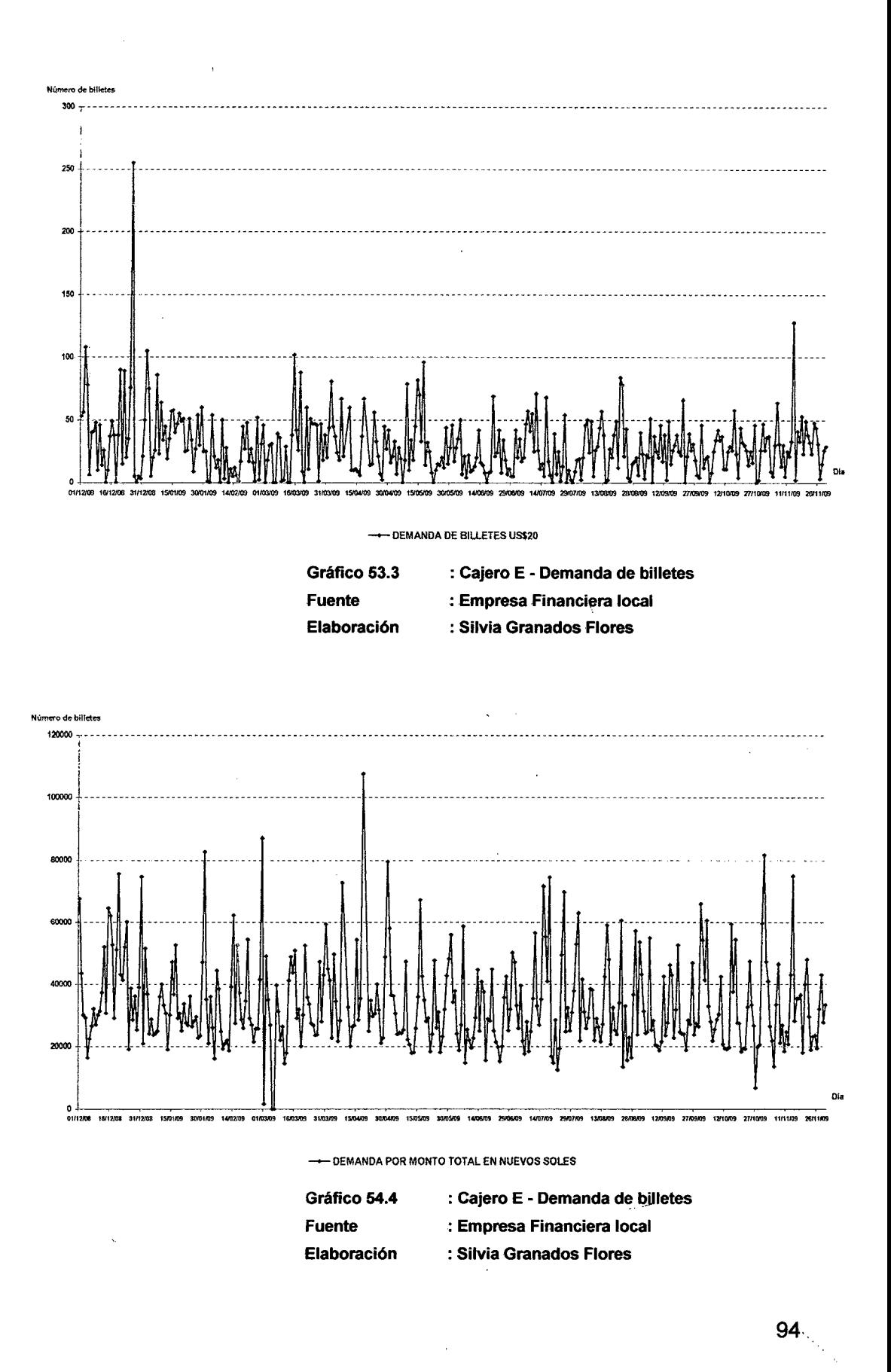

### **Impacto en la Demanda por indisponibilidad del servicio**

Tal-como-se-indica en el Capítulo 1, los cajeros automáticos (ATM's) son dispositivos que ejecutan transacciones a solicitud del usuario y cuva disponibilidad de servicio depende principalmente de los recursos e insumos requeridos para la ejecución de las operaciones. Bajo esta premisa, un cajero automático podría permanecer fuera de servicio por  $-$  falta de recursos (p.e. falta de papel para log auditor) o fallas técnicas (p.e. fallas de comunicación con el autorizador) impidiendo la atención al .... público por un lapso de tiempo e impactando principalmente en las estadísticas que permiten calcular el comportamiento de la demanda de efectivo.

A continuación, en la Tabla 11 se presenta un reporte con el número incidentes por mes presentado durante el periodo analizado y sobre los ATM's incluidos en la investigación:

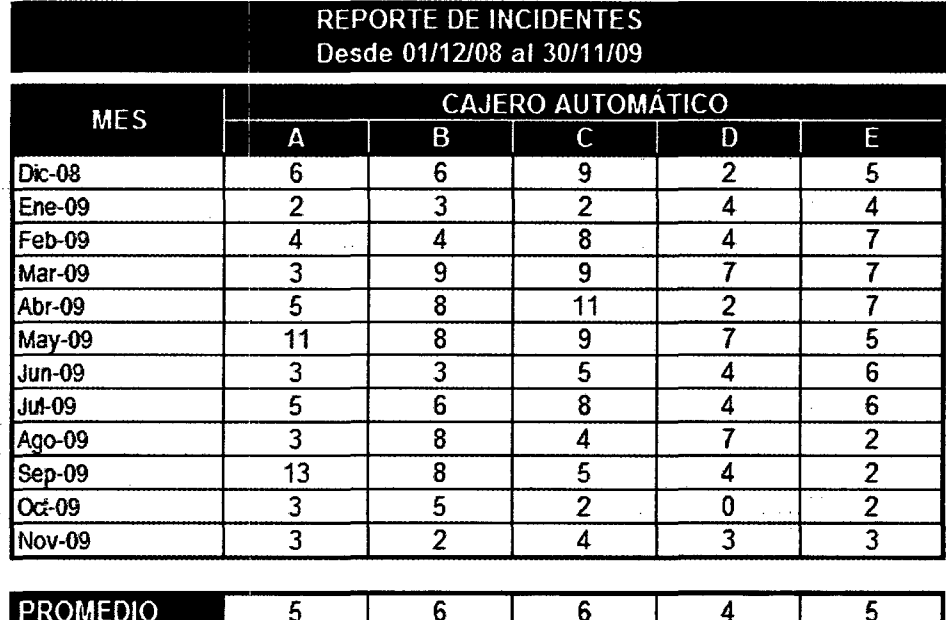

Tabla 11 : Número de incidentes reportados por cajero automático

Fuente : Empresa Financiera local

Eláboración: SilVia Granados Flores

... En .la Tabla .1.1 . puede. observarse. que. el número máximo .de -incidentes por mes es 13 para el cajero automático A; 8, en B; 11, en C; 7, en D y 7;-en-E.

En el Gráfico 30 se distinguen cinco principales temas (Hardware, .. software;. comunicación,. recursos .y. un grupo genérico- de otros)., -sobre los. cuales se- identificaron -17 puntos cuya .falla. o manifestación podría generar interrupciones en el servicio de los ATM's.

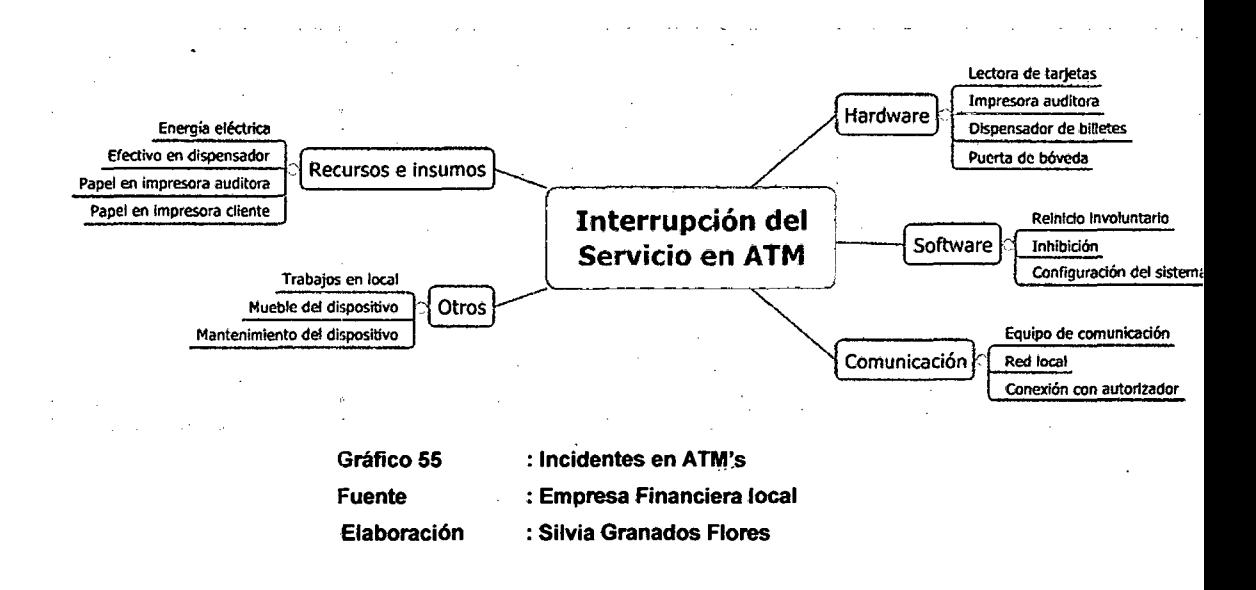

----Actualmente-no-es posible- identificar el-tiempo promedio en-el-cual los cajeros automáticos no estuvieron disponibles, ya que los sistemas de \ información sobre monitoreo de la red de cajeros automáticos de la Empresa Financiera. no almacenan- esta información.- Sin-embargo,.para la investigación será necesario considerar que la interrupción del servicio es una de las principales causas de imprecisión en el pronóstico.

# **Distribución de frecuencia para la Demanda calculada**

A· ·fin· · de · conocer la ·distribución ·de ·la ·frecuencia · de · los · ·valores calculados, en la Tabla 9 se identifican las características de esta . distribución:

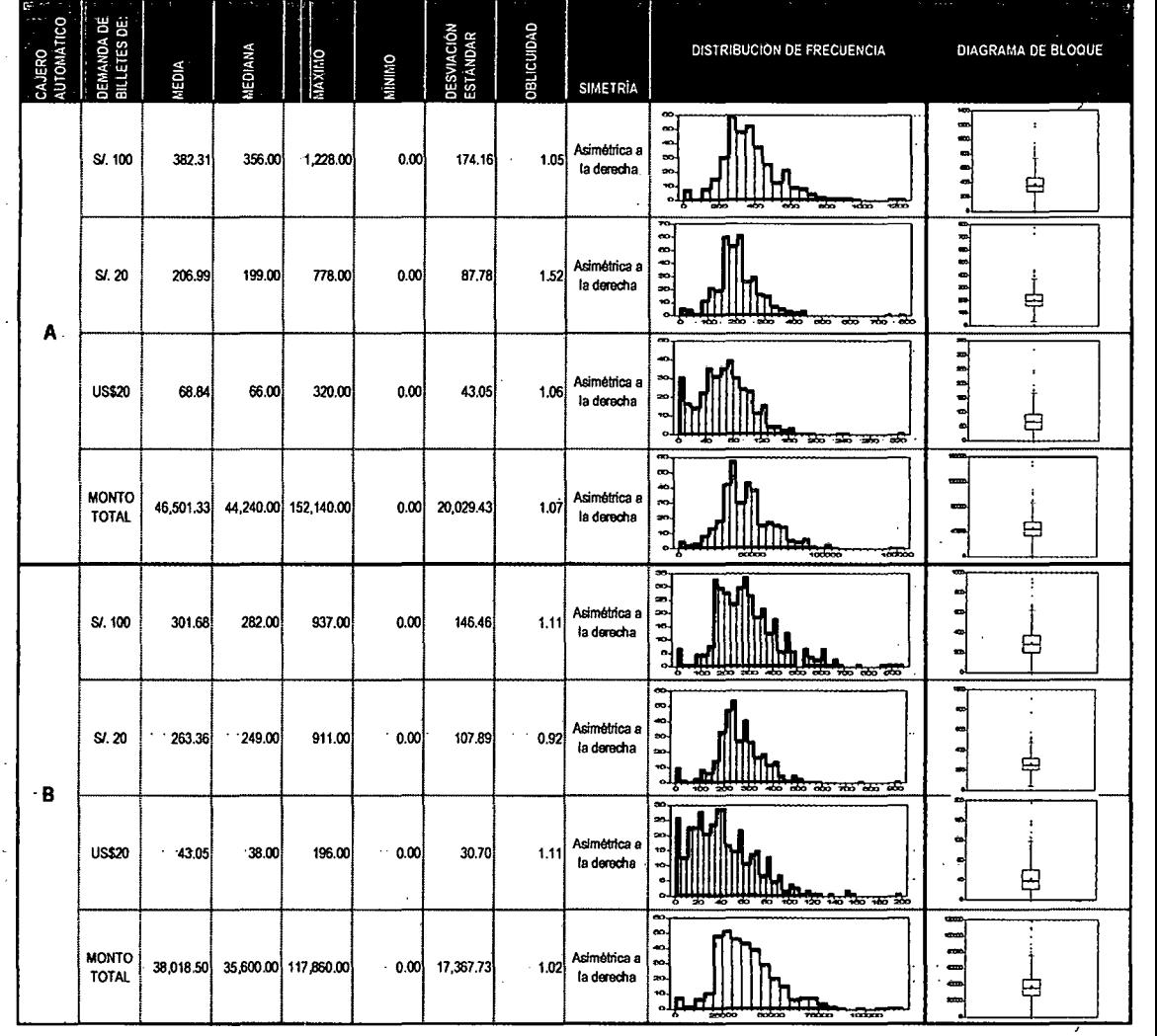

Tabla 12 : Indicadores estadísticos e histogramas - Cajeros A y B

Fuente : Empresa Financiera local

Elaboración: Silvia Granados Flores

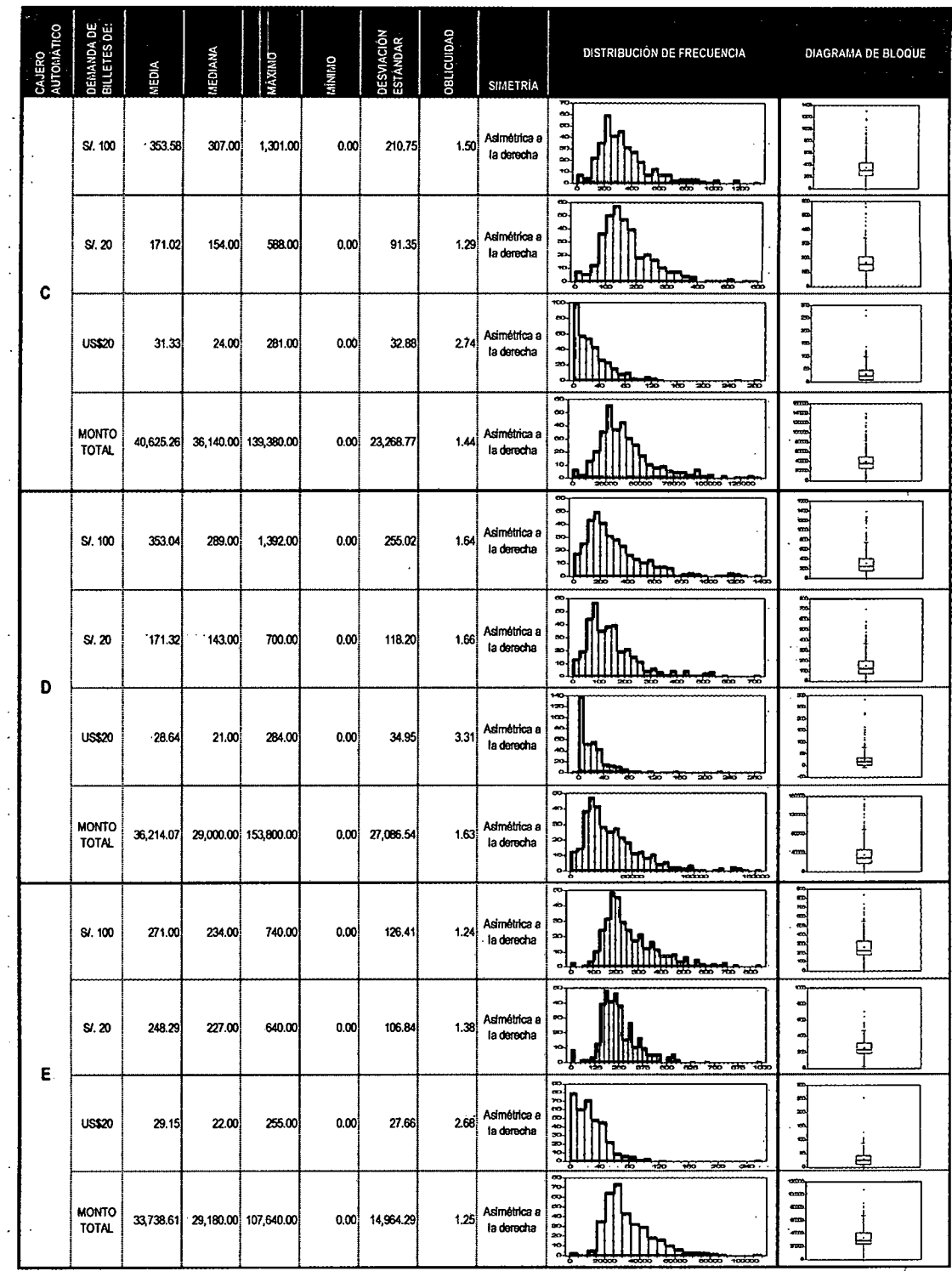

 $\ddot{\phantom{a}}$ 

 $\mathbf{r}$ 

: Indicadores estadísticos e histogramas - Cajeros C, D y E Tabla 13 Fuente : Empresa Financiera local

Elaboración: Silvia Granados Flores

En todos los casos se observa que la asimetría por Monto Total es menor al promedio del Número de Billetes demandados en las tres denominaciones con, por lo que en adelante se optará por efectuar el análisis con la variable Monto Total.

## **2.5 RESUMEN DEL CAPÍTULO**

En este capítulo se detallaron las variables a considerar y actividades necesarias para el cálculo de la demanda de efectivo.

Las variables que se emplearon se refieren al stock de billetes en las caseteras del cajero automático y los pedidos de abastecimiento efectuados en el periodo, además se consideran como parámetros la hora inicio y fin del periodo a determinarse para la demanda.

De esta manera el cálculo de la demanda mantiene la siguiente dinámica:

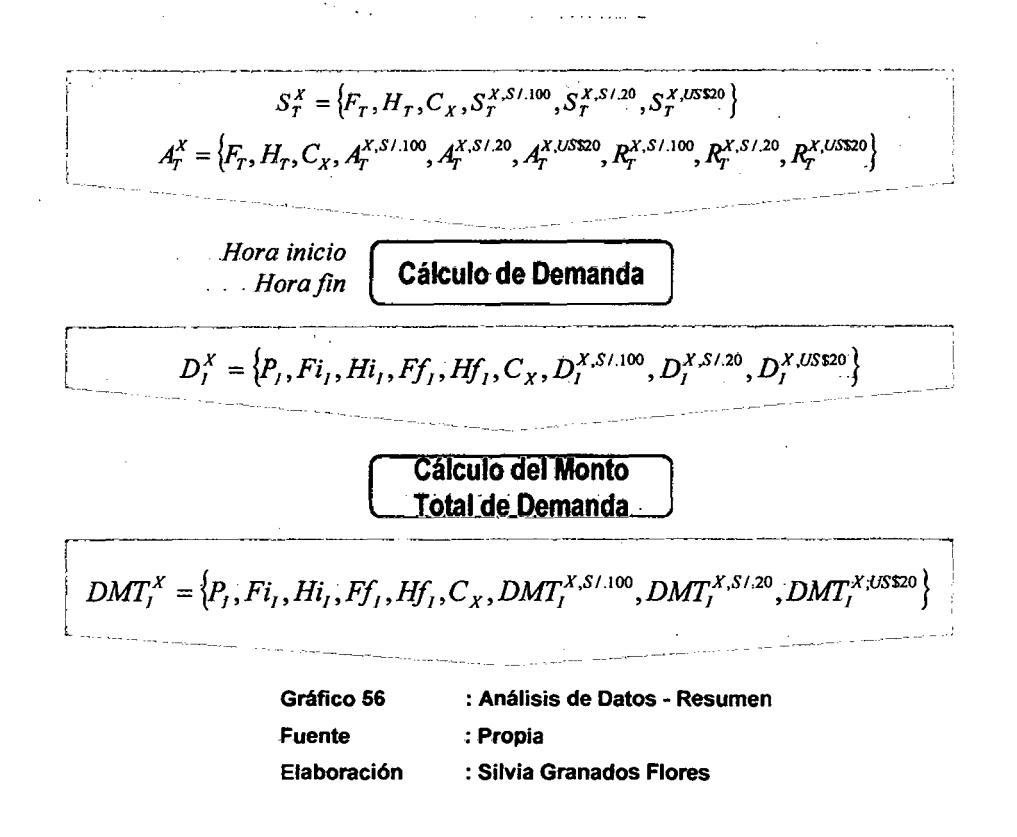

# **CAPÍTULO 111 LIMPIEZA DE DATOS**

## 3.1. **-.DESCRIPCIÓN- GENERAL**

En este capítulo se describirán las técnicas a desarrollar a fin de obtener . información completa sobre la demanda de efectivo en el lapso de tiempo analizado. De tal manera que permita entregar al modelo de red -- neuronal artificial un conjunto de patrones base para su pronóstico.

Inicialmente se tratarán los valores null (valores vacíos) de demanda de efectivo y su tratamiento para mantener la continuidad en la serie de tiempo.-

En segundo lugar se trabajarán los valores imprecisos, aquellos que se

originan porque algún registro de stock de billetes en las caseteras ( $\overset{S^X_T}{\sigma}$  ) ·no -es -extraído -en -el ·límite -de -inicio- o -fin del ·periodo de· ·tiempo establecido como medida.

. . Asimismo se analizarán los valores outliers -(valores . anómalos) de demanda de efectivo y se detallarán- las posibles técnicas a emplear a fin de suavizar estos extremos de la curva.

Por último se revisarán técnicas de transformación de datos a fin de mejorar· la interpretación de los mismos así como elevar la performance de la red neuronal.

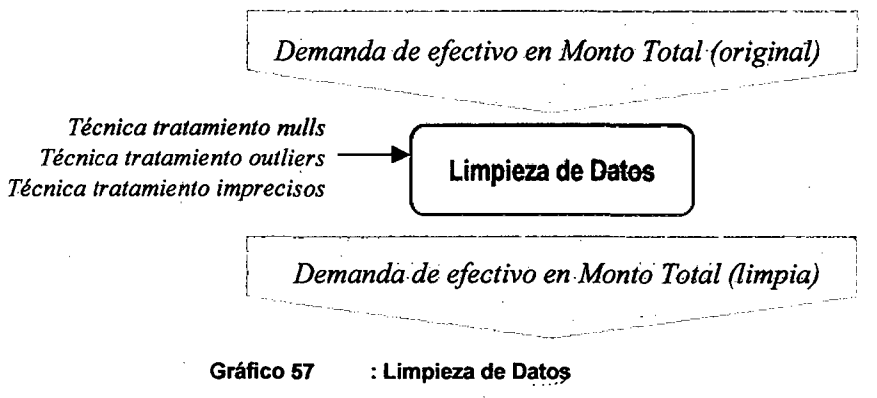

Fuente :Propia Elaboración : Silvia Granados Flores

# **3.2. MÓDULO LIMPIEZA DE DATOS**

Luego de efectuarse el proceso de análisis de datos y calculada la .. demanda histórica de efectivo, se desarrollará el proceso de limpieza de datos.

---La información original así como la calculada puede contener valores atípicos, valores faltantes o imprecisos debido a factores externos. En -este módulo se suavizará el impacto de los valores atípicos, se imputarán los valores faltantes y se aproximarán los datos imprecisos.

## **3.2.1 .. ANÁLISIS DE-VALORES-IMPRECISOS**

'-)

'··

En base a la información manejada para este análisis, se identifican como valores imprecisos a los registros sobre el stock de billetes en las caseteras de los cajeros automáticos cuya hora de emisión no -corresponde a la hora fin-del periodo.

En- la- Tabla 14 se presentan- 7 registros sobre stock-de billetes, de los . cuales 2 registros representan datos imprecisos debido a que la hora indicada no corresponde a la hora fin del periodo:

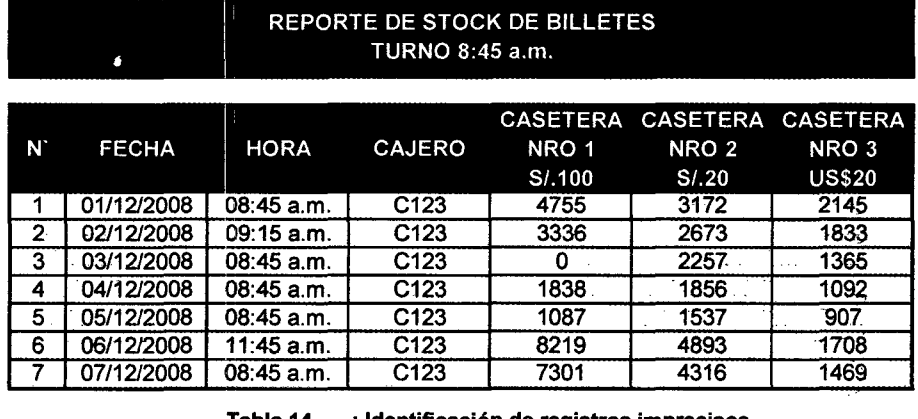

Tabla 14 : Identificación de registros imprecisos Fuente : Empresa Financiera local Elaboración: Silvia Granados Flores

- En el ejemplo anterior los registros  $2 \times 5$  son considerados registros imprecisos para el cálculo de la demanda de efectivo debido a que el atributo Hora (09:15 a.m. y 11:45 a.m. respectivamente) excede la Hora - Inicio/Hora Fin del periodo,- por este motivo será necesario efectuar una transformación a fin de reducir el impacto de la imprecisión.
- En -la Tabla-15 se presenta el número de-valores imprecisos-dentro de los datos recolectados para cada cajero automático:

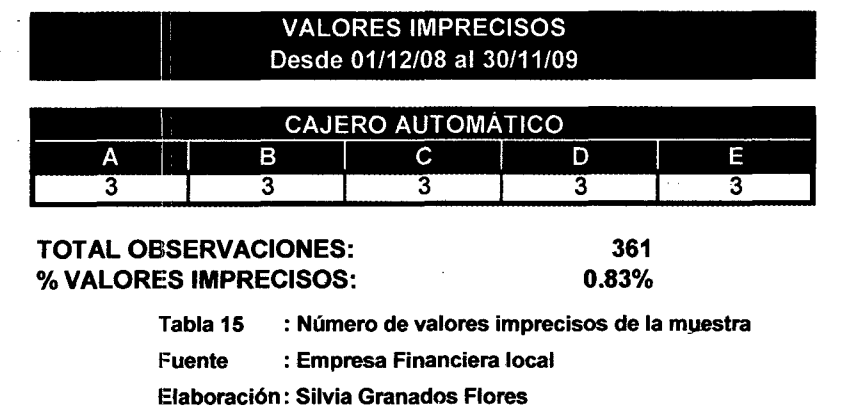

### Técnica empleada

Para reducir el impacto de los registros identificados como imprecisos se aplicará una aproximación a través de una proporción lineal a fin de aproximar el valor de stock de billetes para las 8:45 a:m.

- A. **CASO 1:** La proporción se establece sobre el punto anterior al analizado. Por ejemplo para el Registro 2 se considerará el
	- $\cdots$  Registro 1 (01/12/08 8:45 a.m.) con un stock de 4755 billetes. A través de una resta-se calculan los minutos transcurridos desde el
	- -- Registro 1 hasta-el Registro 2 (Total: 1470 min.), luego-con un cálculo de proporción se calcula el valor que correspondería al 02/12/08 8:45 a.m.

El cálculo se representa así:

$$
S_T^X = S_{T-1}^X \frac{\left[S_{T-1}^X - S_T^X\right] \times \left[S_T^X\{F_T, H_T\} - S_{T-1}^X\{F_{T-1}, H_{T-1}\}\right]}{\left[S_T^X\{F_T, H_T\} - S_{T-1}^X\{F_{T-1}, H_{T-1}\}\right]}
$$

Donde:

 $S^X_T$ *T* : Stock- de billetes en- las caseteras del cajero- automáttco ''X' en un instante de tiempo "T".

 $S^X_T$  $\therefore$  Stock de billetes en las caseteras del cajero automático  $^{\omega}X^{\gamma}$  en un instante de tiempo " T' ".

 $S_{T}^{X}$  $\{F_{T}, H_{T} \}$  : Fecha y hora en la que se registra el stock de billetes en las caseteras del cajero automático "X" en un instante de tiempo "T".

 $S_T^X\{F_T,H_T\}$  Fecha y-hora en la que-se registra el stock de billetes en las caseteras del cajero automático "X" en un instante de tiempo" T' ".

 $S_{T-1}^X \{F_{T-1}, H_{T-1}\}$  ...: Fecha y hora en la que se registra el stock de billetes en las caseteras del cajero automático "X" en un instante de tiempo "T-1".

B. **CASO 2:** El registro impreciso corresponde a un punto-en el tiempo inmediatamente posterior al punto de recarga de efectivo. . Por ejemplo para el Registro-6, se identifica que se ha efectuado un abastecimiento entre el Registro 5 y Registro 6 (incremento del stock). Por este motivo se. considerará. el Registro 1-de la Tabla 4 (Registro de Pedidos de Abastecimiento) como punto de · partida para efectuar la proporción. Se calculan los minutos transcurridos desde el 05/12/08 09:21-a.m. hasta. el 06/12/08 11:45 a.m. para luego con un cálculo de proporción calcular el stock correspondiente al 06/12/08 08:45 a.m.

El cálculo se representaría con:

$$
S_{T}^{X} = A_{t}^{X} - \frac{[A_{t}^{X} - S_{T}^{X}] \times [S_{T}^{X} \{F_{T}, H_{T}\} - A_{t}^{X} \{F_{t}, H_{t}\}]}{[S_{T}^{X} \{F_{T}, H_{T}\} - A_{t}^{X} \{F_{t}, H_{t}\}]} ,
$$

$$
S_{T}^{X} \{F_{T}, H_{T}\} \neq A_{t}^{X} \{F_{t}, H_{t}\}
$$

Donde:

 $S^X_\tau$ *T* . : . Stock. de billetes en las. caseteras . del cajero automático "X" en un instante de tiempo " T ".

 $S_T^X$ : Stock de billetes en las caseteras del cajero automático "X" en un instante de tiempo " T' ".

 $S^{X}_{T'}\{F_{T'},H_{T'}\}$  : Fecha y hora en la que se registra el stock de billetes *en* las caseteras del cajero automático "X" en un instante de tiempo" T ".

 $S^{X}_{T}\{F_{T},H_{T}\}$  : Fecha y hora en la que se registra el stock de billetes en las caseteras del cajero automático "X" en un instante de tiempo " T' ".

 $A_t^X\{F_t,H_t\}$  : Fecha y hora en la que se realiza el abastecimiento de billetes en el cajero automático "X" en un instante de tiempo "t".

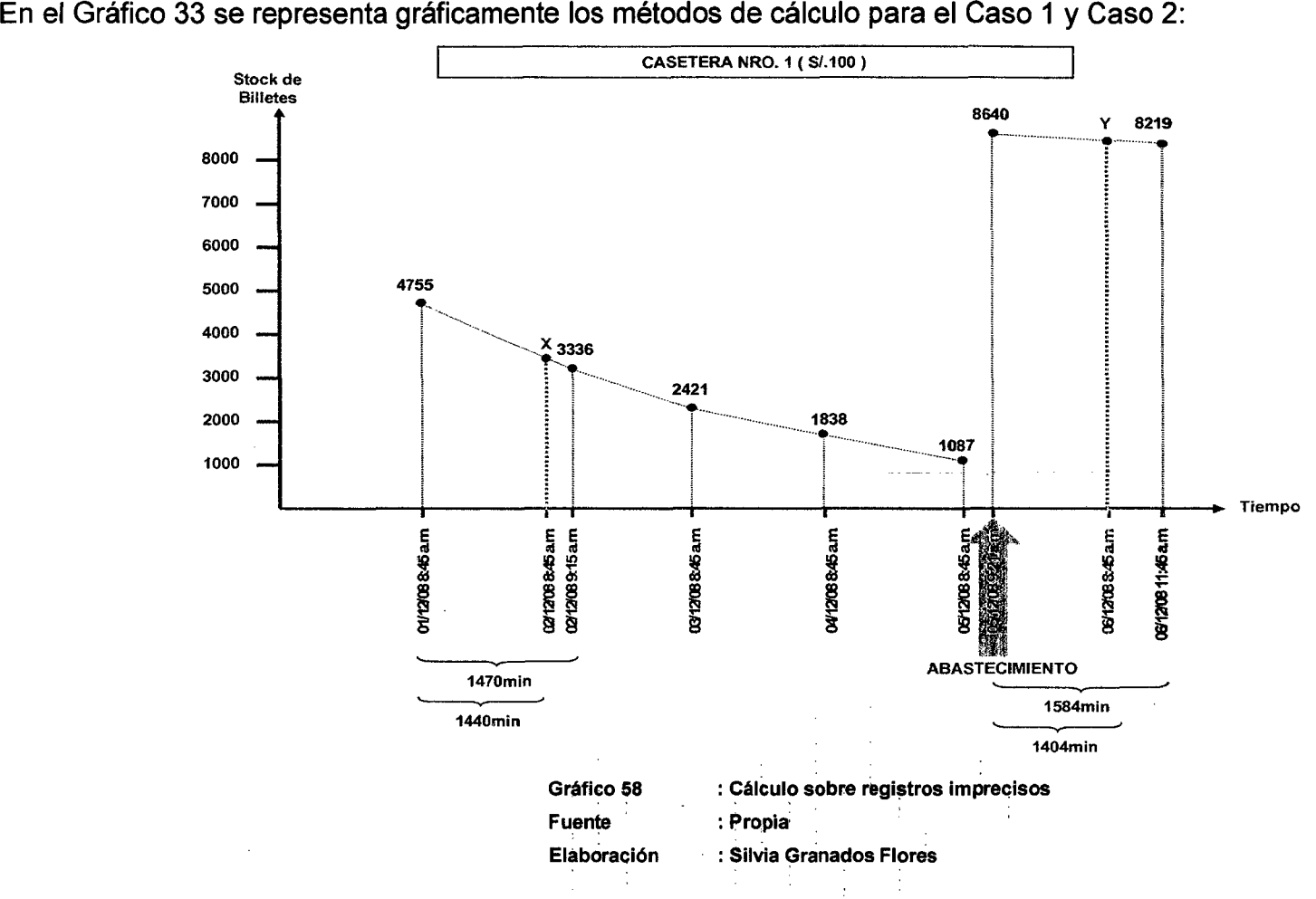

· -En· base a ·la técnica de reemplazo- propuesta para valores- imprecisos, en la-Tabla-16- se calcula. el %desviación de las medidas-de tendencia '· -central -originales (Media y Mediana) con respecto a las resultantes luego de efectuar el reemplazo a través de la técnica establecida.

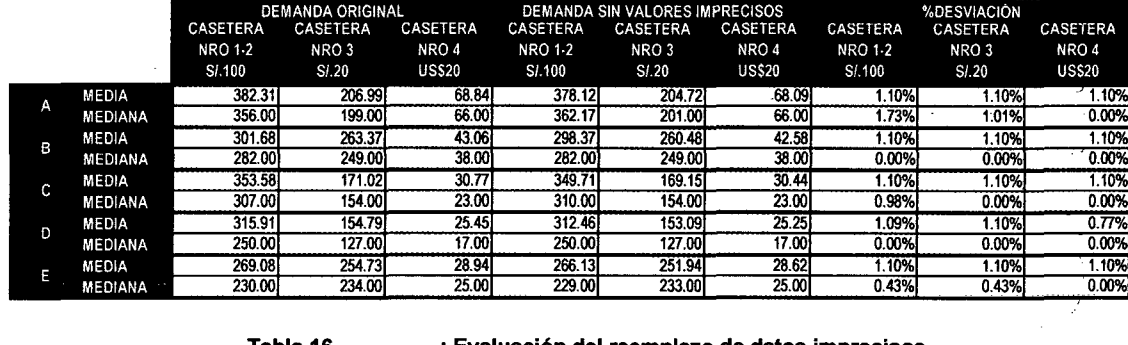

Tabla 16 Fuente Elaboración

: Evaluación del reemplazo de datos imprecisos :Propia

: Silvia Granados Flores

Como se observa en la tabla anterior, la desviación· originada con el reemplazo oscila entre O% y 1. 73% de las medidas originales.

# 3.2.2. ANÁLISIS DE VALORES NULL

Se consideran como valores null aquellos valores vacíos que podrían originarse por fallas en el detector de stock, fallas en el sistema, fallas -en la transmisión- de- la -información- desde los cajeros· automáticas al sistema central, entre otros.

Como paso previo, debe analizarse la implicancia de los valores null en la base de datos integral, independientemente de la causa que los origina, analizándose cuánto representa .fa -cantidad -de valores null dentro de los datos totales (J. Navarro et. al. [15]).

En el caso analizado, se identifica que existen registros. vacíos. en los reportes de stock de billetes de las caseteras de los cajeros automáticos debido . a que -la. rutina de- software -programada para -recolectar la información no se ejecutó en determinados días. Sin embargo los

- -registros null con respecto a los registros totales significan aproximadamente. el- 2% del total de la base, una proporción no significativa para el total de la base.
- Debido a la continuidad de una serie de tiempo, los valores null no serán . -eliminados de la. base de- datos sino serán reemplazados. por valor-es no vacíos a través de técnicas que se explicarán a continuación y cuyo · . . efecto de reemplazo no impacten considerablemente las medidas de tendencia central del conjunto de datos (L. Useche [19]).
- $\ldots$  En la Tabla 13 se presenta el consolidado de valores vacíos dentro de los datos recolectados para cada cajero automático:

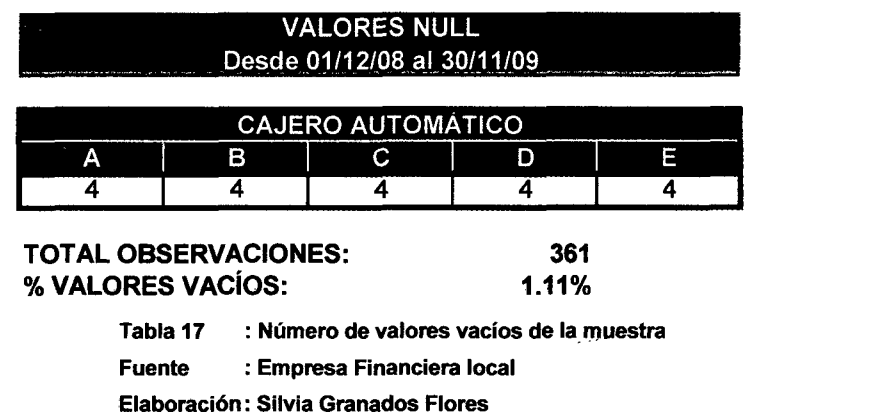

### Técnicas propuestas de reemplazo

Se analizarán los resultados de aplicar cuatro técnicas a fin de . reemplazar los valores perdidos.

Para-seleccionar la metodología que mejor se adecue a la naturaleza de los datos- recolectados, se considerará- como . -la técnica -de -mejor performance aquella que cumple las siguientes restricciones: ..

• .Impacte . en menor . proporción a . las . medidas . originales de tendencia central: media y mediana.
- Cuyo valor de reemplazo sea menor o igual al stock de billetes del- día- inmediato. anterior y mayor o igual al stock del día . inmediato siguiente.
- En caso de producirse una recarga de billetes entre el reporte anterior y el analizado, el valor de reemplazo deberá ser menor o igual al pedido de abastecimiento. Por el contrario, si la recarga se efectúa entre el periodo analizado y el siguiente reporte de stock, el valor de reemplazo deberá ser mayor o igual al monto recargado.

### A. Técnica 1: Promedio diario

. Esta técnica busca clasificar los registros por el día de la semana-al que corresponden y reemplazar los valores vacíos por el promedio del día de .. -la semana al que hacen referencia.

En la Tabla 18 se presenta un ejemplo, el día lunes 08/12/2008 en el . Reporte de Stock de Billetes correspondiente al turno de las 8:45a.m. se identifica un registro con valores vacíos.

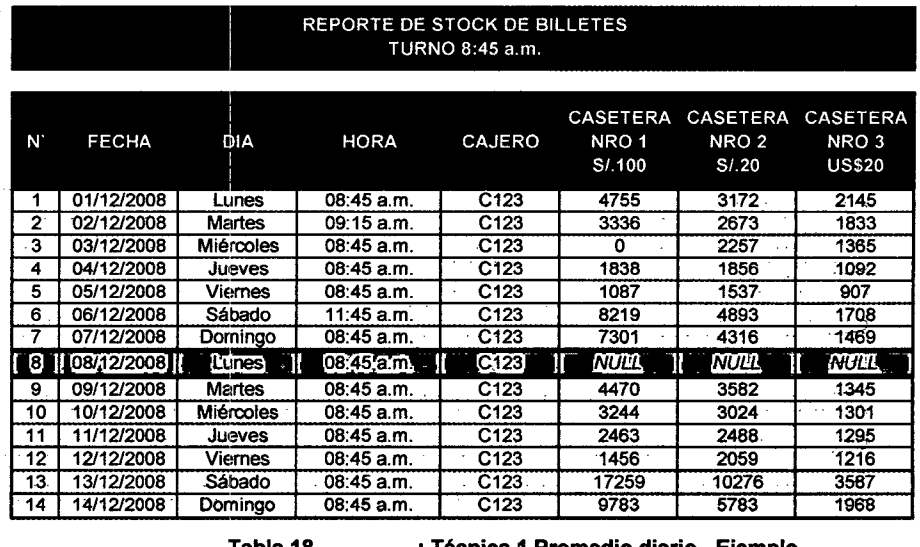

:Propia

Tabla 18

: Técnica 1 Promedio diario - Ejemplo

**Fuente Elaboración** 

: Silvia Granados Flores

.. A continuación se calcula el stock promedio por día de semana en base al total de registros recolectados, se presenta en la Tabla 19:

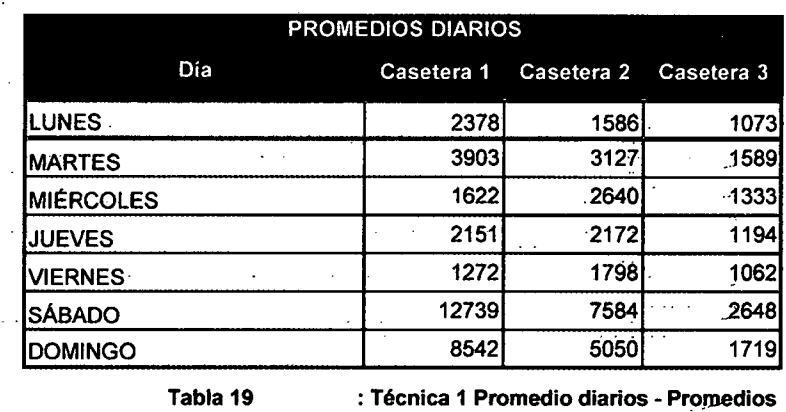

Fuente : Propia

.... Finalmente se compara el valor promedio de stock correspondiente al día de semana de la referencia contra los valores reales de stock-para el . día anterior y posterior al analizado. En la Tabla 20 se presenta el resumen de la comparación, obteniendo como resultado que el ... promedio calculado satisface la primera restricción; sin embargo el stock promedio-no-es mayor-o igual al-stock del día siguiente, lo que podría -.originar-incoherencia en la dinámica de empleo de stock.

Elaboración : Silvia Granados Flores

Por lo indicado en el párrafo anterior, esta técnica podría generar . -inconsistencias en-el manejo de la información.

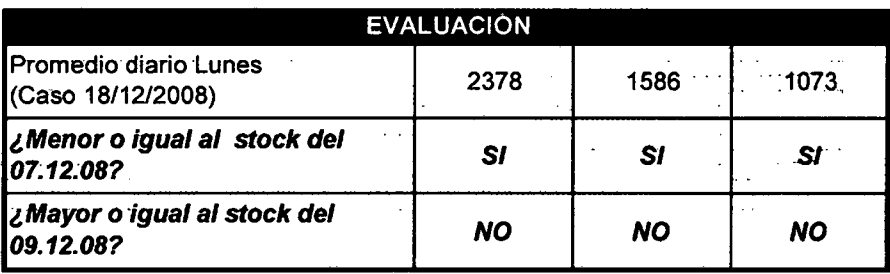

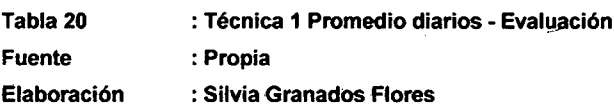

110.

#### **B. Técnica 2: Media Móvil a 2**

Se reemplazarán los valores nulos por la media de los dos registros anteriores a éste.

En la Tabla 21 se presenta un ejemplo, el día lunes 08/12/2008 en el .. Reporte de-Stock de Billetes correspondiente al turno de-las-8:45am. se identifica un registro con valores vacíos.

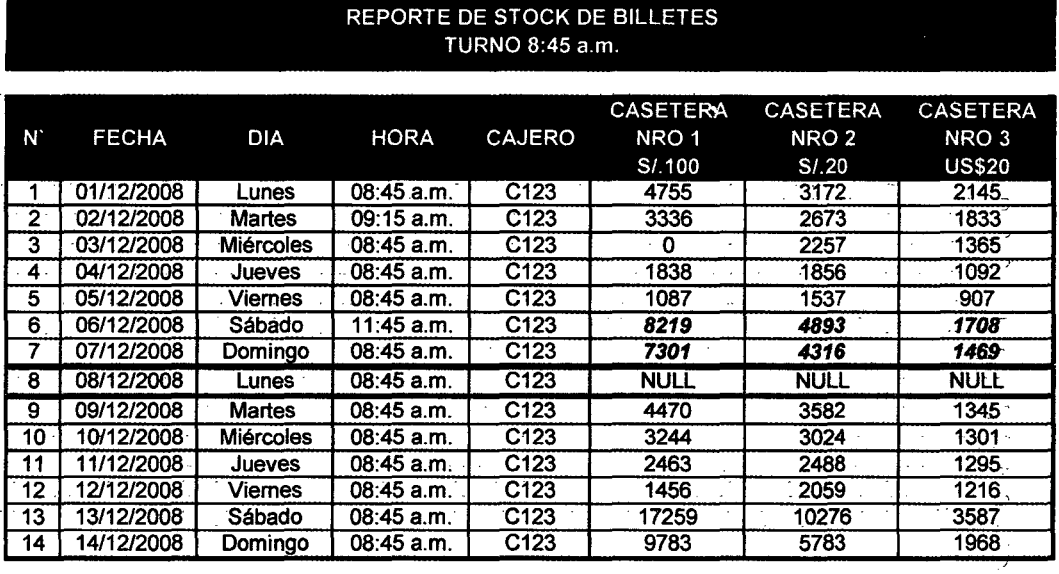

Tabla 21 Fuente Elaboración

: Técnica 2 Media Móvil 2 - Ejemplo :Propia : Silvia Granados Flores

Para el caso anterior, los valores que reemplazarán los registros vacíos . del 08112/2008; se calcularán a través del promedio entre el stock del 06/12/2008 y 07/12/2008 en cada casetera respectivamente.

. Se compara el valor promedio de stock correspondiente a-los-dos-días anteriores contra los valores reales para el día anterior y posterior al analizado. En la Tabla 22 se evalúa el resultado de aplicar esta técnica, obteniendo como resultado que el promedio calculado no satisface la primera restricción; sin embargo es positivo con que el stock promedio es mayor o igual al stock del día siguiente.

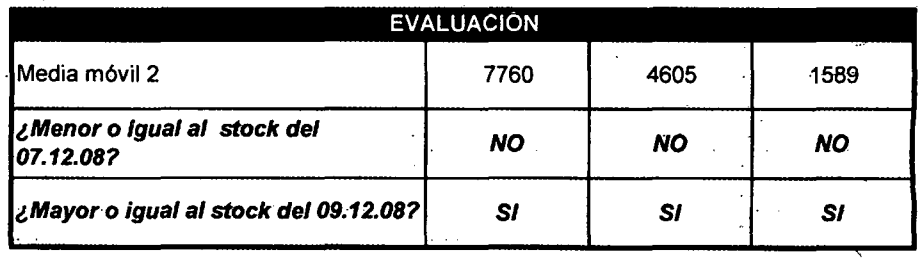

Tabla 22 Fuente Elaboración : Técnica 2 Media Móvil 2 - Evaluación :Propia : Silvia Granados Flores

En conclusión esta técnica también podría originar incoherencia en el registro de stock tal como la primera técnica.

Cabe recordar que en caso entre el primer corte y la fecha analizada se haya efectuada una recarga de billetes, se procederá a reemplazar el corte más. antiguo por el monto recargado dentro del cálculo de la media móvil a 2.

### **C. Técnica 3: Media Móvil a 3**

Se reemplazarán los valores vacíos por la media de los tres registros anteriores a éste .

En la Tabla 23 se presenta un ejemplo, el día lunes 08/12/2008 en el Reporte de Stock de Billetes correspondiente al turno de las 8:45a.m. se identifica un registro con valores vacíos.

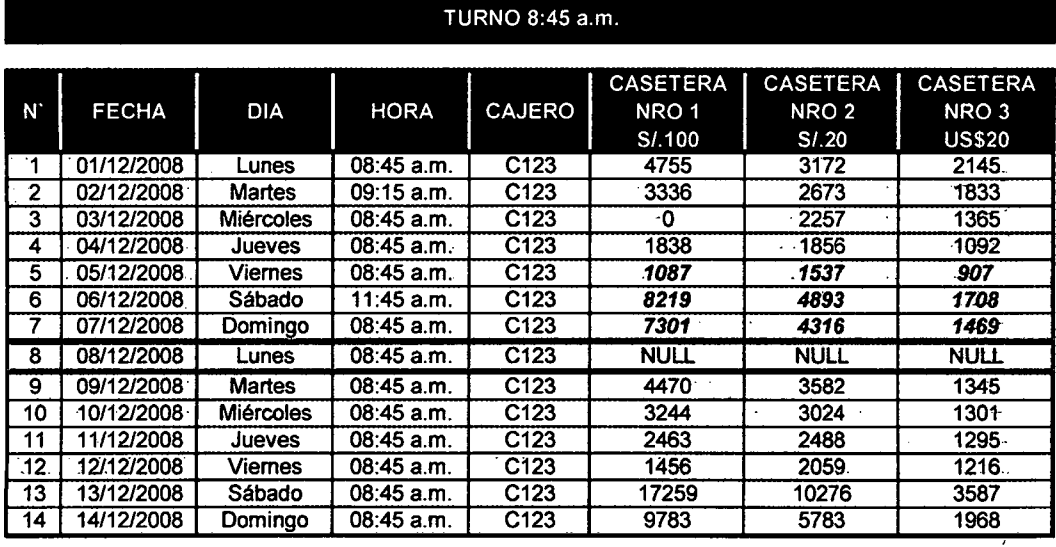

# REPORTE DE STOCK DE BILLETES

Tabla 23 Fuente Elaboración

 $\ddot{\phantom{0}}$ 

: Técnica 3 Media Móvil 3 - Ejemplo :Propia : Silvia Granados Flores

Para-el caso anterior, los valores que reemplazarán los valores vacíos del. 08/12/2008 se. calcularán a. través del. promedio entre el-stock del 05/12/2008, 06/12/2008 y 07/12/2008 en cada casetera .. respectivamente.

Se compara el valor promedio de stock correspondiente a los tres días anteriores contra los valores reales para el día anterior y posterior al analizado. En la Tabla 24 se evalúa el resultado de aplicar esta técnica, ··obteniendo-como· resultado· que·el promedio calculado· satisface·ambas ·restricciones.

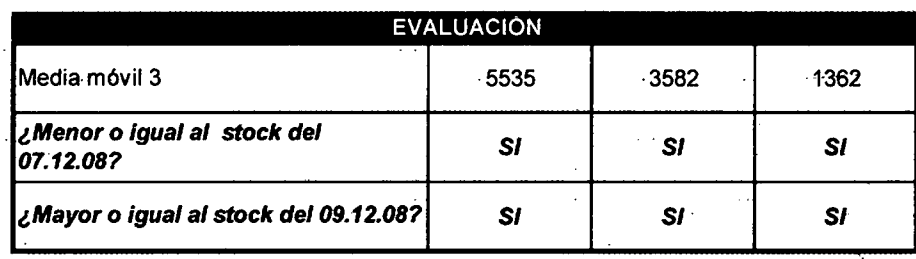

Tabla 24 Fuente ·Elaboración : Técnica 3 Media Móvil 3 - Evaluación

:Propia

: Silvia Granados Flores

En conclusión, esta técnica podría emplearse para reemplazar los valores vacíos de los datos recopilados. Sin embargo, cabe recodar que es posible identificarse casos en los cuales no se cumpla con alguna de las restricciones.

En caso que entre el primer corte y la fecha analizada se haya efectuada la recarga de billetes, se procederá a reemplazar el corte más antiguo por el monto recargado dentro del cálculo de la media móvil a 3.

### **D. Técnica 4: Interpolación Lineal**

. Los valores null serán reemplazados por los promedios calculados a través del último registro anterior y primer registro siguiente válidos.

- En la Tabla-25 se presenta un ejemplo, el día lunes 08/12/2008 en el Reporte de Stock de Billetes correspondiente al turno de las 8:45a.m. se . identifica. un registro con valores vacíos.

En caso que entre el anterior y siguiente corte válidos se haya efectuada -la recarga . de billetes, se . procederá . a . reemplazar. el .. corte que corresponde por el monto recargado dentro del cálculo.

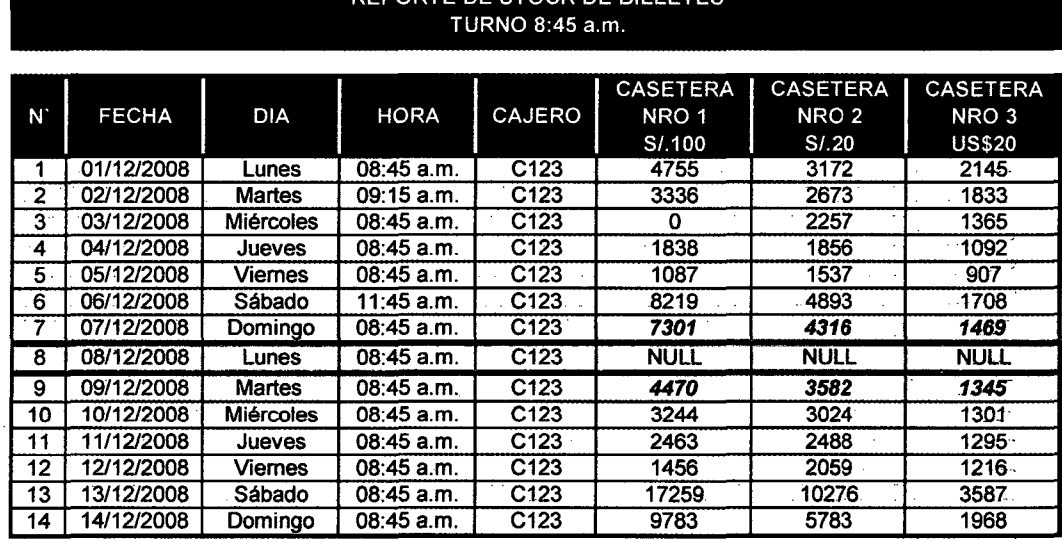

### REPORTE DE STOCK DE BILLETES

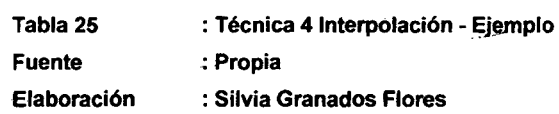

... Se compara el valor promedio de stock correspondiente al día anterior y al día posterior contra los valores reales para el día anterior y posterior . al analizado, En la Tabla 26 se evalúa el resultado de aplicar-esta técnica; obteniendo como resultado que el promedio calculado satisface · ambas restricciones.

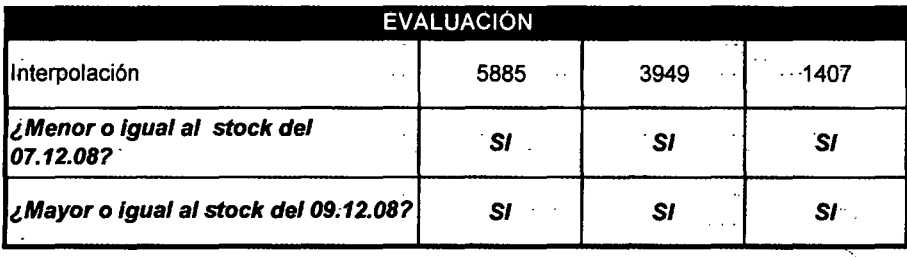

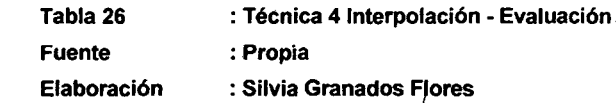

### **Selección de técnica a emplear**

. El criterio para seleccionar la técnica de reemplazo de los valores vacíos<sup>.</sup> o- null-será -aquella que impacte en menor proporción. las. medidas de ... tendencia central (Media y Mediana) de los datos originales.

El cálculo del impacto en la media se realizará de la siguiente manera:

$$
\% \text{Im } pacto\_Media = \frac{Media\_final - Media\_original}{Media\_original} \times 100\%
$$

De la misma forma, el impacto de la mediana se calculará:

$$
\% \text{Im } pacto\_Mediana = \left| \frac{Mediana\_final - Mediana\_original}{Mediana\_original} \right| \times 100\%
$$

En fa Tabla 27 se identifica el impacto en la media para cada una de las cuatro técnicas mencionadas.

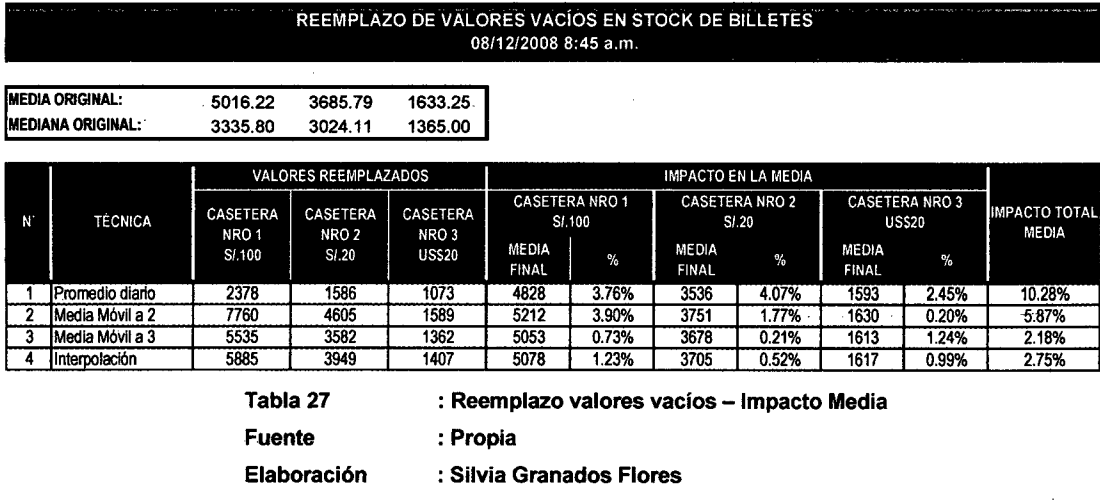

### El Impacto Total Media será la suma de los % de impacto calculados:

De la misma manera, en la- Tabla 28 se calcula el impacto en la Mediana . . para cada una de las técnicas empleadas.

El Impacto Total Mediana será la suma de los% de impacto calculados:

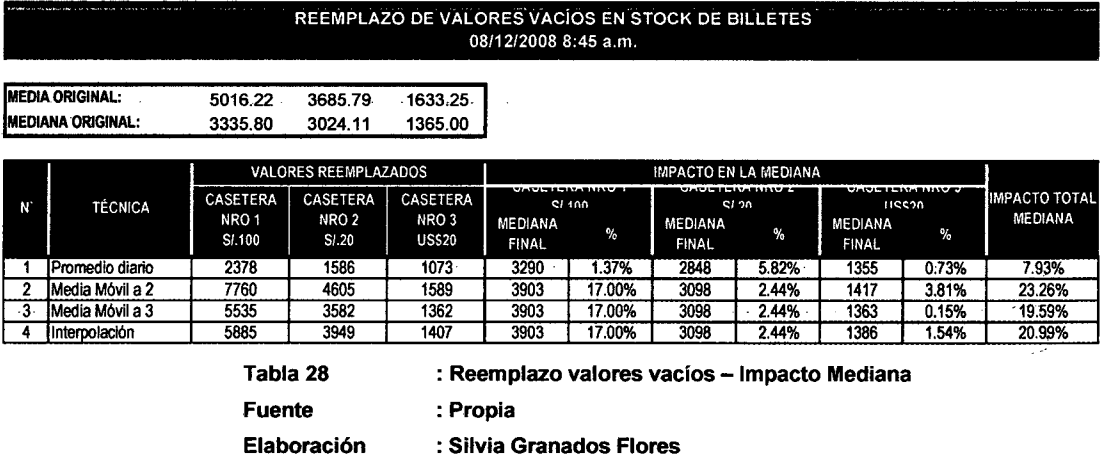

Finalmente, en la Tabla 29 se determina el Impacto Total (suma del ~mpacto Total Media e Impacto Total Mediana) y además si- los valores  $\hat{\mathbb{F}}$  . de reemplazo cumplen con las restricciones anteriormente señaladas.

 $\chi$ 

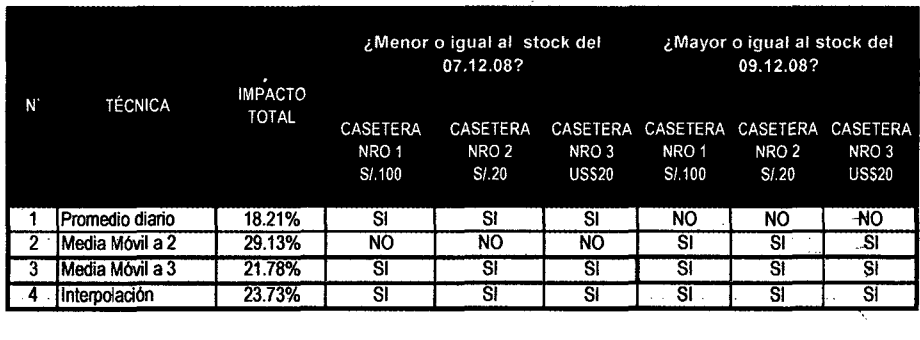

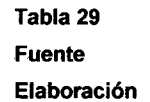

: Reemplazo valores vacíos - Impacto Mediana :.Propia : Silvia Granados Flores

La técnica de Media Móvil 3 es la que genera el menor impacto y cumple con las restricciones de stock, por lo que es la mejor técnica a emplearse para el ejemplo.

### **Técnica empleada para los datos recolectados**

Sobre- los valores recolectados; en la Tabla 30 se presentan los resultados de aplicar las técnicas anteriormente detalladas para reemplazar los valores vacíos.

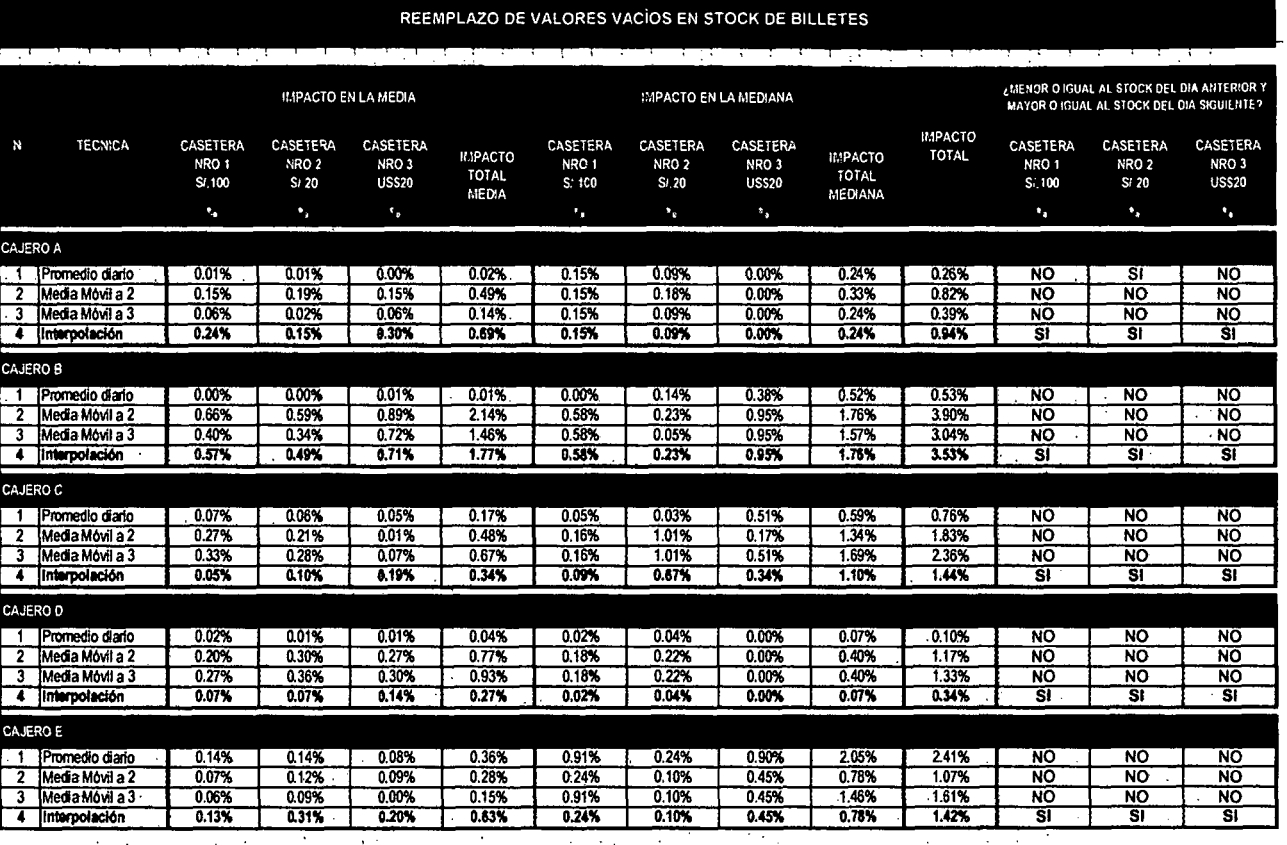

Tabla 30 : Reemplazo valores vacíos - Técnicas empleadas

Fuenté

: Empresa Financiera local

Elaboración

 $\mathcal{L}$ 

: Silvia Granados Flores

-Para los cinco cajeros automáticos analizados, la técnica de Interpolación permite reemplazar los valores vacíos acorde a las . restricciones sobre- límite de stock; sin embargo sólo- para e! Cajero C genera el menor impacto sobre la Media y Mediana comparado con las otras técnicas.

En -conclusión, debido -a -que -las cuatro -técnicas detalladas -impactan sobre la Media y Mediana en menos de 1%, se seleccionará la técnica que cumple con- las restricciones sobre límite de stock. Debido a ello se empleará la técnica de Interpolación.

### **3.2.3. ANÁLISIS DE OUTLIERS**

Los outliers o anomalías son observaciones atípicas en la muestra, las cuales impactan sobre el comportamiento-promedio de los datos.

-Al trabajar con datos atípicos en la demanda histórica de efectivo, el sistema de redes neuronales tratará de identificar algún patrón sobre --este comportamiento anormal, lo que originaría empleo de recursos innecesariamente y principalmente, afectaría la efectividad de la generalización (D. lranzo [24]).

### **Identificación de Outliers**

--En las Tablas 12 y 13 se identificaron las características en la distribución de frecuencias de la variable Demanda de Efectivo para los cinco cajeros automáticos, tanto a nivel de caseteras como monto-total valorado,

-Para identificar los outliers de los registros recopilados, inicialmente se identifteó el intervalo de confianza formado por:

...  $[Media - 3 x Desviación Estándar; Media + 3 x Desviación Estándar]$ El rango de valores típicos para la demanda de efectivo se establece:

 $\bullet$  Límite inferior = Media  $-3 \times$  Desviación Estándar

• Límite-superior= Media+ 3 x Desviación Estándar

A fin de ilustrar los conceptos anteriores, en la Tabla 31 se representa una muestra ejemplo de registros sobre demanda de efectivo:

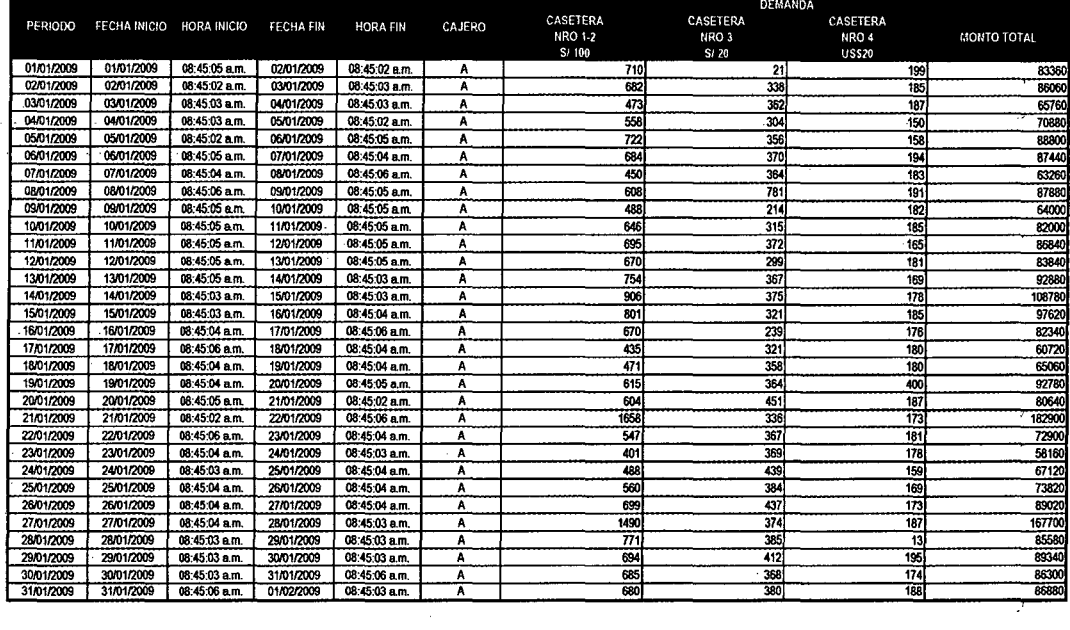

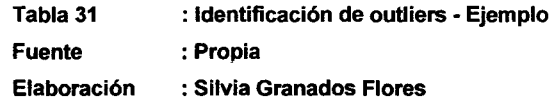

En la Tabla 32 se identifican las principales tendencias estadísticas (Media, desviación estándar, primer cuartil, tercer cuartil y desviación intercuartil) asimismo la relación simétrica de la distribución de frecuencias para las muestra de registros del ejemplo. Finalmente se calcula el límite inferior y superior:

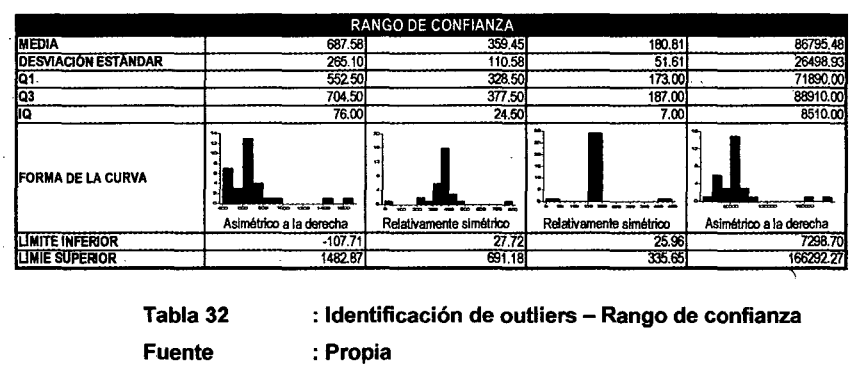

Elaboración : Silvia Granados Flores

Sobre el ejemplo de la Tabla 31 se identifican los valores atípicos (outliers); es decir los registros que se encuentran fuera del rango de confianza establecido entre el límite inferior y superior. Se identificaron:

- Casetera S/.100: 2 outliers que exceden el límite superior.
- Casetera S/.20: 1 outlier que excede el límite inferior y 1 outlier que excede el límite superior.
	- Casetera US\$20: 1 outlier que excede el límite inferior y 1 outlier que excede el límite superior. .
	- Monto Total: 2 outliers que exceden el límite superior.

### **Reemplazo de Outliers**

... El reemplazo de los outliers se realizará con el límite al cual exceden; es decir, si el valor atípico excede el límite inferior será reemplazado por ... éste, caso contrario con el límite superior correspondiente.

En base al ejemplo desarrollado anteriormente, en la Tabla 34 se · presentan · los · valores · resultantes · con · la · técnica · de · reemplazo mencionada:

 $\overline{a}$ 

| 7298.70     | 25.96         | 27.72            | $-107.71$               |        | <b>LIMITE INFERIOR</b> |                  |               |                     |            |
|-------------|---------------|------------------|-------------------------|--------|------------------------|------------------|---------------|---------------------|------------|
| 156292.27   | 335.65        | 691.18           | 1482.87                 |        | LIMIE SUPERIOR         |                  |               |                     |            |
|             | DEMANDA       |                  |                         |        |                        |                  |               |                     |            |
|             | CASETERA      | CASETERA         | CASETERA                |        |                        |                  |               |                     |            |
| MONTO TOTAL | NRO 4         | RRO <sub>3</sub> | <b>NRO 1-2</b>          | CAJERO | HORA FIN               | <b>FECHA FIN</b> | HORA INICIO   | <b>FECHA INICIO</b> | PERIODO    |
|             | <b>US\$20</b> | S/L20            | Si.100                  |        |                        |                  |               |                     |            |
| 83360       | 199           | 27.72            | 710                     | A      | 08:45:02 a.m.          | 02/01/2009       | 08.45:05 a.m. | 01/01/2009          | 01/01/2009 |
| 86060       | 185           | 338              | 682                     | A -    | 08:45:03 a.m.          | 03/01/2009       | 08:45:02 a.m. | 02/01/2009          | 02/01/2009 |
| 65760       | 187           | 362              | 473                     | Α      | 08:45:03 a.m.          | 04/01/2009       | 08:45:03 a.m. | 03/01/2009          | 03/01/2009 |
| 70880       | 150           | 304              | 558                     | A      | 08:45:02 a.m.          | 05/01/2009       | 08:45:03 a.m. | 04/01/2009          | 04/01/2009 |
| 88800       | 158           | 356              | $\overline{\mathbf{z}}$ | Α      | $08:45:05$ a.m.        | 06/01/2009       | 08:45:02 a.m. | 05/01/2009          | 05/01/2009 |
| 87440       | 194           | 370              | 684                     | Α      | 08:45:04 a.m.          | 07/01/2009       | 08:45:05 a.m. | 06/01/2009          | 06/01/2009 |
| 63260       | 183           | 364              | 450                     | Α      | 08:45:06 a.m.          | 08/01/2009       | 08:45:04 a.m. | 07/01/2009          | 07/01/2009 |
| 87880       | 191           | 691.18           | 608                     | Α      | 08:45:05 a.m.          | 09/01/2009       | 08:45:06 a.m. | 08/01/2009          | 08/01/2009 |
| 64000       | 182           | 214              | 488                     | Α      | 08:45:05 a.m.          | 10/01/2009       | 08:45:05 a.m. | 09/01/2009          | 09/01/2009 |
| 82000       | 185           | 315              | 646                     | А      | 08:45:05 a.m.          | 11/01/2009       | 08:45:05 a.m. | 10/01/2009          | 10/01/2009 |
| 86840       | 165           | 372              | 635                     | Α      | 08:45:05 a.m.          | 12/01/2009       | 08:45:05 a.m. | 11/01/2009          | 11/01/2009 |
| 83840       | 181           | 299              | 670                     | Α      | 08:45:05 a.m.          | 13/01/2009       | 08:45:05 a.m. | 12/01/2009          | 12/01/2009 |
| 92880       | 169           | 367              | 754                     | Α      | 08:45:03 a.m.          | 14/01/2009       | 08:45:05 a.m. | 13/01/2009          | 13/01/2009 |
| 108780      | 178           | 375              | 906                     | A      | 08:45:03 a.m.          | 15/01/2009       | 08:45:03 a.m. | 14/01/2009          | 14/01/2009 |
| 97620       | 185           | 321              | 801                     | A      | 08:45:04 a.m.          | 16/01/2009       | 08:45:03 a.m. | 15/01/2009          | 15/01/2009 |
| 82340       | 176           | 239              | 670                     | А      | 08:45:06 a.m.          | 17/01/2009       | 08:45:04 a.m. | 16/01/2009          | 16/01/2009 |
| 60720       | 180           | 321              | 435                     | A      | 06:45:04 a.m.          | 18/01/2009       | 08:45:06 a.m. | 17/01/2009          | 17/01/2009 |
| 65060       | 180           | 358              | 471                     | A      | 06:45:04 a.m.          | 19/01/2009       | 08:45:04 a.m. | 18/01/2009          | 18/01/2009 |
| 92780       | 335.66        | 364              | 615                     | A      | 08:45:05 a.m.          | 20/01/2009       | 08:45:04 a.m. | 19/01/2009          | 19/01/2009 |
| 80640       | 187           | 451              | 604                     | A      | 08:45:02 a.m.          | 21/01/2009       | 08:45:05 a.m. | 20/01/2009          | 20/01/2009 |
| 166292.27   | 173           | 336              | 1402.07                 | A      | 08:45:06 a.m.          | 22/01/2009       | 08:45:02 a.m. | 21/01/2009          | 21/01/2009 |
| 72900       | 181           | 367              | 547                     | A      | 08:45:04 a.m.          | 23/01/2009       | 08:45:06 a.m. | 22/01/2009          | 22/01/2009 |
| 58160       | 178           | 369              | 401                     | Α      | 08:45:03 a.m.          | 24/01/2009       | 08:45:04 a.m. | 23/01/2009          | 23/01/2009 |
| 67120       | 159           | 439              | 488                     | Α      | 08:45:04 a.m.          | 25/01/2009       | 08:45:03 a.m. | 24/01/2009          | 24/01/2009 |
| 73820       | 169           | 384              | 560                     | А      | 08:45:04 a.m.          | 26/01/2009       | 08:45:04 a.m. | 25/01/2009          | 25/01/2009 |
| 89020       | 173           | 437              | 699                     | Α      | 08:45:04 a.m.          | 27/01/2009       | 08:45:04 a.m. | 26/01/2009          | 26/01/2009 |
| 198292.27   | 187           | 374              | 1432.87                 | Α      | 08:45:03 a.m.          | 28/01/2009       | 08:45:04 a.m. | 27/01/2009          | 27/01/2009 |
| 65580       | 25.96         | 385              | 771                     | ٨      | 08:45:03 a.m.          | 29/01/2009       | 08:45:03 a.m. | 28/01/2009          | 28/01/2009 |
| 89340       | 195           | 412              | 694                     | A      | 08:45:03 a.m.          | 30/01/2009       | 08.45.03 a.m. | 29/01/2009          | 29/01/2009 |
| 86300       | 174           | 368              | 685                     | Α      | 08:45:06 a.m.          | 31/01/2009       | 08:45:03 а.т. | 30/01/2009          | 30/01/2009 |
| 86880       | 188           | 380              | 680                     | Ā      | 08:45:03 a.m.          | 01/02/2009       | 08:45:06 a.m. | 31/01/2009          | 31/01/2009 |

Tabla 33 : Reemplazo de outliers Fuente : Propia · Elaboración · · : Silvia Granados Flores

El objetivo de reemplazar los valores outliers es aminorar el impacto de anomalías en la información, ya que estos fuerzan a la red neuronal generalizar sobre comportamientos atípicos. Sin embargo, es importante que el. reemplazo. efectuado modifique en menor proporción. posible el comportamiento original de los datos; es decir, que las tendencias de . crecimiento y decrecimiento se mantengan.

En el Gráfico 34 se presenta el comportamiento de los datos originales .... versus el comportamiento de los datos resultantes producto del reemplazo en el ejemplo. De esta manera, se puede observar que las .. tendencias se . mantienen en . todas las . variables .analizadas -para el ejemplo anterior.

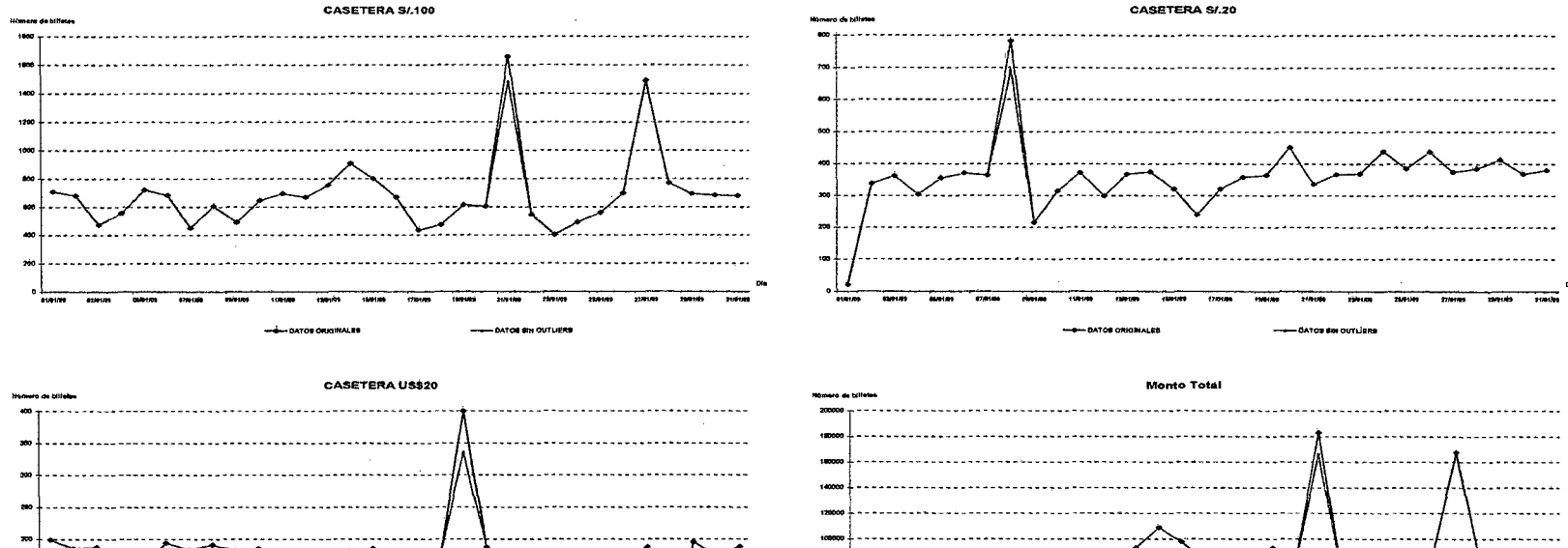

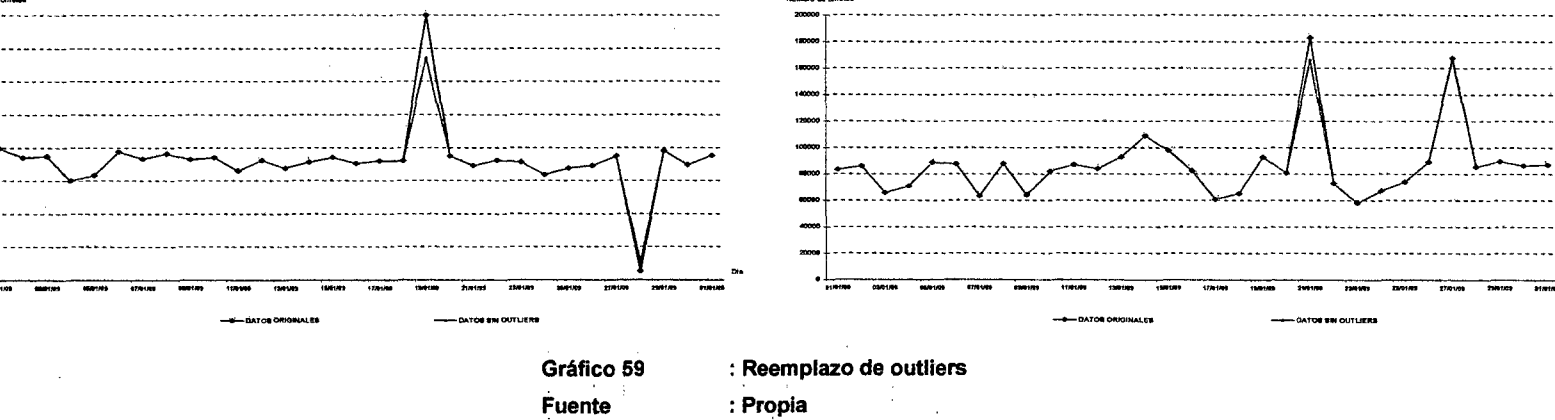

Fuente

 $\sim 10^{-1}$  km

: \$ilvla Granados Flores

 $\sim$ 

Elaboración

123

En base-a la técnica detallada se identificaron los-valores outliers-de los registros correspondientes a la demanda de efectivo real calculada para los. cinco cajeros automáticos. Estos. valores. así- como su .participación del total de registros y el impacto en las medidas de tendencia central por empleo de la técnica mencionada , se detallan en la Tabla 33:

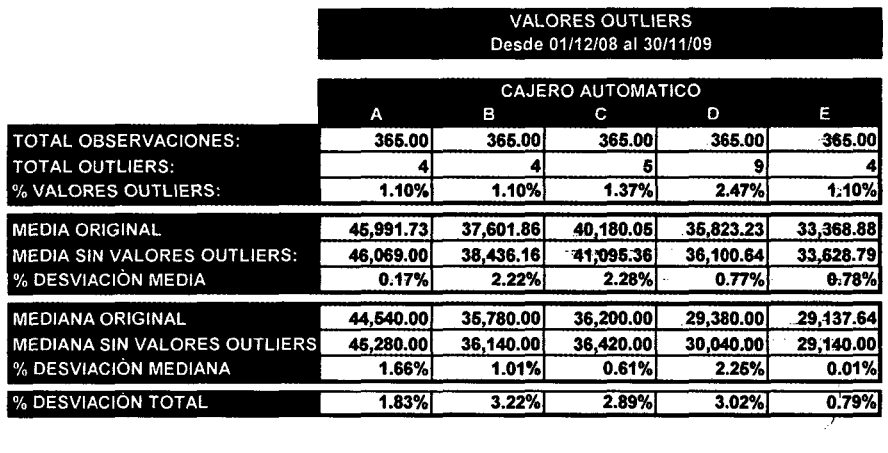

Tabla 34 : Tratamiento de outliers en datos reales Fuente : Propia · Elaboración : Silviá Grariádos Flores

Como se puede observar en la tabla anterior, el empleo de esta técnica genera una desviación entre el 0.01% y 5.65% sobre las medidas originales de tendencia central de la información .

### . 3.3. -. **RESUMEN DEL CAPÍTULO**

En este capítwo se detallaron las metodologías a seguir a fin de limpiar . los datos de la muestra, específicamente con el tratamiento de los valores imprecisos, valores vacíos y outliers o valores anómalos. - Asimismo se detallan los criterios a emplear a fin de identificar la técnica que mejor se adecua a los datos recolectados.

El resumen del capítulo se representa en el Gráfico 35:

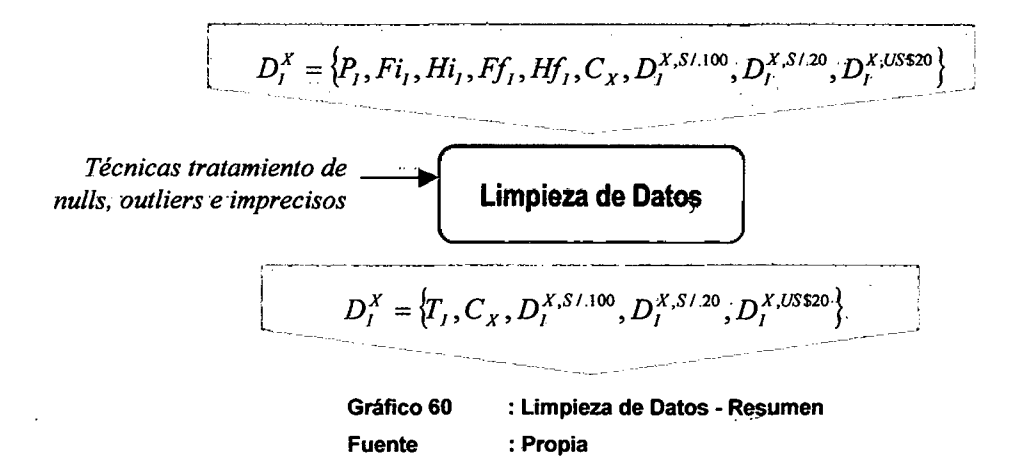

**Elaboración : Silvia Granados Flores** 

**125.** 

### CAPÍTULO IV

### MODELO DE SOLUCIÓN

### ....4.1. ... DESCRIPCIÓN GENERAL

En este capítulo se detallará el planteamiento de solución para el problema sobre pronóstico de demanda de efectivo. De esta manera se detallarán los pasos a realizar con la finalidad de construir la Red \ Neuronal Artificial que. pronostique la demanda de efectivo.

#### 4.2. • PLANTEAMIENTO DE LA SOLUCIÓN

..... Hasta el momento, se han desarrollado actividades a fin de conseguir datos precisos y limpios para ser procesados por la Red Neuronal . Artificial, los cuales son:

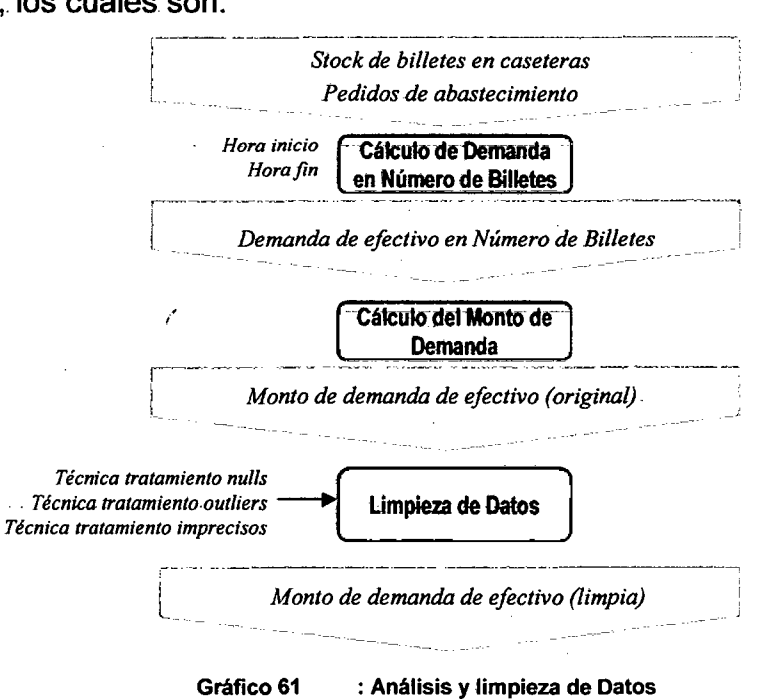

126

Fuente : Propia Elaboración : Silvia Granados Flores

El- proceso. de- solución para. el .problema. sobre pronóstico. de demanda . de efectivo a partir de datos históricos, tiene los siguientes elementos de entrada, parámetros y elementos de salida:

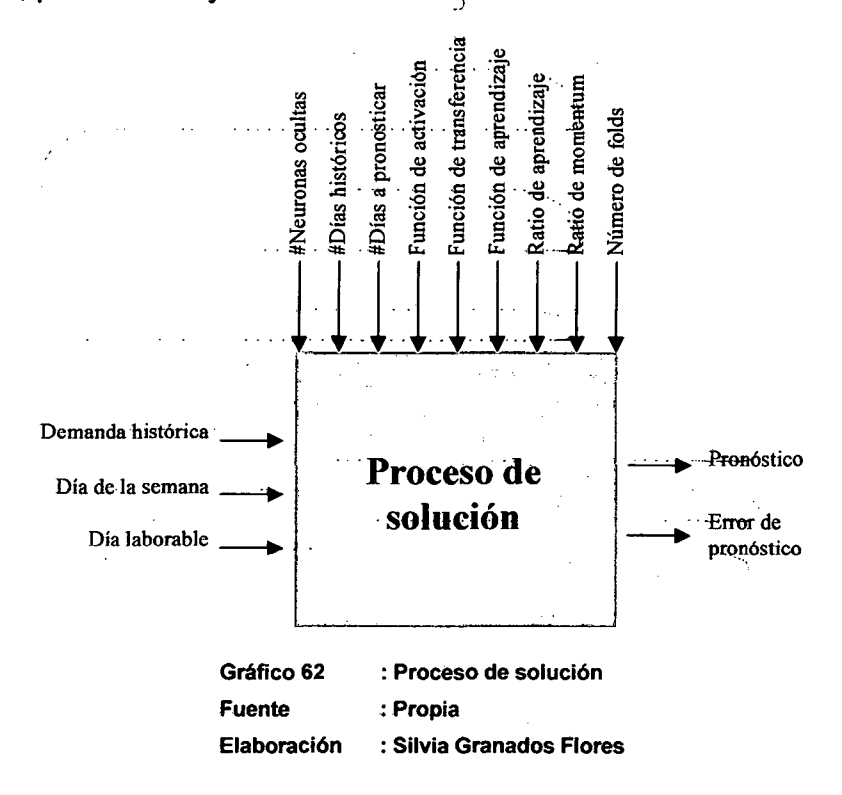

El proceso de solución a describirse en los siguientes capítulos tiene . .como .elementos .de entrada:

- · Demanda histórica de efectivo, registros sobre demanda de --efectivo en el periodo analizado como histórico, sobre-los-cuales se- ha. aplicado técnicas para reemplazar valores imprecisos, ... vacíos .y outliers.
- Día de la semana, número de día dentro de la semana que -representa la .fecha. observada.
- Día laborable, números para identificar si la fecha observada corresponde a un día laborable o no.

En el Módulo Preparación de Datos se construirá la matriz base-para diseñar las neuronas de entrada y salida del sistema.

Por otro lado, en el desarrollo del proceso de solución existen parámetros que condicionan la performance del modelo, los cuales se .identifican:

- · -Número de neuronas ocultas: Número de- neuronas. que se establecerán en la capa oculta, aquellas que no tienen contacto
- ··· con-rel-rexterior-ry sus elementos pueden- tener diferentes conexiones.
- •. Número de días históricos: Número de observaciones referidas a . fechas anteriores al momento analizado, sobre los que la red neuronal generalizará el-comportamiento de la demanda.
- . Número de días pronóstico:- Número de observaciones-futuras al momento analizado y sobre los que se efectuará el pronóstico.
- Función de activación: Función con resultado binario y sobre-cuyo resultado la neurona se activará o no.
- Función de transferencia: Función que toma el- resultado -de la función de activación y lo acota según la interpretación que se quiera dar a la salida.
- Función de aprendizaje: Función mediante la cual se modifican --los pesos de las conexiones (pesos sinápticos), los cuales son los responsables de almacenar el conocimiento.
- Ratio de aprendizaje: Velocidad con que se produce la convergencia-de la red· hacia el error mínimo.
- -• Ratio de momentum: Acelera el descenso de .la. velocidad de variación en los pesos sinápticos.
- . Número de folds: Indica en cuántas partes se dividirá el-conjunto de datos a fin de emplear un grupo para la validación y el resto para entrenamiento de la Red.

Finalmente se realizará la experimentación, simulación del sistema diseñado en Redes Neuronales Artificiales, con lo que se establecerán Los valores óptimos para los parámetros y que generen el menor margen de error comparado con la demanda real.

. Como saljda del proceso.se obtendrá:

• .. Error de pronóstico: . Es el margen de . desviación . entre la ··demanda real· y · la · pronosticada -por el ·sistema·· de ·-Redes Neuronales. Artificiales. Este error. se obtendrá a través de la técnica seleccionada para la evaluación de modelo.

### **4.3.-** .. **RESUMEN DEL CAPÍTULO**

En este capítulo se detalló el proceso de solución diseñado, describiendo las entradas, parámetros y salidas, a fin de construir el sistema de Redes Neuronales Artificiales el cual resolverá el problema de pronóstico de demanda de efectivo.

,Este detalle puede visualizarse a través del Gráfico 38:

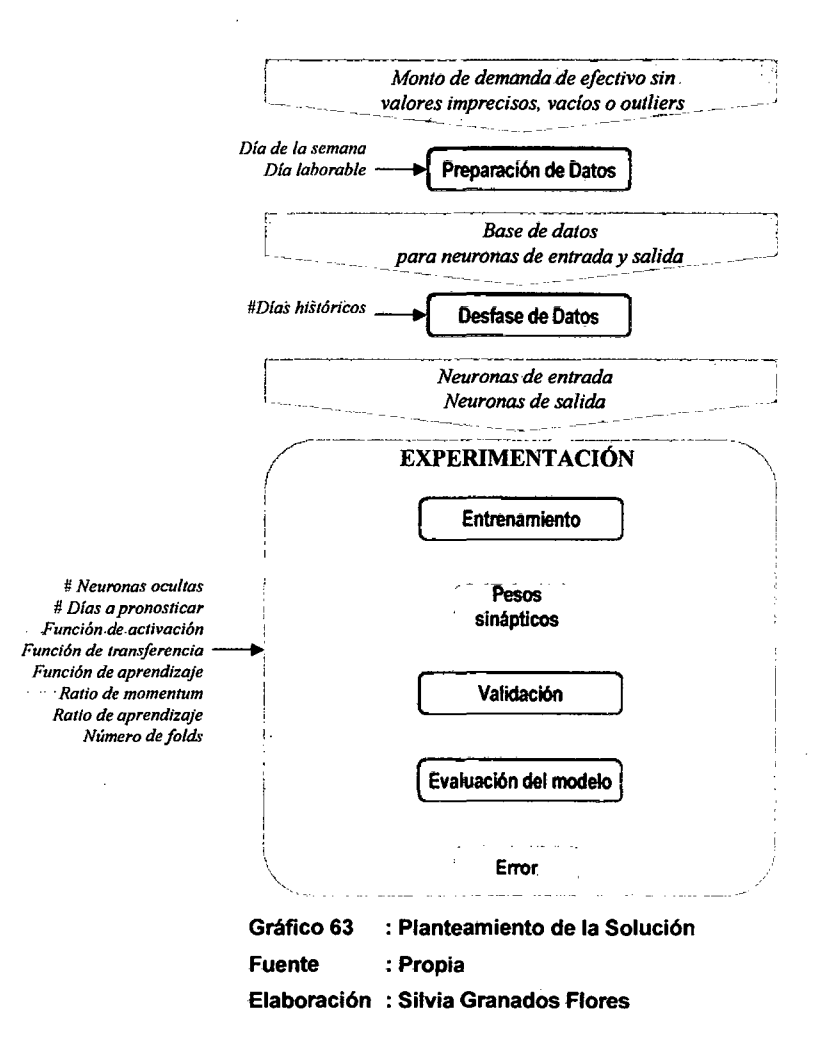

Þ

 $\bar{z}$ 

# **CAPÍTULO V**

### **PREPARACIÓN DE DATOS**

### .. **5.-1 .** .. **DESCRIPCIÓN GENERAL**

En este capítulo se detallarán las actividades y consideraciones a . tomarse en cuenta. para armar la. base de datos que servirá de-fuente en la construcción de las neuronas de entrada y salida.

A este proceso ingresará la demanda histórica de efectivo luego de haberse aplicado las técnicas para el reemplazo de valores imprecisos, vacíos y outliers. Asimismo los parámetros de entrada (día de la semana-y día laborable) ingresarán a la base de datos para determinar ·, las neuronas de entrada de la red y la demanda histórica, las neuronas de salida. El Gráfico 39 ilustra el procedimiento a seguir:

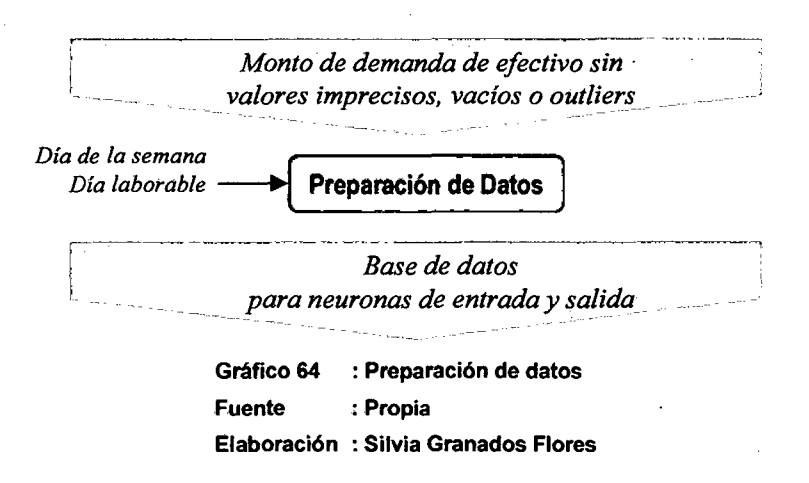

### .. -5.2. . **--P-REPARACIÓN- DE- DATOS**

Como entrada de este proceso se tienen los datos de monto de demanda histórica de efectivo, bajo la siguiente estructura:

· Monto de demanda de efectivo sin valores imprecisos, vacfos o outliers  $-MD_i^X = \{P_i, Fi_i, Hi_i, Ff_i, Hf_i, C_X, MD_i^{X,S/.100}, MD_i^{X,S/.20}, MD_i^{X,US20}\}$ 

Para observar el detalle de esta estructura de datos, revisar el punto *-22.4-* Estructura-de Datos. (ver-Capitulo-11).

A continuación se detallan los parámetros que se incluirán dentro de la base de datos que será la fuente de las neuronas de entrada y salida:

### **A. Día de la semana**

Número ordinal que hace referencia al día de la semana correspondiente al periodo sobre el cual se mide la demanda de ··efectivo. Las equivalencias por día de la semana se determinan en la Tabla 35:

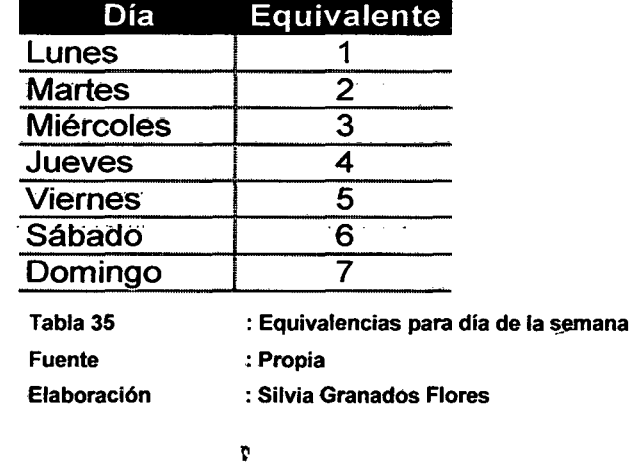

····· En·la Tabla 36 se refleja la mecánica a seguir para incluir el parámetro de Día de la semana dentro de la base de datos:

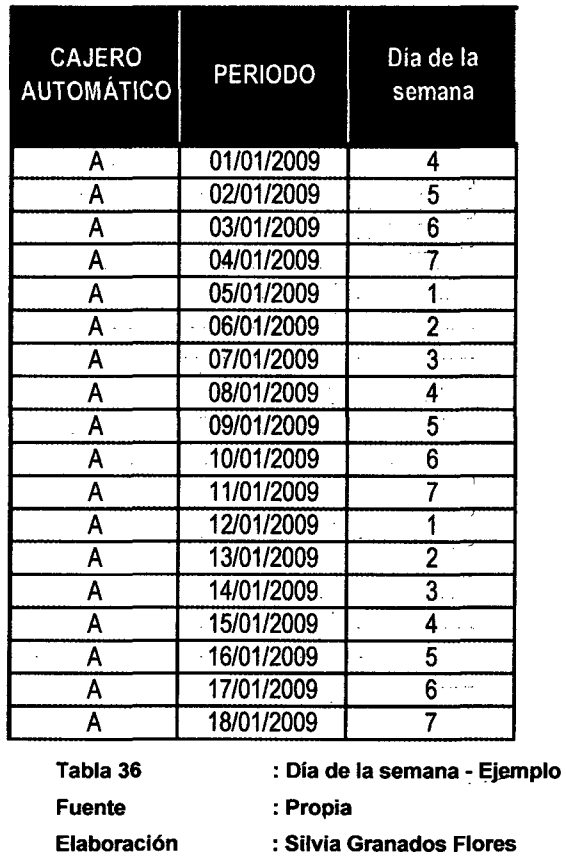

### **B. Día laborable**

¥.

Corresponde a categorizar el periodo del registro de demanda de -efectivo sobre las características de día laborable y no laborable. En la Tabla 37 se definen los criterios para identificar la categoría a asignar:

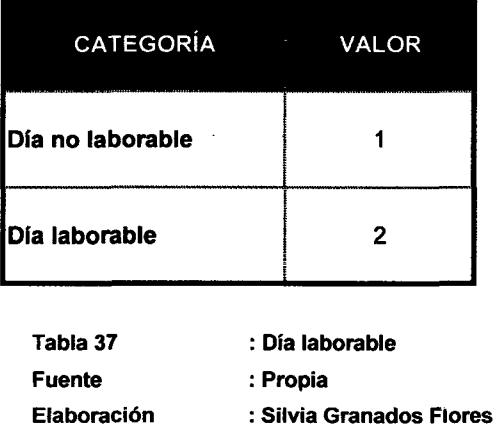

133

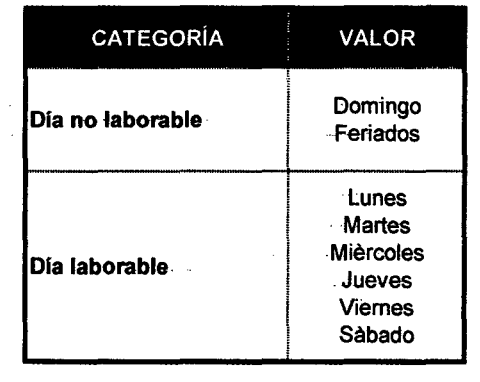

En la Tabla 38 se describen las equivalencias por día de semana:

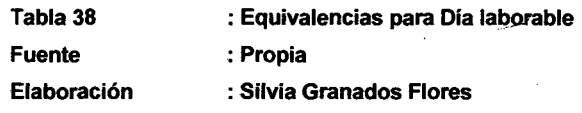

.... Este parámetro se asigna con el fin de identificar patrones de comportamiento . sobre . la . demanda . de . efectivo . originados por la .. caracteristica (laborable/no laborable) del periodo analizado.  $\sim$   $\sim$ 

Para el ejemplo de la Tabla 36 se incluirá la característica Día laborable, .. obteniendo la. Tabla 39:

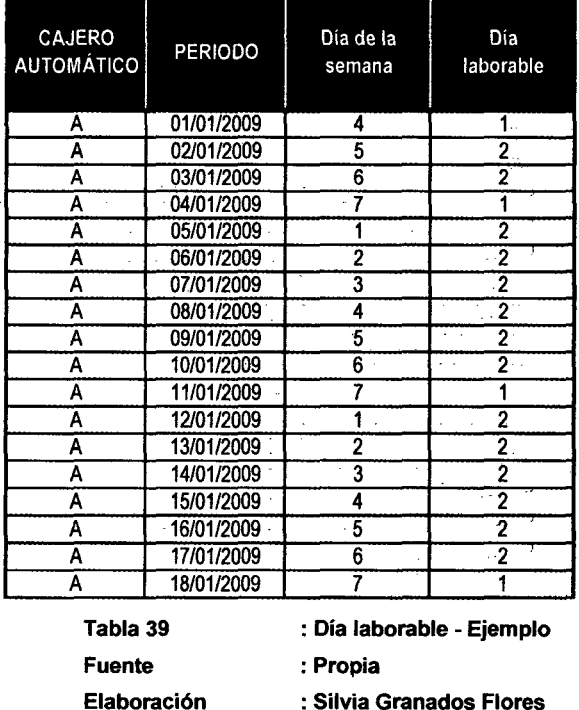

 $\sim 10^{-10}$ 

 $\sim 100$ 

### **C. Monto de demanda de efectivo**

Luego de incluirse los parámetros Día de la semana y Día-laborable, se ... incluirá el Monto de demanda de efectivo del periodo al cual corresponde.

... Para el ejemplo de la Tabla 39, en la Tabla 40 se presenta la base de datos donde se incluye el monto de demanda de efectivo.  $\cdots$ 

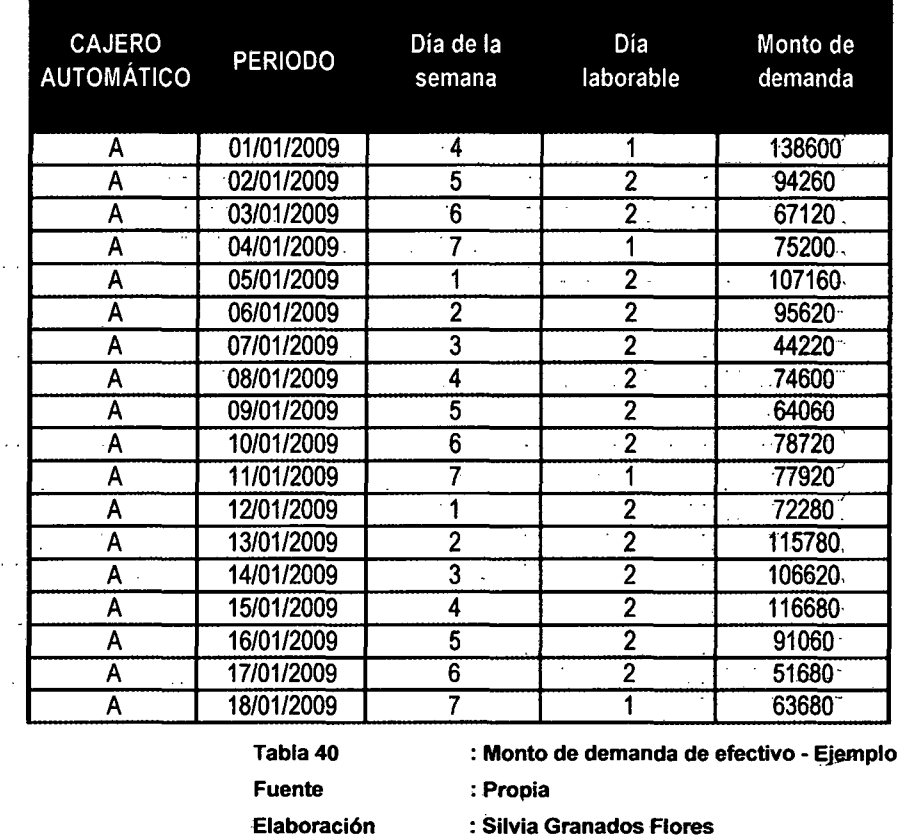

.... Luego de incluir los factores anteriormente detallados, los registros que compondrán la base de datos tienen la siguiente estructura:

: Silvia Granados Flores

~-~--~--------- Base de datos para· neuronas de entrada *y* salida

$$
R_I^X = \{C_x, P_I, ds'_I, dl'_I, M D'_I^X\}
$$

135

Donde:

 $R^i$ : Registro de base de datos correspondiente al cajero automático "X" y a un periodo de tiempo "l".

 $C_X$  : Cajero automático "X"

 $\mathbb{P}_I$  : Periodo "I" en el que se mide el monto de demanda de efectivo.

 $ds'$ <sub>*i*</sub>  $\qquad$ : Día de la semana del periodo de tiempo "l".

 $dl'_I$  : Día laborable del periodo "l".

 $MD^{\prime X}$ : Monto de demanda de efectivo en el cajero automático "X" del periodo ''1".

### ·5.3. · · **·NORMALIZACIÓN· DE· DATOS**

Este procedimiento realjzará la transformación lineal de datos con el fin mejorar su interpretación.

Esta transformación no cambia la distribución y por tanto no genera cambios en las variables. El objetivo es acortar la distancia entre valores de- un mismo factor, a -fm. de. reducir el -uso -de recwsos por la red neuronal para generalizar el comportamiento de los datos.

Para realizar esta transformación, se aplicará la función logaritmo neperiano a cada uno de los valores incluidos en la base de datos.

La estructura de datos resultante de este procedimiento se describe así:

Base de datos transformada para neuronas de entrada *y* salida ..

 $R_{I}^{X} = \{C_{x}, P_{I}, ds_{I}, dl_{I}, MD_{I}^{X}\}$ 

Donde:

 $R_I^X$ 1. Registro de base de datos transformado y correspondiente al cajero automático "X" y a un periodo de tiempo "l".

 $C_X$ : Cajero automático "X".

 $P_{I}$ : Periodo de tiempo "1" .

 $ds_{I}$ : Día de la semana del periodo "1" transformado bajo la siguiente función:

$$
ds_{I}=\ln(ds_{I}')
$$

 $dl<sub>r</sub>$ : . Día .laborable . del .. periodo "1" transformado .. bajo la siguiente función:

$$
dl_I = \ln(d l'_I)
$$

 $MD_{L}^{X}$  : Monto de demanda de efectivo en el cajero automático "X" del periodo "l" transformado bajo la siguiente función:

$$
MD_I^X = \ln(MD_I^X)
$$

·Para el ejemplo· de la Tabla 40, los datos transformados se· observan en la Tabla 41:

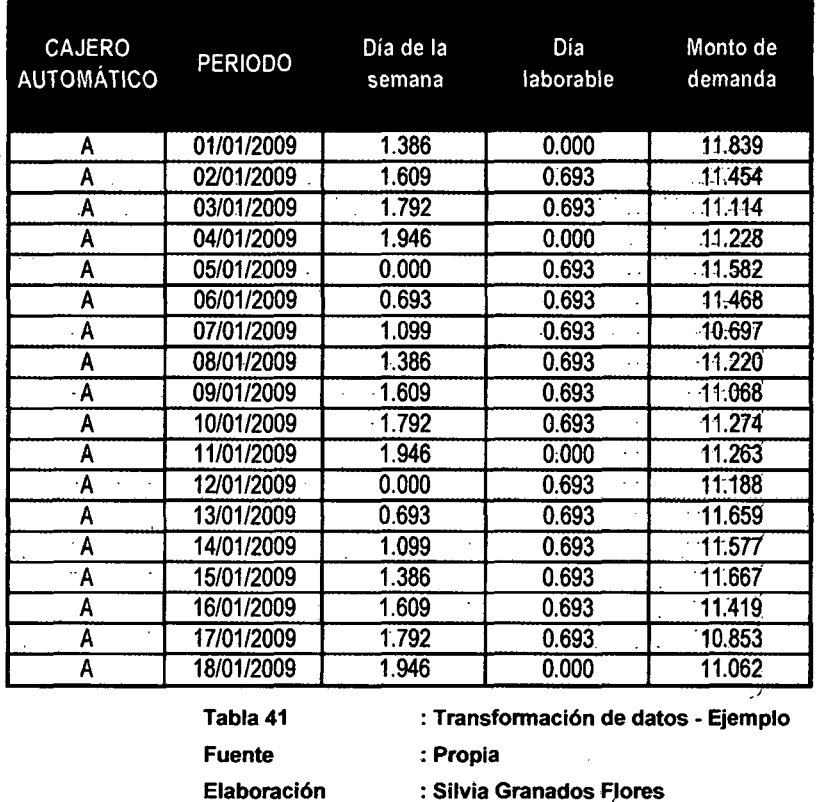

### **5.'4.·** · · **RESUMEN· DEL CAPÍTULO** ·

.En este capítulo se detallaron los procedimientos para construir la base de datos sobre la cual se extraerán las neuronas de entrada y salida. Además se describió la transformación de los datos a fin de mejorar su interpretación para el módulo de Experimentación (ver Capítulo VIII).

El resumen de este capítulo se representa en el Gráfico 40: ·····

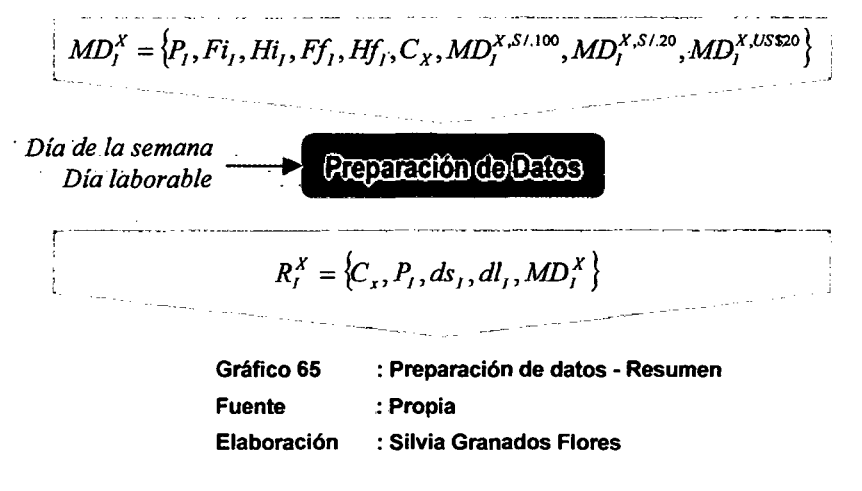

## CAPÍTULO VI

### DESFASE DE DATOS

### 6.1. DESCRIPCIÓN GENERAL

En este capítulo se detallará el procedimiento para construir las neuronas de entrada y salida a partir de la base de datos generada a lo largo de los capítulos anteriores.

Inicialmente se describirá la arquitectura del sistema de Redes Neuronales Artificiales para luego detallar el procedimiento con el que se obtendrán las neuronas de entrada y salida del sistema.

En el Gráfico 41 se representa el diagrama de proceso correspondiente a este capítulo:

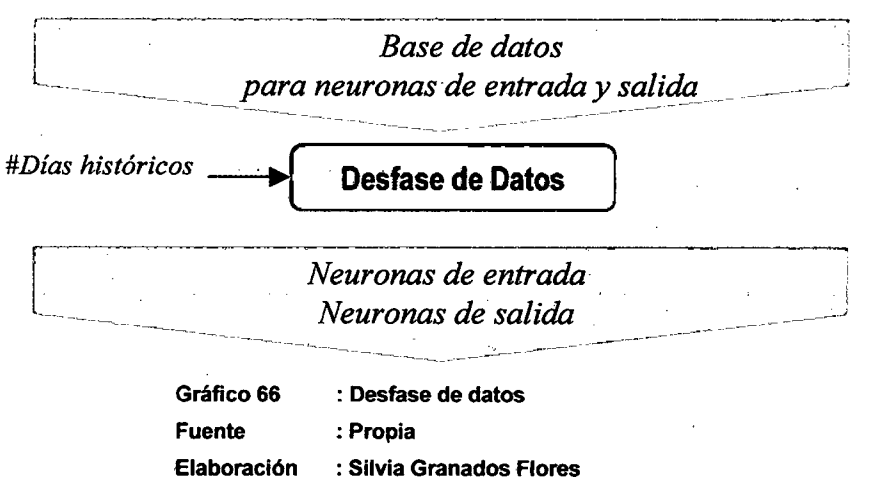

139 $\mathcal{L}_{\mathcal{L}_{\mathcal{L}}}$ 

### 6.2. **ARQUITECTURA DEL MODELO DE RNA**

Para identificar la arquitectura del sistema de Redes Neuronales · Artificiales se debe tener en cuenta inicialmente las siguientes actividades:

- -• Seleccionar el número-de capas del sistema
	- Seleccionar el número de neuronas de entrada
	- Seleccionar el número de neuronas de salida

Cabe recordar que en caso se seleccionara un número insuficiente de neuronas en cada capa, el sistema tendrá menor capacidad para generalizar el comportamiento de todos los puntos observados en la -serie de-tiempo.- Por el- contrario, si- este número fuera determinado en exceso ocasionaría un sobreajuste en el tratamiento y generaría una menor performance en el pronóstico (1. Leal et. al. [25]).

Asimismo la experimentación del modelo (ver Capítulo VIII) permitirá identificar el número óptimo de neuronas de entrada, ocultas y salida.

### **6.2.1. NÚMERO DE CAPAS**

-El sistema de Redes Neuronales Artificiales propuesto se basa-en el modelo autorregresivo no lineal de series paralelas con entradas exógenas (conocido como NARX, ver Capítulo 1).

Este . modelo de redes neuronales se caracteriza por ser una red -dinámica y recurrente, estableciendo conexiones de retroalimentación dentro de las diferentes capas que constituyen su arquitectura. La ecuación definida para los valores obtenidos a través de la neurona de salida de un modelo NARX se determina así (V. Cassino et. al. [16]):

$$
y(t) = f(y(t-1), y(t-2), ..., y(t-ny), u(t-1), u(t-2), ..., u(t-nu))
$$

140

Donde:

 $y(t)$  **Valor pronosticado en momento "t"** 

 $y(t-1)$  : Valor real de salida en momento "t-1"

 $y(t-n_y)$ : Valor real- de salida en momento "t-ny". Donde ny hace referencia al tiempo de retraso a emplear para el pronóstico.

 $u(t-1)$  : Valor de entrada en momento "t-1"

 $u(t-n_u)$  **is valor de entrada en momento "t-nu". Donde nu hace** referencia al tiempo de retraso a emplear para el pronóstico.

---Adicionalmente, durante el entrenamiento de una red NARX de series paralelas es posible usar el valor real en un momento "t" para la retroalimentación del valor pronosticado de ese mismo momento. La representación del modelo se muestra en el Gráfico 42 (F. Segovia [17]):

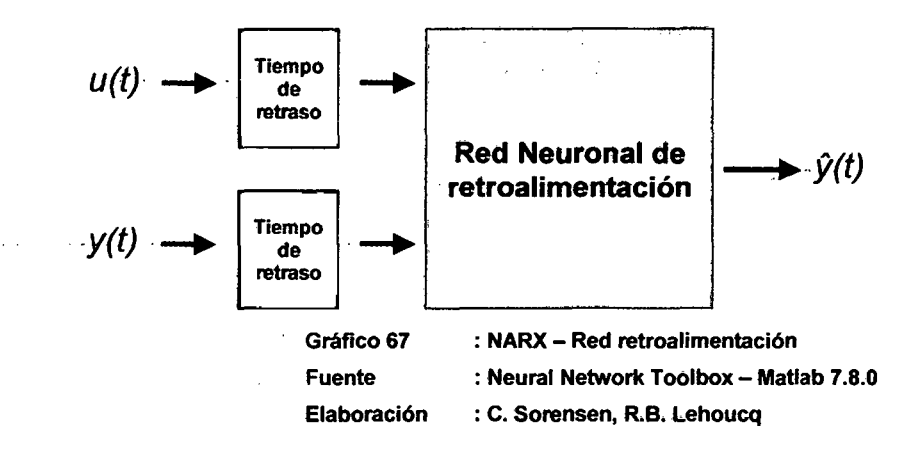

#### Donde:

- *y(t)*  : Valor real de salida en momento "t"
- $u(t)$ : Valor de entrada en momento "t"

De esta manera se propone un modelo de tres capas en el Gráfico 43:

·,

- . .Capa.de.neuronas.de.entrada
- •... Capa de neuronas ocultas
- Capa de neuronas de salida

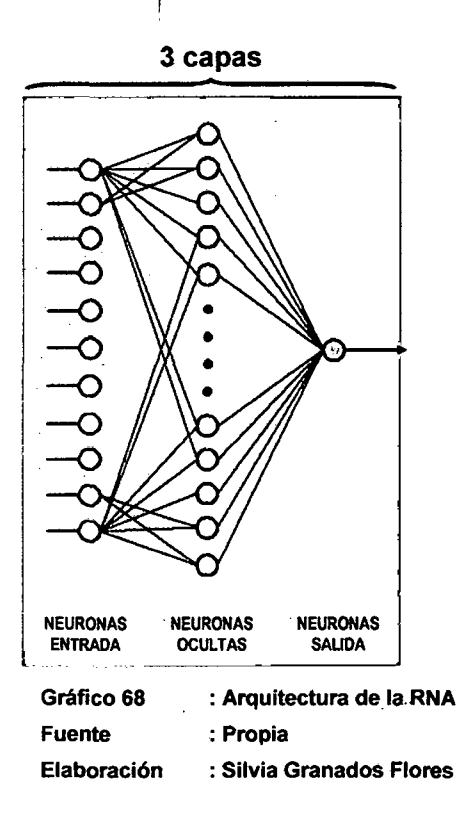

### **6.2.2. NEURONAS DE ENTRADA**

La capa de neuronas de entrada considerará los siguientes parámetros: <sup>1</sup>

- ··· ·•- ·Día de·la·semana
	- Día laborable
- ... .. Monto de demanda -de .efectivo histórico (considerando. tiempo de retraso)

### **Estructura de Datos**

La estructura de datos que ingresa a este procedimiento está conformado por:

~~ --~------------- --- ----- --- -------- ~-------- --~--~-~----- -------------- ----l  $\parallel$  -·Base de datos transformada para neuronas de entrada y salida  $\parallel$ l  $R_I^X = \{C_x, P_I, ds_I, dl_I, MD_I^X\}$ 

- Para construir las neuronas de entrada se extraerá de la estructura anterior las variables correspondientes a:

- Día de la semana del periodo "l"  $(dS<sub>I</sub>)$
- Día laborable del periodo "l"  $(dI<sub>I</sub>)$ .
- Monto de demanda de efectivo en el cajero automático "X". del periodo "l" ( $^{MD^{X}}_I$ )

.De esta manera la estructura de una neurona de entrada está compuesta por:

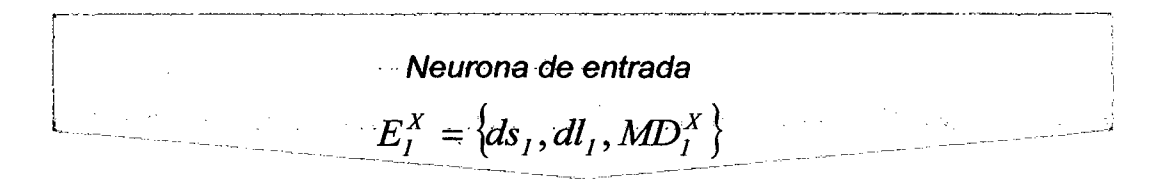

Donde:

*Ex*  1 :-Neurona de entrada correspondiente- al-cajero- automático "X" en el periodo "1".

· ·-Las· ·neuronas -de -entrada -construidas ·conformarán ·la-- Matriz de Neuronas de Entrada:

143·

Matriz de Neuronas de Entrada ·

 $ME^X = \{E^X_i, E^X_{i+1}, ..., E^X_{i+n-1}, E^X_{i+n}\}$ 

Donde:

 $\mathfrak{h}_\mathbb{Z}$ 

 $ME<sup>X</sup>$ : Matriz de Neuronas de Entrada correspondiente al cajero automático "X".

 $E_I^X$ : Neurona de entrada correspondiente al cajero automático "X" en el periodo "1".

 $E_{I+1}^{X}$ : Neurona de entrada correspondiente al cajero automático "X" en el periodo "I+1".

 $E_{I+n-1}^X$ : Neurona de- entrada correspondiente. al- cajero. automático . "X" en el periodo "I+n-1". Siendo "n" el número total de observaciones para la serie de tiempo.

 $E_{I+n}^X$ . : . Neurona. de. entrada. correspondiente al. cajero. automático "X" en el periodo "l+n". Siendo "n" el número total de observaciones para la serie de tiempo.

### **6.2.3. NEURONAS DE SALIDA**

La capa de neuronas de salida considerará el siguiente parámetro:

• Monto de demanda de efectivo pronosticado

1 J
### **Estructura de Datos**

 $-$ 

1

Al igual que en la capa de neuronas de entrada, los registros que ingresan a este procedimiento siguen la siguiente estructura:

r -~-------~~- ---- -~----- --- ------ ----~--- ----·- ----~~ --~--~· --- -----~--- -~-~ Base de datos transformada para neuronas de entrada y salida  $R_{i}^{X} = \{C_{x}, P_{i}, ds_{i}, dl_{i}, MD_{i}^{X}\}$ 

··Para· constru1r las ·neuronas -de· salida· -se- extraerá· de ··la--estructura anterior la variable:

• Monto de demanda de efectivo en el cajero automático "X". del periodo "l"  $(MD_i^X)$ 

... De esta manera la estructura de una neurona de salida está compuesta por:

> · Neurona de salida  $S_t^X = \{MD_t^X\}$

Donde:

 $\mathsf{L}$ 

 $S_I^X$ 1. : Neurona de salida correspondiente al cajero automático "X" en el periodo "1".

El conjunto de neuronas de salida conformará la Matriz de Neuronas de Salida y se representará de la siguiente forma:

145

-----~--

### Matriz de Neuronas de Salida

<sup>r</sup>---------~-------~------~-~- ·-- --~~-------- ·- ~-~-

# $MS^X = \left\{ S_i^X, S_{i+1}^X, \ldots, S_{i+n-1}^X, S_{i+n}^X \right\}$

Donde:

 $MS^X$ : Matriz de Neuronas de Salida correspondiente al cajero · automático "X".

 $S_i^X$ 1 : Neurona de salida correspondiente al cajero automático "X" en el periodo "1".

 $S_{I+1}^X$ : Neurona de salida correspondiente al cajero automático "X" en el periodo "1+1".

 $S_{I+n-1}^X$  : Neurona de salida correspondiente al cajero automático "X" en el periodo "I+n-1". Siendo "n" el número total de observaciones para la serie de tiempo.

 $S_{I+n}^X$ . :-Neurona de. salida- correspondiente. al. cajero- automático "X" en el periodo "l+n". Siendo "n" el número total de observaciones para la serie de tiempo.

# 6.3. CORRESPONDENCIA ENTRE NEURONAS DE ENTRADA Y **SALIDA**

... En base al procedimiento indicado en el punto anterior, se determinan las estructuras a emplear dentro del sistema de redes neuronales .

 $\ldots$ En el Gráfico 44 se representa la relación entre las neuronas de entrada y salida en base al periodo "1" y los siguientes periodos:

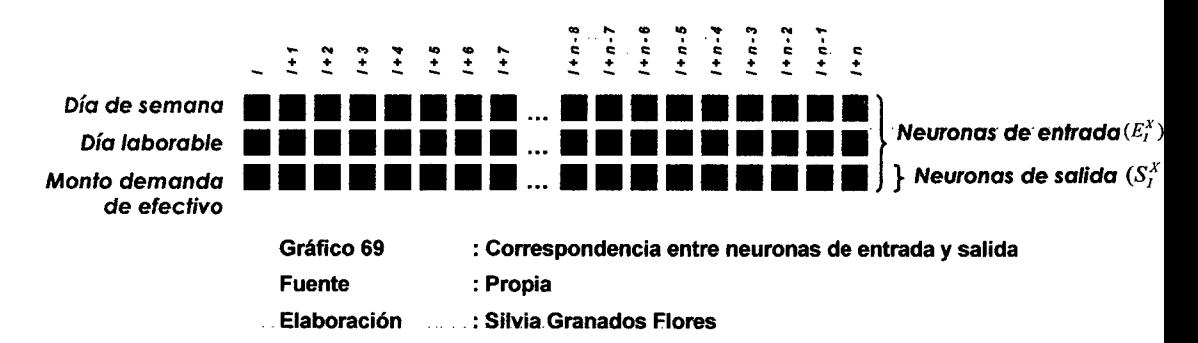

Las redes neuronales NARX requieren del parámetro "Tiempo de -retraso"- para determinar la dependencia de las neuronas de salida-sobre las neuronas de entrada .

. Para el problema desarrollado se considera como "Tiempo de retraso" a los días- históricos (número de periodos anteriores a partir del cual se está efectuando el pronóstico).

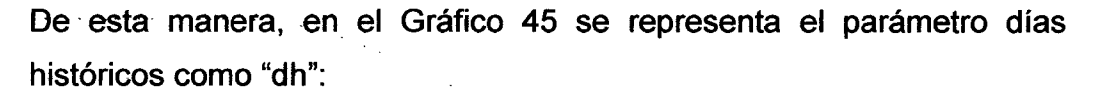

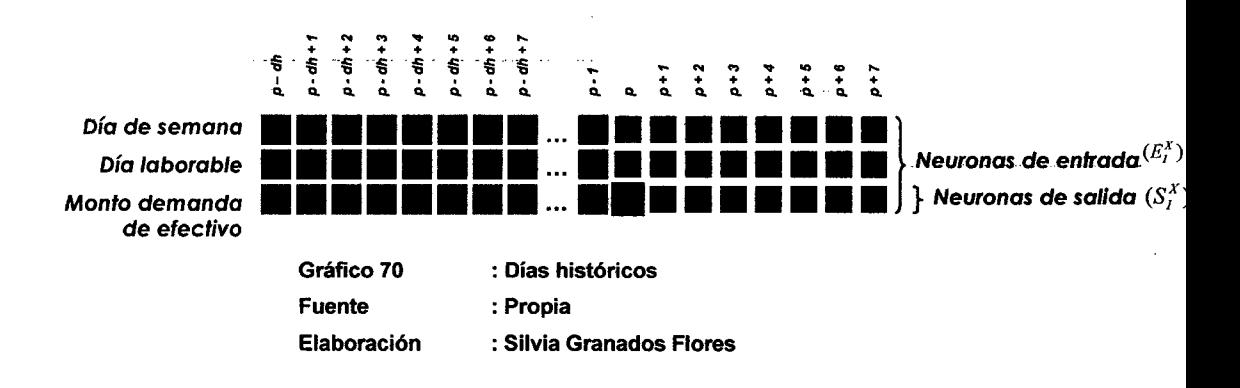

Funcionalmente el Gráfico 45 puede ser representado:

 $S_{p-}^{X}$   $f(E_{p-dh}^{X}, E_{p-dh+1}^{X}, E_{p-dh+2}^{X}, E_{p-dh+3}^{X}, ..., E_{p-1}^{X})$ 

Donde:

 $S_p^X$ : Neurona de salida correspondiente al cajero automático "X" en el periodo "p"

 $E_{p-dh}^{X}$ : Neurona de entrada correspondiente al cajero automático "X" en el periodo "p-dh".

 $E_{p-dh+1}^X$ : Neurona de entrada correspondiente al cajero automático "X" en el periodo "p-dh+1".

$$
E_{p-dh+2}^{X}
$$
: Neurona de entrada correspondiente al cajero automático "X" en el periodo "p-dh+2".

 $E_{p-dh+3}^{X}$ 

: Neurona de entrada correspondiente al cajero automático "X" en el periodo "p-dh+3".

 $E_{p-1}^X$ : Neurona de entrada correspondiente al cajero automático "X" en el periodo "p-1".

De la misma manera, el número de días a pronosticar determinan el alcance sobre el cual se evaluará la efectividad del modelo.

El Gráfico 46 .ilustra el sistema de pronóstico siendo el número de días pronosticar igual a 3:

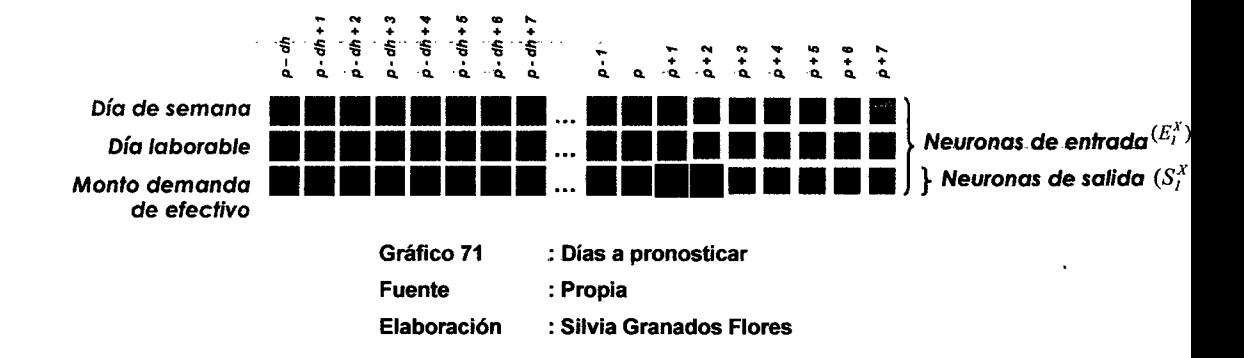

El Gráfico 46 puede ser representado:

$$
S_{p+1}^{X} = f\left(E_{p-dh+1}^{X}, E_{p-dh+2}^{X}, E_{p-dh+3}^{X}, E_{p-dh+4}^{X}, ..., E_{p}^{X}\right)
$$
  

$$
S_{p+2}^{X} = f\left(E_{p-dh+2}^{X}, E_{p-dh+3}^{X}, E_{p-dh+4}^{X}, E_{p-dh+5}^{X}, ..., E_{p+1}^{X}\right)
$$

Donde:

 $S_{p+1}^X$ : Neurona de salida correspondiente al cajero automático "X" en el periodo "p+1"

 $S_{p+2}^X$ : Neurona de salida correspondiente al cajero automático "X" en el periodo "p+2"

 $E_{p-dh+1}^X$ : Neurona de entrada correspondiente al cajero automático "X" en el periodo "p-dh+2".

 $E_{p-dh+2}^{X}$ : Neurona de entrada correspondiente al cajero automático "X" en el periodo "p-dh+2".

 $E_{p-dh+3}^{X}$ : Neurona de entrada. correspondiente al cajero-automático "X" en el periodo "p-dh+3".

 $E_{p-dh+4}^{X}$  : Neurona de entrada correspondiente al cajero-automático "X" en el periodo "p-dh+4".

 $E_{p-dh+5}^{X}$ : Neurona- de entrada-correspondiente al- cajero. automático "X" en el periodo "p-dh+5".

 $E_{p+1}^X$ :. Neurona de entrada-correspondiente- al-cajero automático "X" en el periodo "p+1".

En el. módulo. Experimentación se- identificará el . valor óptimo .para los días históricos y días a pronosticar (ver Capítulo VIII).

### **6.4. RESUMEN DEL CAPÍTULO**

En este capítulo se han detallado los procedimientos a seguir a fin de construir la capa de neuronas de entrada y de salida del sistema.

Para la- construcción de estas dos capas debe definirse el número de días históricos y a pronosticar.

La estructura de datos generada a través del desfase de datos, se representa en el Gráfico 47, donde se observa que los registros de la base de datos final ingresan al procedimiento y generan los registros del sistema de redes neuronales:

| $R_i^X = \{C_x, P_i, ds_i, dl_i, MD_i^X\}$ |                                  |
|--------------------------------------------|----------------------------------|
| Dias histories                             | DesfæsedeDaíos                   |
| Dias a pronosticar                         | $E_i^X = \{ds_i, dl_i, MD_i^X\}$ |
| $S_i^X = \{MD_i^X\}$                       |                                  |
| Gráfico 72 : Desfase de datos - Resumen    |                                  |
| Further                                    | : Propia                         |

Elaboración

: Silvia Granados Flores

 $151$ 

### **CAPITULO VIl**

# **EVALUACIÓN DEL MODELO PROPUESTO**

#### **7 .1. DESCRIPCIÓN GENERAL**

En este capitulo se detallará el método a emplearse a fin de medir la performance del modelo.

La evaluación del modelo propuesto, señalado por la performance, será representada numéricamente a través de la medición del error entre la demanda real y la demanda pronosticada. El estándar a emplearse será ... la medición MAPE (media absoluta del porcentaje de error), el cual mide la exactitud de una curva predicha comparada con la real (D. Mandic et. al. [26]).

El error se medirá en las corridas de experimentación del modelo. A . través del. resultado de esta medición; .se .identificarán los. parámetros que mejor. se ajustan al modelo- (ver Capítulo VIII) y el error que se obtiene con respecto a los valores esperados.

El Gráfico 48 representa el proceso de evaluación del modelo propuesto en Redes Neuronales Artificiales:

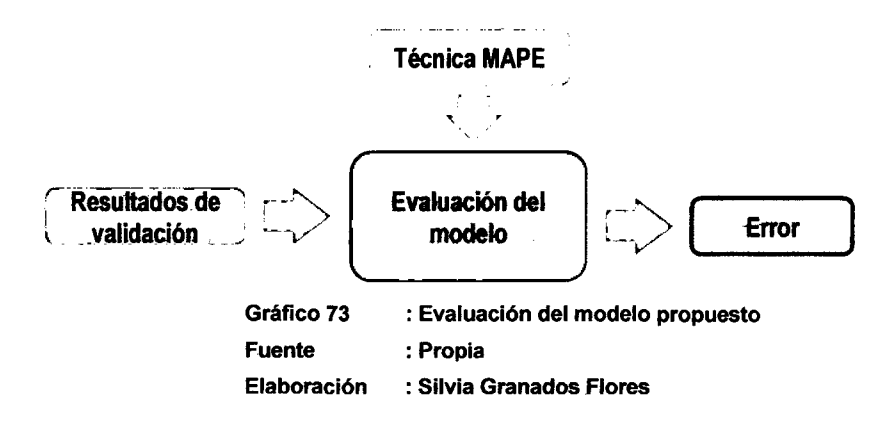

### 7 .2. MEDICIÓN DEL ERROR

La desviación entre la demanda pronosticada por el modelo de Redes Neuronales Artificiales y la demanda real, será medida a través de un procedimiento estándar denominado MAPE.

.ELcálculo.delerror MAPEsaefectúa de la siguiente manera:

$$
MAPE = \frac{1}{n} \sum_{t=1}^{n} \left| \frac{Vr_t - Vp_t}{Vr_t} \right|
$$

Donde:

*Vr,* : Valor real en tiempo "t"

 $V p_{i}$ : Valor pronosticado en tiempo "t"

*n* 1996 : Número de puntos pronosticados en la serie de tiempo

La diferencia entre el valor- real y pronosticado es dividido por el valor real. El valor absoluto de este cociente se suma con todas las diferencias en los puntos de la serie de tiempo. El promedio de esta suma en términos de porcentaje corresponde al error MAPE.

Cabe recordar que los valores reales fueron transformados a través de la función logaritmo neperiano; por lo tanto dentro del cálculo del error · · MAPE deberá considerarse · una actividad previa ·que ·consiste en efectuar la reversa de la transformación a fin de sincerar el error. Finalmente el cálculo del error MAPE se efectuará así:

$$
Error = MAPE = \frac{1}{n} \sum_{t=1}^{n} \left| \frac{\varepsilon^{V_{r,t}} - \varepsilon^{V_{p,t}}}{\varepsilon^{V_{r,t}}}\right|
$$

Donde:

 $Vr'$ ,  $Vr'$   $\ldots$   $Vr'$  valor real en periodo "t" (valor. empleado. en. el. modelo; es decir, valor con transformación por logaritmo neperiano)

*Vp'r* : Valor . pronosticado . en periodo . "t" . (valor. resultado del modelo; es decir, valor con transformación por logaritmo neperiano)

*n* : Número de puntos pronosticados en la serie de tiempo Para el cálculo de este error debe tomarse en cuenta las siguientes .. consideraciones:

- -. La muestra de valores reales no puede contener valores O debido .. a.que.se.produciría.una división entre O.
- .. Cocientes significativamente- grandes o pequeños-entre valores pronosticados y reales impactan considerablemente el promedio.

### 7.3. **RESUMEN DEL CAPÍTULO**

. En este capítulo se detalló el procedimiento para medir el error de pronóstico como resultado del modelo propuesto. Estos resultados se .., ... obtendrán en la etapa de experimentación para seleccionar los valores de los -parámetros que mejor se ajustan al modelo y originan la mayor performance.

En el Gráfico 49 se representa el resumen del capítulo:

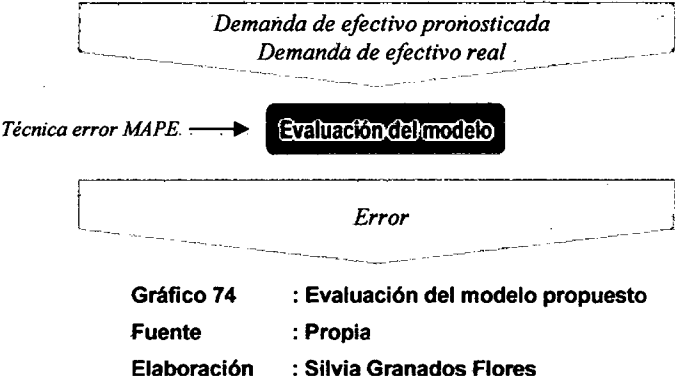

# **CAPÍTULO VIII**

## **EXPERIMENTACIÓN**

### **8.1. ··DESCRIPCIÓN· GENERAL**

En-este capítulo se detallará la experimentación desarrollada en base al . modelo propuesto con la finalidad de:

- Determinar los valores óptimos para los parámetros identificados .. en el modelo.
- .. -Identificar el resultado sobre la evaluación. del. modelo; el cual se . ve reflejado en la. medición del error según el método MAPE-{ver Capítulo VII).

. Los . parámetros. identificados en el modelo propuesto . de Redes Neuronales Artificiales son los siguientes (ver Capítulo IV):

- ···· Función de transferencia
	- •. Función de activación
	- .. Función. de aprendizaje
	- •· ·Ratio-de aprendizaje
	- · ·-• ··Ratio de momentum
		- Días históricos
- •••••••• Días pronosticar
	- Neuronas ocultas

156 ..

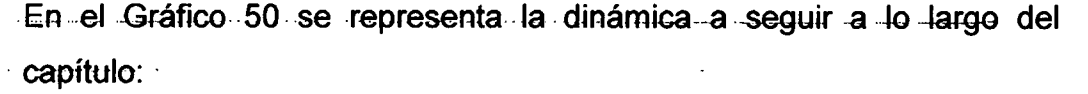

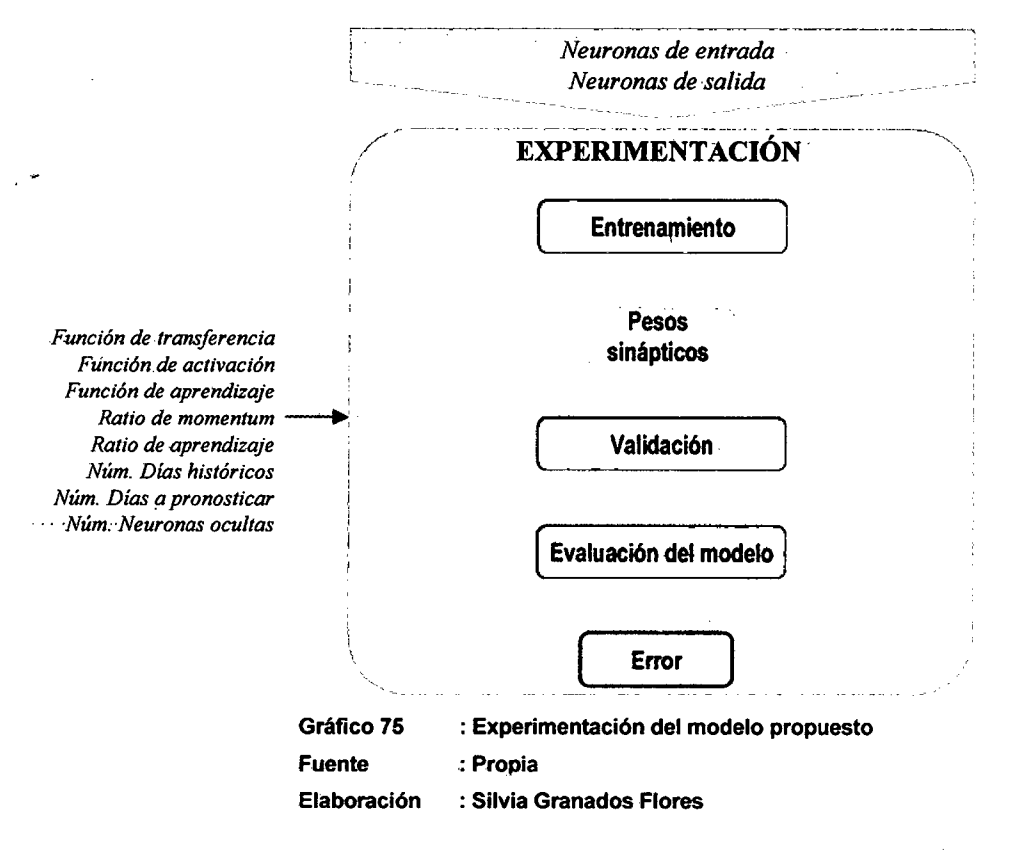

Como puede observarse en el Gráfico 50, el modelo será entrenado y validado en cuantas corridas como combinación de posibles valores puedan tener los parámetros a. identificar.

### 8.2. **DETERMINACIÓN DE CARTERAS**

De-la misma manera, los-registros serán separados en carteras (folds) a fin de emplearse un grupo para el proceso de entrenamiento-y el resto para la validación. La dinámica que se seguirá en el empleo de carteras se representa a través de un ejemplo en el Gráfico 51:

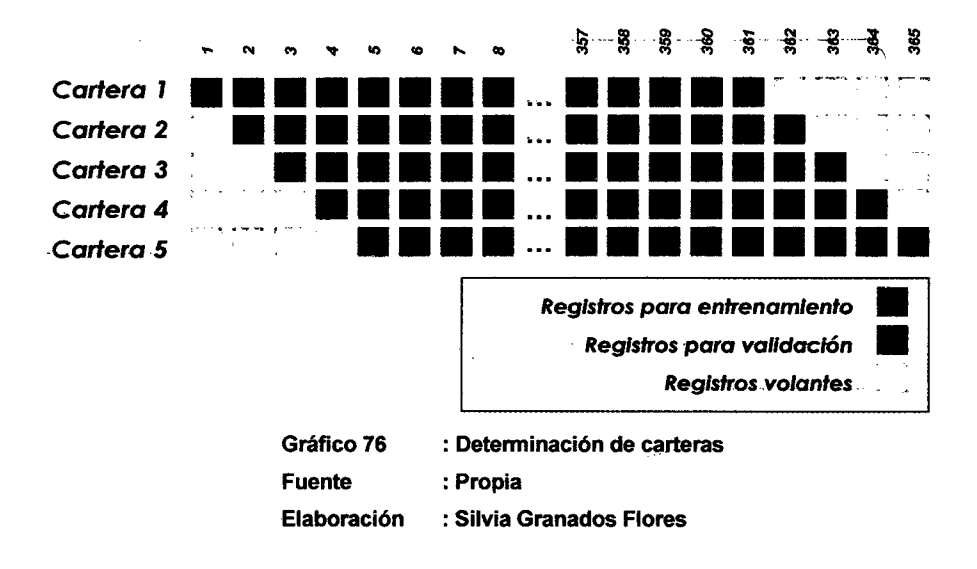

- En el ejemplo del Gráfico 51 el número de carteras es 5; -por-este motivo, se reservan- 4 registros del total para emplearse como volantes -(registros que no entrarán en esa corrida del- modelo) en -la-cartera que corresponda.
- Cabe indicar que se seleccionó como 3 (tres) el número de carteras-para la distribución de registros entre el entrenamiento y la validación.

### 8.3. **CASOS DE PRUEBA**

Los casos-de prueba a desarrollarse en esta etapa de experimentación se detallan en la Tabla 42.

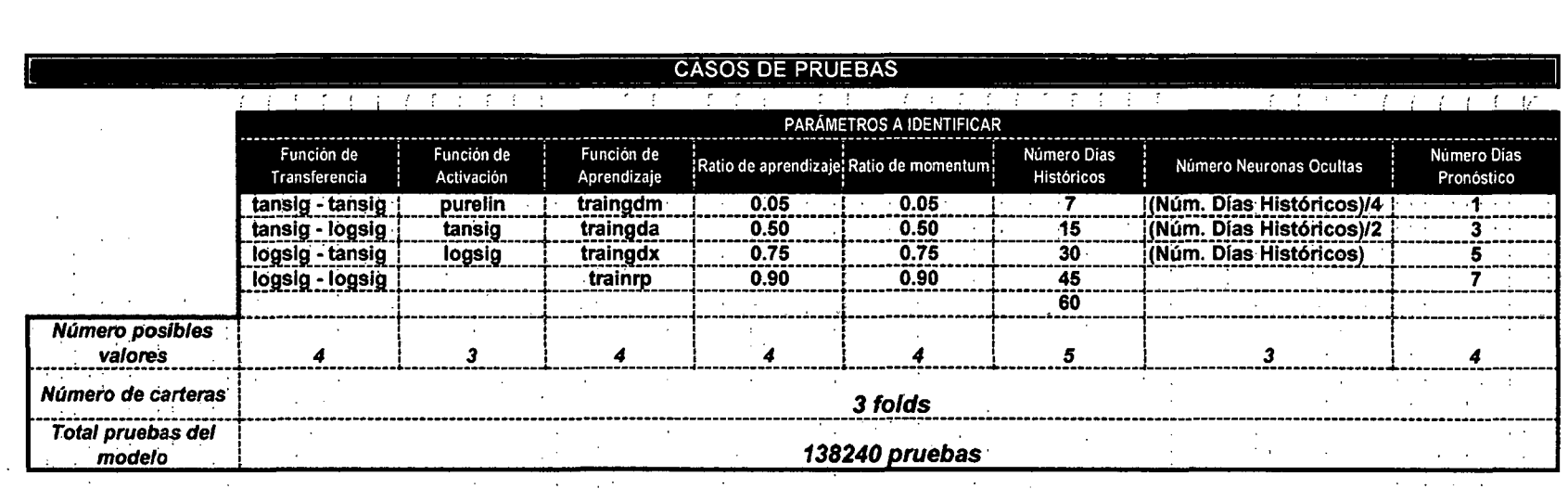

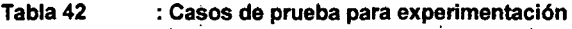

Fuente·

 $\sim$ 

: Propia

Elaboración : Silvia Granados Flores

 $\sim 10$  $\sim$ 

 $\mathcal{L} = \mathcal{L}$ 

 $\bar{z}$ 

 $\frac{1}{2} \left( \frac{1}{2} \right) \left( \frac{1}{2} \right) \left( \frac{1}{2} \right) \left( \frac{1}{2} \right)$ 

159

 $\mathcal{L}=\mathcal{L}$ 

 $\ddot{\phantom{a}}$ 

 $\Delta$ 

En la Tabla 42 se detallan los posibles valores que tomarán los parámetros identificados en el modelo propuesto; de esta manera, se calcula un total de 138,240 corridas experimentales que se efectuarán.

El procedimiento para identificar los posibles valores a emplearse en la -experimentación se basa en aquellos recomendados para redes de retroalimentación del tipo- NARX. Dentro de- la Tabla 42 se -indican en lenguaje y rangos empleados en el paquete de software Matlab 7.8.0 (R2009a) y a continuación de detallan:

- 1. Función de transferencia: Se emplearán las combinaciones entre las funciones logaritmo sigmoidal (logsig) y tangente hiperbólica sigmoidal (tansig), de la siguiente manera:
	- $Tansig tansig$
	- Tansig logsig
	- $Logsig tansi$
	- Logsig logsig
- 2. Función de activación: Se emplearán la función lineal (purelin), -logaritmo sigmoidal (logsig) y tangente hiperbólica sigmoidal (tansig) .
- ...3. Función de aprendizaje: Se emplearán las funciones Aprendizaje adaptable con retroalimentación y pendiente de gradiente . (traingda), Aprendizaje retroalimentado... con pendiente de gradiente y momentum (traingdm)- y Aprendizaje adaptable con retroalimentación, momentum y pendiente de gradiente (traingdx).
	- 4. Ratio de aprendizaje: Debido a que este factor se maneja en un  $-$ rango  $[0,1]$  se emplearán los valores 0.05, 0.5, 0.75 y 0.9 para identificar el comportamiento del modelo con valores extremos y centrales.
- 5. Ratio de momentum: Debido a que este factor se maneja en un rango [0, 1] se emplearán los valores 0,05, 0.5, 0.75 y 0.9 para identificar el comportamiento· del modelo con· vatores ·extremos y centrales.
- 6. Número Días Históricos: Los valores a . emplearse se diferenciarán. por semanas, siendo los valores a emplearse 7, 15, 30, 45 y 60 días.
- 7-.. Número Neuronas Ocultas:. Los valores a emplearse dependerán .. de una. relación proporcional con los días históricos (neuronas de entrada), en base a ello se realizarán pruebas con neuronas ocultas igual, mitad y cuarta parte de los días pronósticos.
- 8. Número. Días Pronóstico: Los valores a emplearse se diferenciarán por días, siendo los valores a emplearse 1, 3, 5 y 7 días.
- ... Estos valores serán combinados y empleados en las 138,240 pruebas que se efectuarán sobre el modelo propuesto.
- Asimismo se empleará el paquete de software Matlab. 7.8.0 (R2009a) a fin de ejecutar las pruebas y obtener los resultados de la experimentación.

#### **8.4. FUNCIÓN DE TRANSFERENCIA**

. En las Tablas43, 44, 45, 46 y 47 se detallan los resultados (error.MAPE promedio) de la experimentación realizada sobre el modelo propuesto para el parámetro Función de Transferencia.

En cada una de las tablas se ha resaltado el valor óptimo que resultó de este parámetro en cada uno de los cinco cajeros automáticos analizados.· Cabe recordar que los valores propuestos (ver Capítulo VIl) para este parámetro son:

- Tansig tansig  $\bullet$
- Tansig logsig
- Logsig tansig
- Logsig logsig

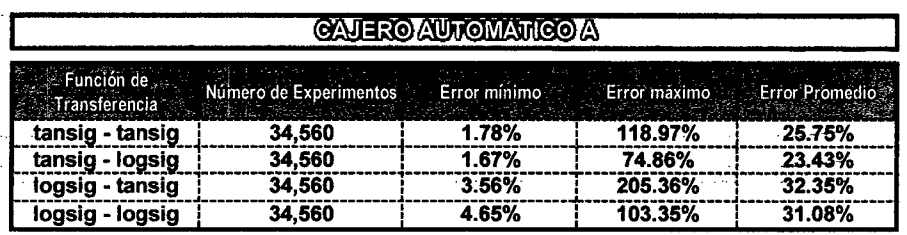

Tabla 43

: Función de Transferencia - Cajero automático A : Propia

: Función de Transferencia - Cajero automático B

**Fuente** Elaboración

: Silvia Granados Flores

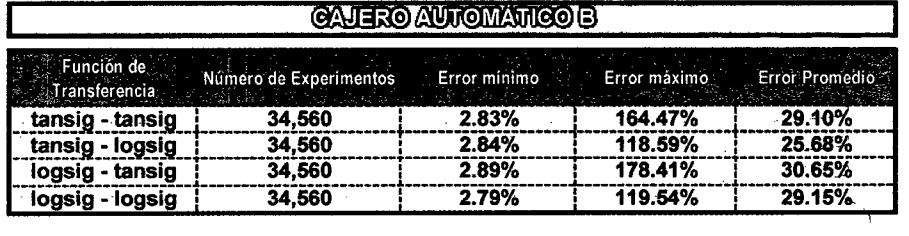

Tabla 44 **Fuente** 

: Propia

: Silvia Granados Flores Elaboración

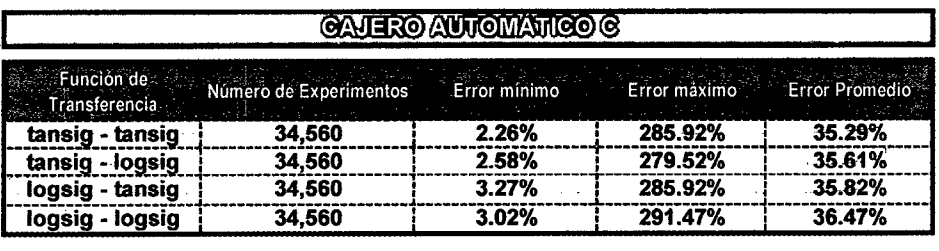

Tabla 45 **Fuente** 

: Función de Transferencia - Cajero automático C : Propia

Elaboración : Silvia Granados Flores

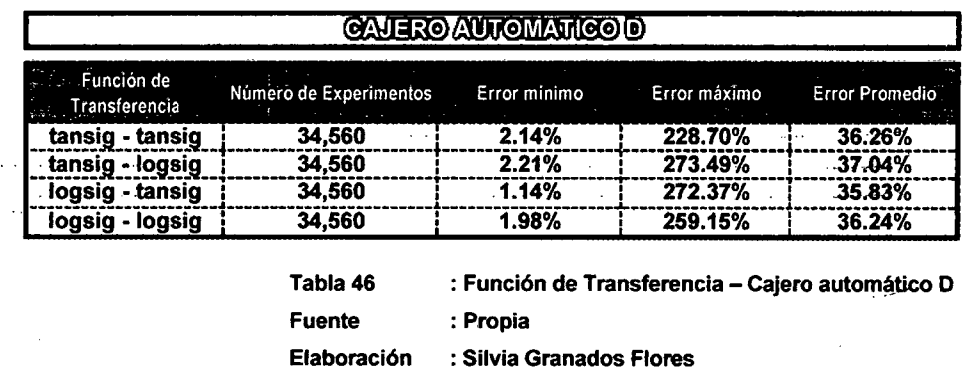

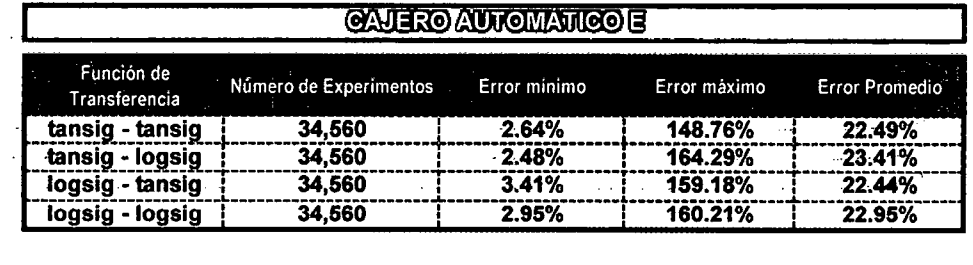

Tabla 47 Fuente : Función de Transferencia- Cajero automático E :Propia

Elaboración . . : Silvia Granados Flores .

. Finalmente .. los valores óptimos ... para .. el ... parámetro ... Función de Transferencia en cada uno de los cajeros automáticos, se detallan en la Tabla 48:

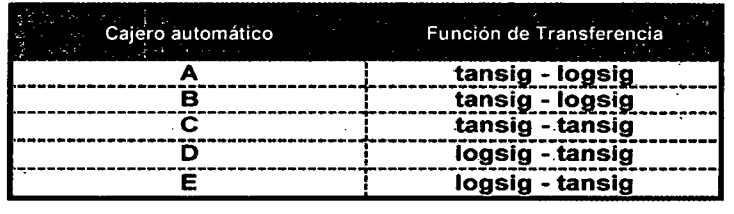

Tabla 48 : Función de Transferencia - Valores óptimos Fuente : Propia

Elaboración : Silvia Granados Flores

## **8.5. FUNCIÓN DE ACTIVACIÓN**

Los Gráficos 52, 53, 54, 55 y 56 representan el comportamiento del error promedio -resultado de la experimentación realizada en base a los valores propuestos para el parámetro Función de Activación, los cuales son\_(ver Capítulo\_VII):

- Purelin
- **Logsig**
- **Tansig**

En cada uno de los gráficos se ha resaltado el valor óptimo, el cual se relaciona. con. el identificado para el punto anterior sobre Función de Transferencia (ver Tabla 48).

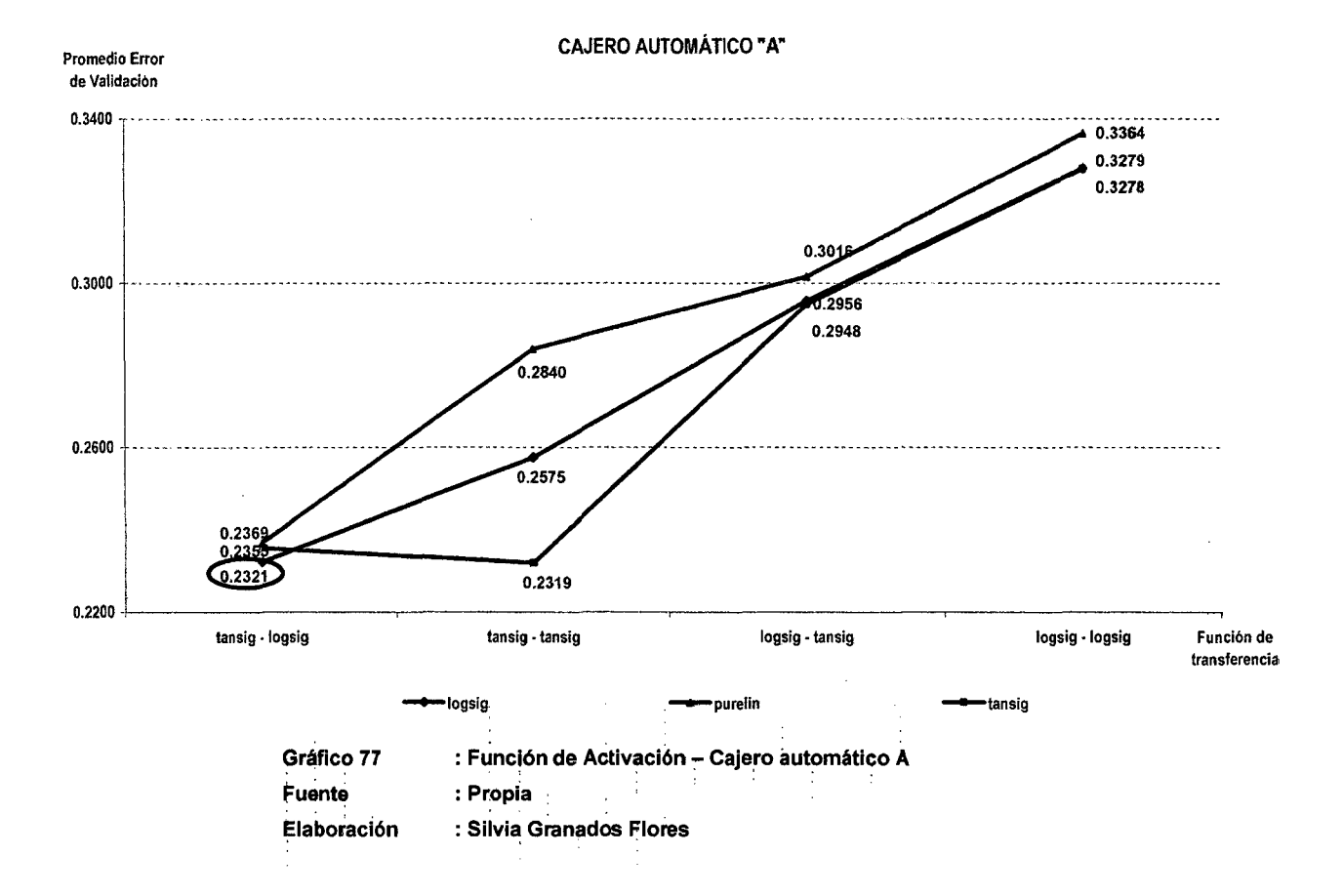

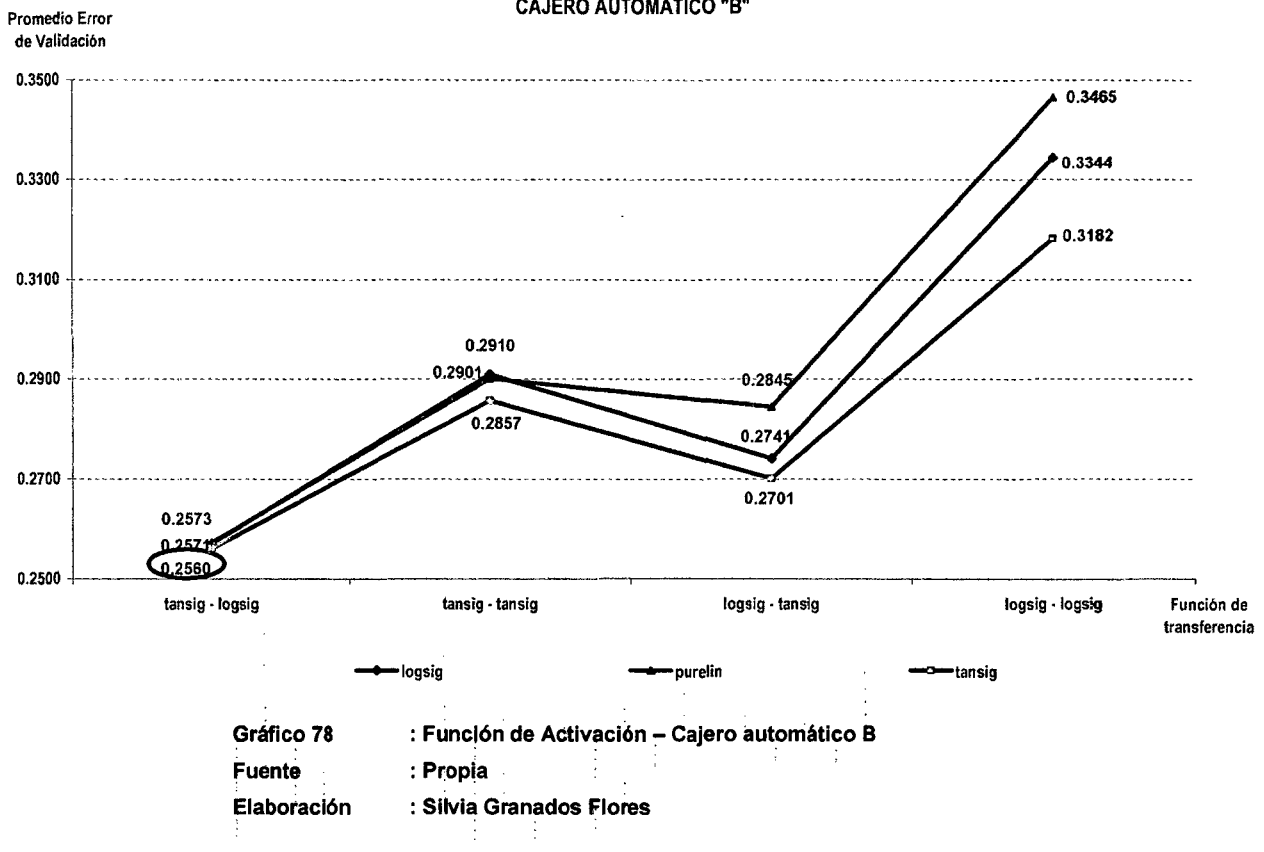

CAJERO AUTOMÁTICO "B"

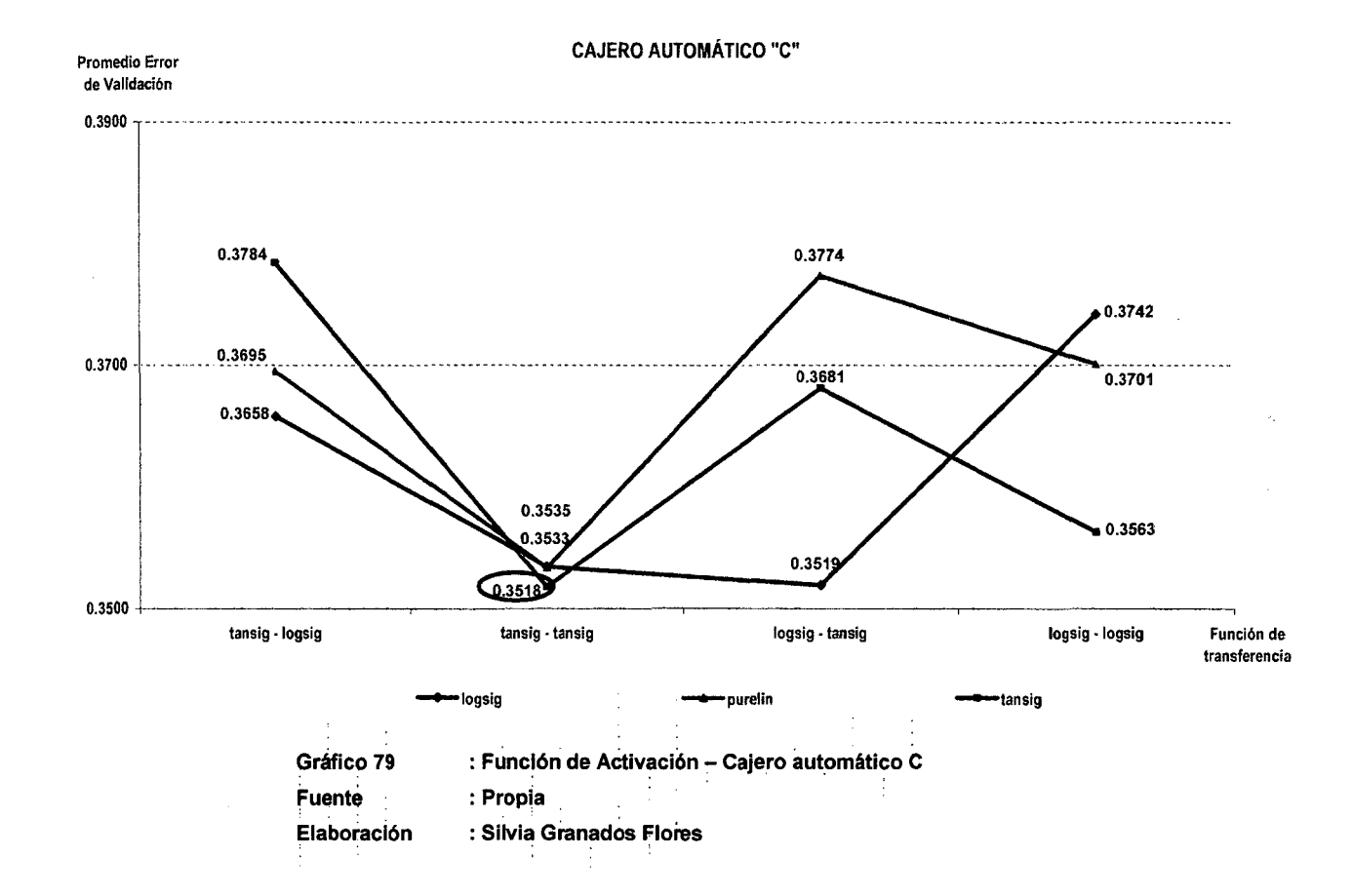

 $\sim$ 

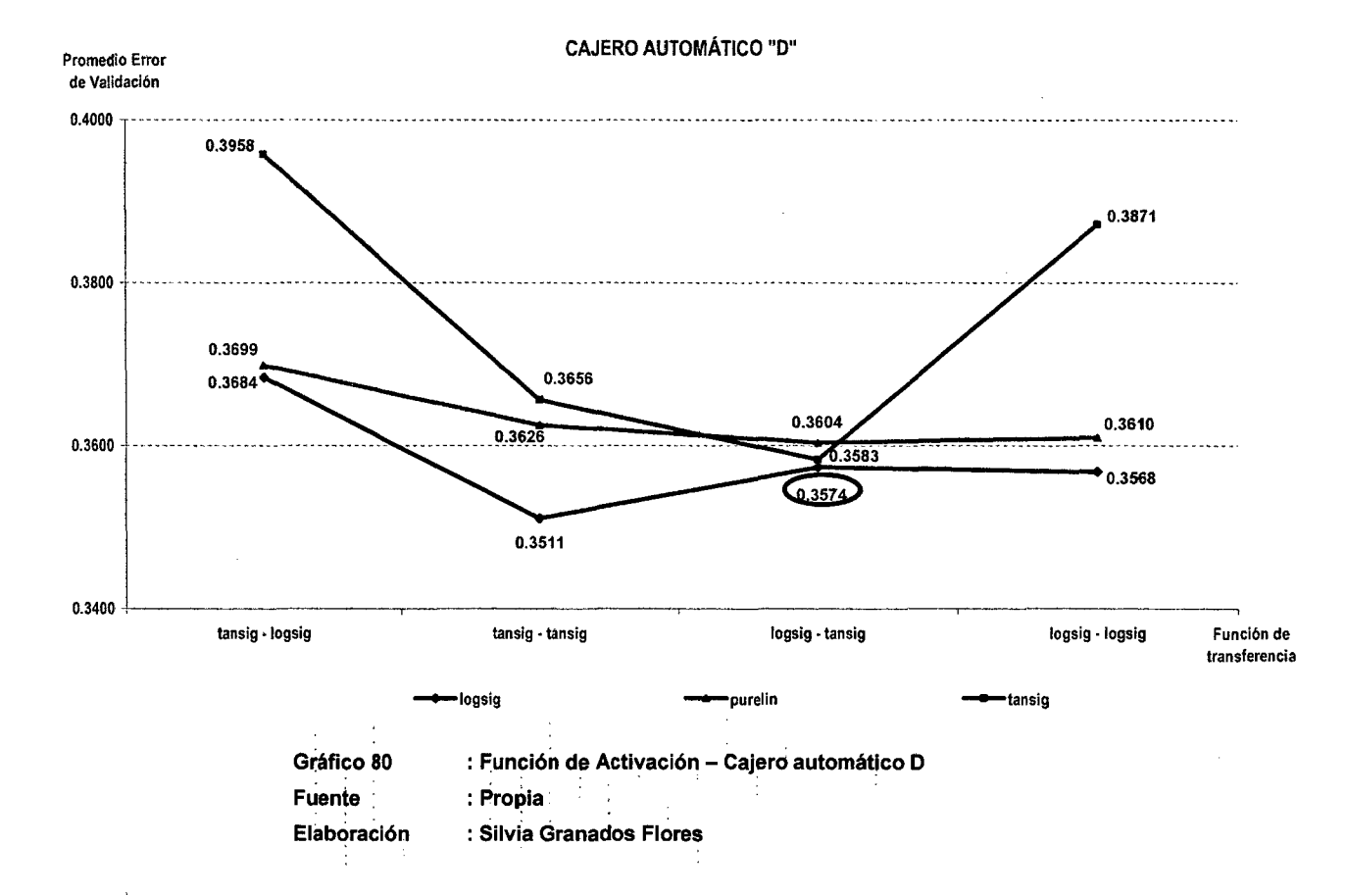

 $\mathcal{A}$ 

 $\ddot{\phantom{a}}$ 

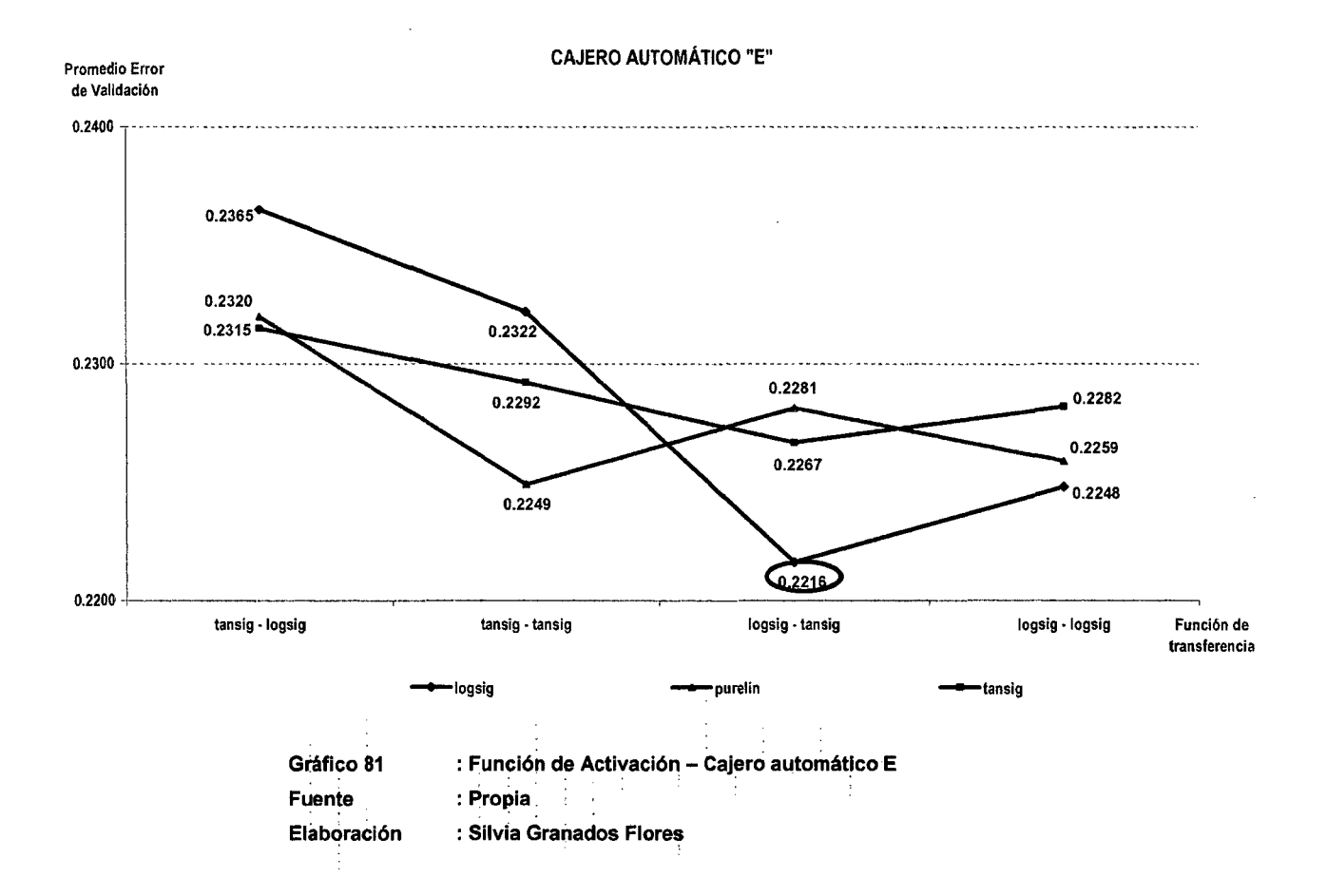

Los valores del parámetro Función de Activación que presentan el menor-error promedio se detallan en la Tabla 49:

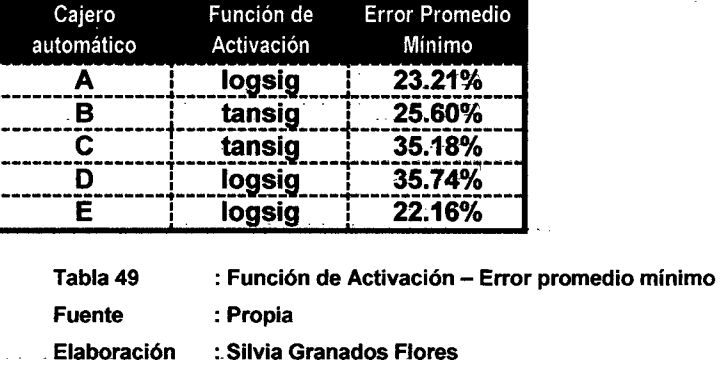

En ·la Tabla 50 se consolidan los valores óptimos de los parámetros hasta el momento identificados:

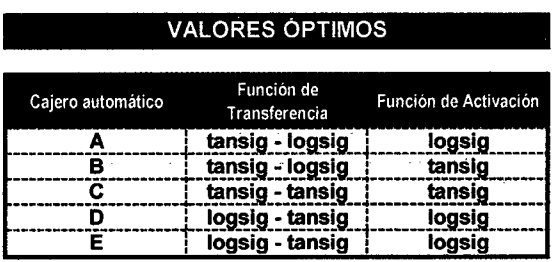

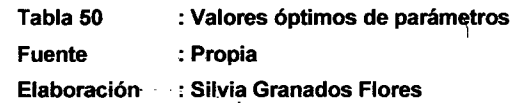

### 8.6. **FUNCIÓN DE APRENDIZAJE**

Los Gráficos 57, 58, 59, 60 y 61 representan el comportamiento qel error promedio de validación para los valores propuestos (ver Capítulo Yll):

- Traingda
- **Traingdm**
- **Traingdx**
- **Trainrp**

En cada uno de los gráficos se ha resaltado el valor óptimo, el cual se relaciona con el identificado para la Función de Activación (ver Tabla 49).

 $\ddot{\phantom{0}}$ 

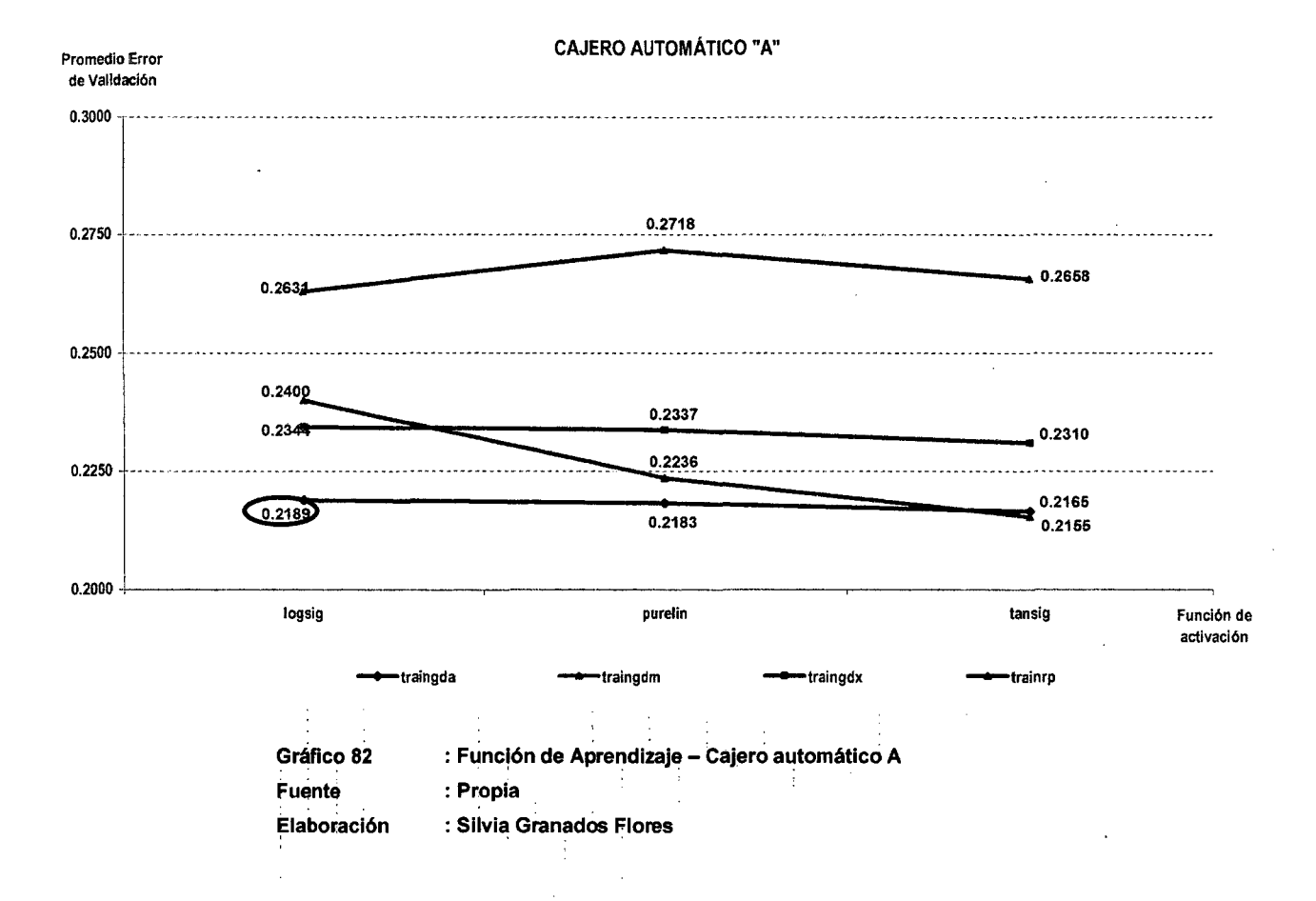

 $\Delta_{\rm{tot}}$ 

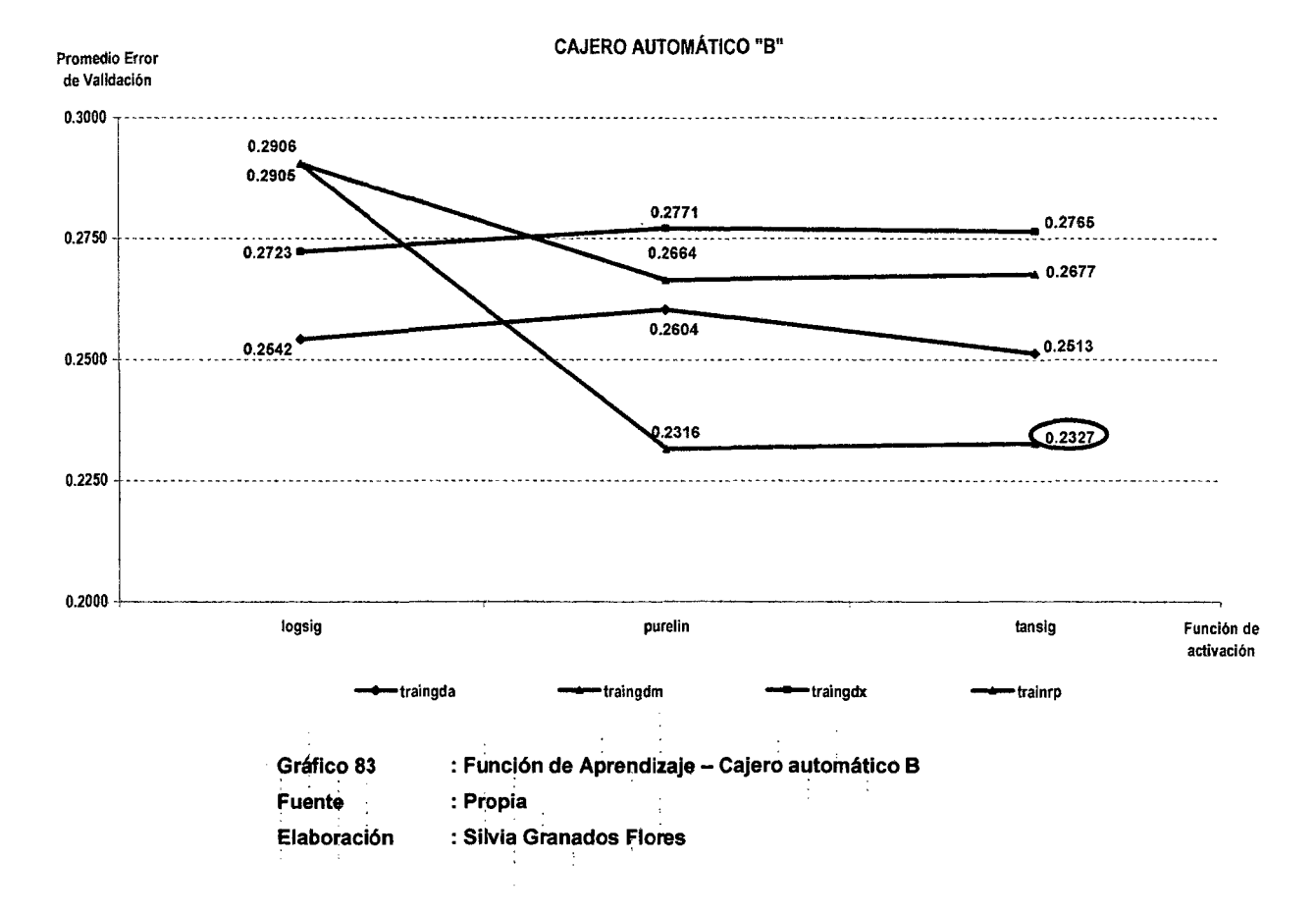

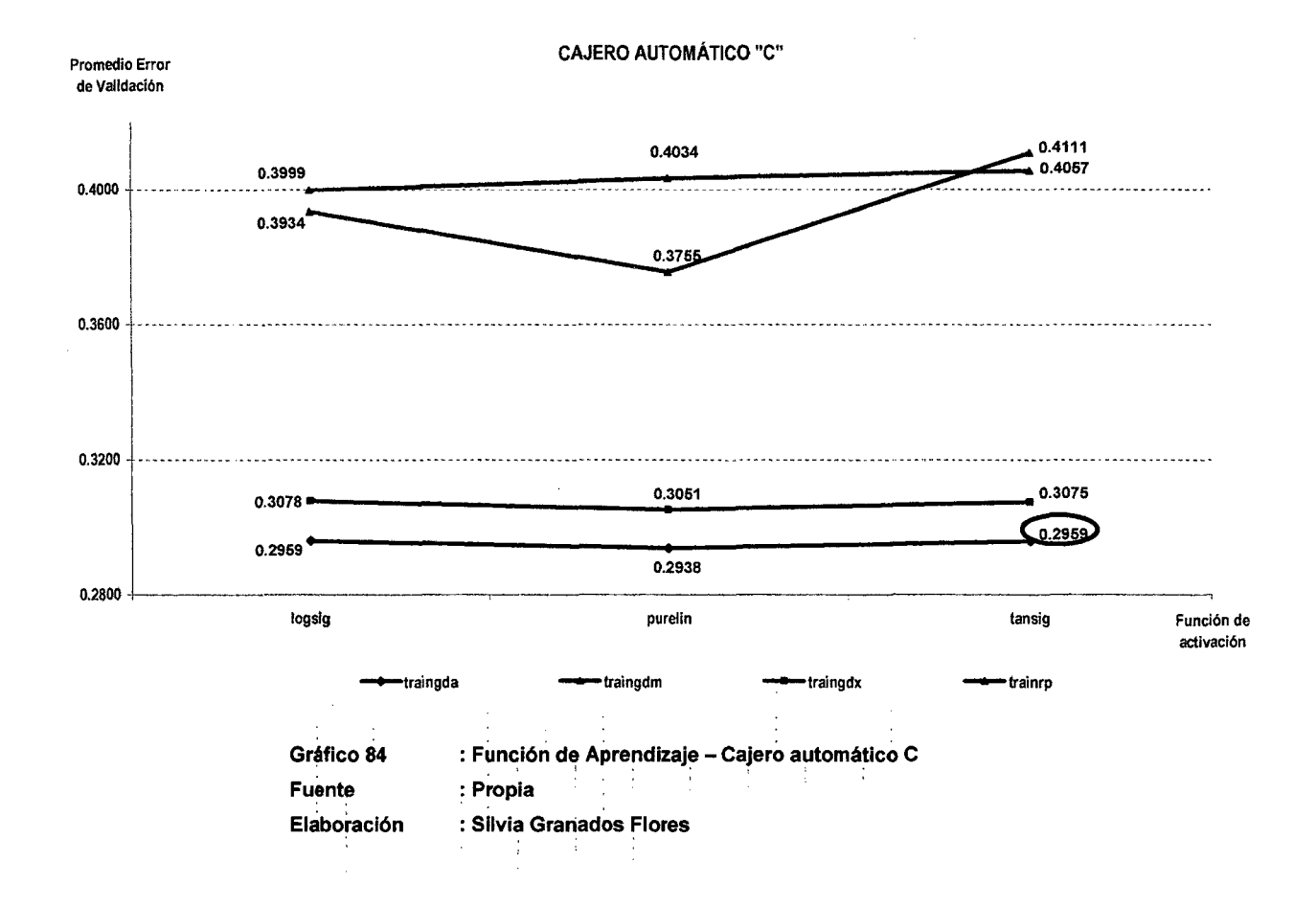

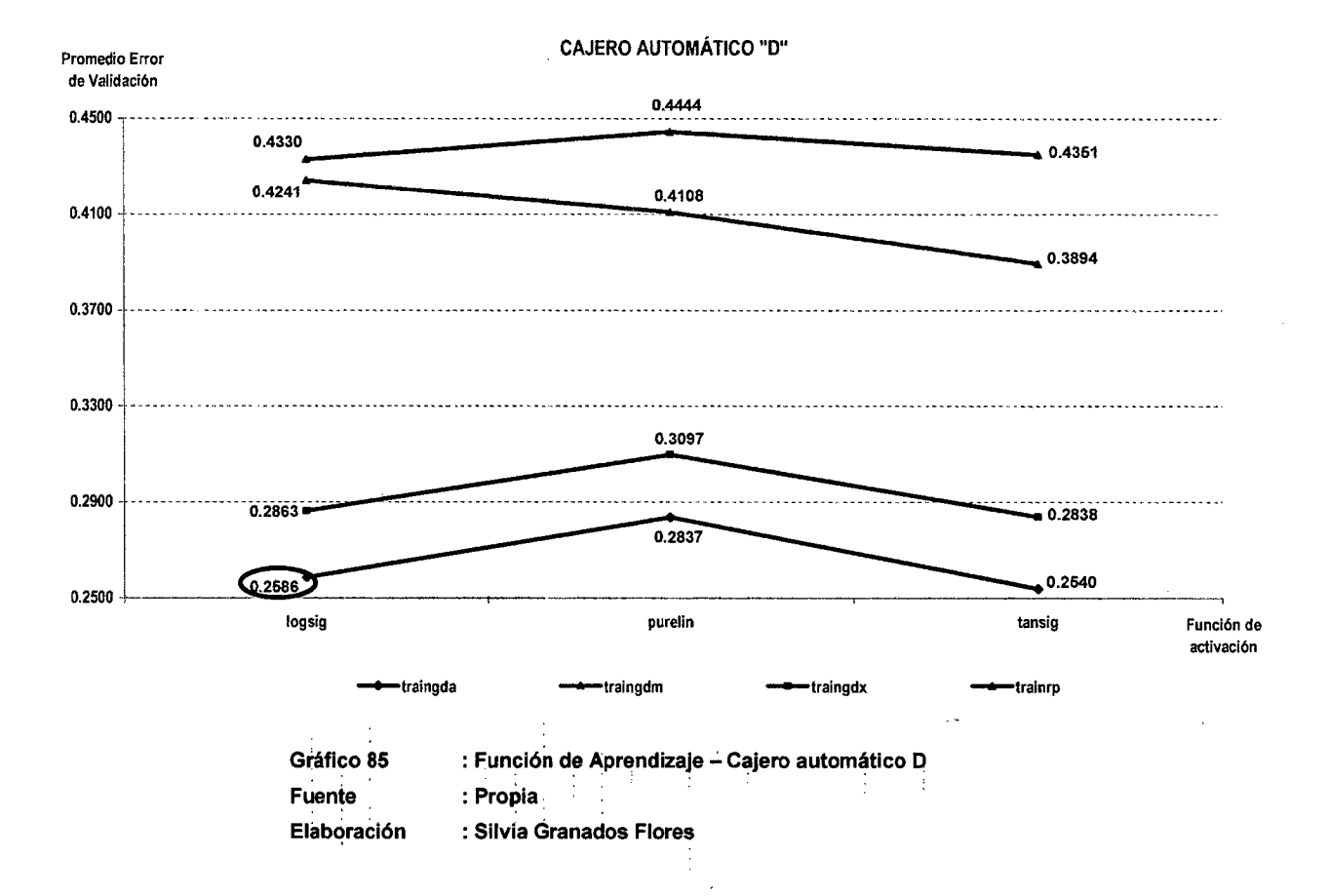

**t75** 

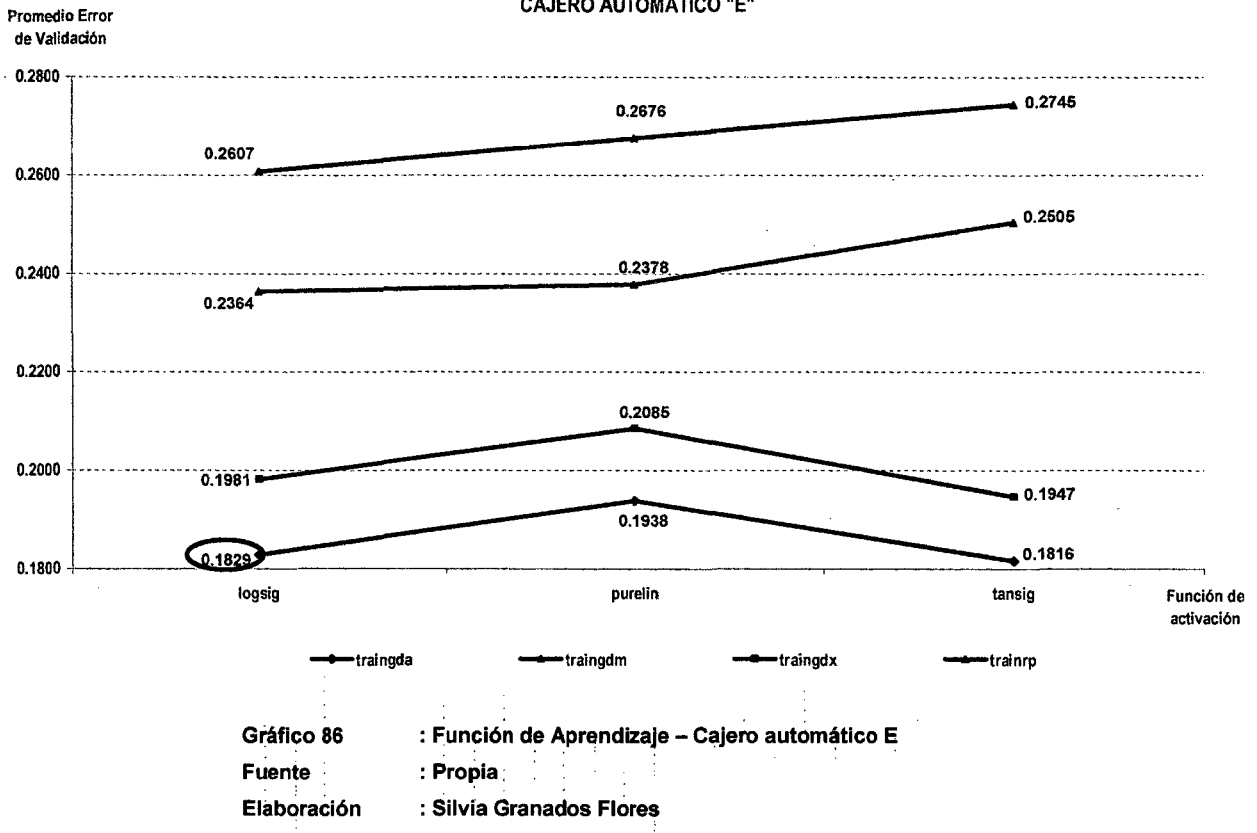

CAJERO AUTOMÁTICO "E"

Los valores del parámetro Función de Aprendizaje que presentan el menor error en cada uno de los cajeros automáticos, se detallan en la -Tabla 51:

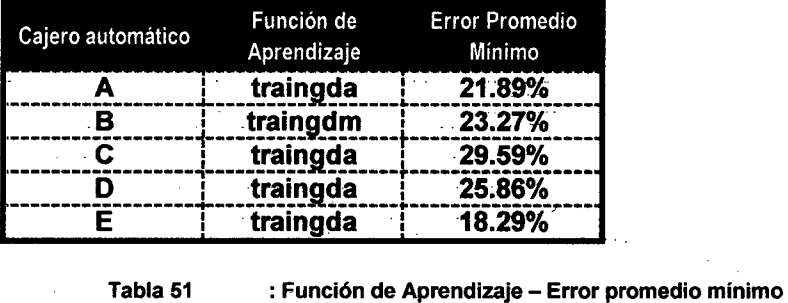

En· la Tabla 52 ·se consolidan. los valores óptimos de los parámetros hasta el momento identificados:

Elaboración . :. Silvia. Granados Flores

Fuente : Propia

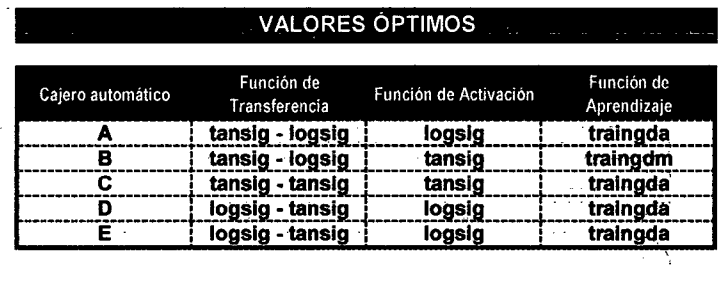

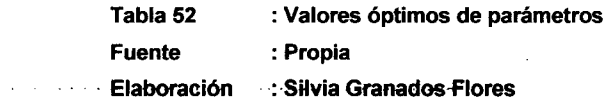

### 8.7. RATIO DE APRENDIZAJE

. Los. Gráficos 62, 63, 64, 65 y 66 presentan el comportamiento- del error promedio de validación para los valores propuestos:

- 0.05 */*
- 0.50
- \_0.75
- 0.90

En cada uno de los gráficos se ha resaltado el valor óptimo con respecto al identificado para la Función de Aprendizaje (ver Tabla 51).

 $\bar{\beta}$ 

 $\bar{\beta}$ 

 $\mathcal{L}_{\mathcal{A}}$ 

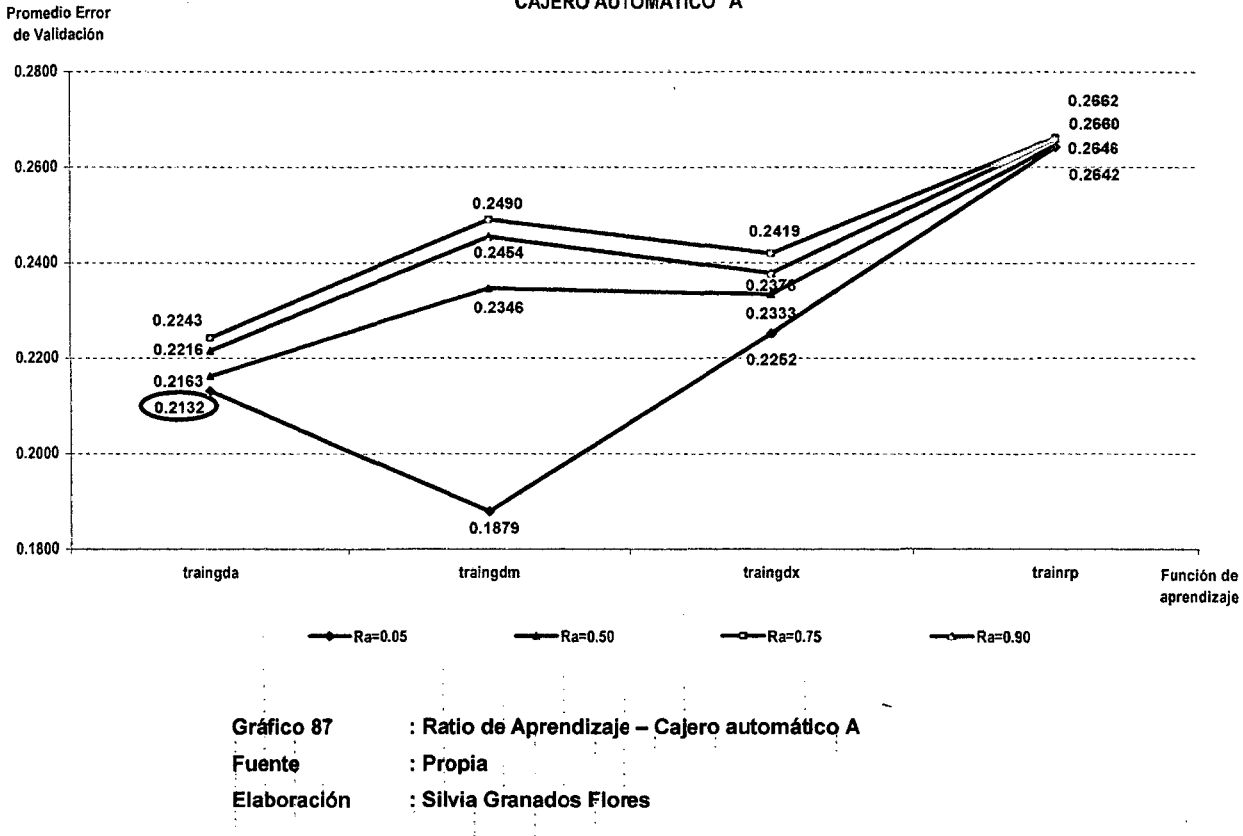

CAJERO AUTOMÁTICO "A"

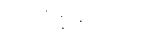

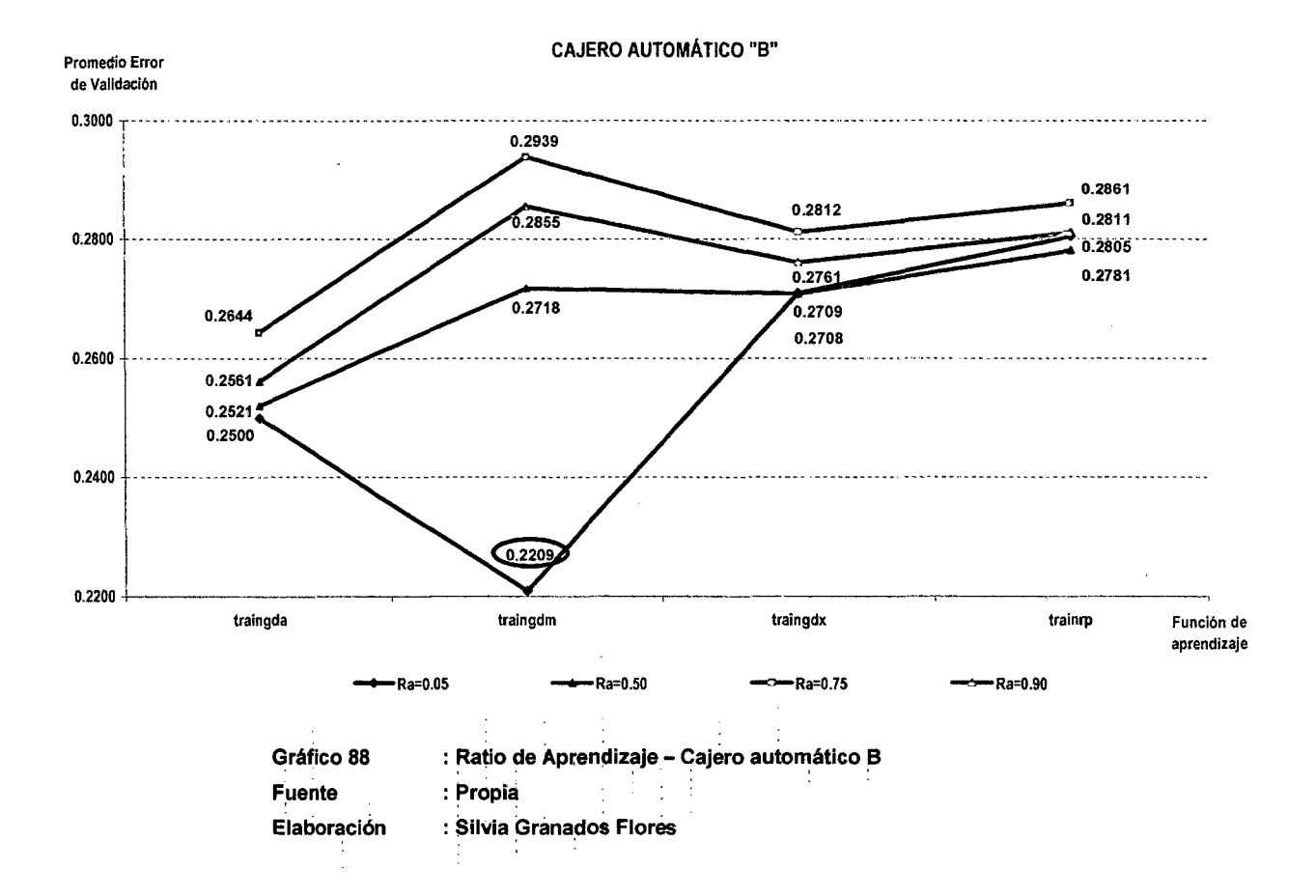
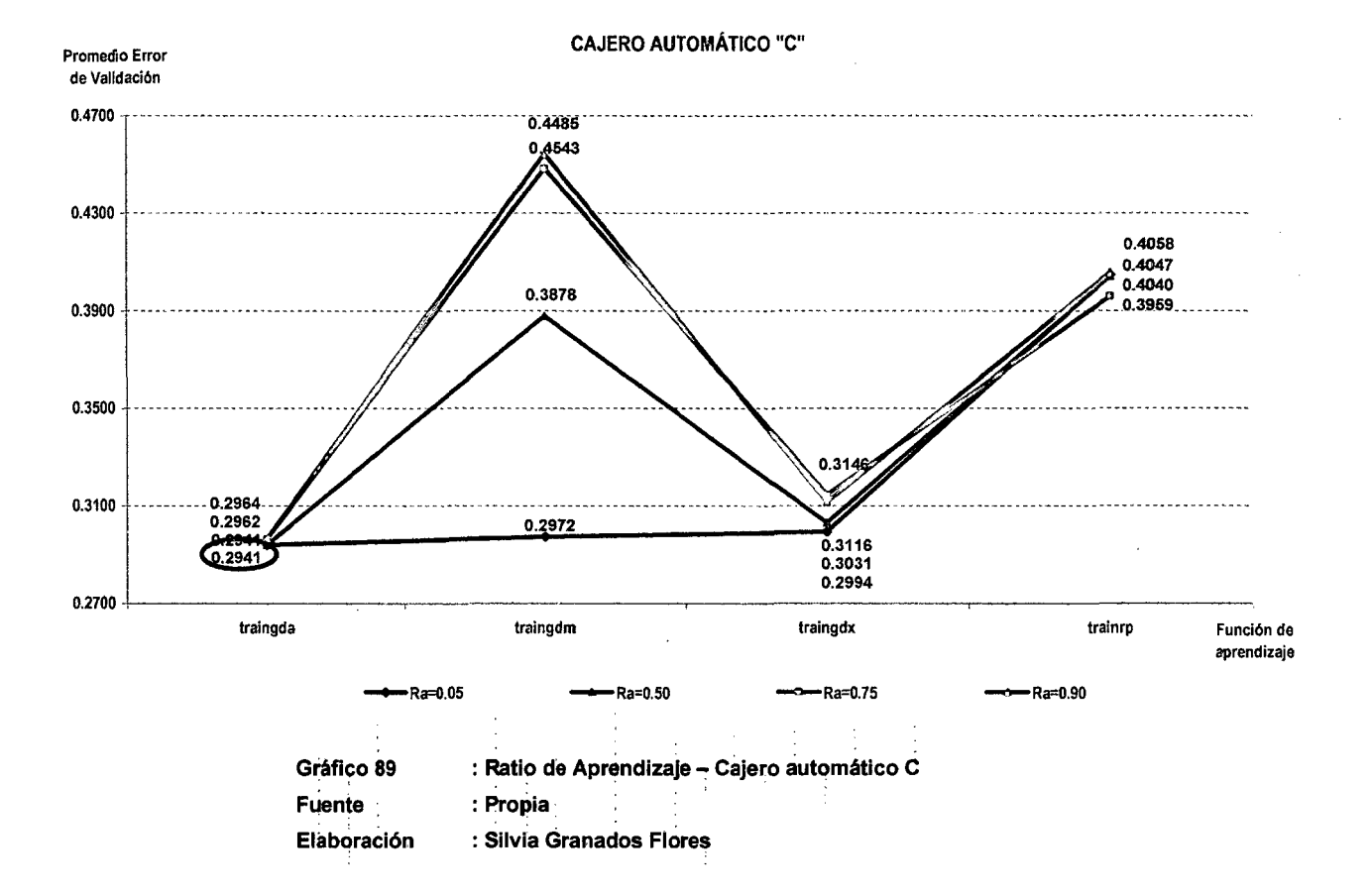

1.81

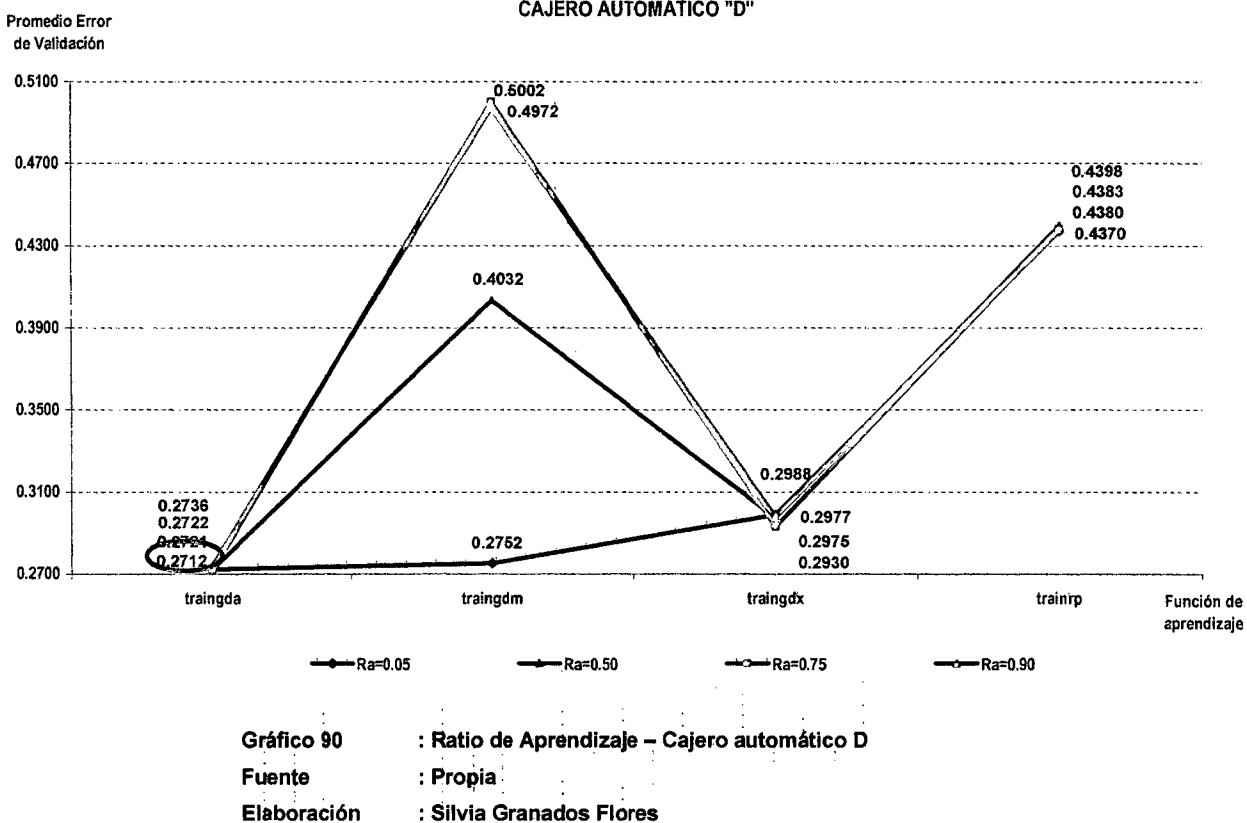

**CAJERO AUTOMÁTICO "D"** 

 $\sim$ 

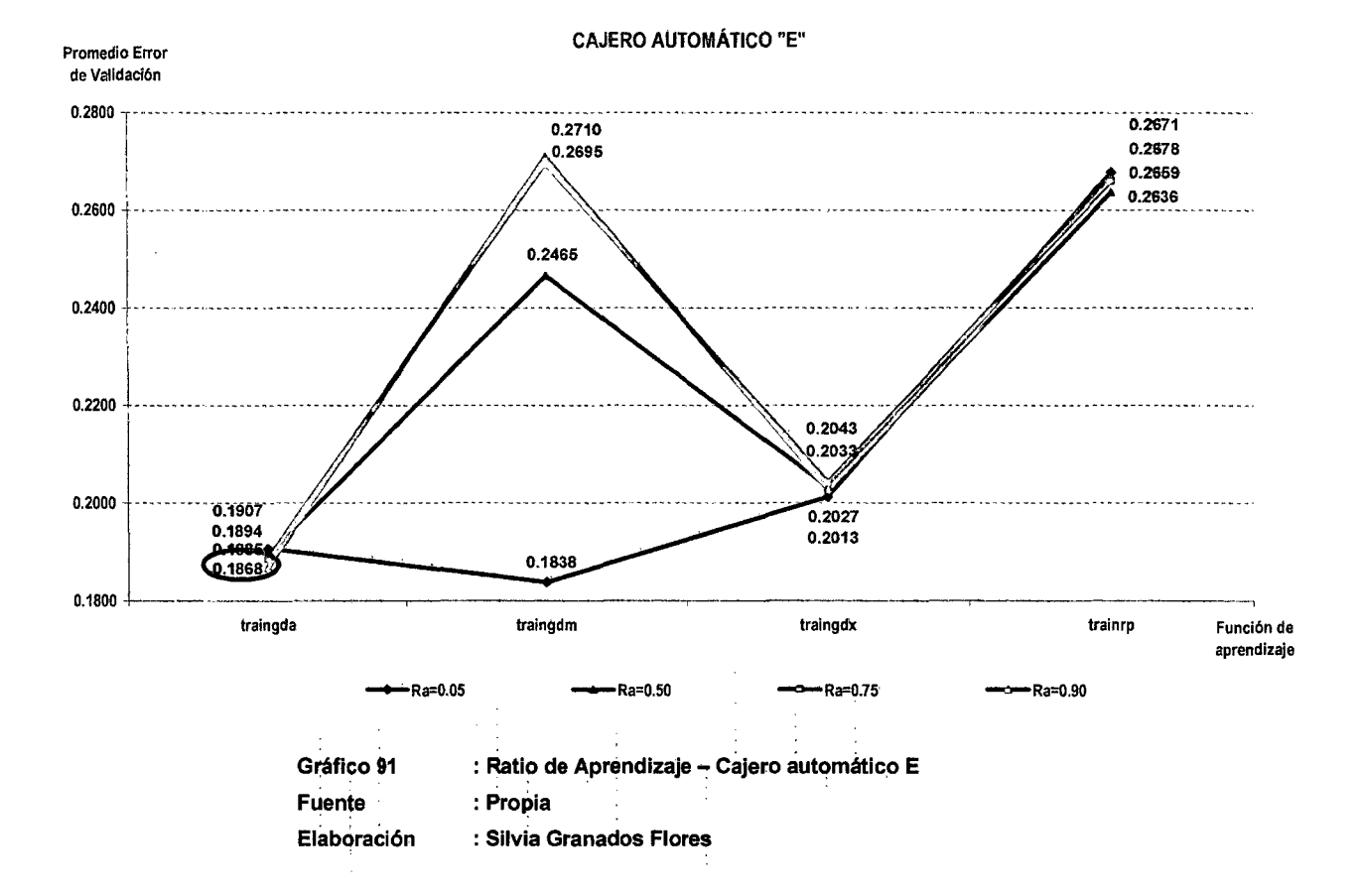

 $\sim$ 

Los valores del parámetro Ratio de Aprendizaje que presentan el menor error en cada uno de los cajeros automáticos, se detallan en la Tabla 53:

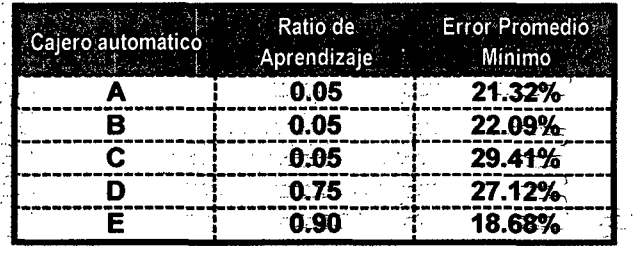

: Ratio de Aprendizaje - Error promedio mínimo Tabla 53 : Propia **Fuente** : Silvia Granados Flores Elaboración

-En la Tabla 54 se consolidan los valores óptimos hasta el momento identificados:

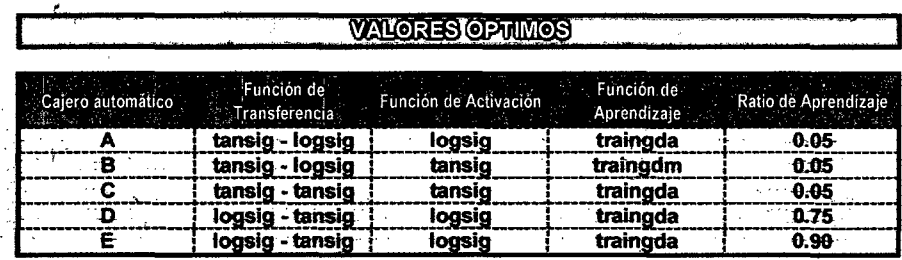

Tabla 54 : Valores óptimos de parámetros : Propia **Fuente** : Silvia Granados Flores **Elaboración** 

#### 8.8. RATIO MOMENTUM

Los Gráficos 67, 68, 69, 70 y 71 presentan el error promedio identificado para los valores propuestos:

- 0.05
- $0.50$
- 0.75
- 0.90

En cada uno de los gráficos se ha resaltado el valor óptimo con respecto al identificado para el Ratio de Aprendizaje (ver Tabla 53).

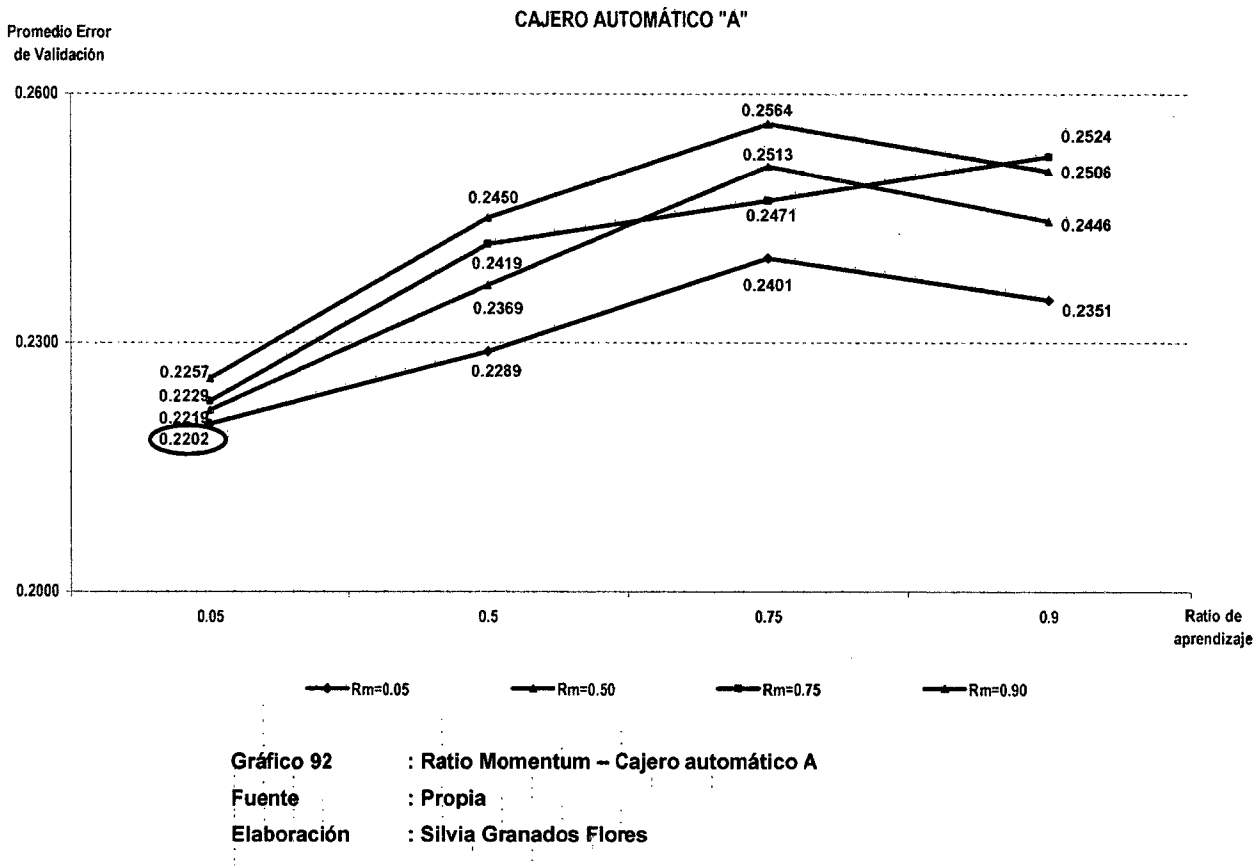

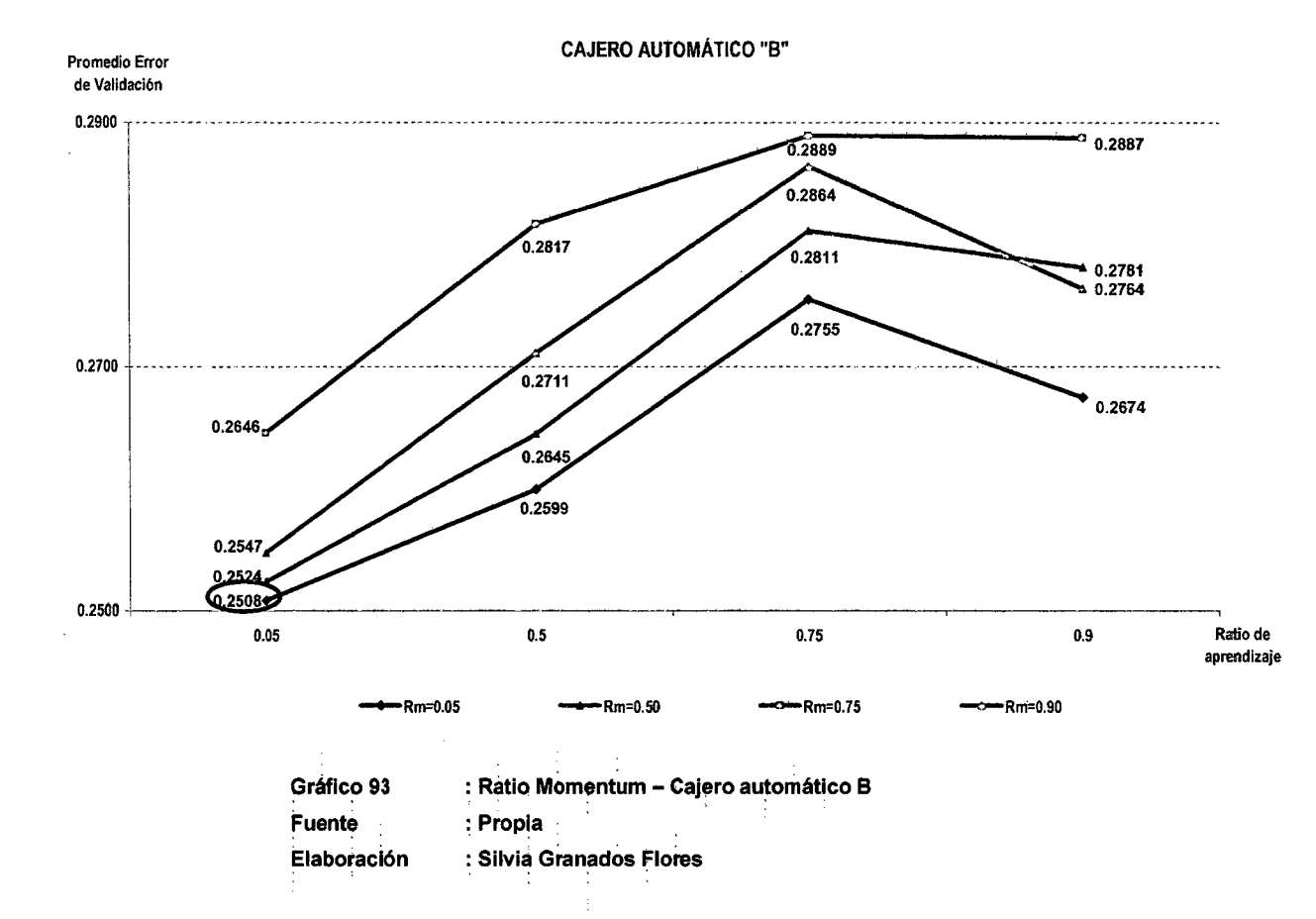

 $\sim$ 

 $\sim$ 

 $\sim$ 

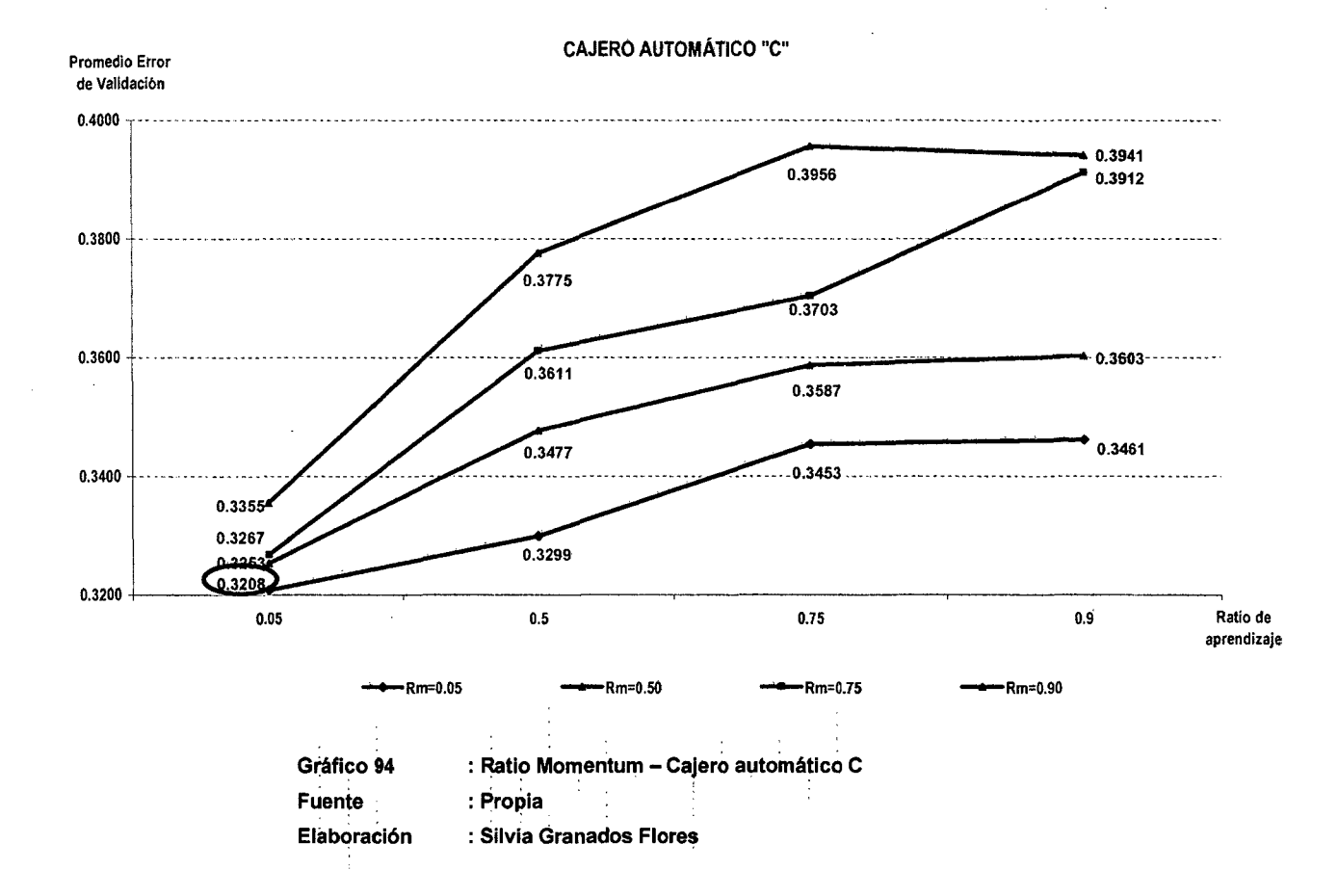

 $\sim$ 

 $\frac{1}{2}$  ,  $\frac{1}{2}$ 

1'88

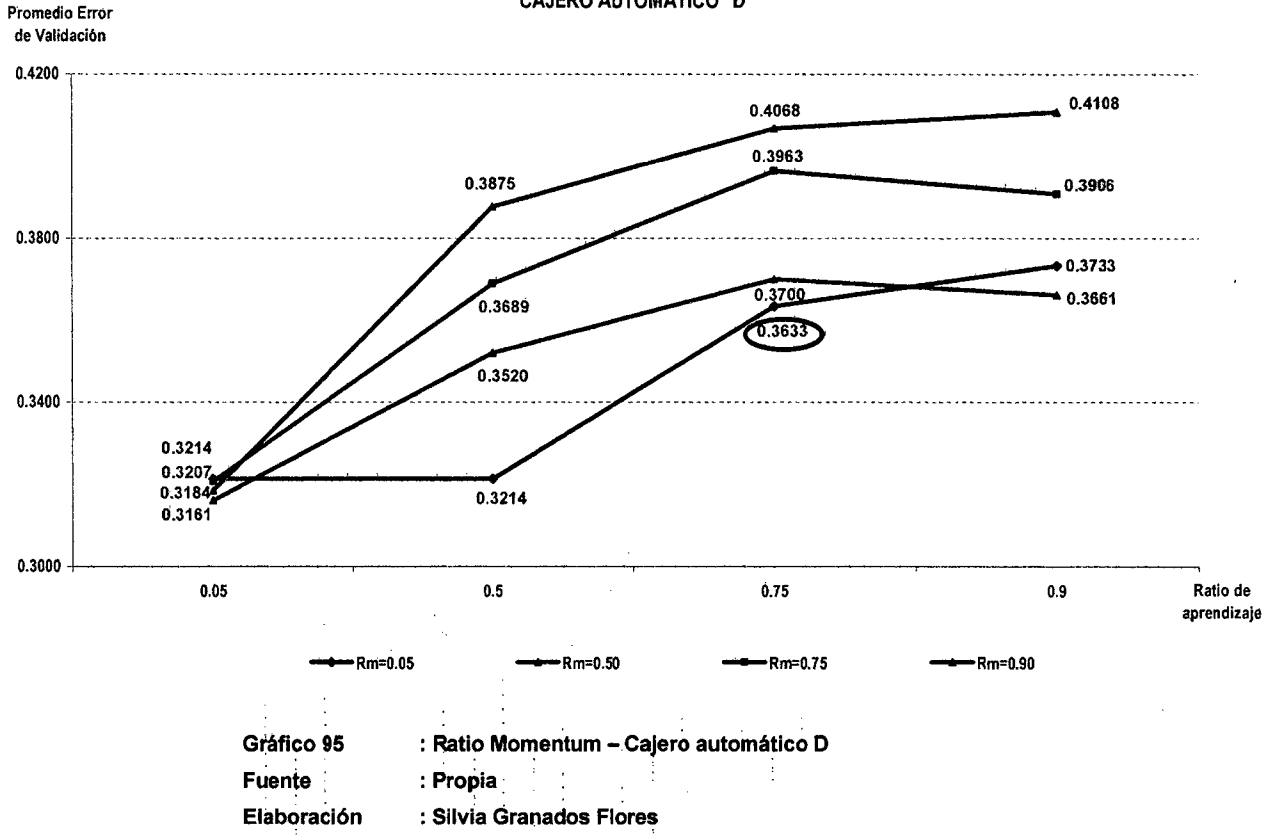

CAJERO AUTOMÁTICO "D"

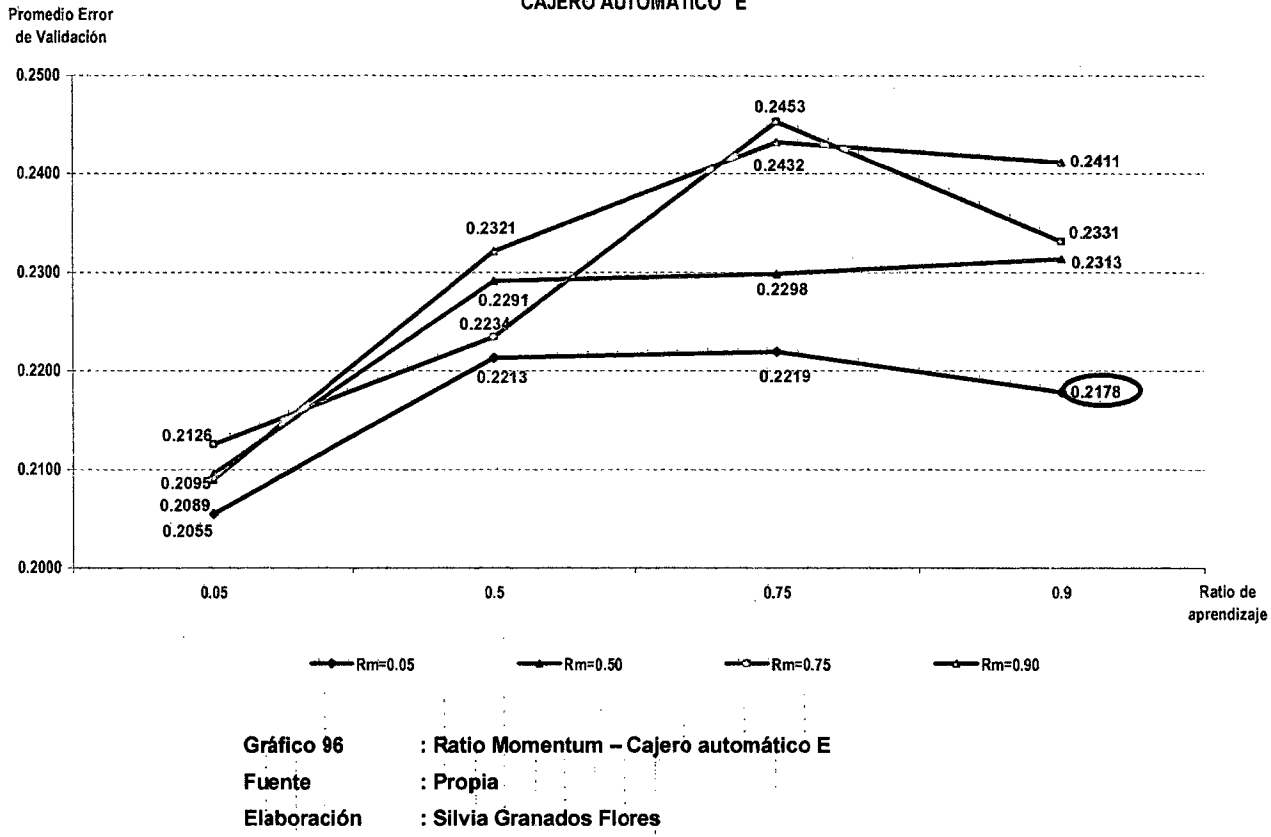

CAJERO AUTOMÁTICO "E"

Los valores del parámetro Ratio Momentum que presentan el menor . er:rm: se detallan-en la .Tabla -55:

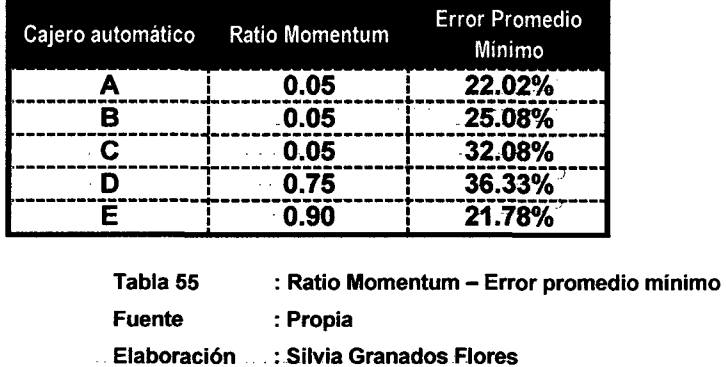

En la Tabla 56 se representan los valores óptimos hasta el momento identificados:

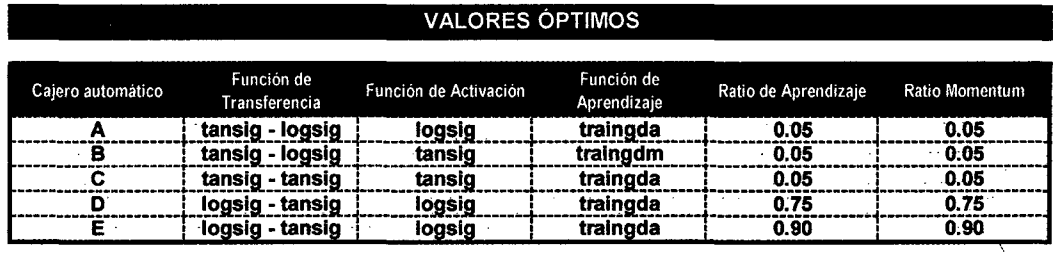

Tabla 56 : Valores óptimos de parámetros

Fuente : Propia Elaboración : Silvia Granados Flores

## 8.9. DÍAS HISTÓRICOS

Los Gráficos 72, 73, 74, 75 y 76 presentan el error promedio resultante de la experimentación realizada a fin de identificar el valor óptimo de .... días históricos que deben emplearse para efectuar el pronóstico de la demanda. Los valores empleados en la experimentación son 7, 15, 30, 45 y 60 días históricos.

En cada uno de los gráficos se ha resaltado el valor óptimo con respecto al identificado para el Ratio Momentum (ver Tabla 55).

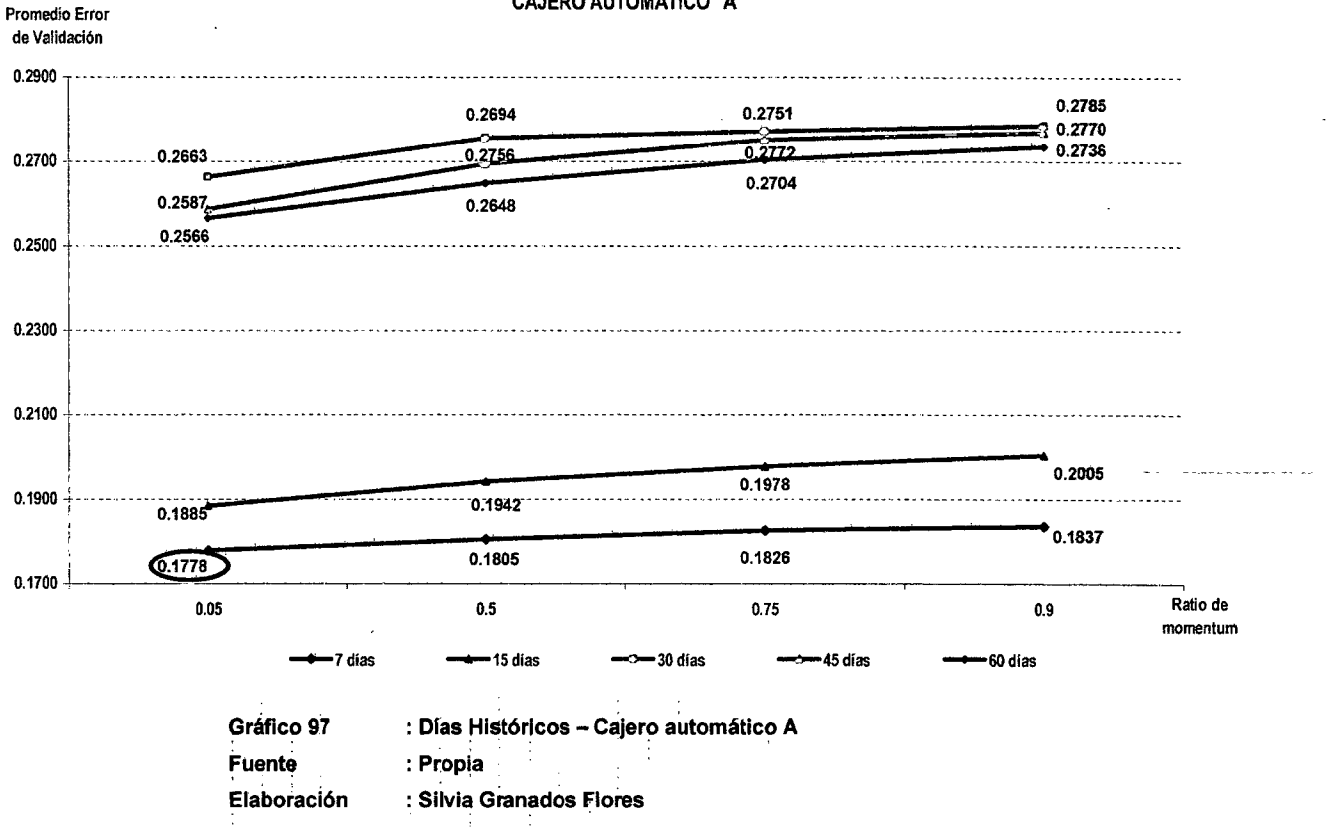

**CAJERO AUTOMÁTICO "A"** 

192  $\sim$ 

 $\langle \mathcal{L} \rangle$ 

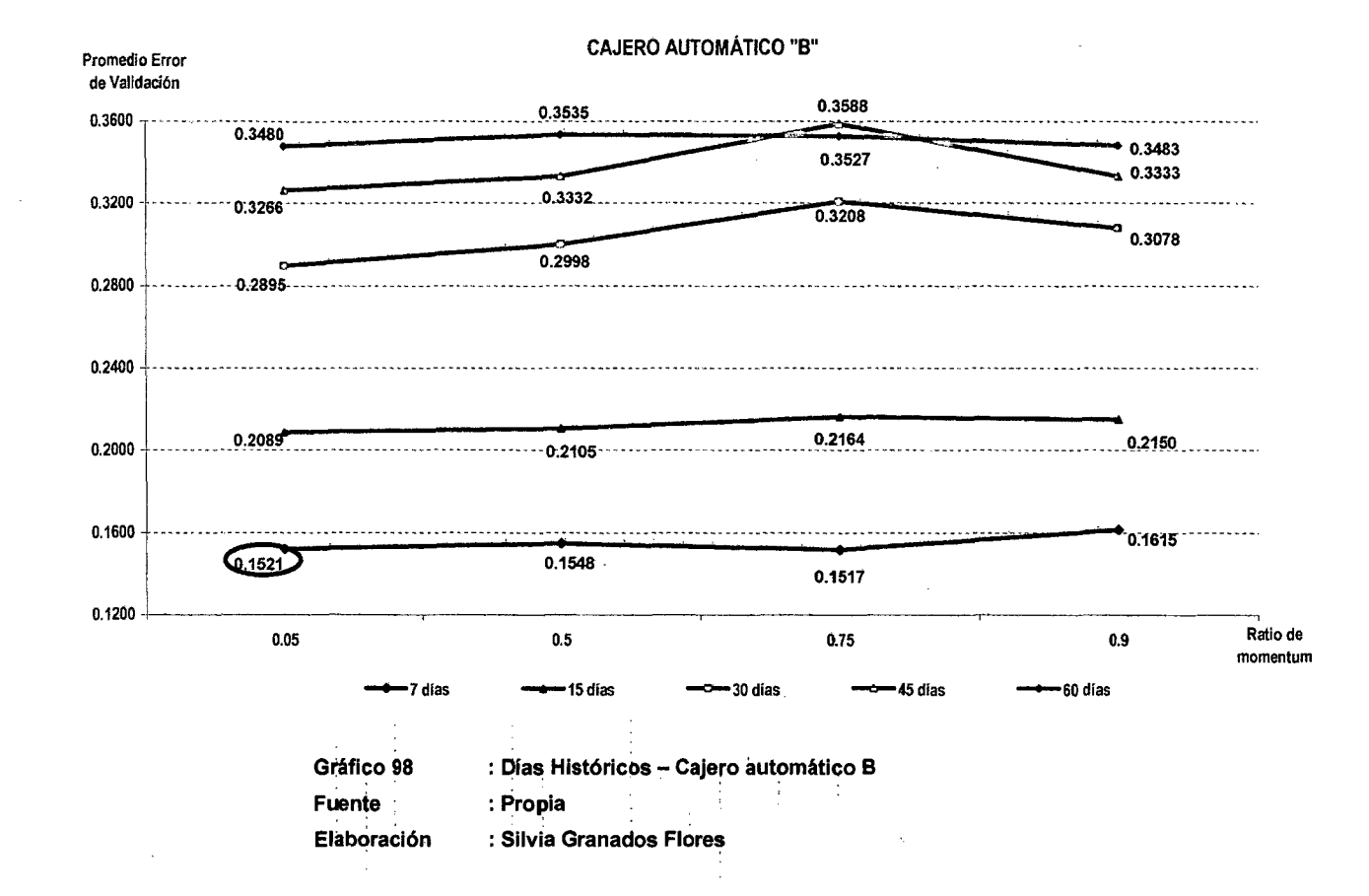

 $\sim$ 

f93

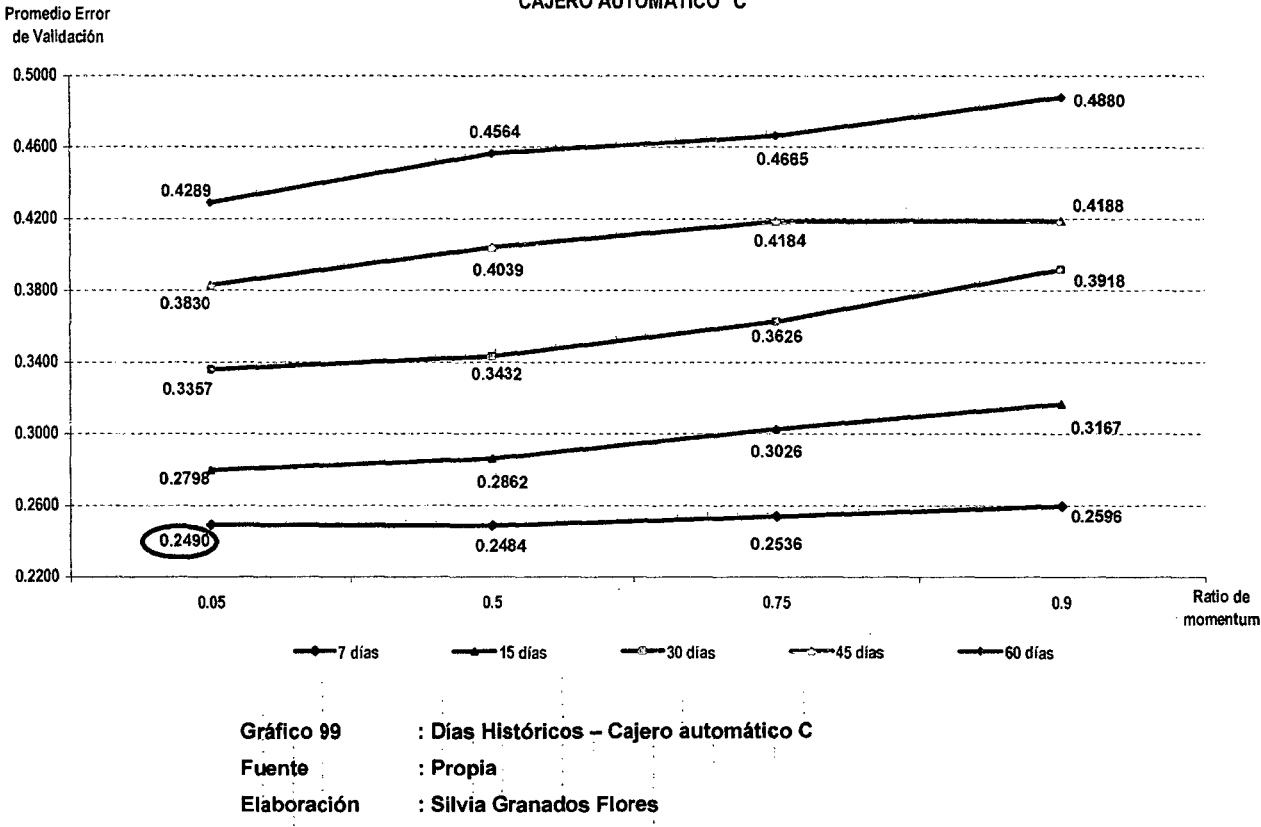

CAJERO AUTOMÁTICO "C"

t94

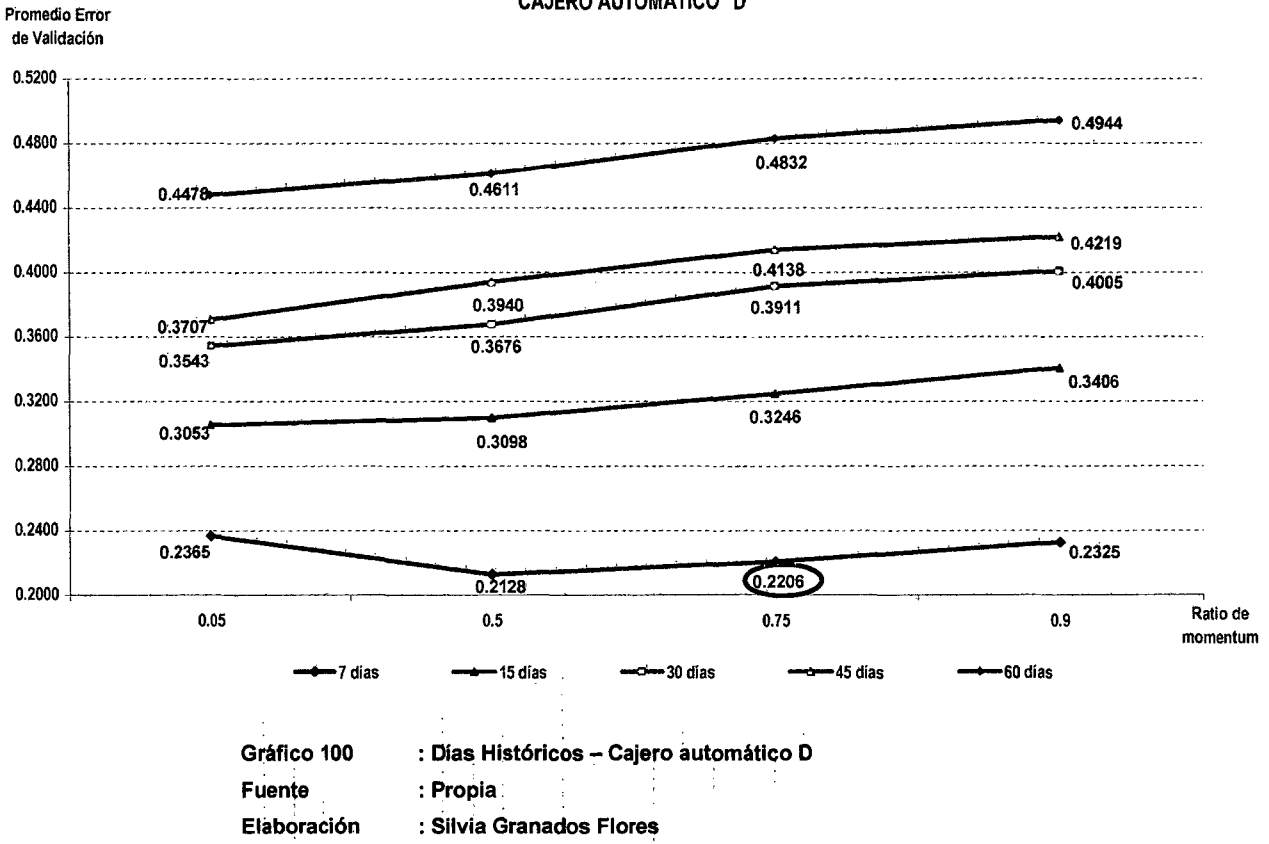

**CAJERO AUTOMÁTICO "D"** 

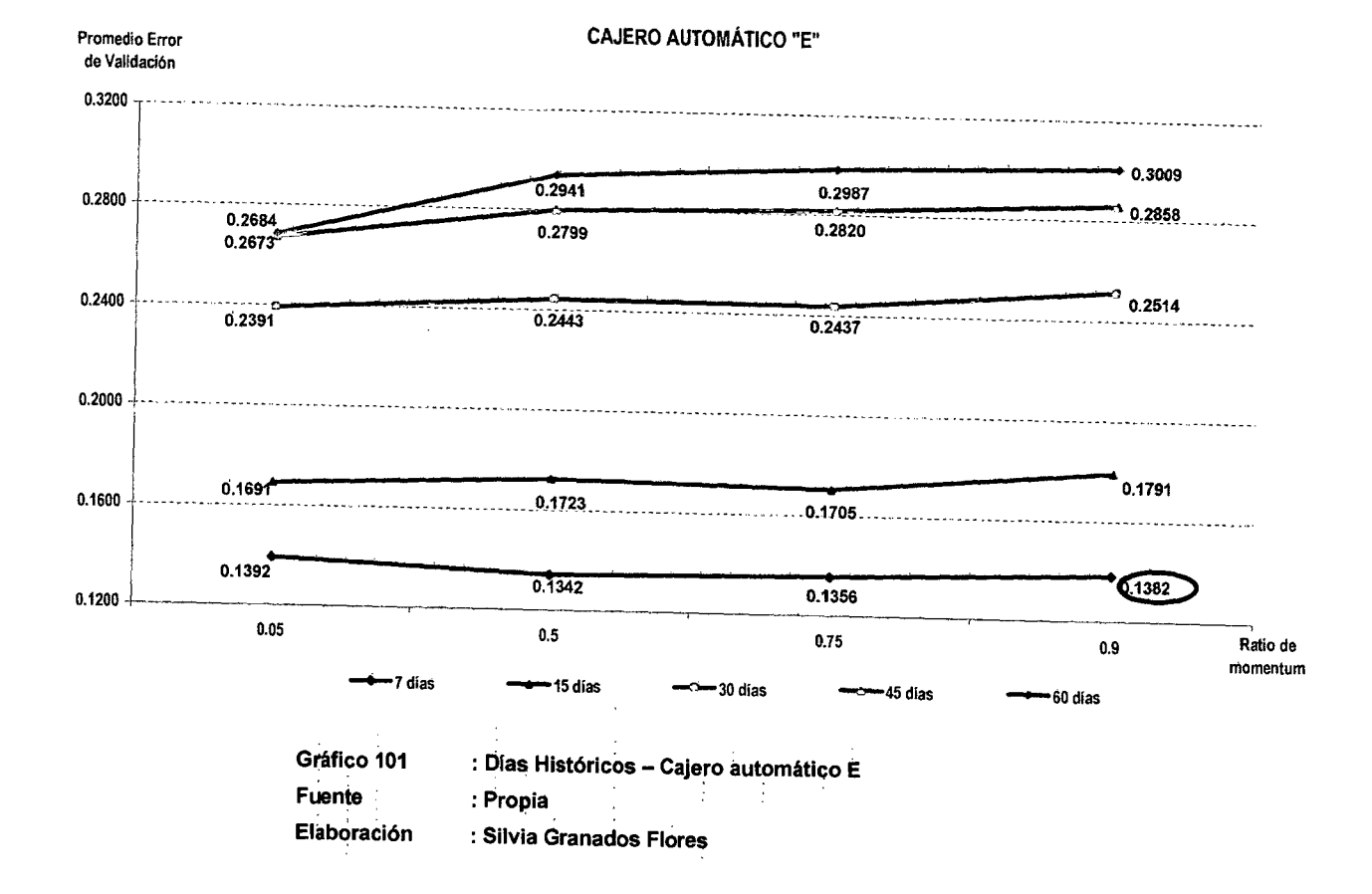

 $\lambda$ 

Los días históricos empleados para el pronóstico y que representan el menor error se detallan en la Tabla 57:

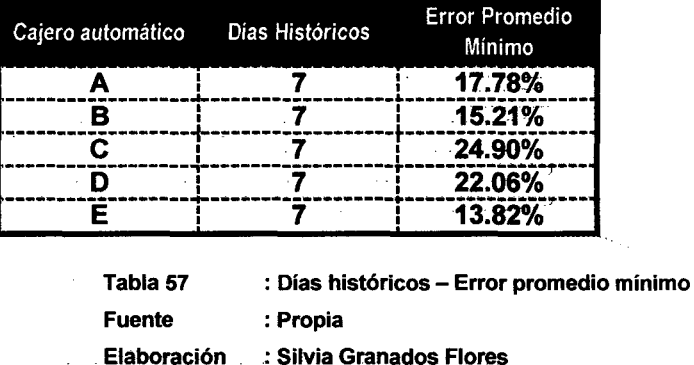

En la Tabla 58 se representan los valores óptimos que se han identificado hasta el momento:

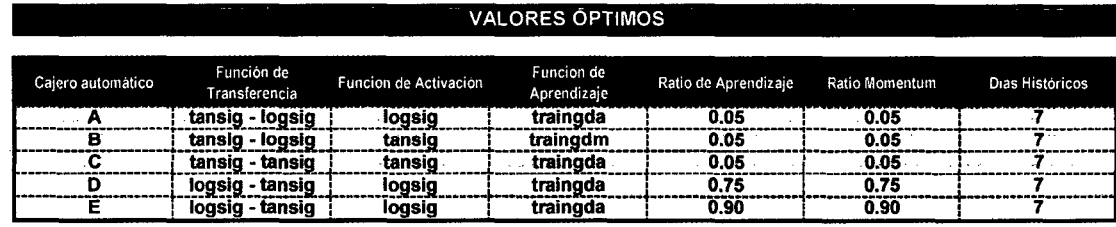

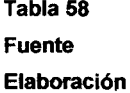

: Valores óptimos de parámetros

: Propia

: Silvia Granados Flores

## 8.10. NEURONAS OCULTAS

Los Gráficos 77, 78, 79, 80 y 81 muestran el comportamiento del error promedio resultado de la experimentación sobre los valores propuestos, los cuales hacen referencia proporcionalmente a los días históricos:

- Neuronas ocultas = Días históricos
- Neuronas ocultas = Días históricos/2
- Neuronas ocultas = Días históricos/4

En cada uno de los gráficos se ha resaltado el valor óptimo con respecto al identificado para el parámetro Días Históricos (ver Tabla 57).

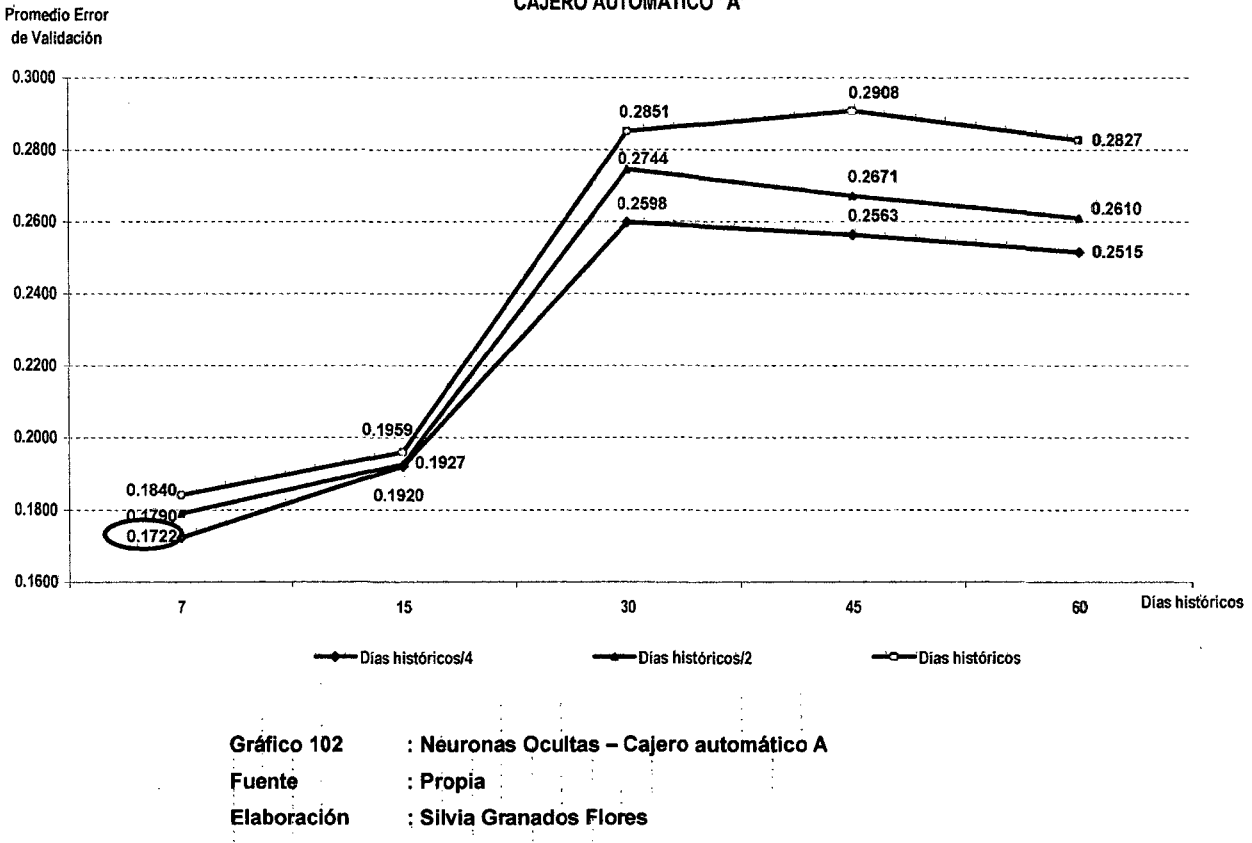

**CAJERO AUTOMÁTICO "A"** 

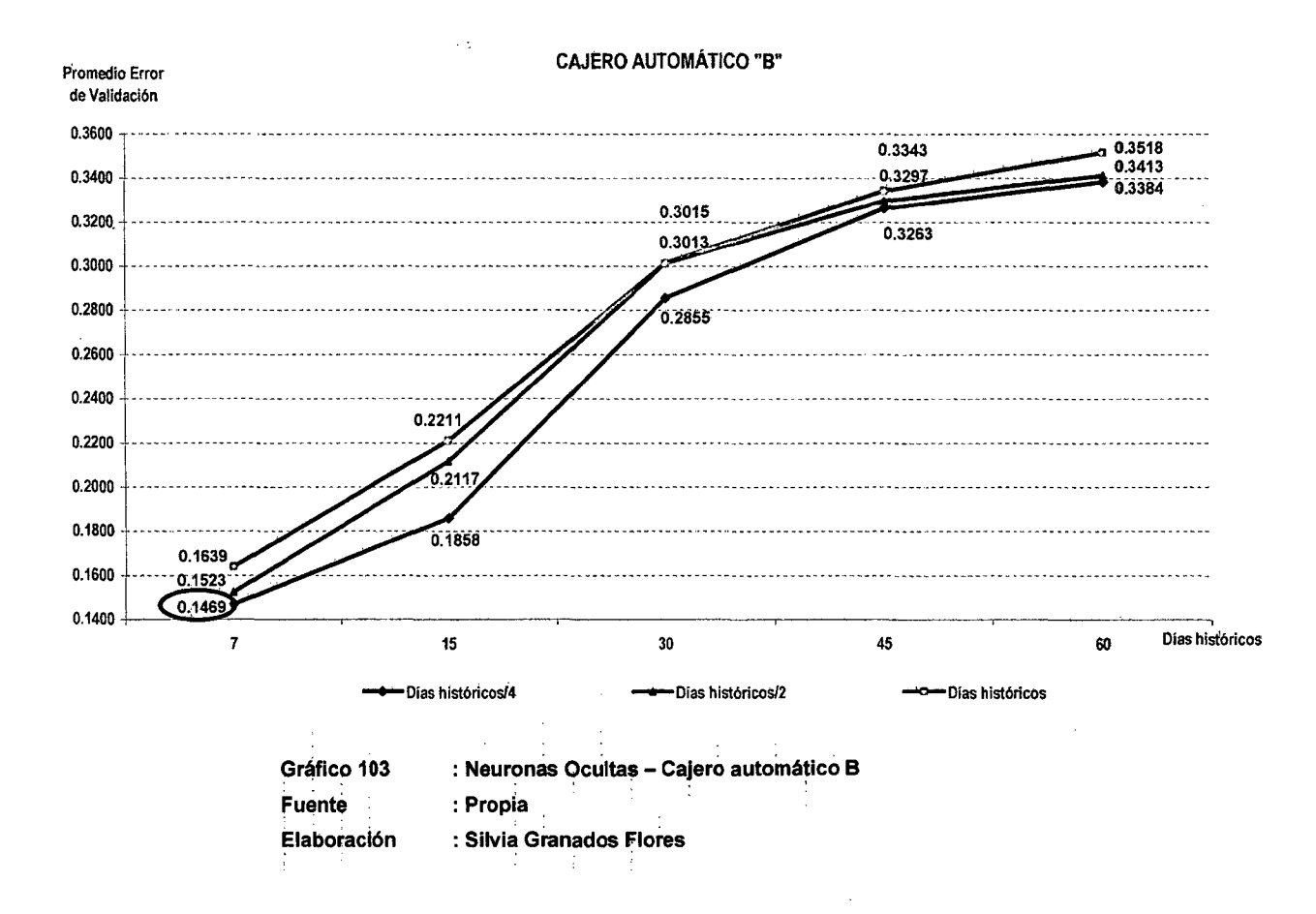

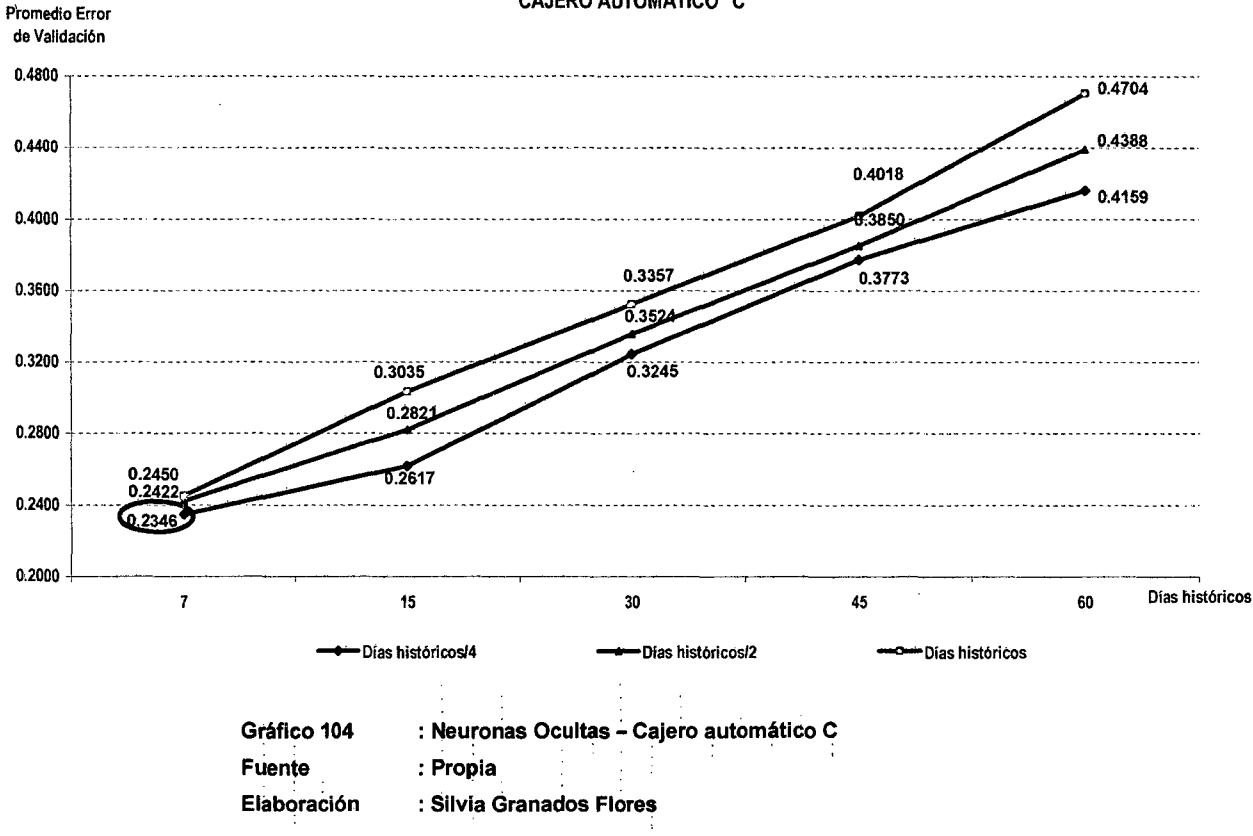

#### CAJERO AUTOMÁTICO "C"

 $\sim 10^{-1}$ 

 $\sim$ 

200

 $\sim$ 

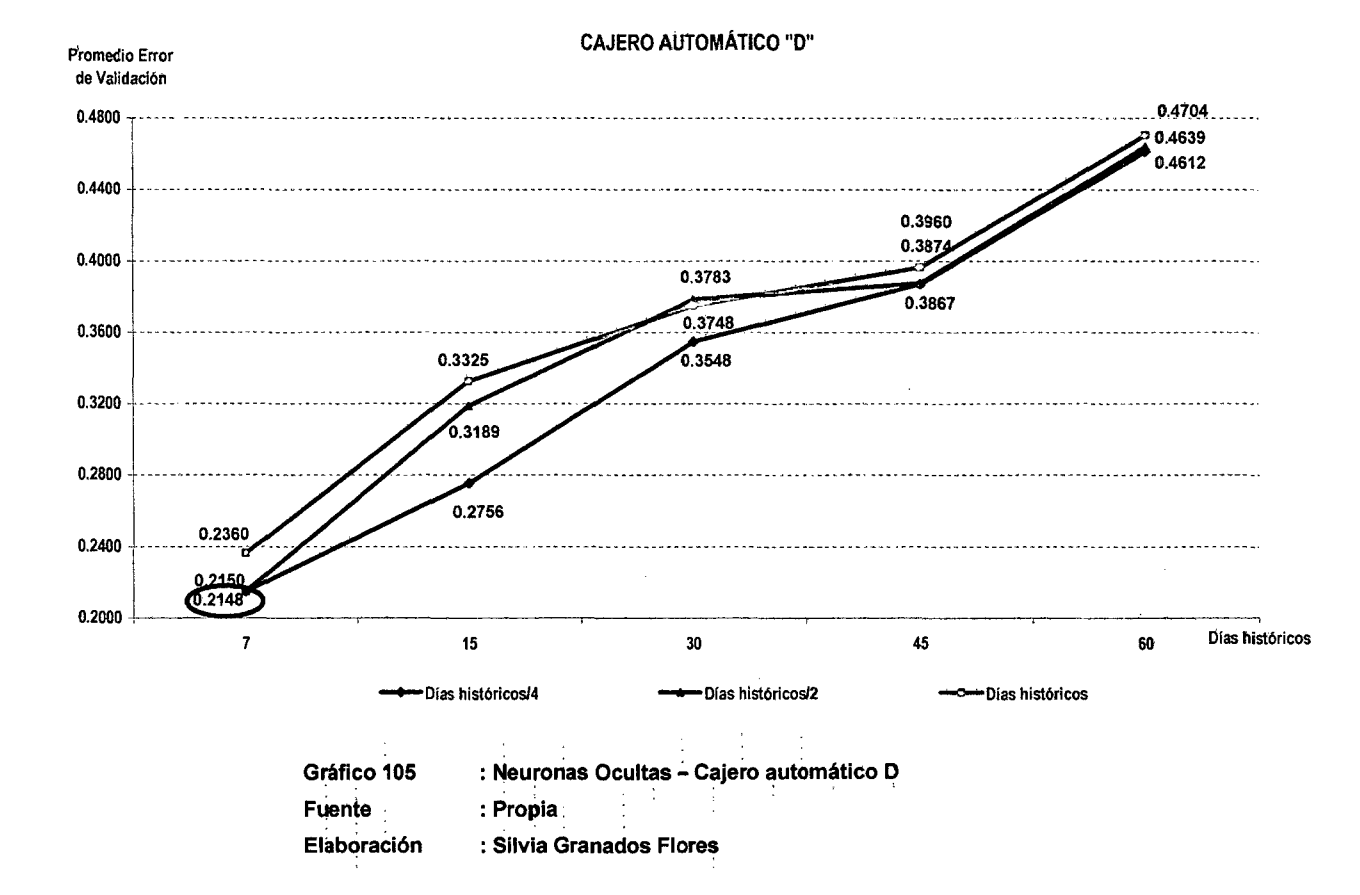

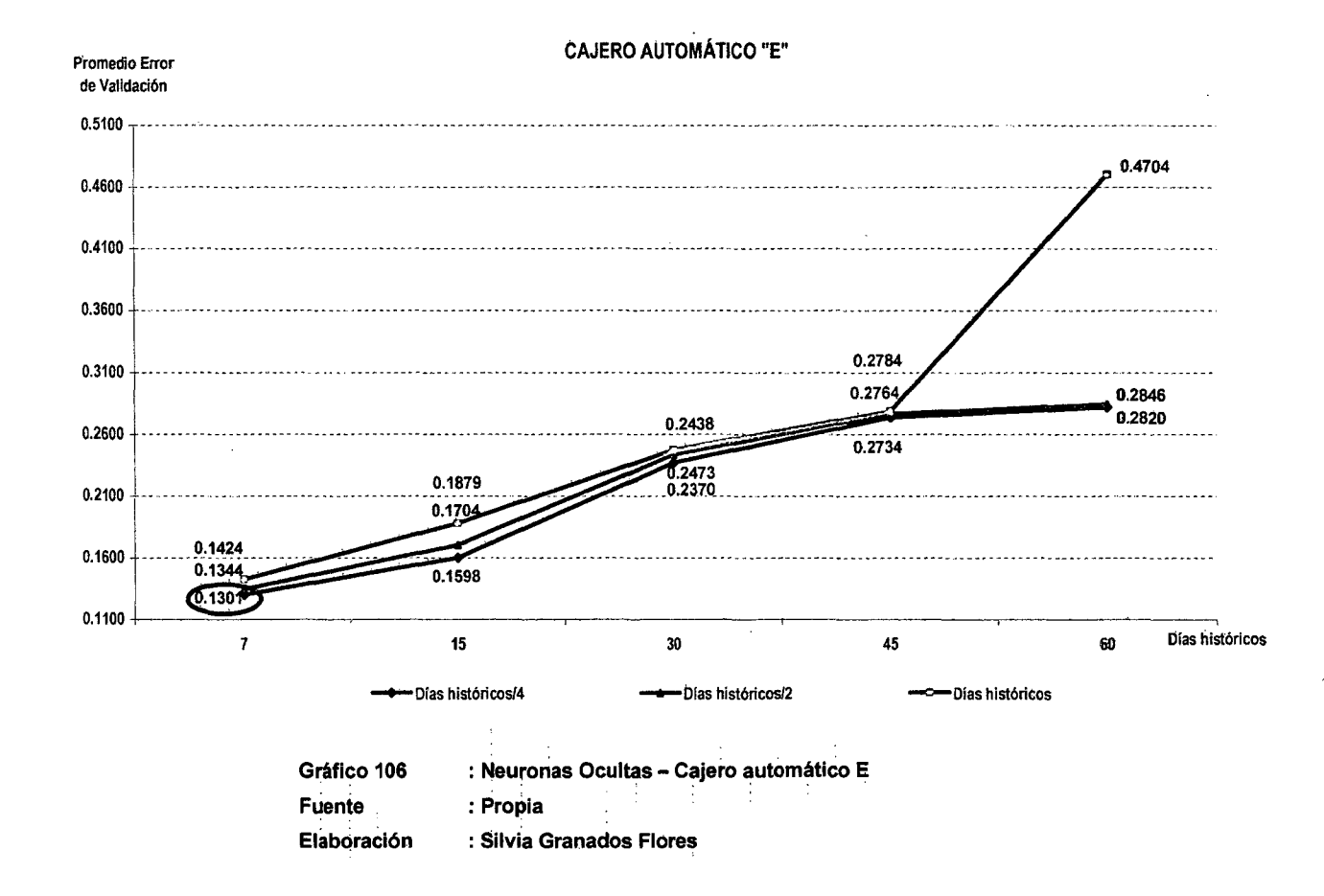

*to2* 

 $\sim$ 

El error promedio mínimo que se obtuvo a través de la experimentación del parámetro en cada uno de los cajeros automáticos se detalla en la Tabla 59:

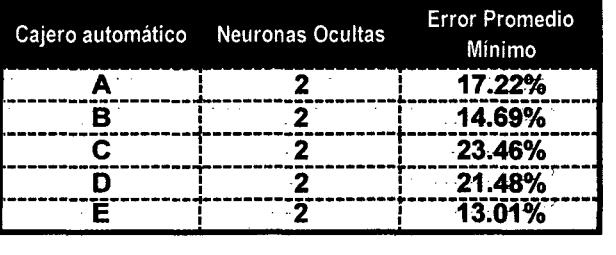

Fuente : Propia

Tabla 59 : Neuronas ocultas - Error promedio mínimo

Elaboración ...: Silvia Granados Flores

En la -Tabla 60 se representan los valores óptimos de los parámetros que se han identificado hasta el momento:

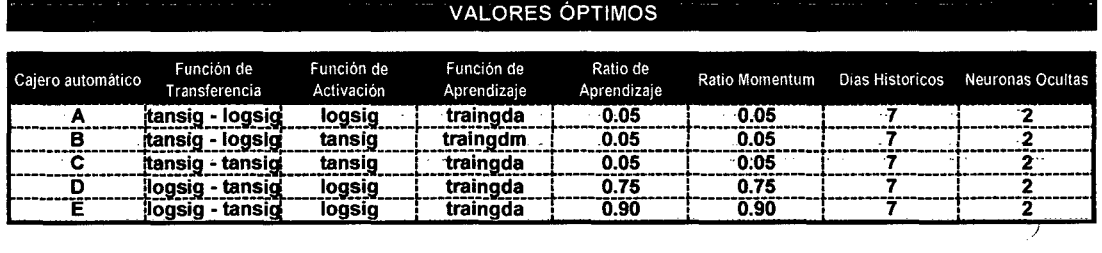

Tabla 60 : Valores óptimos de parámetros Fuente : Propia

Elaboración : Silvia Granados flores

### 8.11. DÍAS PRONOSTICADOS

- -Los Gráficos 82, 83, 84, 85 y 86 muestran el comportamiento-del-error  $\overline{\mathbb{R}}$  . The promedio resultado de la experimentación- realizada a fin- de definir el número de neuronas de salida. Los valores propuestos son 1, 3, 5 y 7 días a pronosticar.
	- En cada uno de-los gráficos se ha resaltado el valor óptimo con-respecto al identificado para el parámetro Neuronas Ocultas (ver Tabla 59),

203.

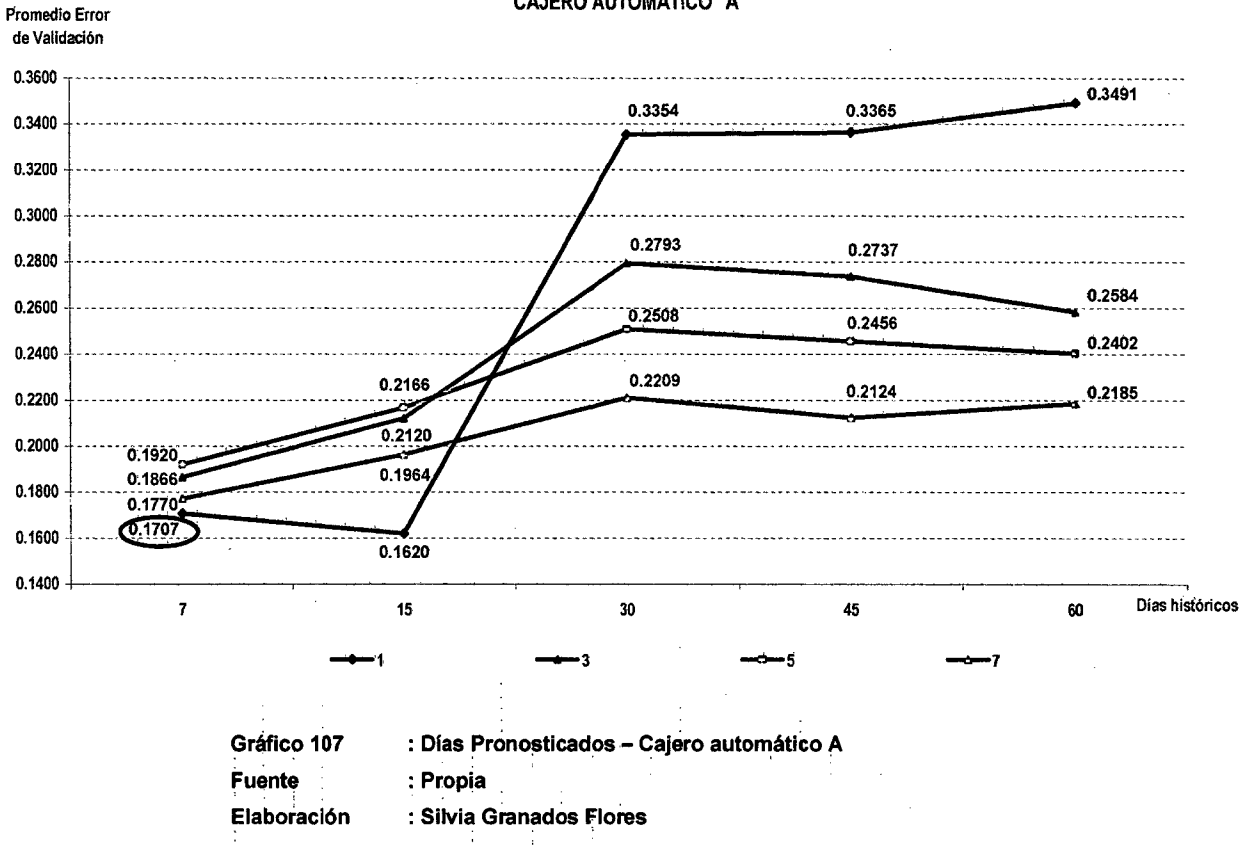

CAJERO AUTOMÁTICO "A"

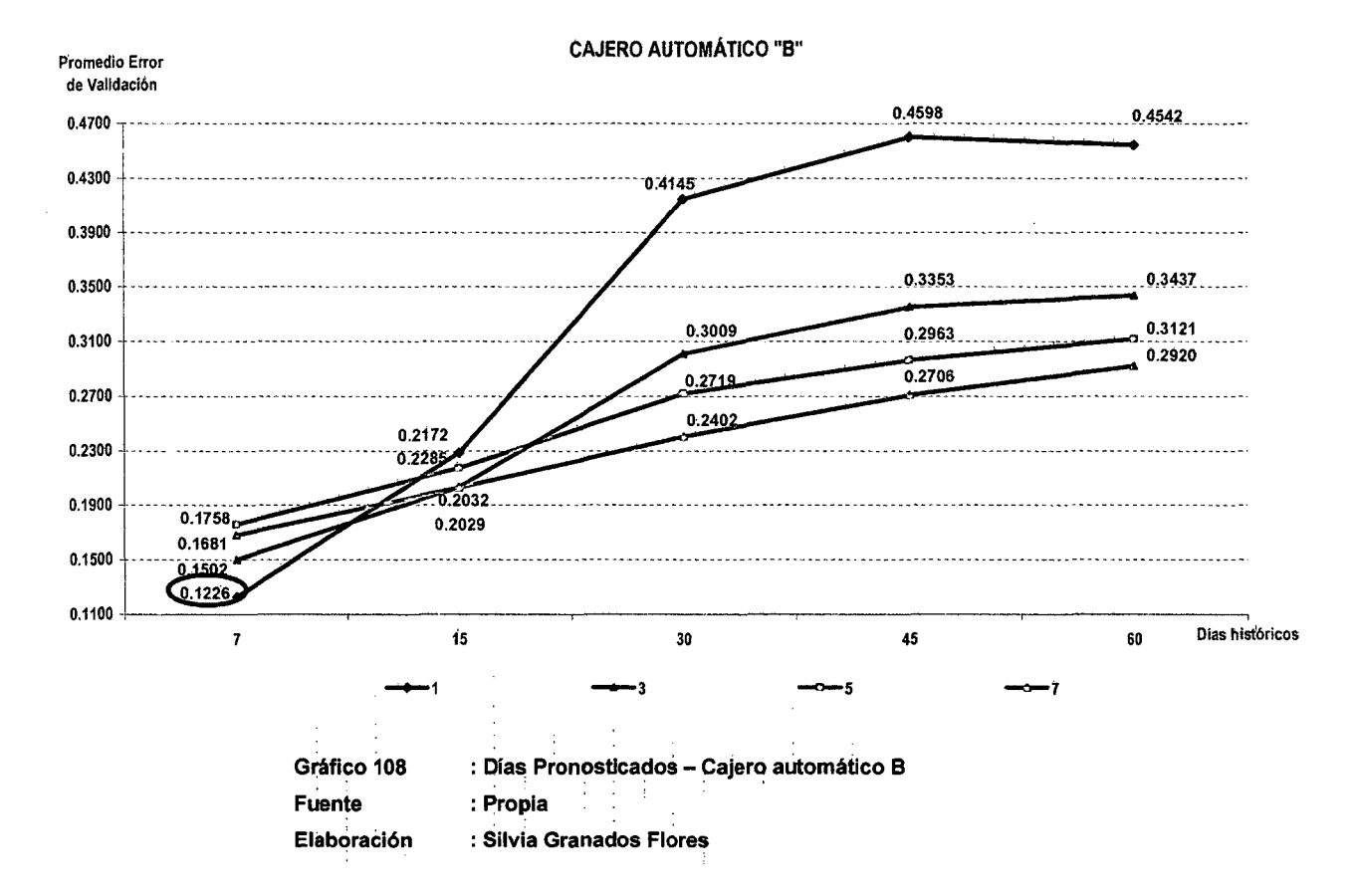

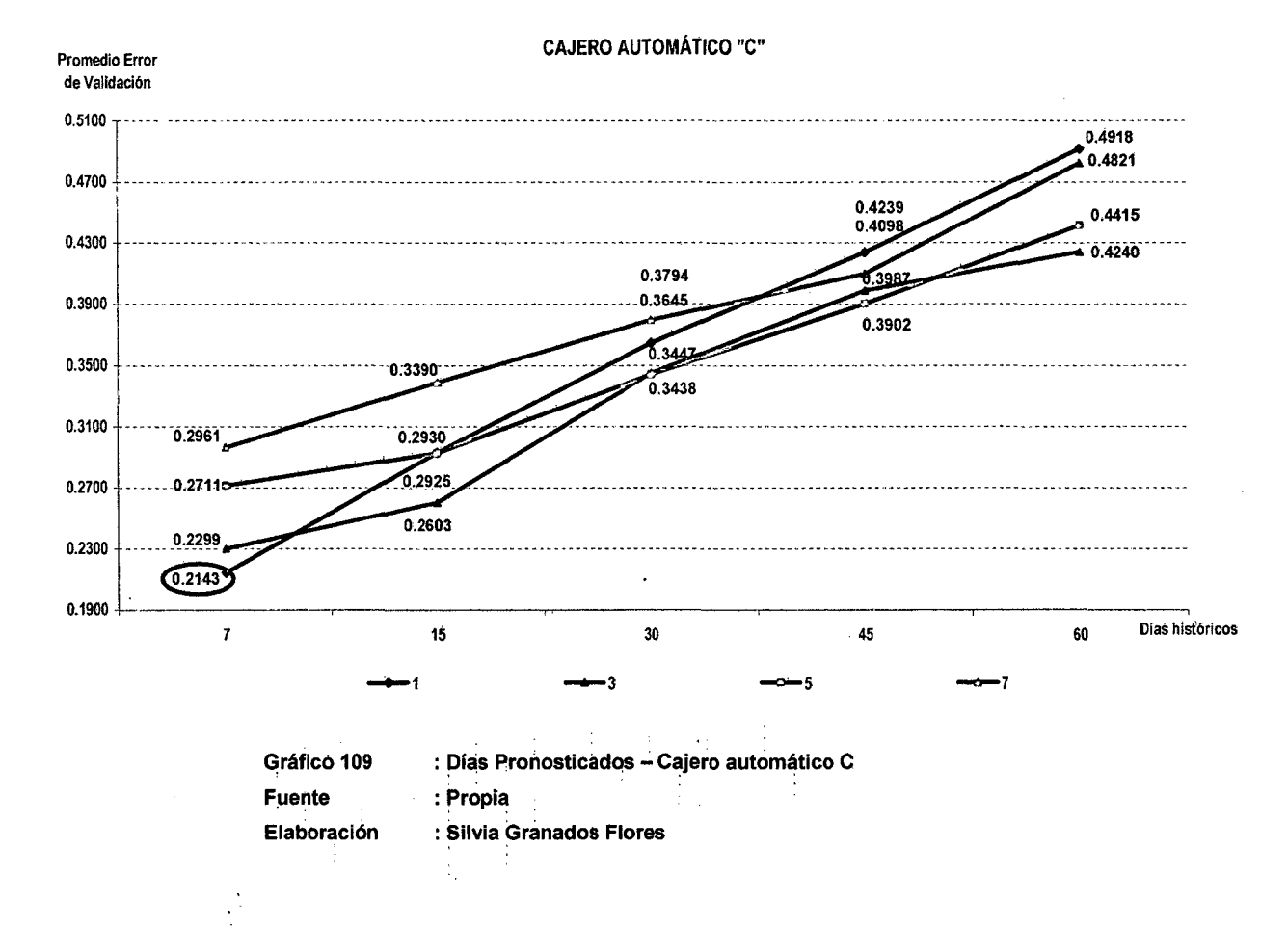

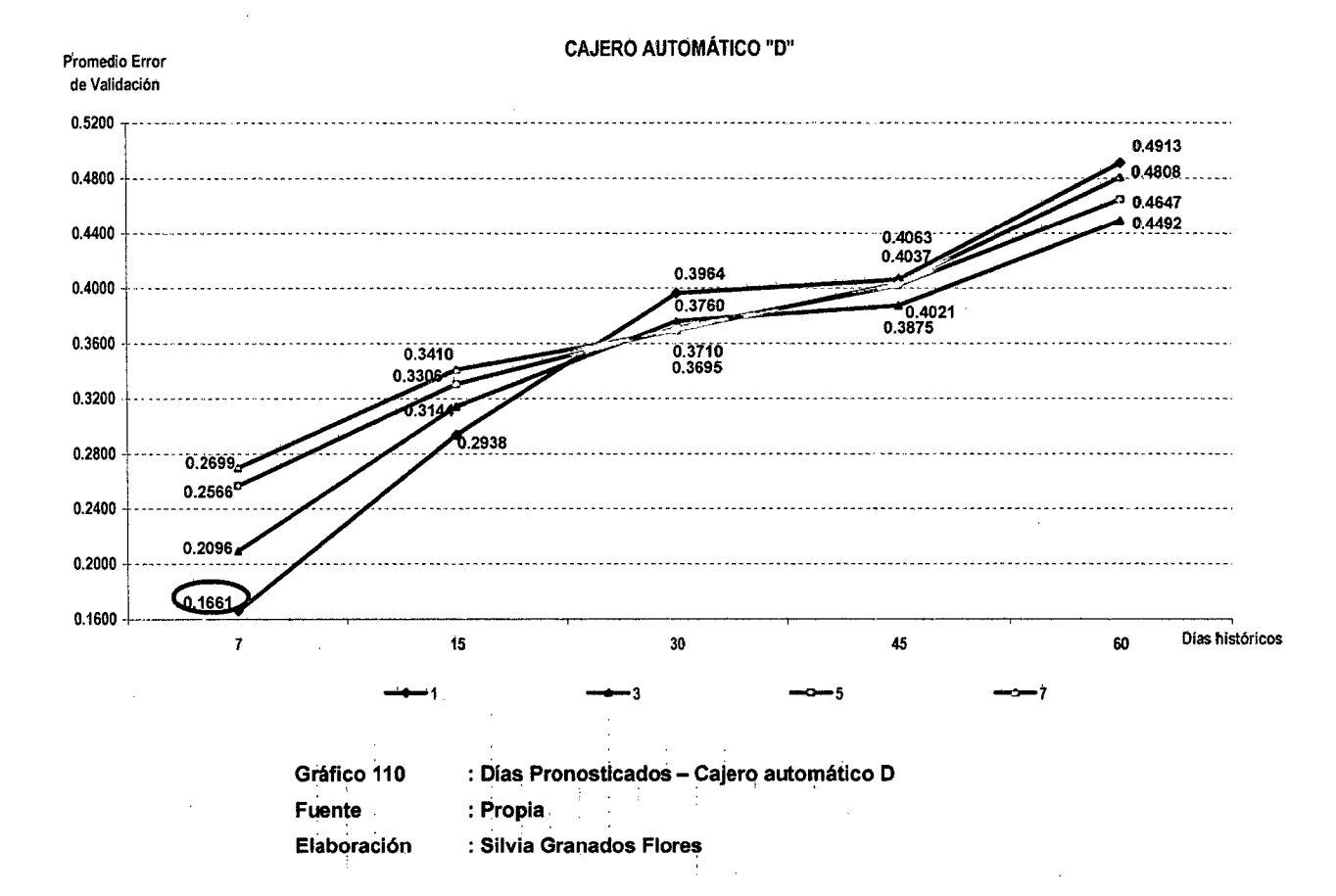

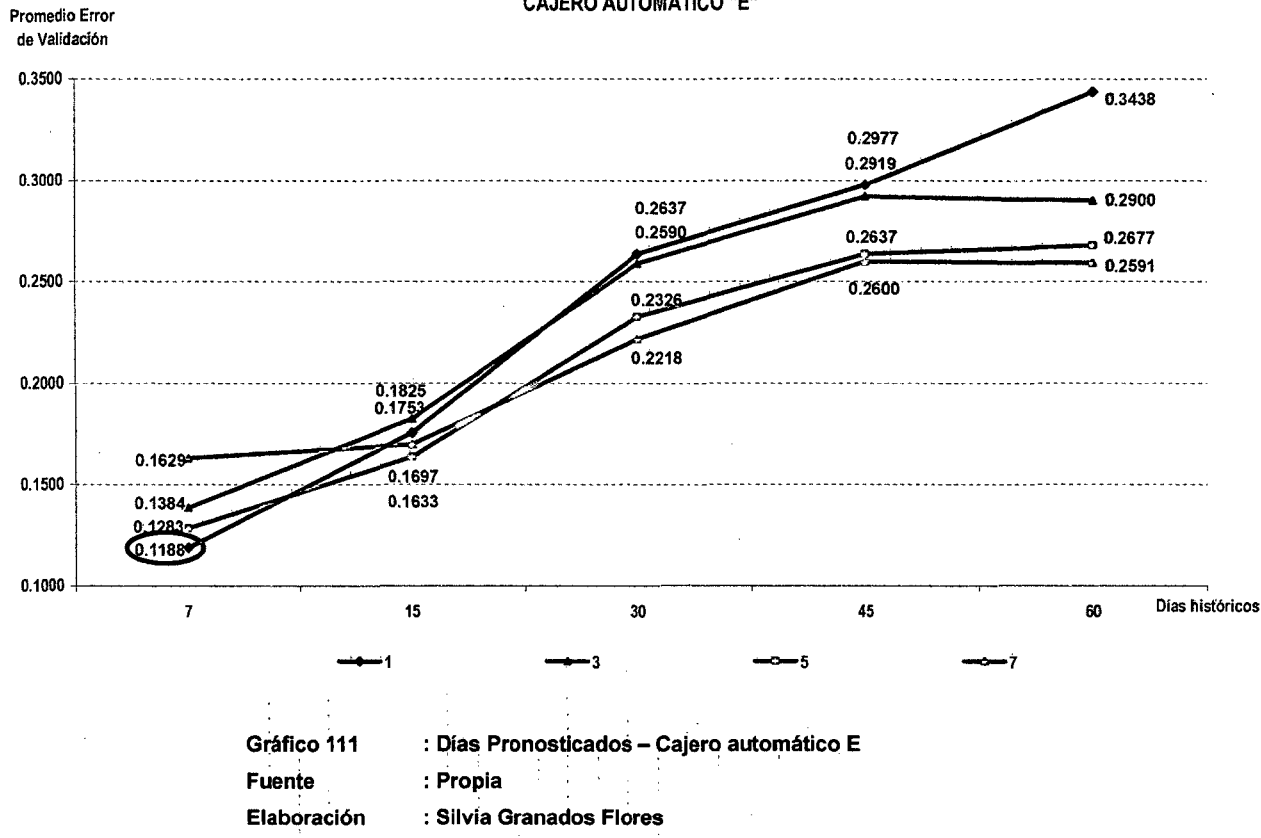

 $\mathcal{L}$ 

CAJERO AUTOMÁTICO "E"

 $\mathcal{A}^{\mathcal{A}}$ 

El valor propuesto que generó un error promedio menor a comparación del.total para cada uno de los cajeros automáticos se detalla en la Tabla 61:

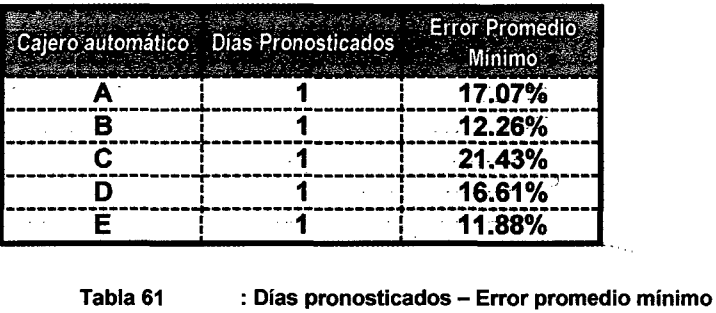

Elaboración : Silvia Granados Flores En ia Tabia 62 se·presentan·los valores óptimos de los parámetros que

Fuente : Propia

se han identificado hasta el momento:

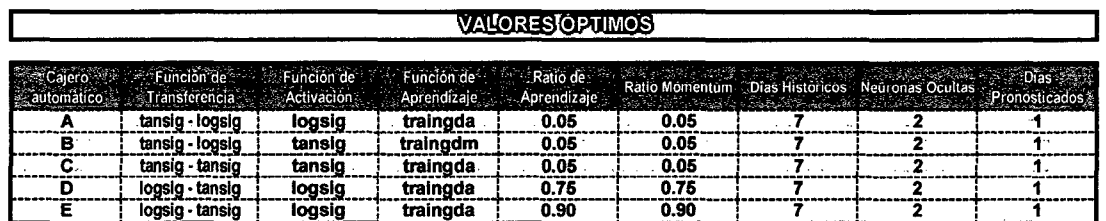

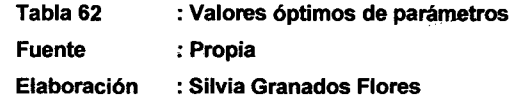

## 8.12. · ERROR FINAL DE VALIDACIÓN

En base a las experimentaciones realizadas, se identificaron los valores óptimos para los parámetros del modelo propuesto.

En base a los valores identificados para el modelo, en la Tabla 63 se .. presenta el error de validación obtenido al conjugarlos en el modelo propuesto, Cabe -precisar. que se trata . de . un. error promedio . considerando que se está trabajando. con. tres. carteras .de -datos -(ver punto 8.2)

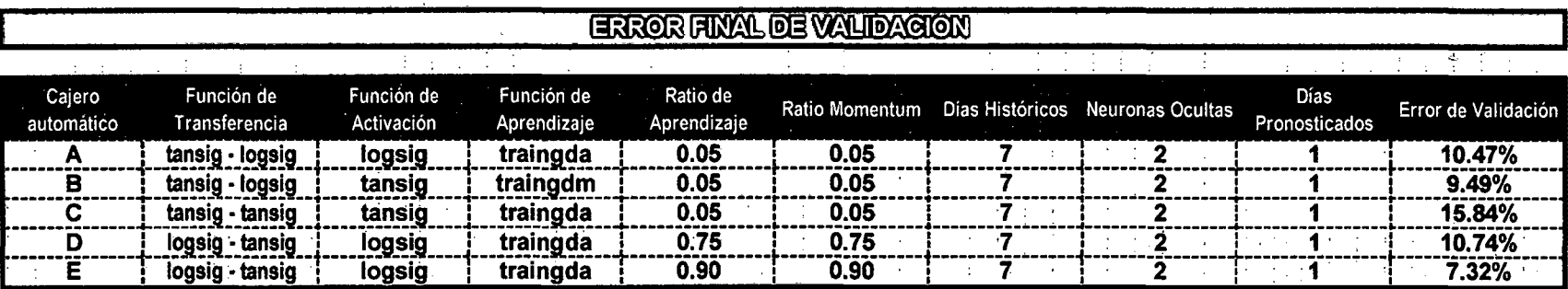

Tabla 63 : Error promedio final de<br>Fuente : Propia<br>Elaboración : Silvia Granados Flores : Error promedio final de validación<br>: Propia

 $\mathcal{L}_{\mathcal{A}}$ 

 $\pm$ 

 $\frac{1}{2}$ 

### **8.-13. -RESUMEN-DEL CAPÍTULO**

En este capítulo - se determinaron los valores óptimos- para los -parámetros establecidos en- el· modelo de redes· neuronales artificiales construido .

. El modelo fue implementado en MATLAB ® Release 2009a realizándose 138,240 corridas al sistema para- cada uno de los cajeros automáticos con la combinación de los valores propuestos para los parámetros analizados .

. --Estas corridas permitieron. que a través de la evaluación. del modelo, se puedan · · identificar los valores óptimos para los 8 parámetros establecidos en el modelo.

El método para identificar el valor óptimo de cada parámetro fue establecer una trazabilidad entre cada item analizado. De esta manera el valor que optimiza un primer parámetro, sirve como referencia para la identificación del valor que genere el menor error promedio en el siguiente.

Finalmente con la identificación de los valores óptimos, se calculó el error de validación que se genera con la implementación de estos valores en el modelo. De esta manera, se obtuvieron valores que oscilan entre 7% y 15% (ver Tabla 63).

211.

# **CONCLUSIONES Y RECOMENDACIONES**

#### **CONCLUSIONES**

En base. a los resultados obtenidos a través de este análisis, se formulan las siguientes conclusiones:

- . 1. El -cálculo de la demanda de . efectivo a . nivel. de númere de billetes, establecido a partir de la información recolectada sobre stock de billetes y pedidos de abastecimiento durante el periodo analizado, se acopla a la metodología de Gestión de Inventarios ... donde: .Stock .inicial (stock en momento de corte inicial) + Compras (pedidos de abastecimiento) - Stock final (stock en momento de corte final) = Consumo (demanda de efectivo).  $\ddot{\phantom{a}}$ .
- 2. El momento y la frecuencia de corte para establecer la unidad de **····· tiempo en la que se medirá la demanda de efectivo, se basa en la** calidad de la información recolectada. De esta manera, al . establecer 8:45a.m .. como hora de corte . diario tanto .para el reporte de stock de billetes como el referido a los pedidos de -abastecimiento, se .. obtuvieron 1.92% .. registros .. anómalos (imprecisos o vacíos) . del total recolectados;. frente a 9.04% y \  $1.15.07\%$  que se hubieran obtenido al establecerse las 12:00p.m. y 5:00p.m. respectivamente como momento de corte.
- -3. El pronóstico de la demanda de efectivo-para cada uno-de-los tres tipos de billetes dentro del cajero automático, establece tres variables para el modelo sobre las cuales la Red Neuronal Artificial tendría que analizar cada uno de sus comportamientos y opoder Illegar así a una generalización. Al valorizar monetariamente la-demanda de efectivo a nivel cajero automático se acota el análisis a una única variable.
- 4. -Para -los- cinco cajeros automáticos incluidos en- la investigación se detectaron un promedio de 4 a 6 incidentes en el mes, los cuales interrumpieron por un lapso de tiempo la disponibilidad del servicio ofrecido por el ATM. Por este motivo, la confiabilidad sobre la exactitud de la demanda de efectivo calculada se ve impactada.
- 5. El establecimiento de un patrón de medición del impacto sobre tas -medidas de tendencia central {media y medtana) -permitió identificar las mejores técnicas para el reemplazo de las ---a nomalías identificadas en la información (valores imprecisos, vacíos y outliers), las cuales de no ser así se hubiesen  $-$ introducido en  $-$ la  $-$ red neuronal y hubiesen impedido una generalización óptima.
- 6.- El-0.83% de los registros recolectados sobre stock de billetes se refieren a valores imprecisos. Al efectuar- el reemplazo de estos valores a través del Método de Proporción Lineal, las medidas de tendencia central (media y mediana) se vieron impactadas entre 0% y 0.73%. Lo que permite concluir que la desviación generada a través del reemplazo no es trascendente.
- 7. El 1.11% de los registros obtenidos sobre stock de billetes se refieren a valores vacíos. Estos valores fueron reemplazados por el Método de Interpolación Lineal, generando una desviación del

rango -entre--0.34%-.y 1.44% sobre las medidas -de .tendencia central (media y mediana) de los datos recolectados. Lo que ... permite concluir que la desviación generada a través del reemplazo no es trascendente.

- 8. -Para identificar los valores- outliers dentro del comportamiente de la variable demanda de efectivo, fue necesario- reconocer si la .. disposición de estos valores correspondían . a . una distribución simétrica o sesgada hacia alguno de los lados a fin de establecer el límite inferior y superior de las variables.
- 9: Entre el 1.10% y 2.47% de los registros calculados sobre demanda de efectivo se refieren. a. valores outliers .. Estos -valores fueron-reemplazados por los límites superiores o inferiores según corresponda la ubicación del valor atípico, originando una desviación entre 0.79% y 3.22% de las medidas de tendencia central (media y mediana). Lo que permite concluir que la desviación generada a través del reemplazo no es trascendente.
- --10. La arquitectura de la red neuronal-NARX establece regresores tanto en las entradas como en las salidas. Por este motivo, el .. error se propaga hacia las capas anteriores hasta Uegar-a-la.Capa de entrada para de esta manera ajustar los pesos de las • conexiones entre neuronas. Asimismo dentro de la estructura de la red NARX se establece un tiempo de retraso entre las entradas -con respecto a la salida de la red. Para el modelo propuesto, el tiempo de retraso se estableció en base al número de días ...históricos que justifican el comportamiento de los días pronosticados.
- 11. En base a la arquitectura del modelo propuesto sobre red neuronal NARX, el número de días históricos multiplicado por tres ··. (incluyendo esta variable, Día Semana y Día Laborable)

determinan la dimensión de la capa de entrada. Asimismo el número de días a pronosticar define el número de neuronas de la capa de salida del modelo.

- 12. A fin de reducir la distancia entre los valores empleados para el aprendizaje de la red neuronal pero sin impactar la distribución de las variables, se efectuó la normalización de los datos a través de la función logaritmo neperiano.
- 13. Se identificaron ocho parámetros dentro del modelo propuesto. Los ... valores ... propuestos para estos . parámetros -fueron determinados a partir de trabajos de investigación previos y en los se consideran como aplicables para la naturaleza del problema. De esta manera cada uno de los ocho- parámetros tenía por lo
	- ... menos 3 .valores propuestos y se identificaron .valores -óptimos que permitieron hallar errores de validación que oscilan en 7% y 15%.
- 14. En base a la experimentación realizada, se identifica que el error . MAPE del modelo incrementa a razón del número de días pronosticados.

#### **RECOMENDACIONES**

Como- resultado al desarrollo de esta investigación, se generan las siguientes recomendaciones:

1, Sobre los datos recolectados se recomienda obtener información acerca de los factores que generan anomalías en el comportamiento de las variables así· como sus -ocurrencias; es --decir, obtener información sobre número de incidencias, frecuencia, tiempo de ocurrencia, causa del incidente y solución efectuada. Esto con la finalidad de estimar el impacto.

- 2. Las Redes Neuronales -Artificiales se han convertido en una herramienta potente para la solución de problemas complejos y -los enfocados a problemas empresariales están evolucionando; sin embargo se recomienda a las organizaciones implementar Sistemas de Información que proporcionen información integra y de . calidad, para . de . esta. manera potenciar los beneficios que proporciona esta herramienta.
- 3. Sobre la arquitectura de la Red Neuronal Artificial cabe recordar . que en caso se seleccionara un número -insuficiente de- neuronas en cada capa, el sistema tendrá menor capacidad para ... generalizar el comportamiento de todos los puntos. Per el contrario, si -este· número fuera determinado- en exceso ... ocasionaría un sobreajuste en el tratamiento y generaría una menor performance en el- pronóstico .. Se. recomienda que dentro .. de. una- investigación de este tipo, en la etapa de. experimentación se. invierta un mayor tiempo para el análisis y los recursos a emplearse.
- 4. Se recomienda seleccionar el tipo de modelo de Red-Neuronal Artificial en base a la naturaleza del problema y la información disponible sobre las variables que se consideren dentro de la solución.
- 5; Para identificar los -valores atípicos dentro de los datos -considerados en· el- modelo de- Redes- Neuronales-Artificiales, se recomienda reconocer las características estadísiticas de las variables como medidas de tendencia central, distribución e intervalos de confianza.
- 6. Se· recomienda· determinar los posibles valores- de los- parámetros identificados en el modelo de Redes Neuronales Artificiales a
través de estudios preliminares realizados y en base a los que se indiquen como aplicables para el tipo de modelo empleado.

 $\alpha$  .

 $\bar{r}$ 

 $\mathcal{A}$ 

 $\sim$ 

 $\sim$ 

 $\hat{\boldsymbol{\beta}}$ 

 $\mathcal{L}^{\text{max}}_{\text{max}}$ 

## **GLOSARIO DE TÉRMINOS**

ARIMA: Autoregressive integrated moving average (Modelo autorregresivo integrado de media móvil).

**ABASTECIMJENTO:** Conjunto- de actividades- que permite identificar y -adquirir los bienes y servicios que se requieren para la operación, ya sea de fuentes internas o externas.

···**ARQUITECTURA:** Conjunto de elementos adecuadamente estructurados dentro de un sistema.

**ATM:** Automatic Teller Machine

CALIDAD: Habilidad que posee un producto, componentes de producto o un proceso para cumplir con los requerimientos de los clientes.

**CAPA:** Nivel dentro de una estructura de red que proporciona atributos y conectividad con los siguientes niveles.

**CRISP-DM:** CRoss lndustry Standard Process for Data MiningShearer

- . **-DEMANDA:-** Manifestación de- voluntad de adquisición de- un número de unidades de un recurso a un precio dado en el mercado .
- .. **ERROR:** Medida del error cometido al aproximar una magnitud numérica por una expresión aproximada a la expresión original exacta.

**FUNCIÓN:** Relación entre un conjunto dominio y-otro-conjunto-rango de elementos-, de forma que a cada elemento del dominio le corresponde un único elemento del rango.

**IMPRECISO:** Calificativo referido a un ente que no es exacto o es poco definido.

**INCIDENTE:** Suceso inesperado, no planeado y que impacte la actividad normal o esperada de un proceso.

**INTERPOLACIÓN:** Construcción de nuevos puntos en una función partiendo de un conjunto conocido de puntos.

**MAPE:** Mean absolute percentage error.

**MATLAB: MATrix LABoratory. Software matemático que ofrece un** entorno de desarrollo integrado con un lenguaje de programación propio.

**METODOLOGÍA:** Conjunto particular de procedimientos que se emplean para tratar un caso o situación.

**NARX: Nonlinear AutoRegressive Exogenous.** 

**NULL:** Registro de información con valor vacío.

**OUTLIER:** Registro con valor atípico o anómalo.

**PROCEDIMIENTO:** Es el modo de ejecutar determinadas-acciones que suelen realizarse de la misma forma a través de una serie de pasos.

**PROCESO:-** Conjunto de actividades o eventos que se realizan o suceden con un determinado fin.

**PRONÓSTICO:** Proceso de estimación en situaciones de incertidumbre y que comúnmente se efectúa en series temporales.

**RATIO:** Relación entre dos elementos o conjuntos cuantitativos.

**RELEASE:** Nueva versión de una aplicación en informática.

**RNA:** Red Neuronal Artificial

SET-DE PRUEBAS: Conjunto de casos que deben ser desarrollados para probar parte de la funcionalidad de un sistema de software.

**STOCK:** Cantidad de insumos existentes en una entidad.

**TÉCNICA:** . Procedimiento o conjunto de reglas, normas o protocolos, que tienen como objetivo obtener un resultado determinado.

## **BIBLIOGRAFÍA**

 $\mathbf{1}$ 

- [1] B. Krose, P. Van- der Smagt. An Introduction to Neural Netwoks. Universidad de Amsterdam. Páginas 30-45, 1996.
- [2] P. Rossini. Using Expert Systems and Artificial Intelligence for . Real- Estate- Forecasting. Sixth Annual Pacific-Rim- Real Estate Society Conference Sydney, Australia. Páginas 2-3, 2000.
- [3] L García Martín. Análisis y predicción de la serie-de-tiempo del precio externo del café colombiano utilizando-redes neuronales . artificiales. Facultad de - Ciencias, -Pontificia Universidad Javeriana. Páginas 46-47, 2003.
- [4] G. Lepecq. The Future of Cash: Survey Predicts Changes in Consumar Habits. Páginas 3-7, 2006
- [5] M. Gómez Martínez. Redes Neuronales Artificiales. IIIA-Instituto de Investigación en Inteligencia Artificial, Barcelona, España. Páginas 56-61, 2004.
- [6] L. Flores. Red Neuronal Artificial. Instituto Tecnológico de -Nogales, área -de Ingeniería -en . Sistemas Computacionales. Páginas 11-12, 2008.
- [7] P. Nicholls. 2010 ATM Software, Trends and Analysis. Páginas 16-18, 2009.
- ...[8] P. Chand K., E. Walia. Cash Forecasting: An Application of Artificial Neural Networks in Finance. Páginas 61-63, 2006.

221.

- [9] J. de Andrés S. Dos Aplicaciones Empíricas de las -Redes Neuronales Artificiales a la Clasificación y la Predicción Financiera en el Mercado Español. Páginas 63-71, 2003.
- [10]-- O.Martin, M. lópez, F. Martín, Redes- neuronales artificiales para la predicción de la calidad en soldadura por resistencia por puntos. Páginas 346-347, 2006.
- [11] R. Poler, J.. Mula, D. Peidro. Un Método de Selección de Modelos de Previsión de Demanda. Páginas 2-5, 2007.
- (-12] Palmer, M. Beltrán; J. Montaña, R. Jimenez, A. Sesé, J. Franconetti. Minería de- datos en -Economía. Aplicaciones de --redes -neuronales artificiales- a -datos de la Encuesta -de -gasto turístico de las Islas Baleares. Páginas 4-7, 2007.
- [13] L Kaastra, M. Boyd. Designing a neural network for forecasting financial and economic time series. Páginas 215-236, 1996.
- -[14] P. -García E. Aplicaciones de las Redes Neuronales -en las Finanzas. Páginas 5-6, 2002.
- [-15] J. Navarro P., J. Losilla V. Análisis de Datos Faltantes-medtante Redes Neuronales Artificiales. Página 505, 2000.
- [16] V. Cassino;- P. Misich, J. Barry. Forecasting the demand for currency. Páginas 29-30, 1997
- [17] F. Segovia. Redes de Neuronas Recurrentes Para el Reconocimiento de Patrones Temporales. Páginas 96-122, 1992.
- [18] A. González, M. Ávila, E Gómez, X.- Vilasis, O. -Mulet, F. Mazzanti. Redes Neuronales para Identificación y Predicción de Series de Tiempo. Páginas 48-49, 2000.
	- [19]- L. Useche, D. Mesa.- Una Introducción a la Imputación de Valores Perdidos. Páginas 11-14, 2006.
- [20] ····A. Jain, J. Mao. Artificial Neural Networks: A tutorial. Páginas 31-43, 1996.
- . [21] N. Davey, S. P. Hunt, R. J. Frank. Time Series Prediction and Neural Networks. Páginas 1-2, 2004.
- [22] H. Snellman. Automated Teller Machine-network market structure and cash usage. Páginas 53-58, 2006.
- $-$ [23]  $-$  D. Bounie, N. Houy. A Model of Demand for Cash- and Deposits. Páginas 5-8, 2007.
- [24] · D. Iranzo. Análisis de outliers: Un caso de estudio: Páginas 7-11, 2007.
- . [25] I. Leal, P. Melín. Predicción de las Series de Tiempo-del-Precio del Tomate en México utilizando Redes Neuronales Modulares y Procesamiento en Paralelo. Páginas 7-14, 2003.
- (26] D, Mandic, · J, · Chambers. Recurrent Neural Networks for Prediction. 41-44, 2001.
- [27] M. Hudson, M. Hagan, H. Demuth. Neural Network ToolboxTM 7 User's Guide. Páginas 195-200, 2010.
- [28] Vensim (2001). Ventana Systems, lhc. http://www.vensim.com/
- [29] Simulink (2001). The MathWorks, lnc. http://www.mathworks.cpm/
- [30]. Stella & . lthink. (2001 ). High Performance Systems, lnc. http://www.hps-inc.com